#### Załącznik do uchwały nr 4/182/24 Zarządu Województwa Kujawsko-Pomorskiego z dnia 5 czerwca 2024 r.

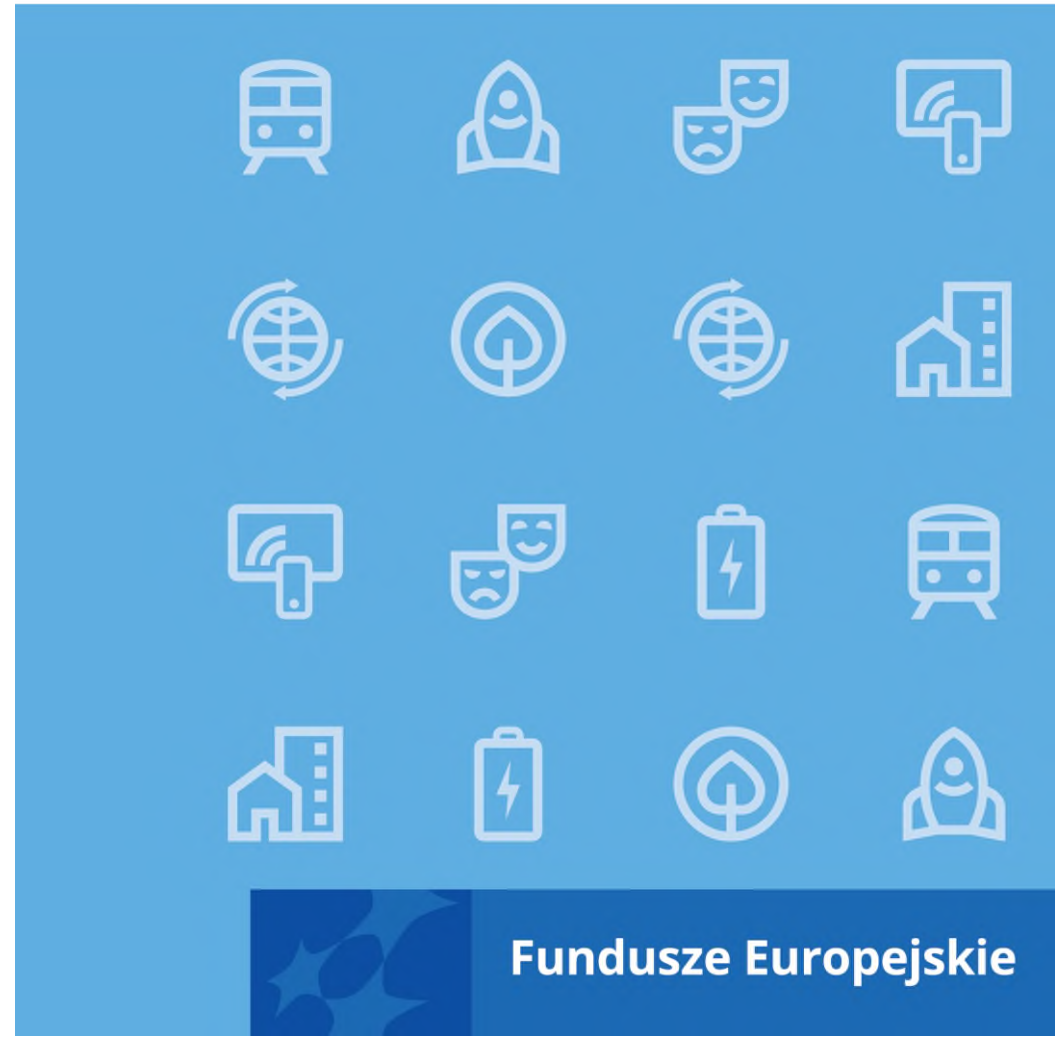

Plan kontroli programu

Fundusze Europejskie dla Kujaw i Pomorza 2021-2027 na rok obrachunkowy 2023/2024

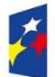

Fundusze Europejskie dla Kujaw i Pomorza

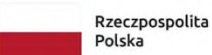

Dofinansowane przez

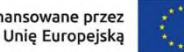

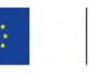

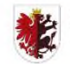

Samorząd Województwa<br>Kujawsko-Pomorskiego

# Spis treści

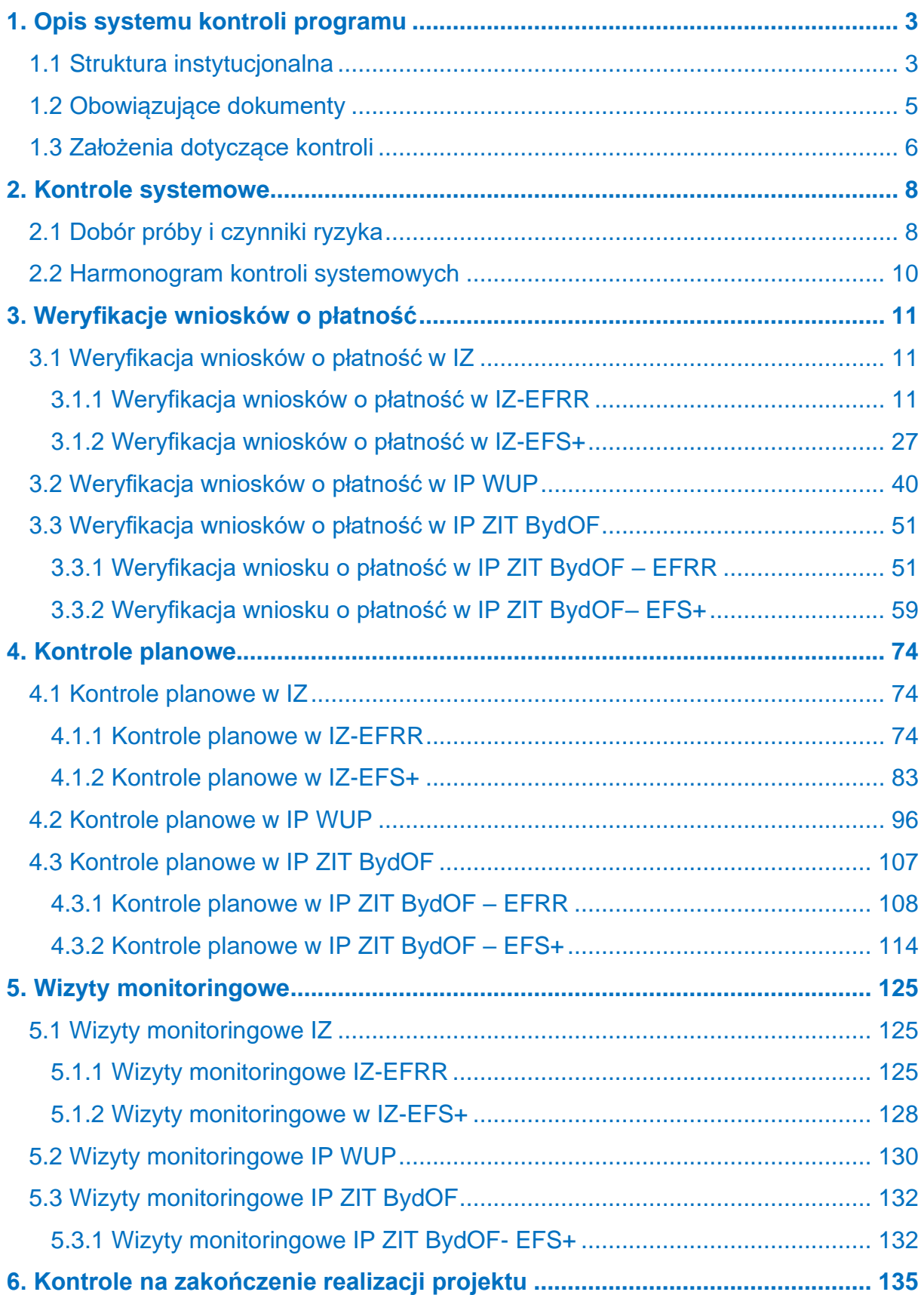

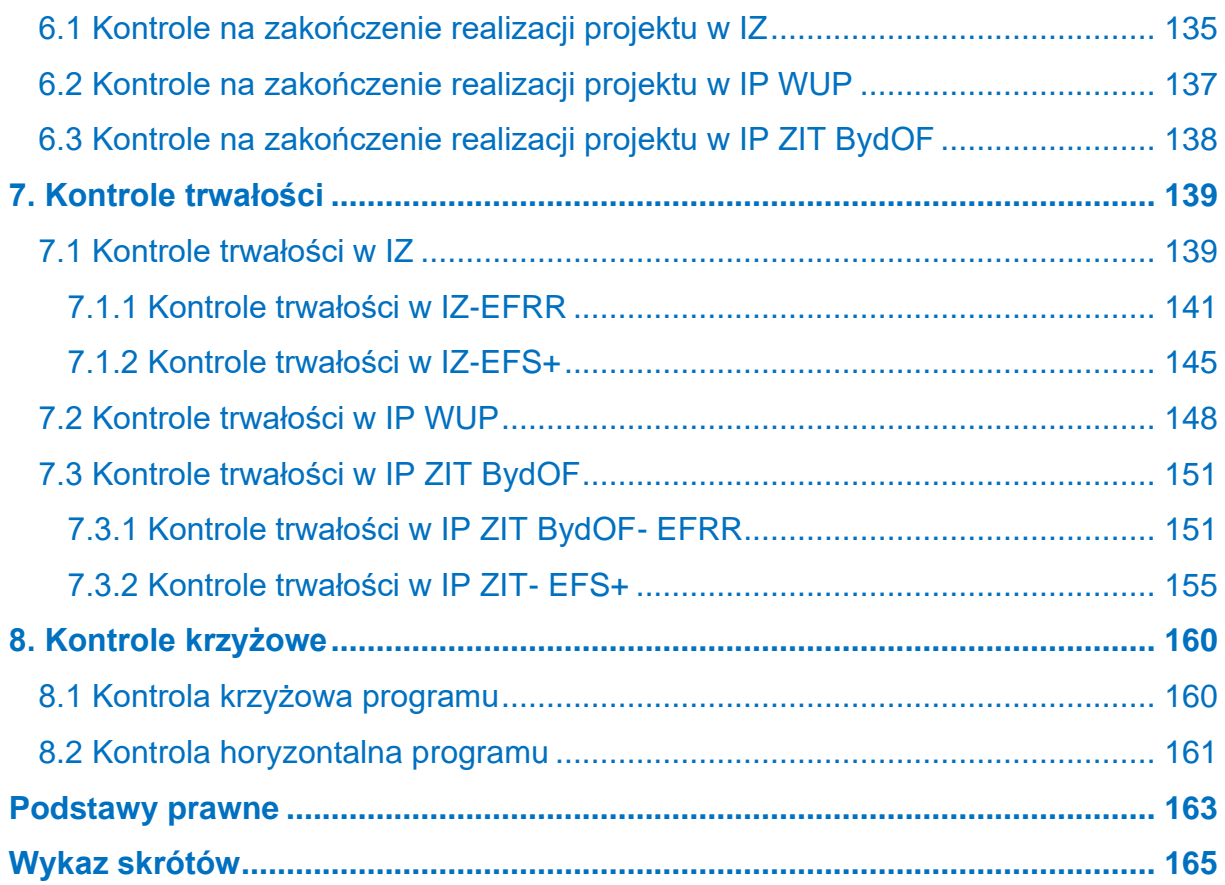

# <span id="page-3-0"></span>1. Opis systemu kontroli programu

# <span id="page-3-1"></span>1.1 Struktura instytucjonalna

Funkcję instytucji zarządzającej FEdKP (IZ) pełni zarząd województwa. Za obsługę tej funkcji odpowiadają przede wszystkim następujące komórki organizacyjne UM WKP:

- Departament Zarządzania FEdKP (DZ FEdKP) w części dotyczącej programowania i zarządzania FEdKP, nadzorowany przez marszałka WKP;
- Departament Wdrażania FEdKP (DW FEdKP) w części dotyczącej wdrażania programu, nadzorowany przez członka zarządu WKP;
- Wydział Certyfikacji FEdKP w części dotyczącej zadań w zakresie księgowania wydatków, nadzorowany przez wicemarszałka WKP.

Zadania komórek organizacyjnych UM WKP, wspierających realizację FEdKP, zostały określone w regulaminie organizacyjnym UM WKP.

Wśród wyżej wymienionych komórek organizacyjnych UM WKP, funkcje kontrolne sprawują:

- Departament Zarządzania FEdKP, w zakresie:
	- kontroli systemowych w IP,
	- kontroli krzyżowych w ramach FEdKP;
- Departament Wdrażania FEdKP w projektach współfinansowanych z EFRR i EFS+, w zakresie:
	- weryfikacji wniosków o płatność beneficjentów,
	- weryfikacji postępowań o udzielanie zamówień,
	- kontroli w miejscu realizacii projektów lub w siedzibie podmiotu kontrolowanego,
	- kontroli na zakończenie realizacji projektów,
	- kontroli trwałości projektów.

IZ powierzyła część swoich zadań dwóm instytucjom pośredniczącym:

- Wojewódzkiemu Urzędowi Pracy w Toruniu (IP WUP).
- Miastu Bydgoszcz, reprezentującemu Związek Zintegrowanych Inwestycji Terytorialnych Bydgoskiego Obszaru Funkcjonalnego (IP ZIT BydOF).

IP WUP i IP ZIT realizują następujące zadania w zakresie kontroli:

- weryfikację wniosków o płatność beneficjentów,
- weryfikację postępowań o udzielanie zamówień,
- kontrole w miejscu realizacji projektu lub w siedzibie podmiotu kontrolowanego,
- kontrole na zakończenie realizacji projektu,
- kontrole trwałości projektów.

W przypadku IP WUP ww. zadania dotyczą tylko projektów EFS+, a w IP ZIT BydOF obydwu funduszy – EFRR i EFS+.

Poniższa tabela przedstawia komórki organizacyjne zaangażowane w procesy kontrolne w IZ, IP WUP wraz z liczbą etatów/ liczbą pracowników i zadaniami związanymi z kontrolą:

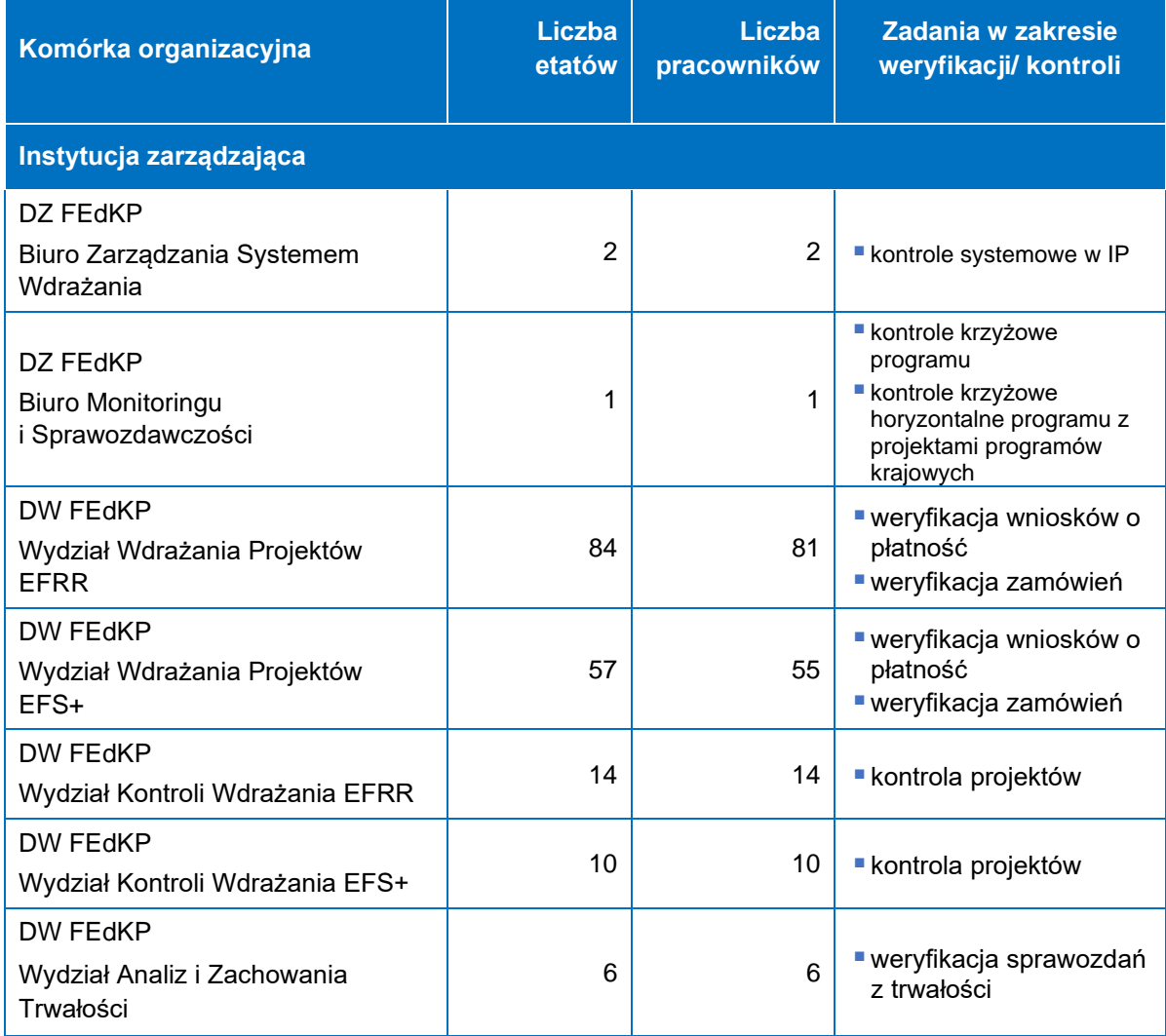

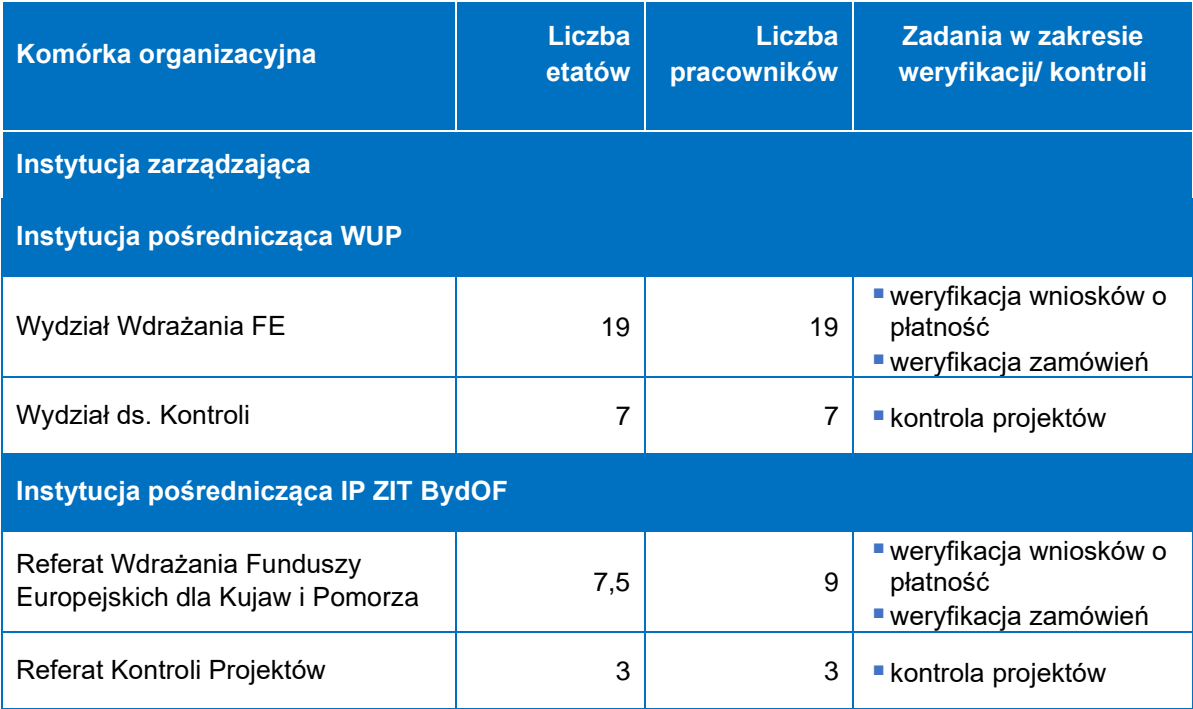

# <span id="page-5-0"></span>1.2 Obowiązujące dokumenty

Dokumenty, które są podstawą systemu kontroli FEdKP to w szczególności:

- **·** rozporządzenie ogólne,
- rozporządzenie EFRR,
- rozporządzenie EFS+,
- Umowa partnerstwa dla realizacji polityki spójności 2021-2027 w Polsce,
- ustawa wdrożeniowa,
- wytyczne horyzontalne,
- FEdKP.
- SZOP.
- **·** regulamin organizacyjny UM WKP,
- **·** regulaminy wewnętrzne DZ FEdKP i DW FEdKP,
- Opis systemu zarządzania i kontroli programu regionalnego Fundusze Europejskie dla Kujaw i Pomorza 2021-2027,
- **EXTERGISH THE Strategia zwalczania nadużyć finansowych w programie regionalnym** Fundusze Europejskie dla Kujaw i Pomorza 2021-2027,
- **·** instrukcja wykonawcza IZ,
- porozumienia ws. powierzenia instytucjom pośredniczącym zadań związanych z realizacją FEdKP,
- **•** regulaminy organizacyjne IP,
- **·** instrukcje wykonawcze IP.

## <span id="page-6-0"></span>1.3 Założenia dotyczące kontroli

Plan kontroli FEdKP na rok obrachunkowy (PK FEdKP) to opis systemu kontroli, który określa zakres i sposób prowadzenia kontroli w danym roku obrachunkowym, czyli w okresie od 1 lipca danego roku do 30 czerwca kolejnego roku.

IZ sporządza PK FEdKP dla całego programu – zatwierdza wkłady do PK FEdKP i ich aktualizacje opracowane przez IP WUP i IP ZIT BydOF uchwałą zarządu WKP.

Podmioty zaangażowane w proces opracowania PK FEdKP obowiązuje półroczna aktualizacja wkładu do dokumentu.

Do czasu zatwierdzenia PK FEdKP kontrole mogą być prowadzone w oparciu o projekt PK FEdKP.

Instytucje realizujące FEdKP prowadzą:

- kontrole systemowe,
- kontrole projektów, w tym wydatków, w szczególności:
	- weryfikacje wniosków o płatność beneficjenta,
	- kontrole w miejscu realizacji projektu lub w siedzibie podmiotu kontrolowanego,
	- kontrole przestrzegania zasad udzielania pomocy publicznej,
	- weryfikacje w zakresie stosowania właściwych procedur dotyczących udzielania zamówień,
- kontrole krzyżowe,
- kontrole na zakończenie realizacji projektu,
- kontrole trwałości projektów.

Każdy z ww. rodzajów kontroli może być przeprowadzony w trybie planowym lub doraźnym.

Kontrola może mieć charakter mieszany i obejmować kilka rodzajów kontroli, np. kontrola na zakończenie realizacji projektu może być połączona z kontrolą w miejscu realizacji projektu lub w siedzibie podmiotu kontrolowanego.

W ramach kontroli w miejscu realizacji projektu lub w siedzibie podmiotu kontrolowanego część dokumentacji może być weryfikowana w siedzibie IZ/IP.

W kontrolach mogą brać udział eksperci. Rola eksperta, zakres oraz tryb jego udziału w kontrolach określane są zgodnie z rozdziałem 17 ustawy wdrożeniowej.

Gdy IZ lub IP zgadza się z ustaleniami kontroli projektu przeprowadzonej przez IA lub inny uprawniony podmiot – dopuszcza się możliwość wyłączenia takiego projektu lub dokumentów, dotyczących tego projektu, z obszaru kontroli przeprowadzanej przez IZ lub IP.

Kontrole projektów, z wyłączeniem kontroli na zakończenie realizacji projektu, są proporcjonalne do ryzyk. Proporcjonalność polega na obowiązku objęcia kontrolą projektów najbardziej ryzykownych. Ryzyka są identyfikowane ex-ante na piśmie utrwalonym w postaci elektronicznej lub w postaci papierowej. IZ i IP analizują ryzyka co najmniej raz w roku obrachunkowym i sporządzają w razie potrzeby ich aktualizację.

Analiza ryzyk to element PK FEdKP, jako podstawa metodyk doboru próby projektów oraz dokumentacji do kontroli.

Co najmniej raz w roku IZ dokonuje przeglądu analizy ryzyka i wprowadza ewentualne zmiany w zakresie czynników ryzyka. Przegląd uwzględnia w szczególności wyniki: weryfikacji wniosków o płatność, kontroli w miejscu realizacji projektu lub w siedzibie podmiotu kontrolowanego, kontroli oraz audytów przeprowadzonych przez podmioty zewnętrzne, w tym instytucję audytową, audytorów KE i ETO.

W szczególnie uzasadnionych przypadkach IZ lub IP może jednorazowo zmodyfikować zastosowanie przewidzianych w PK FEdKP metodyk doboru próby projektów/ dokumentów do kontroli, uzasadniając to pisemnie w formie odstępstwa od procedury. W przypadku IP konieczne jest uzyskanie zgody IZ na odstępstwo.

W sytuacji weryfikacji informacji o podmiotach i osobach aplikujących o środki z FEdKP, weryfikacji informacji o podmiotach i osobach biorących udział w realizacji projektów oraz w procesie weryfikacji oświadczeń wymaganych przez IZ lub IP, instytucje te korzystają z dostępnych narzędzi, w tym aplikacji SKANER.

Kontrole w ramach FEdKP są realizowane z uwzględnieniem przepisów RODO oraz ustawy o ochronie danych osobowych.

## <span id="page-8-0"></span>2. Kontrole systemowe

# <span id="page-8-1"></span>2.1 Dobór próby i czynniki ryzyka

W ramach FEdKP funkcjonują 2 instytucje pośredniczące:

- 1) Wojewódzki Urząd Pracy w Toruniu (IP WUP), z którym IZ zawarła 8 marca 2023 r. Porozumienie nr FE-III-S.431.3.1.2023 w sprawie powierzenia instytucji pośredniczącej zadań związanych z realizacją Funduszy Europejskich dla Kujaw i Pomorza 2021-2027;
- 2) Miasto Bydgoszcz reprezentujące Związek Zintegrowanych Inwestycji Terytorialnych Bydgoskiego Obszaru Funkcjonalnego (IP ZIT BydOF), z którym IZ zawarła 24 kwietnia 2023 r. Porozumienie nr FE-III-S.431.4.2.2023 w sprawie powierzenia instytucji pośredniczącej zadań związanych z realizacją Funduszy Europejskich dla Kujaw i Pomorza 2021-2027[1](#page-8-2) .

W każdym roku obrachunkowym IZ obejmuje kontrolą systemową co najmniej 50% instytucji, którym powierzyła realizację swoich zadań. Każda IP zostanie objęta kontrolą systemowa co najmniej raz na 3 lata. W roku obrachunkowym 2023/2024 IZ planuje przeprowadzenie kontroli systemowej we wszystkich instytucjach pośredniczących, więc nie przeprowadziła analizy ryzyka w tym zakresie.

Kontrola systemowa jest prowadzona przez pracowników Biura Zarządzania Systemem Wdrażania w DZ FEdKP, z zastrzeżeniem że w kontrolach mogą brać udział pracownicy innych komórek organizacyjnych IZ.

#### **Metodyka dobory procesów do kontroli systemowej**

Na podstawie ww. porozumień zawartych między IZ i IP zidentyfikowano 13 obszarów kontroli systemowej:

- poziom programu:
	- 1) system zarządzania i kontroli,
	- 2) widoczność, przejrzystość, komunikacja,
	- 3) monitorowanie i sprawozdawczość,

<span id="page-8-2"></span><sup>1</sup> Porozumienie zostało zmienione aneksem nr 1 z 1 sierpnia 2023 roku.

- 4) kontrola i audyt,
- 5) systemy informatyczne,
- 6) dane osobowe,
- 7) udział w procesie księgowania wydatków;
- poziom projektów:
	- 1) wybór projektów,
	- 2) procedura odwoławcza,
	- 3) angażowanie ekspertów do powierzonych zadań,
	- 4) umowy o dofinansowanie projektu[2](#page-9-0),
	- 5) rozliczanie projektów,
	- 6) kontrola projektów.

Z uwagi na wczesny etap wdrażania FEdKP w roku obrachunkowym 2023/2024 obszary, które będą podlegały kontroli systemowej są wybierane przez IZ na podstawie:

- zaawansowania realizacji powierzonych zadań w ramach FEdKP;
- osądu eksperckiego kontrolerów;
- priorytetów kierownictwa IZ:
- dowiadczeń z kontroli systemowych w IP prowadzonych w ramach Regionalnego Programu Operacyjnego Województwa Kujawsko-Pomorskiego na lata 2014-2020.

Na tej podstawie z poziomu programu do kontroli wytypowano system zarządzania i kontroli oraz systemy informatyczne. Z kolei przy doborze obszarów do kontroli z poziomu projektów decyduje określona kalkulacja merytoryczna, uwzględniająca stopień realizacji danego działania powierzonego IP (m.in. liczba i status naborów wniosków o dofinansowanie projektów, status projektów (zatwierdzone do dofinansowania, ocenione negatywnie), liczba protestów, liczba podpisanych umów o dofinansowanie projektów, liczba zatwierdzonych wniosków o płatność i zakończonych kontroli). Do powyższej analizy są brane pod uwagę dane z CST2021.

<span id="page-9-0"></span><sup>2</sup> Ilekroć PK FEdKP jest mowa o umowie o dofinansowanie projektu należy przez to rozumieć również decyzję o dofinansowaniu projektu, o której mowa w art. 2 pkt 2 ustawy wdrożeniowej.

Kontrola systemowa w ramach danego obszaru może być prowadzona na próbie dokumentów.

Jeżeli w trakcie kontroli wystąpią okoliczności, których nie można było przewidzieć, bądź dotychczasowe ustalenia kontrolne wskazują na konieczność pogłębienia kontroli (np. wykryte uchybienia lub nieprawidłowości), kontrolujący mogą zwiększyć próbę dokumentów do kontroli oraz dokonać wyboru dokumentów na podstawie osądu eksperckiego, aby ustalić, czy podobne problemy pojawiają się również w obszarach, które nie zostały wytypowane do kontroli.

Oprócz kontroli planowych, IZ może przeprowadzać kontrole doraźne. Przeprowadzane one będą w przypadku zaistnienia lub podejrzenia zaistnienia przesłanek wskazujących na niepoprawną realizację zadań wykonywanych przez IP lub popełnienia innych poważnych nieprawidłowości. Przedmiotem kontroli w trybie doraźnym jest w szczególności weryfikacja zgodności uzyskanych informacji ze stanem faktycznym. Kontrola doraźna może być przeprowadzana w formie:

- kontroli w siedzibie IP;
- kontroli na dokumentach przesłanych przez IP w siedzibie IZ.

Szczegółowe procedury prowadzenia kontroli systemowej zawarte są w instrukcji wykonawczej IZ.

## <span id="page-10-0"></span>2.2 Harmonogram kontroli systemowych

Kontrola systemowa prowadzona jest, co do zasady, w siedzibie IP.

Część czynności związanych z weryfikacją dokumentów może odbywać się w siedzibie IZ.

W sytuacji szczególnie uzasadnionej, związanej np. z zaistniałą na terenie kraju sytuacją epidemiologiczną, IZ może zdecydować o przeprowadzeniu konkretnych kontroli systemowych w trybie zdalnym w całości lub częściowo.

IZ nie planuje rozszerzenia kontroli systemowej o kontrolę projektów w miejscu ich realizacji.

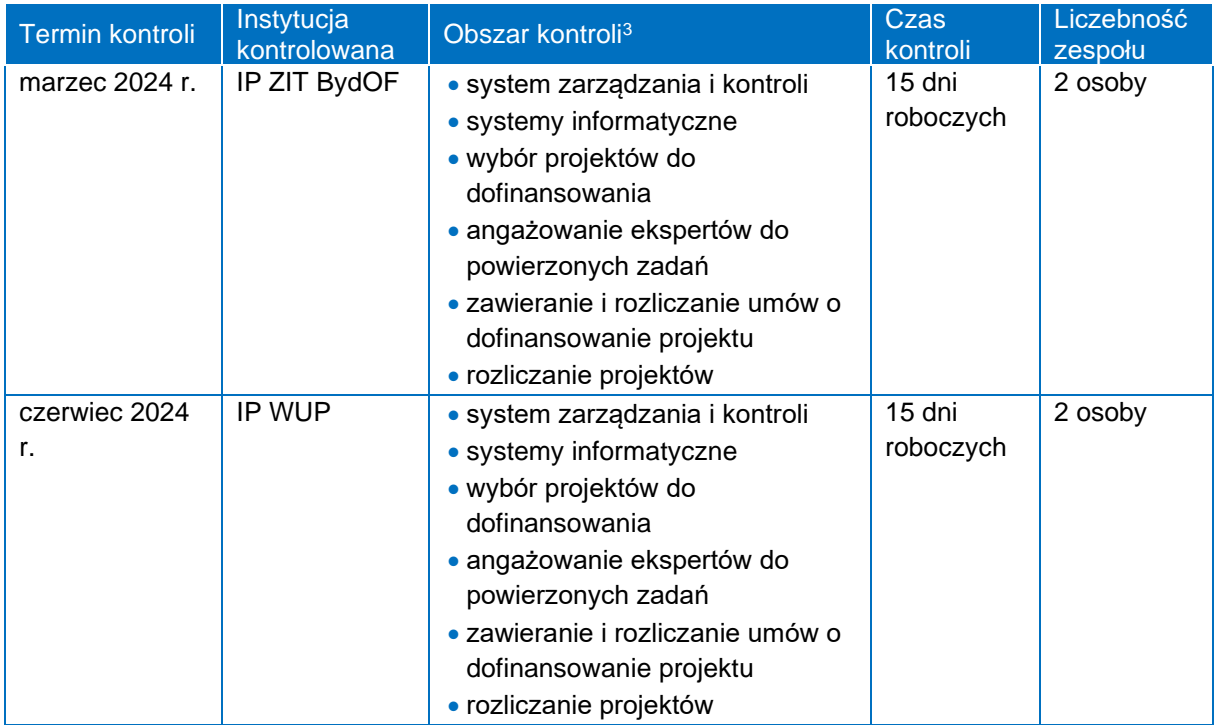

## <span id="page-11-0"></span>3. Weryfikacje wniosków o płatność

## <span id="page-11-1"></span>3.1 Weryfikacja wniosków o płatność w IZ

## <span id="page-11-2"></span>3.1.1 Weryfikacja wniosków o płatność w IZ-EFRR

Wnioski o płatność beneficjentów realizujących projekty w FEdKP składane są do IZ, z częstotliwością i w terminie określonym w umowie o dofinansowanie projektu.

Weryfikacja wniosków o płatność prowadzona jest z wykorzystaniem danych i dokumentów przekazywanych za pośrednictwem CST2021. W przypadku potwierdzenia awarii CST2021 przez pracownika IZ, proces rozliczania projektu oraz komunikowania z IZ określa IZ.

Celem weryfikacji wniosku o płatność beneficjenta jest potwierdzenie kwalifikowalności wydatków, które zostały w tym wniosku ujęte, w celu ich sfinansowania w ramach FEdKP. W trakcie weryfikacji wniosków o płatność sprawdzane będzie w szczególności, czy:

- a) wniosek o płatność został prawidłowo wypełniony od strony formalnej,
- b) wydatki ujęte we wniosku o płatność są wydatkami kwalifikowalnymi,

<span id="page-11-3"></span><sup>3</sup> Zakres kontroli będzie uzależniony od faktycznej realizacji procesów – zakończonych bądź znacząco zaawansowanych w momencie wszczęcia zadania kontrolnego.

- c) wniosek o płatność jest poprawny od strony rachunkowej,
- d) zakres rzeczowy projektu jest realizowany zgodnie z umową o dofinansowanie projektu.

Weryfikacja wniosków o płatność wraz z dokumentami potwierdzającymi poniesienie oraz zapłacenie wydatków prowadzona jest na dokumentach, w siedzibie IZ.

W procesie weryfikacji wniosków o płatność zidentyfikowano następujące czynniki ryzyka, które wynikają z doświadczeń w rozliczaniu projektów w poprzednich okresach programowania:

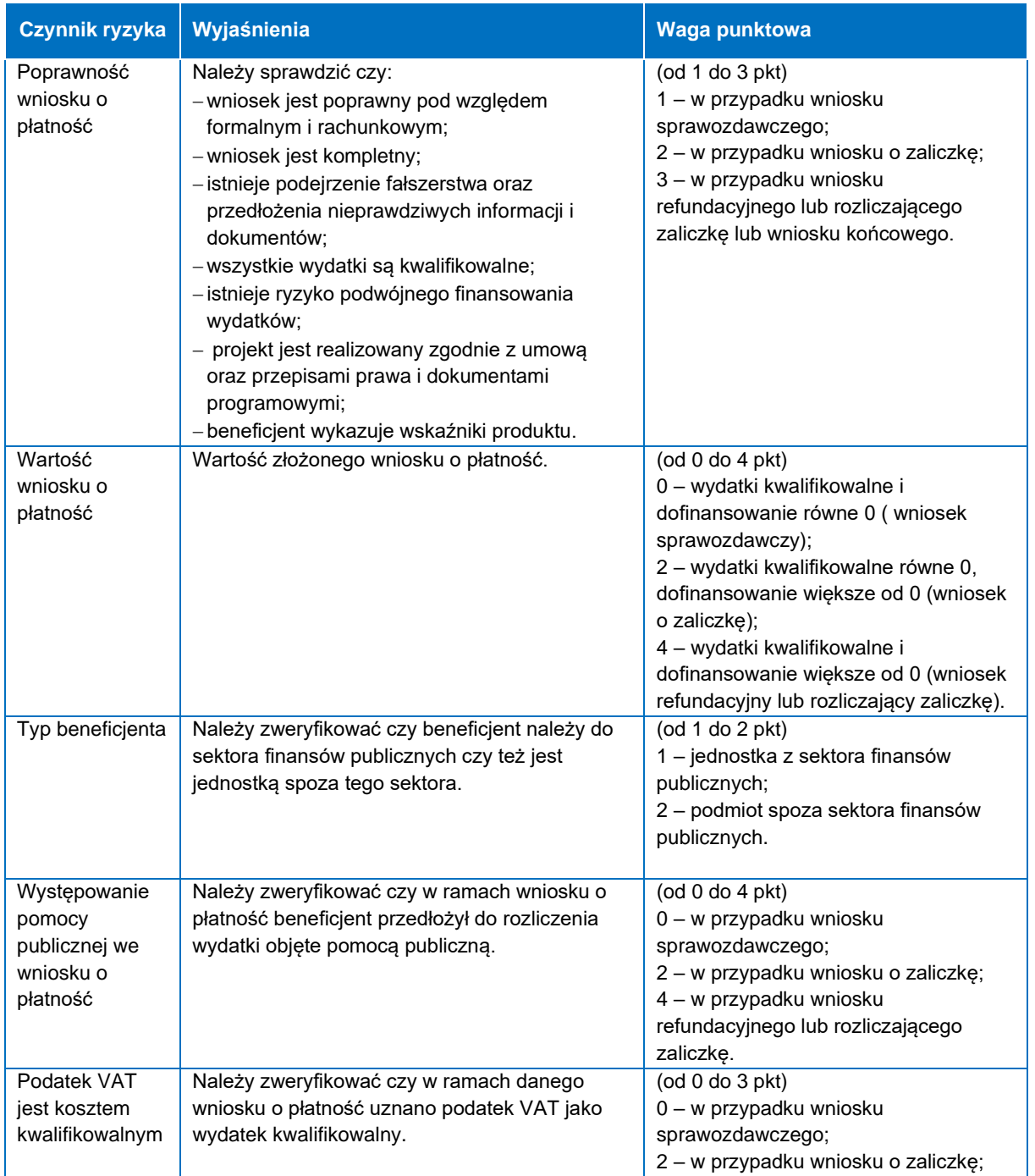

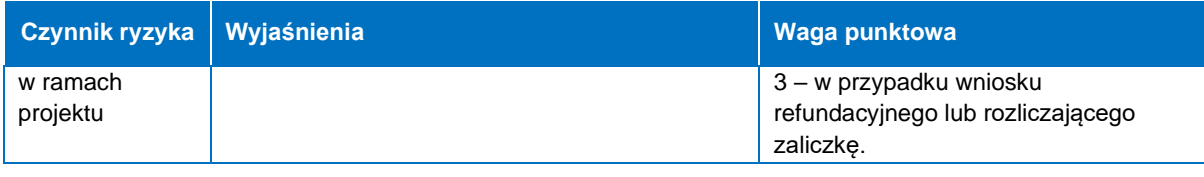

Gdy projekt uzyska poniżej 5 punktów – małe ryzyko.

Gdy projekt uzyska od 6 do 12 punktów – średnie ryzyko.

Gdy projekt uzyska od 13 punktów – duże ryzyko.

Analiza czynników ryzyka dla wniosków sprawozdawczych, które nie zawierają załączników i co do zasady dotyczą sprawozdania beneficjenta z rzeczowego przebiegu realizacji projektu wykazuje, że prawdopodobieństwo wystąpienia zdiagnozowanych ryzyk jest małe. Mając na uwadze powyższe, wnioski o płatność będę weryfikowane w zakresie minimalnym.

Analiza czynników ryzyka dla wniosków zaliczkowych, które wiążą się z wypłatą środków na rzecz beneficjenta, ale jednocześnie nie stanowią potwierdzenia kwalifikowalności wydatków pociąga za sobą średnie ryzyko. Istnieje możliwość nieprawidłowego oszacowania wysokości zaliczki, ale zdarza się to sporadycznie. Zastosowanie weryfikacji częściowej dla wniosków zaliczkowych ograniczy ryzyko do poziomu akceptowalnego.

Analiza czynników ryzyka dla wniosków refundacyjnych i rozliczających zaliczkę ze względu na stopień skomplikowania wniosków oraz wysoką wagę wszystkich czynników ryzyka wskazuje, że powyższe wnioski o płatność będę podlegały kompleksowej weryfikacji. Powyższe nie dotyczy wniosków o płatność rozliczanych w ramach IF i wniosków z pomocy technicznej.

#### **Rodzaje weryfikacji wniosków o płatność**

#### **Weryfikacja minimalna**

- weryfikacji minimalnej podlegają wnioski o płatność obarczone małym ryzykiem;
- polega na sprawdzeniu poprawności wypełnienia wniosku o płatność zgodnie z zakresem wyznaczonym przez CST2021.

## **Weryfikacja częściowa**

- weryfikacji częściowej podlegają wnioski o płatność obarczone średnim ryzykiem;
- uwzględnia zakres weryfikacji minimalnej poszerzony o weryfikację:
	- poprawności wnioskowanej kwoty,
	- nabycie prawa do otrzymania kolejnej transzy zaliczki,
	- poprawności wniesienia zabezpieczenia,
	- prawidłowości przeprowadzenia postępowania o udzielenie zamówienia,
	- zgodność wniosku z wybranymi regulacjami prawa europejskiego i dokumentacją projektową;
- weryfikacja odbywa się na podstawie wylosowanej próby załączonych dokumentów księgowych lub równoważnych, na podstawie których możliwe jest oszacowanie należnej wartości zaliczki. Losowanie odbywa się zgodnie z niżej opisaną metodyką doboru dokumentów. Dokumentacja dotycząca udzielenia zmówienia weryfikowana jest zgodnie z podrozdziałem Weryfikacja zamówień w IZ – EFRR.

#### **Weryfikacja kompleksowa**

- weryfikacji kompleksowej podlegają wnioski o płatność obarczone wysokim ryzykiem;
- uwzględnia zakres weryfikacji minimalnej poszerzony o weryfikację poprawności realizacji działań merytorycznych, ich zgodności z założeniami projektu wykazanymi w WOD2021, a także poprawności i kwalifikowalności poniesionych wydatków ujętych we wniosku o płatność;
- weryfikacja wydatków odbywa się na podstawie pogłębionej analizy wszystkich wykazanych dokumentów w zależności od typu projektu.

Na podstawie przeprowadzonej analizy ryzyka ustalono, że:

- 1. Kompleksowej ocenie podlegają:
	- wnioski refundacyjne,
	- wnioski rozliczające zaliczkę.
- 2. Częściowej weryfikacji podlegają:
	- wnioski o zaliczke.
- 3. Minimalnej weryfikacji podlegają:
	- wnioski sprawozdawcze.

## **Metodyka doboru dokumentów do weryfikacji częściowej wniosku o płatność**

W odniesieniu do projektów rozliczanych na podstawie rzeczywiście poniesionych wydatków, weryfikacja częściowa obejmuje 20% próbę dokumentów spośród złożonych faktur lub dokumentów o równoważnej wartości, lecz nie mniejszą niż 10 dokumentów źródłowych. Losowanie odbywa się przy wykorzystaniu funkcji LOS w arkuszu kalkulacyjnym Microsoft Office Excel lub funkcji o równoważnym działaniu (generowanie liczb losowych) w innym typie arkusza kalkulacyjnego. Jeśli beneficjent złożył mniej niż 10 dokumentów finansowych, dokumentowanie odstąpienia od losowania nie jest wymagane.

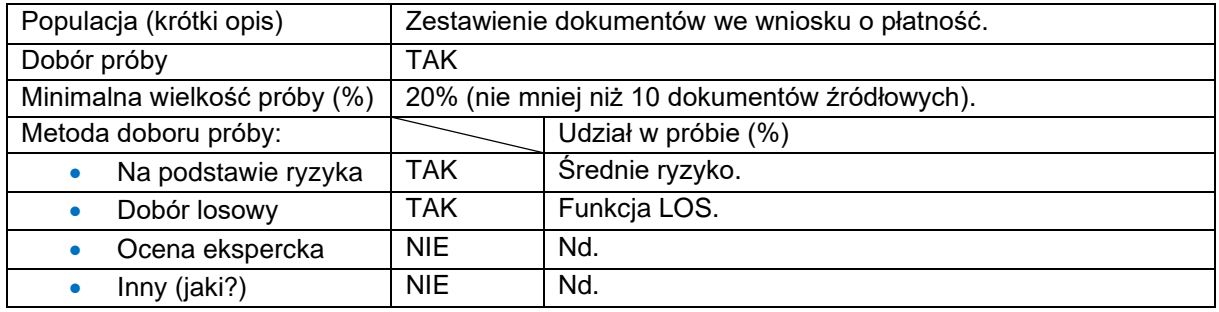

## **Instrumenty finansowe**

## **Metodyka doboru próby wydatków do weryfikacji wniosku o płatność w ramach IF**

Bezpośredni wkład finansowy zostanie przekazany beneficjentowi w transzach na podstawie złożonych wniosków o płatność, przy czym:

- a) pierwszy wniosek o płatność stanowi "wniosek o zaliczkę"<sup>[4](#page-15-0)</sup>;
- b) kolejne wnioski o płatność składane są zgodnie z poniesionymi wydatkami kwalifikowalnymi – w celu wypłaty kolejnych transz (odpowiednio do kwoty przedstawionych wydatków kwalifikowalnych) lub rozliczenia transzy wypłaconej na podstawie pierwszego wniosku o płatność.

Weryfikacja wniosków o płatność (za wyjątkiem wniosku o zaliczkę) jest realizowana przez IZ na próbie wydatków ujętych we wniosku o płatność w oparciu o metodykę doboru próby.

<span id="page-15-0"></span><sup>4</sup> Wypłata transzy z bezpośredniego wkładu finansowego oznaczona jest w systemie teleinformatycznym jako zaliczka wyłącznie na potrzeby procesu księgowania wydatków i nie stanowi zaliczki, o której mowa w art. 91 ust. 5 rozporządzenia ogólnego.

Pierwszy wniosek o płatność jest składany w terminie 10 dni roboczych od dnia zawarcia umowy o dofinansowanie projektu, a jego weryfikacja polega na sprawdzeniu poprawności wypełnienia wniosku o płatność zgodnie z zakresem wyznaczonym przez CST2021.

### **A) Weryfikacja wydatków kwalifikowalnych w rozumieniu art. 68 ust. 1 lit a) i b) rozporządzenia ogólnego – wsparcie ostatecznych odbiorców**

W odniesieniu do wydatków wskazanych w art. 68 ust. 1 lit a) i b) rozporządzenia ogólnego weryfikacja wydatków jest przeprowadzana, co do zasady, na próbie dokumentów wykazanych w danym wniosku o płatność.

Obligatoryjnemu sprawdzeniu podlega dokumentacja źródłowa dotycząca minimum 2% umów inwestycyjnych/ gwarancyjnych, ale nie mniej niż 2 umowy i nie więcej niż 5 umów, które zostały wykazane w danym wniosku o płatność, z zastrzeżeniem że ww. umowy dotyczą odbiorców ostatecznych związanych umowami operacyjnymi z różnymi Pośrednikami Finansowymi (PF).

W pierwszej kolejności umowy inwestycyjne/ gwarancyjne objęte próbą są identyfikowane w oparciu o następujące czynniki ryzyka:

- 1) umowy inwestycyjne/ gwarancyjne, których łączna wartość przekracza 500 000 zł,
- 2) umowy inwestycyjne/ gwarancyjne zawarte w ramach umów operacyjnych, w których na etapie weryfikacji wcześniejszych wniosków o płatność/ kontroli, wykryto nieprawidłowość.

Dobór dokumentów do kontroli z uwzględnieniem wyżej opisanych czynników jest dokonywany na podstawie osądu kontrolerskiego.

Jeżeli po uwzględnieniu ww. czynników ryzyka nie jest możliwe wytypowanie pełnej próby dokumentów, w celu jej uzupełnienia weryfikujący korzystają z metody doboru losowego przy wykorzystaniu arkusza funkcji LOS w arkuszu kalkulacyjnym Microsoft Office Excel lub funkcji o równoważnym działaniu (generowanie liczb losowych) w innym typie arkusza kalkulacyjnego.

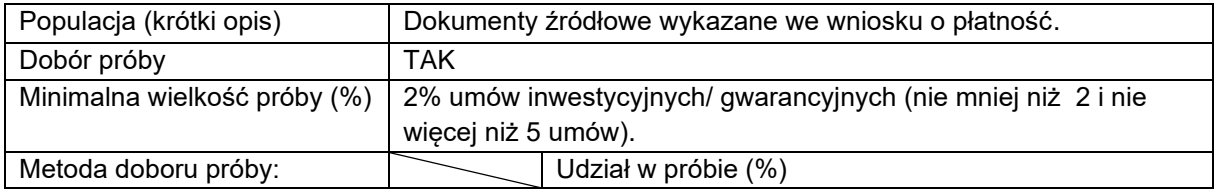

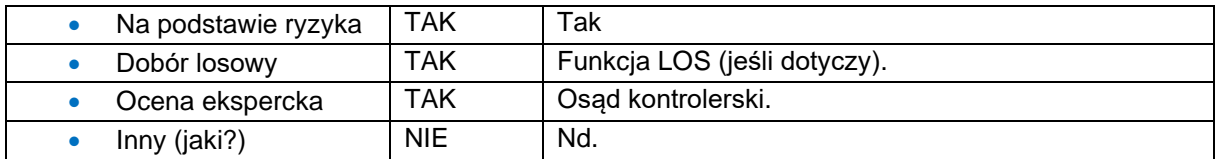

#### **B) Wydatki kwalifikowalne w rozumieniu art. 68 ust. 1 lit. d) rozporządzenia ogólnego - opłata za zarządzanie**

W odniesieniu do wydatków wskazanych w art. 68 ust. 1 lit d) rozporządzenia ogólnego, weryfikacja wydatków we wniosku o płatność, dotyczy prawidłowości poniesionego wydatku, zgodnie z zapisami umowy o finansowaniu oraz potwierdzenia wypłaty tych wydatków.

Obligatoryjnemu sprawdzeniu podlega dokumentacja źródłowa dotycząca minimum 2% opłat za zarządzanie, ale nie mniej niż 2<sup>[5](#page-17-0)</sup> i nie więcej niż 5 dokumentów, które zostały wykazane w danym wniosku o płatność, z zastrzeżeniem że ww. opłaty dotyczą Menedżera Funduszu Powierniczego (MFP) i każdego PF wskazanego w zestawieniu dotyczącym opłat za zarządzanie, załączonego do wniosku o płatność.

W pierwszej kolejności opłaty za zarządzanie objęte próbą są identyfikowane w oparciu o następujące czynniki ryzyka:

- 1) opłata za zarządzanie w najwyższej kwocie spośród wszystkich wykazanych we wniosku,
- 2) opłaty za zarządzanie, na które składa się wynagrodzenie oparte na wynikach,
- 3) opłaty za zarządzanie podmiotu (MFP lub PF), u którego, na etapie weryfikacji wcześniejszych wniosków o płatność/ kontroli, wykryto nieprawidłowość.

Dobór dokumentów do kontroli z uwzględnieniem wyżej opisanych czynników dokonywany jest na zasadzie osądu kontrolerskiego.

Jeżeli po uwzględnieniu ww. czynników ryzyka nie jest możliwe wytypowanie pełnej próby dokumentów, w celu jej uzupełnienia weryfikujący korzystają z metody doboru losowego przy wykorzystaniu funkcji LOS w arkuszu kalkulacyjnym Microsoft Office Excel lub funkcji o równoważnym działaniu (generowanie liczb losowych) w innym typie arkusza kalkulacyjnego.

<span id="page-17-0"></span><sup>5</sup> Jeżeli we wniosku o płatność wykazano mniej niż 5 opłat weryfikacji podlegają wszystkie wykazane opłaty.

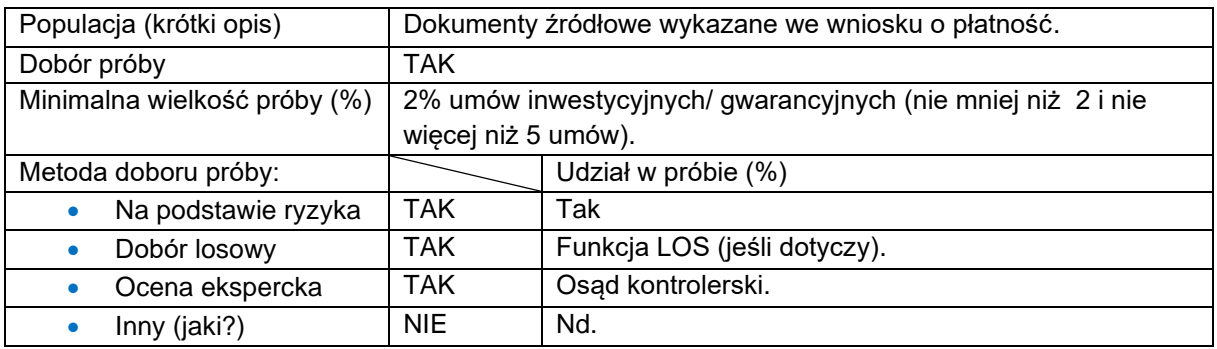

#### **Zasady ogólne dotyczące wszystkich wydatków IF wykazanych we wniosku**

IZ zapewnia zachowanie zasady jednokrotnego przekazywania dokumentów do kontroli, określonej w wytycznych dot. kontroli.

Z badanej populacji są usuwane pozycje objęte weryfikacją przez IZ na etapie weryfikacji wcześniejszych wniosków o płatność, z zastrzeżeniem, że w wyniku osądu kontrolerskiego może zostać podjęta decyzja o weryfikacji jednej lub wielu pozycji objętych weryfikacją we wcześniejszych wnioskach o płatność.

W uzasadnionych przypadkach (np. istotne nieprawidłowości na badanej próbie, wystąpienie wydatków niekwalifikowanych), weryfikujący mogą zwiększyć wielkość próby. W przypadku stwierdzenia nieprawidłowości w ramach weryfikowanej próby dokumentów, próba zostaje zwiększona o 10%. W przypadku wystąpienia nieprawidłowości na zwiększonej próbie, zostanie przeprowadzona weryfikacja 100% dokumentów. Zwiększenie próby może nie być przeprowadzone, jeśli stwierdzona niekwalifikowalność wydatków zostanie uznana, na podstawie osądu eksperckiego, za błąd incydentalny, tj. taki, którego powtórzenie w pozostałej populacji jest mało prawdopodobne (np. ze względu na ścisłe powiązanie danego typu błędu z określonym rodzajem wydatku i jednocześnie brakiem w populacji innych pozycji wydatków tego rodzaju).

Proces wyboru próby oraz wynik losowania próby jest dokumentowany z podaniem minimum następujących informacji:

- wskazania wniosku o płatność, którego dotyczy weryfikacja,
- **·** liczby i wartości umów inwestycyjnych/ gwarancyjnych/ liczby i wartości umów na podstawie, których naliczana jest opłata za zarządzanie,
- **·** liczby ostatecznych odbiorców i PF z jakiej wybierano próbę,
- wyniku wyboru elementy wybrane do weryfikacji.

Weryfikacji podlegają dokumenty potwierdzające kwalifikowalność poniesionych wydatków, w tym w szczególności faktury lub inne równoważne dokumenty, wyciągi bankowe, potwierdzenia przelewów. Weryfikacja dokumentów poświadczających prawidłowe poniesienie wydatków ujętych we wnioskach o płatność jest prowadzona z wykorzystaniem elektronicznej wersji dowodów księgowych i dokumentów przekazywanych za pośrednictwem CST2021.

Częstotliwość i zakres weryfikacji na miejscu są proporcjonalne do kwoty wsparcia publicznego na operację oraz poziomu ryzyka stwierdzonego w toku tych weryfikacji oraz audytów przeprowadzanych przez instytucje kontrolujące i audytowe, w tym IA w odniesieniu do systemu zarządzania i kontroli, jako całości. W oparciu o przyjęte przez IZ metodyki, weryfikacje są prowadzone na wyłonionych próbach:

- projektów kontrole na miejscu (prowadzone w miejscu ich realizacji) w trakcie realizacji projektu lub na zakończenie realizacji oraz kontrole trwałości,
- dokumentów weryfikacje prowadzone w ramach poszczególnych rodzajów kontroli.

# **Pomoc Techniczna**

W celu zapewnienia prawidłowej oceny kwalifikowalności wydatków, w trakcie weryfikacji wniosku o płatność z pomocy technicznej jest prowadzona pogłębiona analiza polegająca na weryfikacji dokumentów źródłowych. Sposób przeprowadzenia oraz zakres pogłębionej analizy jest uzależniony od sposobu rozliczania wydatków we wniosku o płatność, tj. rozliczanie na podstawie rzeczywiście poniesionych wydatków lub metod uproszczonych.

#### **Metodyka doboru próby dokumentów**

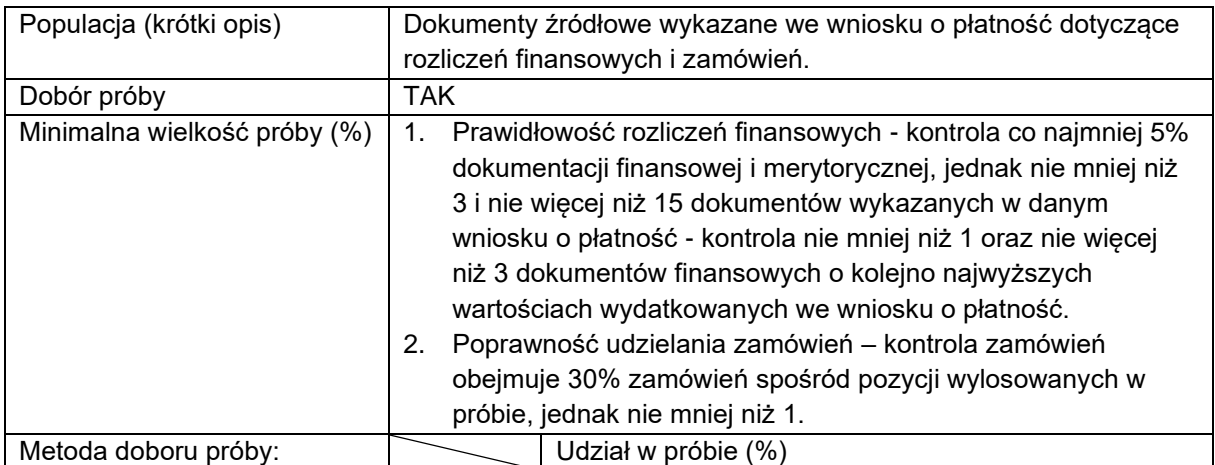

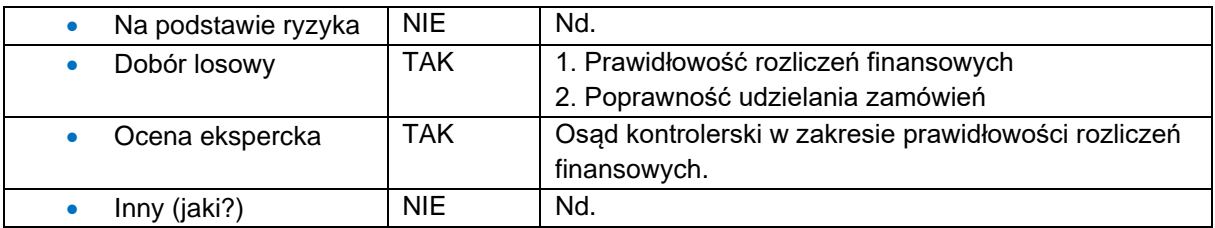

Weryfikacja wniosków o płatność z pomocy technicznej prowadzona będzie na podstawie następującej metodyki wyboru dokumentów:

- **kontrola co najmniej 5% dokumentacji finansowej i merytorycznej, jednak nie** mniej niż 3 i nie więcej niż 15 dokumentów wykazanych w danym wniosku o płatność – kontrola nie mniej niż 1 oraz nie więcej niż 3 dokumentów finansowych o kolejno najwyższych wartościach wydatkowanych we wniosku o płatność, Pozostałe dokumenty dobiera się z zastosowaniem doboru losowego (w przypadku wybrania do kontroli dokumentu wskazanego w kilku pozycjach danego wniosku o płatność kontroli podlegać będą wszystkie pozycje wydatków dotyczących danego dokumentu finansowego);
- kontrola zamówień obejmuje 30% zamówień spośród pozycji wylosowanych w próbie, jednak nie mniej niż 1.

#### **Rozszerzenie zakresu pogłębionej analizy dokumentów źródłowych**

W sytuacji stwierdzenia błędów o małym stopniu istotności<sup>[6](#page-20-0)</sup> w celu dokonania prawidłowej oceny kwalifikowalności wydatków IZ poprosi beneficjenta o poprawę przedmiotowych dokumentów, a próba wylosowanych dokumentów nie zwiększy się.

W sytuacji stwierdzenia istotnych błędów finansowych[7](#page-20-1) w dokumentach źródłowych przekazanych przez beneficjenta, IZ podejmie decyzję o rozszerzeniu zakresu pogłębionej analizy dokumentów źródłowych.

W ww. przypadku próba dokumentów źródłowych podlegających weryfikacji zostanie zwiększona o kolejne 5% pozycji wydatków. Dobór kolejnych dokumentów do

<span id="page-20-0"></span><sup>6</sup> Błędy o małym stopniu istotności stwierdzone w dokumentacji złożonej przez beneficjenta w ramach pogłębionej analizy to wyłącznie błędy formalne, które co do zasady nie mają wpływu na kwalifikowalność wydatku; są to z reguły drobne braki w wymaganym opisie dokumentu (np. brak informacji o numerze wyciągu bankowego, brak informacji nt. kategorii wydatku, itp.); błędy o małym stopniu istotności mogą zostać w łatwy sposób naprawione/ uzupełnione.

<span id="page-20-1"></span><sup>7</sup> Istotne błędy finansowe co do zasady mogą wpływać na wartość zatwierdzanych przez IZ wydatków kwalifikowalnych w związku ze stwierdzonymi uchybieniami /brakami o charakterze formalnorachunkowym i/lub merytorycznym (np. błędny opis dokumentu bądź liczne braki w opisie, sugerujący możliwość podwójnego finansowania; błędna stawka VAT; niezgodność przedmiotu zakupu z rozliczaną pozycją budżetową; niezgodność dokumentu z zestawieniem dokumentów w zakresie przedmiotu zakupu/usługi, ceny brutto/netto).

rozszerzonego zakresu pogłębionej analizy następuje zgodnie z metodyką stosowaną jak dla pierwszego doboru dokumentów.

Jeżeli na podstawie przekazanych dokumentów źródłowych ponownie stwierdzono istotne błędy finansowe – próba weryfikowanych dokumentów źródłowych zostanie zwiększona o kolejne 15% pozycji wydatków, jednak nie mniej niż 9 pozycji wydatków i nie więcej niż 30 pozycji wydatków, które zostały wykazane w danym wniosku o płatność. Dobór kolejnych dokumentów do rozszerzonego zakresu pogłębionej analizy, następuje według poniższego sposobu:

- nie mniej niż 6 pozycji wydatków i nie więcej niż 20 pozycji dotyczących kategorii wydatków obarczonych największym ryzykiem, które zostały wykazane w danym wniosku o płatność;
- nie mniej niż 3 pozycje wydatków i nie więcej niż 10 pozycji dotyczących pozostałych kategorii wydatków, które zostały wykazane w danym wniosku o płatność.

Powyższa procedura będzie powtarzana do momentu:

- gdy na podstawie weryfikacji kolejnej rozszerzonej próby dokumentów w ramach danego obszaru nie zostaną stwierdzone kolejne wydatki niekwalifikowalne (nieprawidłowości, uchybienia skutkujące uznaniem wydatków za niekwalifikowane) lub
- do osiągnięcia poziomu 100% dokumentów w ramach danego obszaru.

## **Weryfikacja zamówień w IZ-EFRR**

Weryfikacja zamówień jest prowadzona w Wydziale Wdrażania Projektów EFRR. Za proces weryfikacji zamówień realizowanych w ramach zasady konkurencyjności, wyłączeń dla zamówień powyżej 50 000 zł oraz zamówień realizowanych w ramach prawa zamówień publicznych jest odpowiedzialne Biuro Weryfikacji Postępowań PZP. Zamówienia nieprzekraczające ww. kwoty będą weryfikowane w ramach weryfikacji wniosków o płatność przez pracowników Biura Wdrażania Projektów I-V.

W procesie weryfikacji zamówień zidentyfikowano następujące czynniki ryzyka, które wynikają z doświadczeń w rozliczaniu projektów w poprzednich okresach programowania:

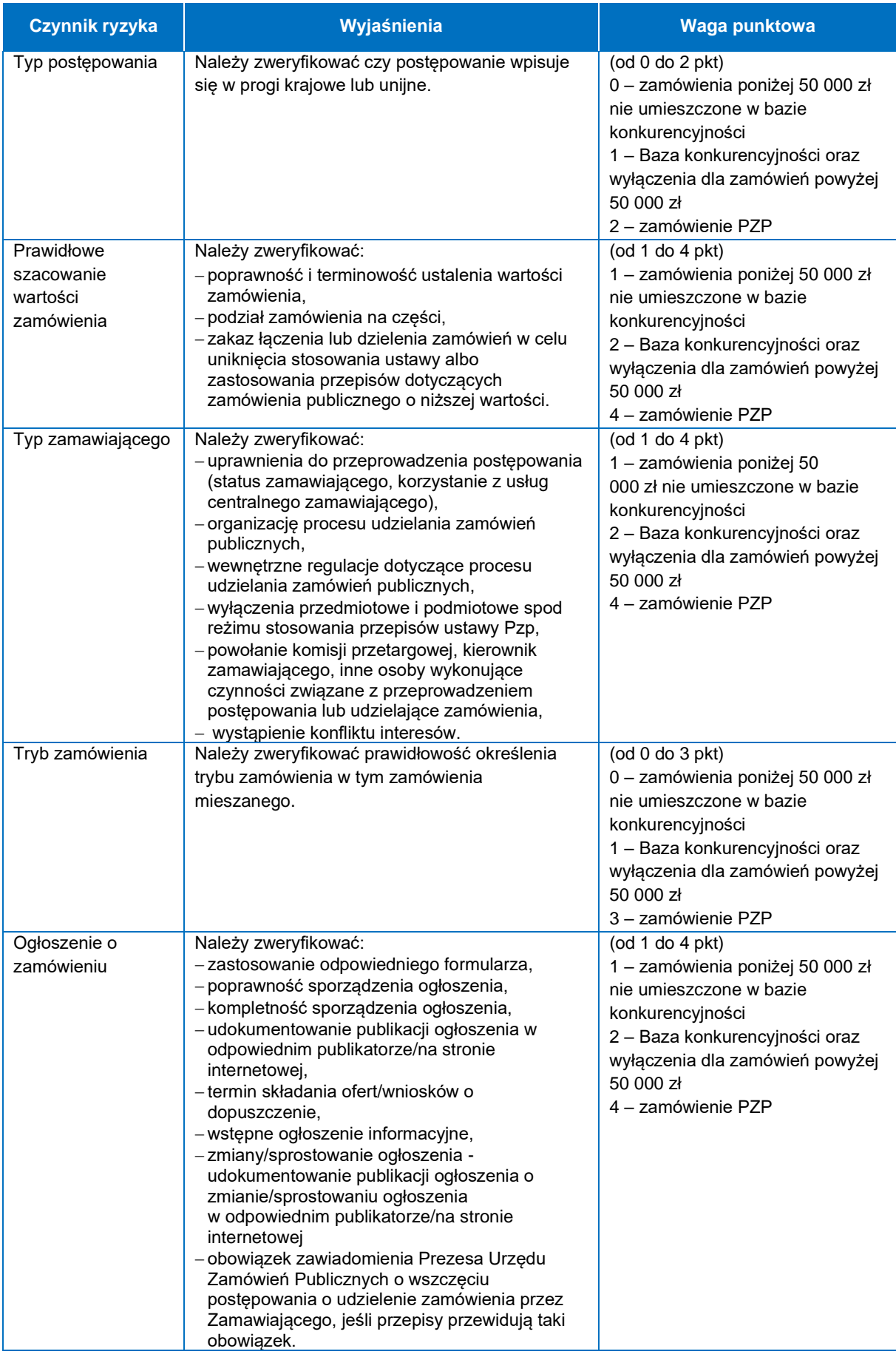

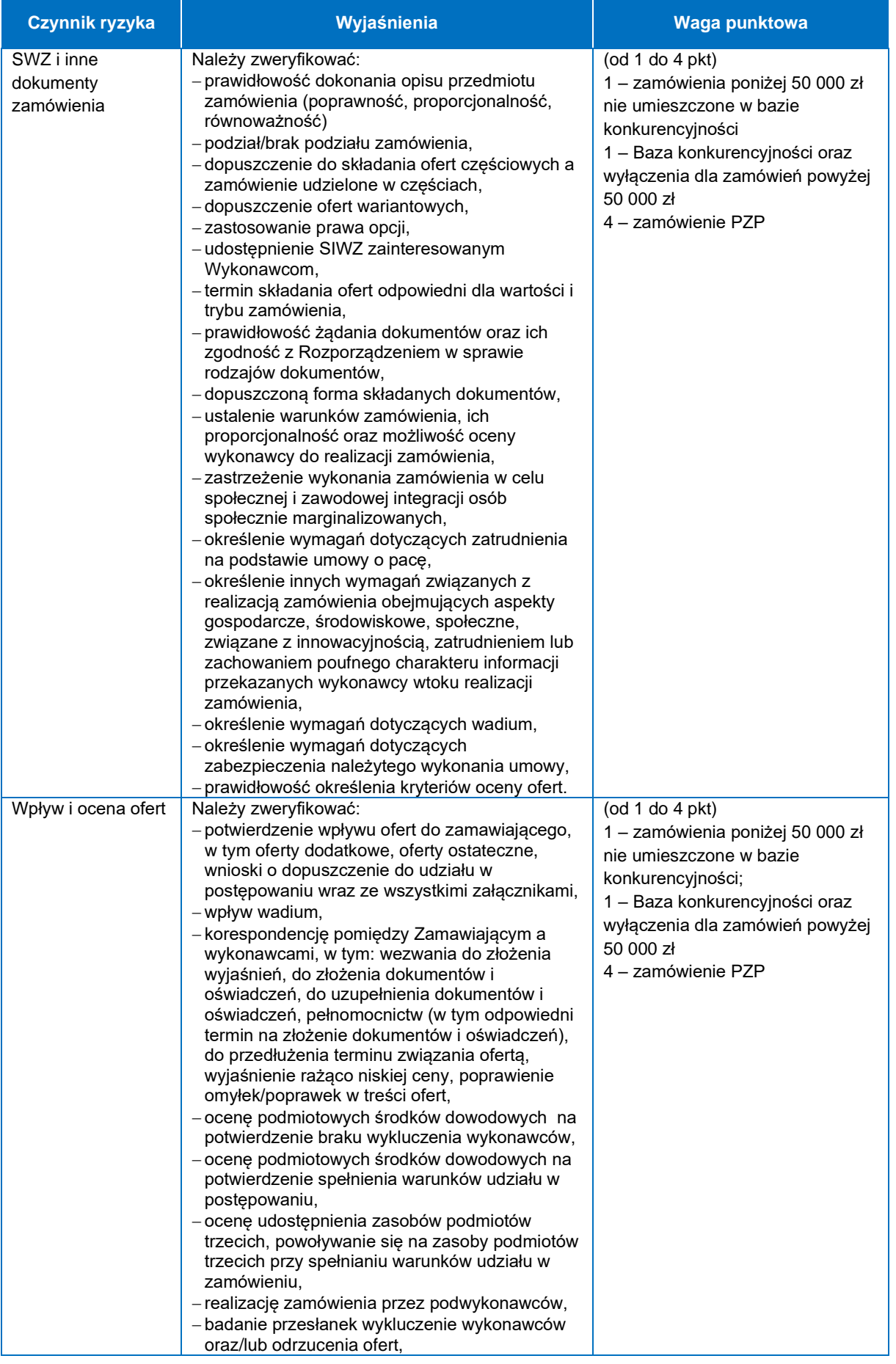

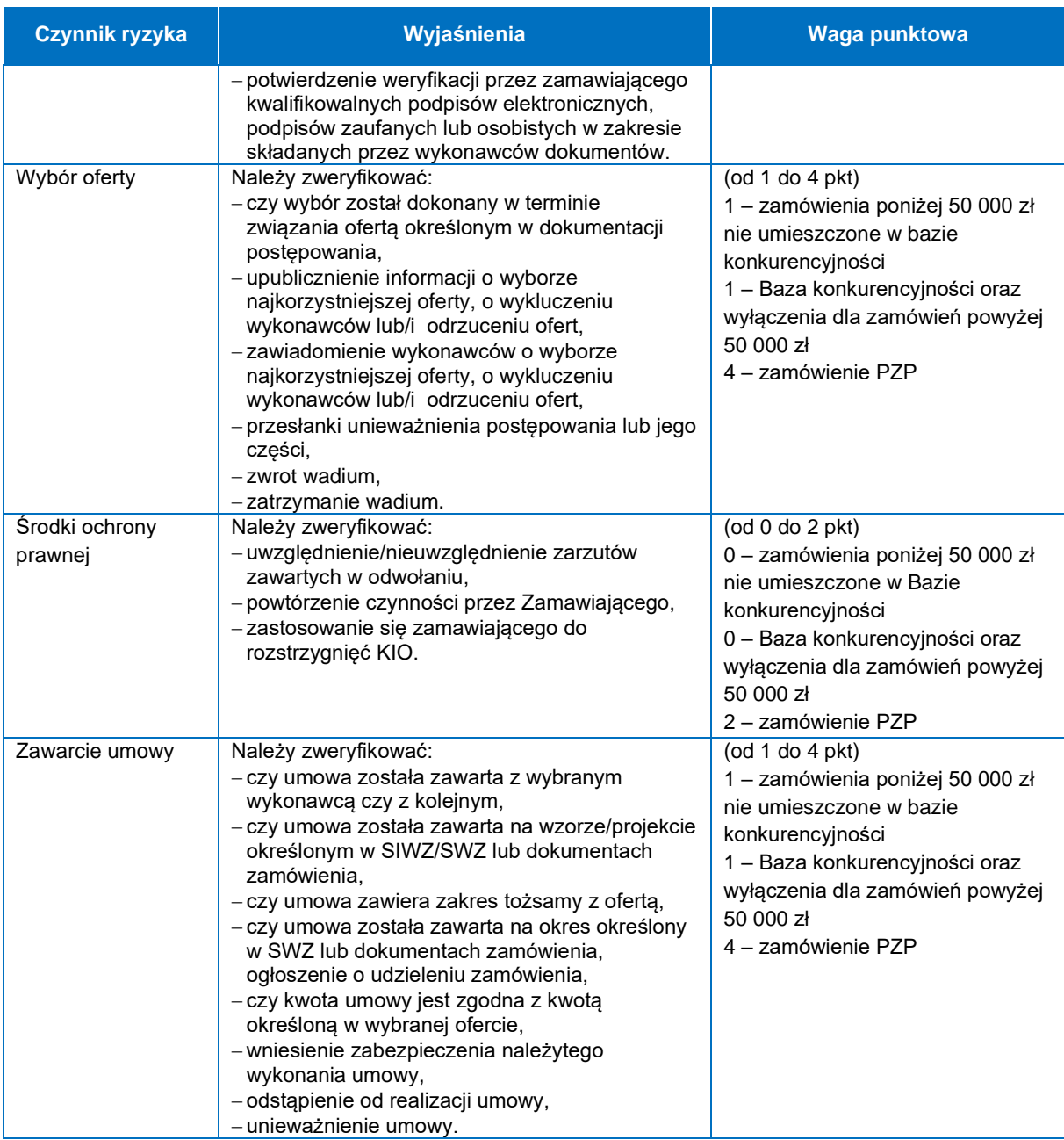

Wynik poniżej 9 punktów – małe ryzyko.

Wynik od 10 do 25 punktów – średnie ryzyko.

Wynik od 26 punktów – duże ryzyko.

Analiza czynników ryzyka dla wydatkowania środków poniżej 50 000 zł wykazała, że realizacja ww. zamówień obarczona jest znikomym ryzykiem. Beneficjent, co do zasady, nie przekazuje dokumentacji potwierdzającej przebieg zamówienia, a jedynie potwierdza, że środki zostały wydatkowane w sposób przejrzysty, racjonalny i efektowny, z zachowaniem zasad uzyskania najlepszego efektu z danych nakładów. Potwierdzeniem powyższego jest stosowne oświadczenie, które przedkładane jest

dla poszczególnych faktur, zadań lub dla wszystkich wydatków poniżej 50 000 zł rozliczanych bieżącym wnioskiem o płatność. Dodatkowo, w zależności od opinii IZ, dopuszczalna jest weryfikacja cenników dóbr i usług, które zostały zakupione do wartości 50 000 zł. Weryfikacji podlegają wszystkie wydatki w tej kategorii. Mając na uwadze powyższe zasadne jest by weryfikacja ww. zamówień odbywała się w ramach weryfikacji odpowiednich wniosków o płatność w odpowiednim Biurze Wdrażania Projektów I-V. Jednocześnie jeśli beneficjent przedłoży zamówienie poniżej 50 000 zł, które zostało przeprowadzone w oparciu o zasadę konkurencyjności podlega weryfikacji zgodnie z trybem zasady konkurencyjności.

Analiza ryzyka dla zamówień zrealizowanych zgodnie z wytycznymi dot. kwalifikowalności wydatków (zamówienia przeprowadzone zgodnie z zasadą konkurencyjności oraz zamówienia o wartości powyżej 50 000 zł netto udzielone na podstawie wyłączeń), obarczona jest umiarkowanym ryzykiem. Beneficjent jest zobowiązany do przeprowadzenia postępowania o udzielenie zamówienia w sposób zapewniający zachowanie uczciwej konkurencji oraz równe traktowanie wykonawców, a także do działania w sposób przejrzysty i proporcjonalny. Jednocześnie proces udzielenia zamówienia powinien zostać przeprowadzony za pośrednictwem Bazy konkurencyjności, w której to beneficjent zamieszcza stosowne dokumenty. Mając na uwadze fakt, że ww. postępowanie obarczone jest średnim ryzykiem i wymaga weryfikacji stosownych dokumentów – podlegać będzie częściowej kontroli prowadzonej na próbie postępowań zgodnie z zamieszczoną poniżej metodyką.

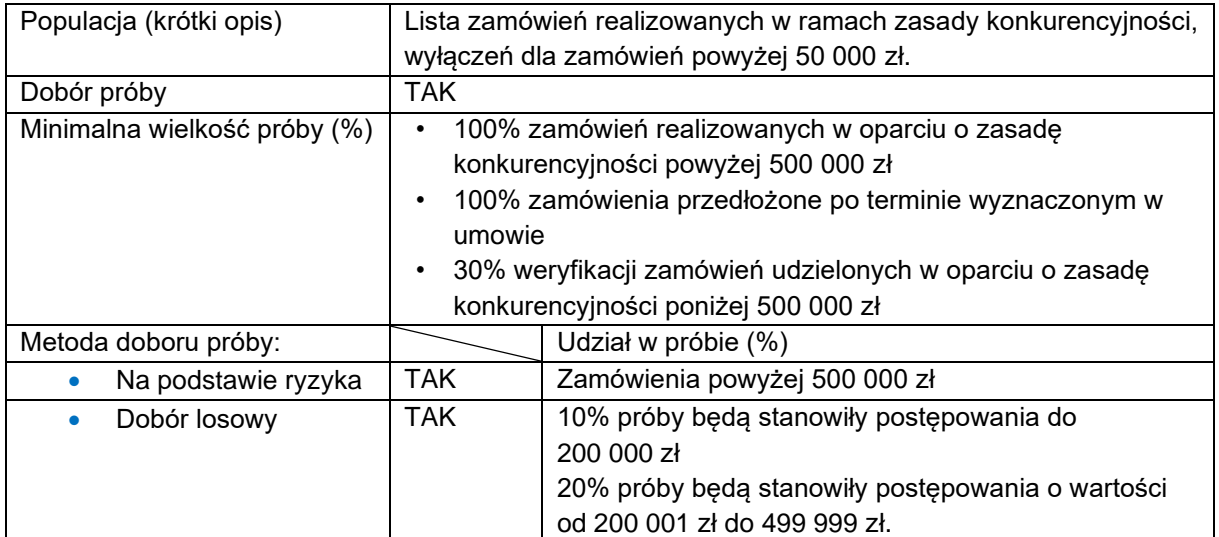

#### **Metodyka doboru próby zamówień**

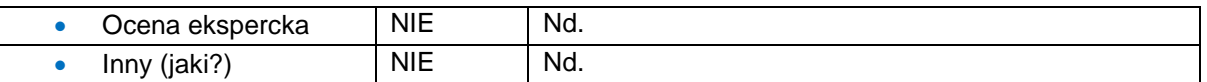

Kierownicy poszczególnych Biur Wdrażania Projektów I-V w Wydziale Wdrażania Projektów EFRR oraz kierownik Biura ds. Organizacji Naborów i Umów EFRR są zobowiązani do sporządzenia listy zamówień zrealizowanych zgodnie z wytycznymi dot. kwalifikowalności wydatków (zamówienia przeprowadzone zgodnie z zasadą konkurencyjności oraz zamówienia o wartości powyżej 50 000 zł netto udzielone na podstawie wyłączeń), które wpłynęły do ich biura w minionym tygodniu. Na podstawie tych list kierownik Biura Weryfikacji Postępowań PZP losuje próbę postępowań podlegających weryfikacji, a następnie informuje o wyniku losowania pozostałych kierowników Wydziału Wdrażania Projektów EFRR oraz naczelnika Wydziału Naborów i Umów.

Weryfikacja postępowań będzie prowadzona na podstawie następującej metodyki wyboru zamówień:

- 1) zamówienia powyżej 500 000 zł będą weryfikowane w 100%;
- 2) spośród zamówień poniżej 500 000 zł zostanie wyłoniona próba 30%. Populacja zostanie podzielona na 2 podgrupy:
	- a) postępowania do 200 000 zł, które będą stanowiły 1/3 badanej próby oraz
	- b) postępowania między 200 001 zł 499 999 zł, które będą stanowiły 2/3 badanej próby;
- 3) w przypadku wylosowania aneksu do zamówienia, które nie było weryfikowane, weryfikacji podlega zarówno aneks jak i zamówienie,
- 4) zamówienia, które zostały dostarczone przez beneficjenta w CST2021 z rażącym naruszeniem terminu (czyli w terminie dłuższym niż 5 dni roboczych od dnia podpisania umowy z wykonawcą), podlegają kompleksowej weryfikacji niezależnie od metodyki doboru próby.

W sytuacji stwierdzenia nieprawidłowości skutkującej nałożeniem korekty finansowej, IZ podejmie decyzję o rozszerzeniu badanej próby o kolejne 5% postępowań. Dobór kolejnych postępowań nastąpi zgodnie z metodyką stosowaną jak dla pierwszego doboru dokumentów.

Analiza ryzyka dla postępowań realizowanych w oparciu o ustawę Pzp wykazała, że są obarczone wysokim ryzykiem. Wymagana jest pogłębiona i wieloaspektowa weryfikacja. Jedynie weryfikacja całej populacji umożliwi IZ ograniczenie ryzyka do poziomu akceptowalnego.

# <span id="page-27-0"></span>3.1.2 Weryfikacja wniosków o płatność w IZ-EFS+

Na podstawie doświadczeń z perspektywy finansowej 2014-2020 w zakresie rozliczania wniosków o płatność oraz w oparciu o wyniki przeprowadzonych kontroli i audytów, IZ będzie weryfikowała wnioski o płatność dotyczące każdego realizowanego projektu – nie jest przewidziana próba projektów w tym zakresie.

Celem weryfikacji wniosku o płatność jest potwierdzenie kwalifikowalności wydatków współfinansowanych ze środków unijnych, krajowych lub wkładu własnego, które zostały ujęte w tym wniosku.

IZ weryfikując wniosek o płatność jest zobowiązana w szczególności do sprawdzenia czy:

- a) wniosek o płatność został prawidłowo wypełniony od strony formalnej,
- b) wydatki ujęte we wniosku o płatność, przedstawione do refundacji lub rozliczenia są wydatkami kwalifikowalnymi,
- c) uczestnicy projektu spełniają wymogi kwalifikowalności,
- d) wniosek o płatność jest poprawny od strony rachunkowej,
- e) zakres rzeczowy projektu jest realizowany zgodnie z umową o dofinansowanie projektu.

Na podstawie pisemnej analizy ryzyka, IZ określa, w ramach których projektów wnioski o płatność (z pominięciem wniosków o płatność o wyłącznym statusie "wniosek o zaliczkę") oprócz weryfikacji w zakresie minimalnym, podlegają weryfikacji częściowej lub weryfikacji kompleksowej.

Czynniki ryzyka uwzględniają specyfikę projektu, obszary ryzykowne oraz charakterystykę beneficjenta.

Analiza ryzyka jest dokonywana odrębnie dla każdego projektu zgodnie z założeniami planu kontroli na dany rok obrachunkowy, niezwłocznie po zawarciu umowy o dofinansowanie projektu oraz przekazaniu dokumentacji projektu do

Wydziału Wdrażania Projektów EFS+. Analiza podlega aktualizacji każdorazowo w przypadku wprowadzenia zmiany w projekcie lub stwierdzenia w projekcie nieprawidłowości/ wydatków niekwalifikowalnych, skutkujących zmianą wagi punktowej dla co najmniej jednego z czynników ryzyka.

Czynniki ryzyka wraz z wagami punktowymi zostały opracowane na podstawie doświadczeń w rozliczaniu projektów z poprzednich okresów programowania. **Czynniki ryzyka wraz z przypisaną im wagą punktową**

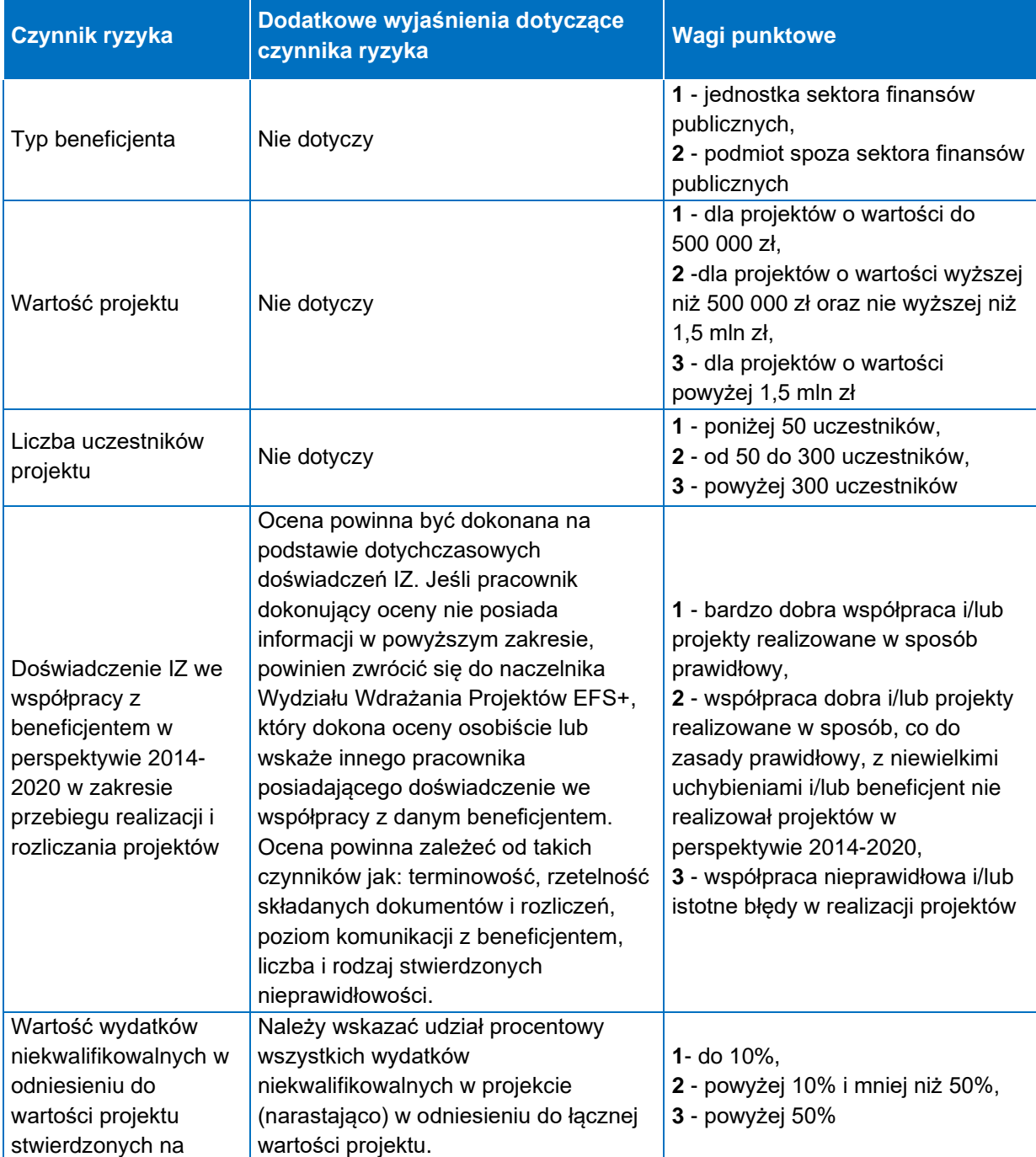

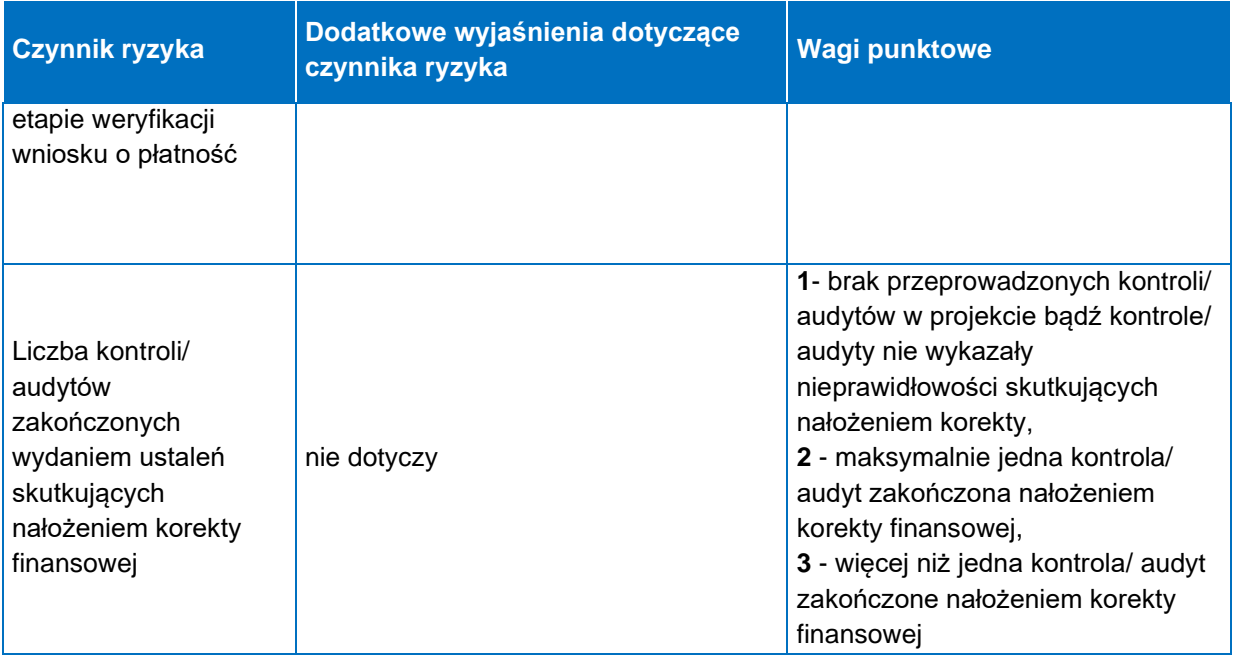

W wyniku analizy ryzyka projekt uzyskuje ocenę, która określa czy dany projekt wymaga weryfikacji kompleksowej składanych wniosków o płatność czy też wystarczająca jest weryfikacja częściowa:

- gdy projekt uzyska nie więcej niż 10 pkt małe ryzyko;
- gdy projekt uzyska więcej niż 10 pkt i mniej niż 17 pkt średnie ryzyko;
- gdy projekt uzyska 17 pkt wysokie ryzyko.

Kompleksowej weryfikacji wniosków o płatność podlegają projekty obarczone wysokim ryzykiem. Dla projektów o małym i średnim ryzyku stosuje się metodę częściowej weryfikacji wniosków o płatność. IZ na każdym etapie, w związku z powziętymi wątpliwościami co do prawidłowości przedkładanych przez beneficjenta rozliczeń, bez względu na wynik dokonanej analizy ryzyka, może podjąć decyzję o przeprowadzeniu kompleksowej weryfikacji wniosku o płatność.

#### **Rodzaje weryfikacji wniosków o płatność**

#### **Weryfikacja minimalna:**

- dotyczy wszystkich złożonych wniosków o płatność,
- polega na sprawdzeniu poprawności wypełnienia wniosku o płatność zgodnie z zakresem wyznaczonym przez CST2021 oraz harmonogramem płatności,
- nie wymaga wypełniania i załączania w CST2021 listy sprawdzającej.

#### **Weryfikacja częściowa:**

- uwzględnia zakres weryfikacii minimalnej poszerzony o weryfikacje poprawności realizacji działań merytorycznych, ich zgodności z założeniami projektu (w oparciu o opisy i dane wykazane przez beneficjenta w częściach Postęp rzeczowy i Wskaźniki) oraz spójności z danymi wykazanymi w SM EFS, a także ocenę kwalifikowalności uczestników projektu oraz poprawności i kwalifikowalności poniesionych wydatków ujętych we wniosku o płatność (dotyczy wyłącznie wniosków o płatność rozliczających wydatki);
- wymaga wypełnienia i załączenia w CST2021 listy sprawdzającej;
- weryfikacja wydatków odbywa się na podstawie sekcji Zestawienie dokumentów (dla projektów, których wydatki bezpośrednie w całości lub części rozliczane są według rzeczywiście poniesionych wydatków) i/lub rozliczenia w sekcji Uproszczone metody rozliczania (gdy projekt przewiduje rozliczenie kosztów bezpośrednich z zastosowaniem metod uproszczonych stawek jednostkowych), stanowiących elementy wniosku o płatność;
- poza weryfikacją Zestawienia dokumentów oraz rozliczenia Uproszczonych metod rozliczania, IZ dokonuje tzw. pogłębionej analizy wydatków;
- w przypadku projektów, których wydatki bezpośrednie w całości lub części rozliczane są według rzeczywiście poniesionych wydatków pogłębiona analiza takich wydatków jest dokonywana na **dwóch wybranych wnioskach o płatność** (tj. **pierwszego**, w którym procent rozliczenia narastająco wynosi min. 30% dofinansowania przyznanego zgodnie z umową o dofinansowanie projektu oraz **kolejnego**, w którym procent rozliczenia narastająco wynosi min. 60% dofinansowania przyznanego zgodnie z umową o dofinansowanie projektu);
- w przypadku projektów, w których wydatki bezpośrednie rozliczane są z zastosowaniem metod uproszczonych-stawek jednostkowych pogłębiona analiza takich wydatków jest dokonywana na wszystkich wnioskach o płatność uwzględniających wydatki rozliczane w ww. uproszczony sposób;
- pogłębiona analiza wydatków obejmuje co najmniej próbę dokumentów poświadczających ich poniesienie wybranych zgodnie z przygotowaną przez IZ metodyką doboru próby dokumentów;
- weryfikacja kwalifikowalności uczestników projektu odbywa się na podstawie danych ujętych w SM EFS w korespondencji z danymi dotyczącymi wartości osiągniętych wskaźników oraz opisem postępu rzeczowego projektu;
- w zakresie oceny kwalifikowalności uczestników projektu IZ dokonuje również tzw. pogłębionej analizy, obejmującej co najmniej próbę dokumentów źródłowych poświadczających kwalifikowalność uczestników.

#### **Weryfikacja kompleksowa:**

- weryfikacji kompleksowej wniosków o płatność podlegają projekty obarczone wysokim ryzykiem;
- uwzględnia zakres weryfikacji minimalnej poszerzony o weryfikację poprawności realizacji działań merytorycznych, ich zgodności z założeniami projektu (w oparciu o opisy i dane wykazane przez beneficjenta w częściach Postęp rzeczowy i Wskaźniki) oraz spójności z danymi wykazanymi w SM EFS, a także ocenę kwalifikowalności uczestników projektu oraz poprawności i kwalifikowalności poniesionych wydatków ujętych we wniosku o płatność (dotyczy wyłącznie wniosków o płatność rozliczających wydatki);
- wymaga wypełnienia i załączenia w CST2021 listy sprawdzającej;
- weryfikacja wydatków odbywa się na podstawie sekcji Zestawienie dokumentów (dla projektów, których wydatki bezpośrednie w całości lub części rozliczane są według rzeczywiście poniesionych wydatków) i/lub rozliczenia w sekcji Uproszczone metody rozliczania (gdy projekt przewiduje rozliczenie kosztów bezpośrednich z zastosowaniem metod uproszczonychstawek jednostkowych), stanowiących elementy wniosku o płatność;
- weryfikacja kwalifikowalności uczestników projektu odbywa się na podstawie danych ujętych w SM EFS w korespondencji z danymi dotyczącymi wartości osiągniętych wskaźników oraz opisem postępu rzeczowego projektu;
- pogłębiona analiza wydatków dotyczy **wszytkich** składanych przez beneficjenta wniosków o płatność, wszystkich dokumentów wykazanych w

Zestawieniu dokumentów oraz **wszystkich** dowodów (wskazanych w treści umowy o dofinansowanie projektu), poświadczających poniesienie wydatków rozliczanych z wykorzystaniem metod uproszczonych- stawek jednostkowych (jeśli dotyczy);

• pogłębionana analiza kwalifikowalności uczestników dotyczy **wszystkich** osób/podmiotów wykazanych w formularzu SM EFS.

#### **Metodyka doboru próby dokumentów do pogłębionej analizy wydatków**

W celu zapewnienia prawidłowej oceny kwalifikowalności wydatków, w trakcie weryfikacji wniosku o płatność jest dokonywana pogłębiona analiza, polegająca na weryfikacji dokumentów źródłowych. Sposób przeprowadzenia oraz zakres pogłębionej analizy uzależniony jest od sposobu rozliczania wydatków we wniosku o płatność, tj. rozliczanie na podstawie rzeczywiście poniesionych wydatków lub metod uproszczonych (stawek jednostkowych).

Pogłębionej analizie dokumentów na etapie weryfikacji wniosków o płatność nie podlegają dokumenty związane z wyborem wykonawców w ramach udzielonych zamówień. Dokumenty odnoszące się do udzielonych zamówień będą weryfikowane przez IZ w ramach osobnego procesu, zgodnie z metodyką określoną w części Weryfikacja zamówień w IZ-EFS+ tego podrozdziału oraz zgodnie z metodyką określoną w sekcji 4.1.2 Kontrole planowe w IZ-EFS+.

# **1. Weryfikacja wydatków w ramach projektów rozliczanych na podstawie rzeczywiście poniesionych wydatków**

W przypadku projektów, których wydatki bezpośrednie w całości lub części są rozliczane według rzeczywiście poniesionych wydatków a wybranym rodzajem weryfikacji wniosku jest weryfikacja częściowa, pogłębiona analiza takich wydatków jest dokonywana na **dwóch wybranych wnioskach o płatność** (tj. pierwszego, w którym procent rozliczenia narastająco wynosi min. 30% dofinansowania przyznanego zgodnie z umową o dofinansowanie projektu oraz kolejnego, w którym procent rozliczenia narastająco wynosi min. 60% dofinansowania przyznanego zgodnie z umową o dofinansowanie projektu). Stwierdzenie wydatków niekwalifikowalnych podczas pogłębionej weryfikacji wydatków wykazanych we wniosku o płatność skutkuje koniecznością dokonywania pogłębionej analizy

wydatków podczas weryfikacji **wszystkich** kolejnych składanych przez beneficjenta wniosków o płatność.

W przypadku projektów rozliczanych na podstawie rzeczywiście poniesionych wydatków weryfikacja dokumentów poświadczających prawidłowe poniesienie wydatków ujętych w danym wniosku o płatność jest prowadzona na podstawie próby dokumentów. Obligatoryjnemu sprawdzeniu podlega dokumentacja źródłowa dotycząca minimum 5% pozycji wydatków, jednak nie mniej niż 3[8](#page-33-0) pozycje wydatków i nie więcej niż 15 pozycji wydatków, które zostały wykazane w danym wniosku o płatność. 2/3 próby dokumentów (tj. nie mniej niż 2 pozycje wydatków i nie więcej niż 10 pozycji wydatków) wybierane będzie metodą niestatystyczną z populacji następujących kategorii wydatków obarczonych największym ryzykiem:

- wydatki związane z wynagrodzeniami osób zaangażowanych do realizacji projektu,
- wydatki przekraczające równowartość 20 000 zł netto.

1/3 próby dokumentów (tj. nie mniej niż 1 pozycja wydatków i nie więcej niż 5 pozycji wydatków) wybierana będzie metodą statystyczną z populacji pozostałych kategorii wydatków z wykorzystaniem funkcji Excel RANDBETWEEN zapewniającej możliwość doboru losowego.

Weryfikacji podlegają dokumenty finansowo-księgowe, m.in. faktury, rachunki, listy płac, przelewy, wyciągi z konta bankowego, które są niezbędne do ustalenia kwalifikowalności wydatków. Weryfikacja dokumentów poświadczających prawidłowe poniesienie wydatków ujętych we wnioskach o płatność prowadzona jest z wykorzystaniem elektronicznej wersji dowodów księgowych i dokumentów przekazywanych za pośrednictwem CST2021.

#### **Metodyka doboru próby dokumentów do pogłębionej analizy wydatków – rzeczywiście poniesione wydatki**

| Populacja (krótki opis)      | Zestawienie dokumentów we wniosku o płatność.                                                                                     |
|------------------------------|----------------------------------------------------------------------------------------------------|
| Dobór próby                  | TAK                                                                                                    |
| Minimalna wielkość próby (%) | 5% (nie mniej niż 3 pozycje wydatków i nie więcej niż 15 pozycji<br>wydatków, które zostały wykazane w danym wniosku o płatność). |
| Metoda doboru próby:         | Udział w próbie (%)                                                                                                    |

<span id="page-33-0"></span><sup>8</sup> Jeżeli we wniosku o płatność wykazano mniej niż 3 pozycje wydatków weryfikacji podlegają wszystkie wykazane pozycje wydatków.

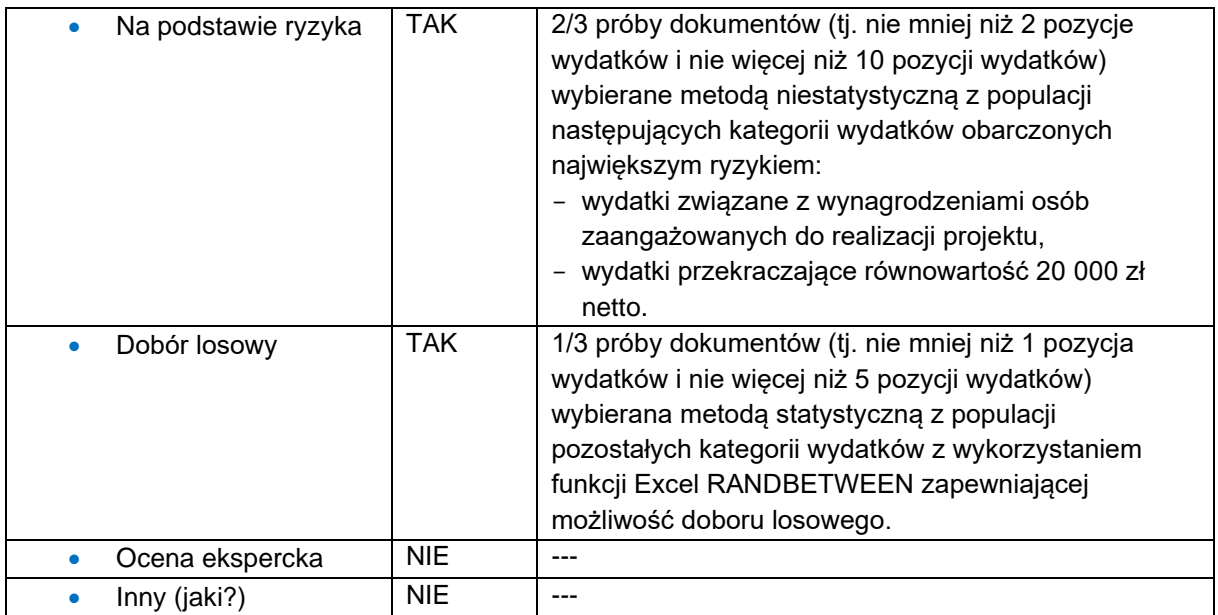

#### **Rozszerzenie zakresu pogłębionej analizy dokumentów źródłowych**

W sytuacji stwierdzenia błędów o małym stopniu istotności<sup>[9](#page-34-0)</sup>, w kontekście dokonania prawidłowej oceny kwalifikowalności wydatków, beneficjent poproszony zostanie o poprawę dokumentów, a próba wylosowanych dokumentów nie zostanie zwiększona.

W sytuacji stwierdzenia istotnych błędów finansowych<sup>[10](#page-34-1)</sup> na podstawie weryfikowanych dokumentów źródłowych przekazanych przez beneficjenta, IZ podejmie decyzję o rozszerzeniu zakresu pogłębionej analizy dokumentów źródłowych.

W ww. przypadku próba dokumentów źródłowych podlegających weryfikacji zostanie zwiększona o kolejne 5% pozycji wydatków. Dobór kolejnych dokumentów do rozszerzonego zakresu pogłębionej analizy następuje zgodnie z metodyką stosowaną jak dla pierwszego doboru dokumentów.

Jeżeli na podstawie przekazanych dokumentów źródłowych ponownie zostaną stwierdzone istotne błędy finansowe, próba weryfikowanych dokumentów źródłowych

<span id="page-34-0"></span><sup>9</sup> Błędy o małym stopniu istotności stwierdzone w dokumentacji złożonej przez beneficjenta w ramach pogłębionej analizy to wyłącznie błędy formalne, które co do zasady nie mają wpływu na kwalifikowalność wydatku; są to z reguły drobne braki w wymaganym opisie dokumentu (np. brak informacji o numerze wyciągu bankowego, brak informacji nt. kategorii wydatku, itp.). Błędy o małym stopniu istotności mogą zostać w łatwy sposób naprawione/ uzupełnione.

<span id="page-34-1"></span><sup>10</sup> Istotne błędy finansowe, co do zasady, mogą wpływać na wartość zatwierdzanych przez IZ wydatków kwalifikowalnych w związku ze stwierdzonymi uchybieniami/ brakami o charakterze formalno-rachunkowym i/lub merytorycznym (np. błędny opis dokumentu bądź liczne braki w opisie, sugerujące możliwość podwójnego finansowania; błędna stawka VAT; niezgodność przedmiotu zakupu z rozliczaną pozycją budżetową; niezgodność dokumentu z zestawieniem dokumentów w zakresie przedmiotu zakupu/ usługi, ceny brutto/ netto).

zostanie zwiększona o kolejne 15% pozycji wydatków, jednak nie mniej niż 9 pozycji wydatków i nie więcej niż 45 pozycji wydatków, które zostały wykazane w danym wniosku o płatność. Dobór kolejnych dokumentów do rozszerzonego zakresu pogłębionej analizy, następuje według poniższego sposobu:

- nie mniej niż 6 pozycji wydatków i nie więcej niż 30 pozycji dotyczących kategorii wydatków obarczonych największym ryzykiem, które zostały wykazane w danym wniosku o płatność;
- nie mniej niż 3 pozycje wydatków i nie więcej niż 15 pozycji dotyczących pozostałych kategorii wydatków, które zostały wykazane w danym wniosku o płatność.

Jeżeli na podstawie ww. doboru próby dokumentacji źródłowej ponownie zostaną stwierdzone istotne błędy finansowe w wydatkach, IZ zweryfikuje 100% pozycji wydatków w ramach danych kategorii wydatków obarczonych błędem finansowym, które zostały wykazane w danym wniosku o płatność lub podejmie decyzję o przeprowadzeniu kontroli doraźnej w ramach weryfikowanego wniosku o płatność.

IZ na każdym etapie weryfikacji dokumentów dopuszcza możliwość zażądania od beneficjenta 100% dokumentacji w ramach danych kategorii wydatków obarczonych błędem finansowym.

# **2. Weryfikacja wydatków w ramach projektów rozliczanych z zastosowaniem metod uproszczonych – stawek jednostkowych**

W przypadku projektów, w których wydatki bezpośrednie rozliczane są z zastosowaniem metod uproszczonych-stawek jednostkowych pogłębiona analiza takich wydatków jest dokonywana na **wszystkich** wnioskach o płatność uwzględniających wydatki rozliczane w ww. uproszczony sposób.

W przypadku rozliczania projektu, w którym wydatki bezpośrednie rozliczane są stawkami jednostkowymi, obligatoryjnemu sprawdzeniu podlega dokumentacja źródłowa dotycząca minimum 5% rozliczanych we wniosku o płatność stawek jednostkowych, jednak nie mniej niż 3[11](#page-35-0) i nie więcej niż 15 stawek jednostkowych.

<span id="page-35-0"></span><sup>&</sup>lt;sup>11</sup> Jeżeli we wniosku o płatność wykazano mniej niż 3 stawki jednostkowe weryfikacji podlegają wszystkie wykazane stawki jednostkowe.
Próba dokumentów będzie wybierana metodą statystyczną z wykorzystaniem funkcji Excel RANDBETWEEN zapewniającej możliwość doboru losowego.

Weryfikacja wydatków jest dokonywana w oparciu o faktyczny postęp realizacji projektu i osiągnięte wskaźniki produktu i rezultatu. Sprawdzeniu podlegają dowody i dokumenty dotyczące postępu rzeczowego projektu oraz dokumenty potwierdzające osiągniecie wskaźników produktu i rezultatu określonych w umowie o dofinansowanie projektu.

Weryfikacja dokumentów poświadczających prawidłowe poniesienie wydatków ujętych we wnioskach o płatność jest prowadzona z wykorzystaniem elektronicznej wersji dokumentów przekazywanych za pośrednictwem CST2021.

### **Metodyka doboru próby dokumentów do pogłębionej analizy wydatków – metody uproszczone**

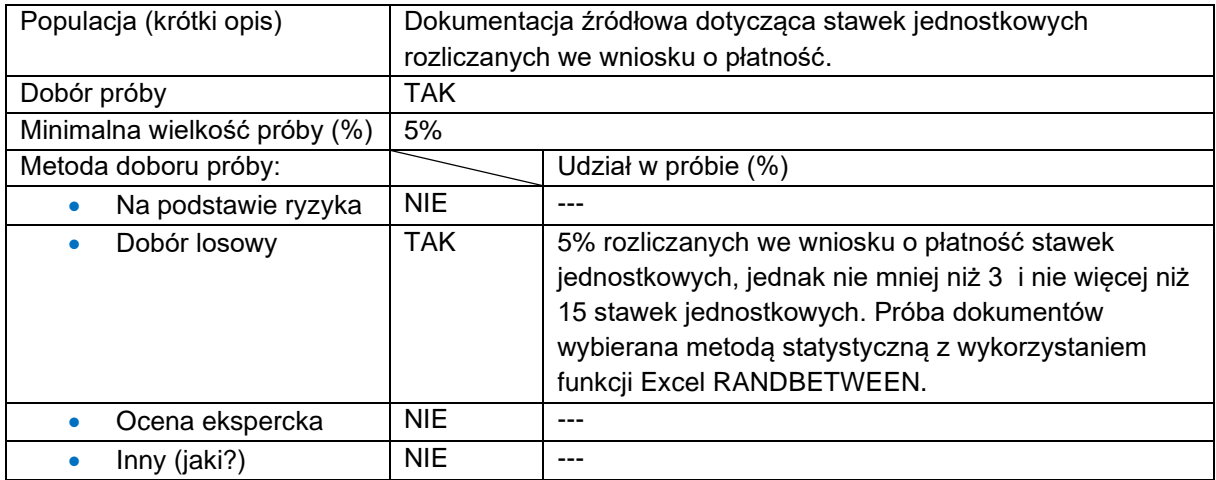

#### **Rozszerzenie zakresu pogłębionej analizy dokumentów źródłowych**

W sytuacji stwierdzenia istotnych błędów finansowych na podstawie weryfikowanych dokumentów źródłowych przekazanych przez beneficjenta dla wydatków rozliczanych na podstawie stawek jednostkowych, IZ podejmie decyzję o rozszerzeniu zakresu pogłębionej analizy dokumentów źródłowych.

W ww. przypadku próba dokumentów źródłowych podlegających weryfikacji zostanie zwiększona o kolejne 5% stawek jednostkowych, jednak nie mniej niż 3[12](#page-36-0) i nie więcej niż 15 stawek jednostkowych, które zostały wykazane w danym wniosku o płatność.

<span id="page-36-0"></span><sup>&</sup>lt;sup>12</sup> Jeżeli we wniosku o płatność wykazano mniej niż 3 stawki jednostkowe weryfikacji podlegają wszystkie wykazane stawki jednostkowe.

Jeżeli na podstawie przekazanych dokumentów źródłowych zostaną ponownie stwierdzone istotne błędy finansowe, próba weryfikowanych dokumentów źródłowych zostanie zwiększona o kolejne 15% stawek jednostkowych, jednak nie mniej niż 9 i nie więcej niż 45 stawek jednostkowych wykazanych w danym wniosku o płatność.

Jeżeli na podstawie ww. doboru próby dokumentacji źródłowej ponownie zostaną stwierdzone istotne błędy finansowe w wydatkach, IZ zweryfikuje 100% stawek jednostkowych wykazanych w danym wniosku o płatność lub podejmie decyzję o przeprowadzeniu kontroli doraźnej w ramach weryfikowanego wniosku o płatność.

IZ na każdym etapie weryfikacji dokumentów dopuszcza możliwość zażądania od beneficjenta 100% dokumentacji w ramach rozliczanych we wniosku stawek jednostkowych obarczonych błędem finansowym.

### **Ocena kwalifikowalności uczestników projektu**

Ocena kwalifikowalności uczestników projektu jest dokonywana w oparciu o weryfikację danych wskazanych w formularzu SM EFS oraz podczas pogłębionej analizy kwalifikowalności uczestników projektu - na podstawie dokumentów źródłowych. Weryfikacja danych dotyczących uczestników projektu w formularzu SM EFS stanowi obligatoryjny element weryfikacji częściowej i kompleksowej wniosku o płatność.

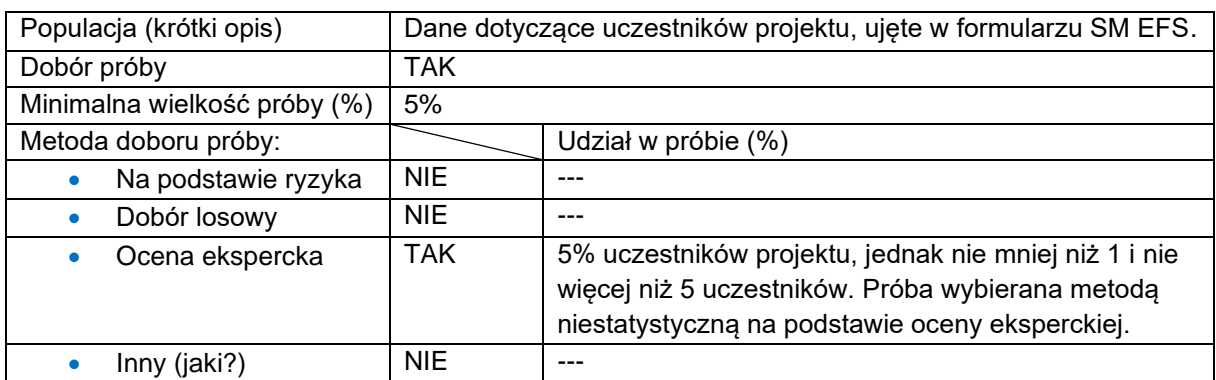

## **Metodyka doboru próby dokumentów do pogłębionej analizy kwalifikowalności uczestników projektu**

Pogłębiona analiza kwalifikowalności uczestników projektu jest dokonywana dwukrotnie w ramach projektu. Pierwsza analiza kwalifikowalności uczestników projektu odbywa się podczas weryfikacji wniosku o płatność, dla którego w SM EFS wykazano pierwszych uczestników projektu tj. wniosku o płatność za okres, w którym rozpoczęto udzielania wsparcia uczestnikom projektu. Druga analiza

kwalifikowalności uczestników projektu jest dokonywana w trakcie weryfikacji wniosku o płatność, w którym procent rozliczenia narastająco wynosi min. 60% dofinansowania przyznanego zgodnie z umową o dofinansowanie projektu. Analiza pogłębiona odbywa się poprzez weryfikację dokumentów źródłowych dotyczących minimum 5% uczestników projektu, jednak nie mniej niż 1 i nie więcej niż 5 uczestników, z wyłączeniem uczestników dotychczas zweryfikowanych. Przy doborze próby uczestników stosowana jest metoda niestatystyczna.

Weryfikacja dokumentów źródłowych dotyczących uczestników projektu ma na celu potwierdzenie przynależności uczestnika do grupy docelowej określonej we wniosku o dofinansowanie projektu. Weryfikacji podlegają wszystkie gromadzone dane, poparte dokumentami zebranymi przez beneficjenta w toku procesu rekrutacji, w tym w szczególności: wiek, wykształcenie, miejsce zamieszkania, status na rynku pracy oraz inne, które mogą być istotne z punktu widzenia specyfiki danego projektu.

Analiza, o której mowa powyżej, polega na stwierdzeniu:

- czy uczestnik projektu spełnia wymogi kwalifikowalności określone dla danego typu operacji w SZOP oraz danym regulaminie wyboru projektów;
- czy uczestnik spełnia wymogi kwalifikowalności określone dla danego projektu we wniosku o dofinansowanie.

W sytuacji gdy na podstawie przedłożonej próby dokumentów IZ stwierdzi jedynie błędy formalne, tj. błędy niewpływające na kwalifikowalność uczestnika projektu, nie dokonuje zwiększenia zakresu weryfikacji próby uczestników.

W przypadku stwierdzenia niekwalifikowalności uczestnika projektu, IZ zwiększa próbę o kolejne 5% uczestników projektu, jednak nie mniej niż 1 i nie więcej niż 5 uczestników, którzy w danym okresie rozliczeniowym rozpoczęli uczestnictwo w projekcie. W przypadku ponownego stwierdzenia niekwalifikowalności uczestników projektu IZ zwiększa próbę o 10% uczestników projektu, jednak nie mniej niż 2 i nie więcej niż 10 uczestników, którzy w danym okresie rozliczeniowym rozpoczęli uczestnictwo w projekcie. Ponowne stwierdzenie niekwalifikowalności uczestników projektu, stanowi przesłankę do obligatoryjnego zweryfikowania dokumentów potwierdzających kwalifikowalność **wszystkich** uczestników projektu bądź wstrzymania procesu weryfikacji wniosku o płatność oraz wystąpienia do Wydziału Kontroli Wdrażania EFS+ z wnioskiem o przeprowadzenie kontroli doraźnej projektu w powyższym zakresie.

IZ na każdym etapie realizacji projektu, w szczególności w sytuacji podejrzenia niekwalifikowalności uczestników projektu, może zażądać jednorazowo dokumentów źródłowych potwierdzających kwalifikowalność **wszystkich** uczestników projektu.

## **Weryfikacja zamówień w IZ-EFS+**

IZ dokonuje weryfikacji procesów wyłonienia wykonawców w ramach zamówień przeprowadzonych we **wszystkich** realizowanych projektach.

Weryfikacja poprawności procesów wyłonienia wykonawców w projektach jest prowadzona przez Zespół ds. weryfikacji postępowań PZP **niezależnie** od weryfikacji wydatków ujętych we wnioskach o płatność i obejmuje próbę przeprowadzonych w danym projekcie postępowań. Populację do doboru próby stanowią pozycje kosztowe ujęte w Budżecie projektu dotyczące zakupów dóbr i usług, tj. wyłączając m.in. koszty związane z zatrudnieniem personelu projektu.

Po podpisaniu umowy o dofinansowanie projektu, IZ dokonuje wyboru 5% pozycji kosztowych, jednak nie mniej niż 1 i nie więcej niż 3 pozycji, dla których dokonana zostanie weryfikacja procesu wyłonienia wykonawcy. Weryfikacja ta jest prowadzona po ujęciu w rozliczeniu pierwszego wydatku dotyczącego danej pozycji kosztowej, w oparciu o dokumenty źródłowe umieszczone w CST2021 lub Bazie Konkurencyjności.

W przypadku gdy w wyniku powyższej weryfikacji zostanie stwierdzona nieprawidłowość, powodująca skutki finansowe, IZ rozszerza zakres weryfikacji poprawności procesów wyłonienia wykonawców w projektach o kolejne 5% pozycji kosztowych, jednak nie mniej niż 1 i nie więcej niż 3 pozycje. Powyższa procedura jest powtarzana do momentu, gdy w ramach weryfikacji zamówień nie zostaną stwierdzone kolejne nieprawidłowości lub do osiągnięcia poziomu 100% pozycji kosztowych.

### **Metodyka doboru próby dokumentów do weryfikacji zamówień – Wydział Wdrażania Projektów EFS+**

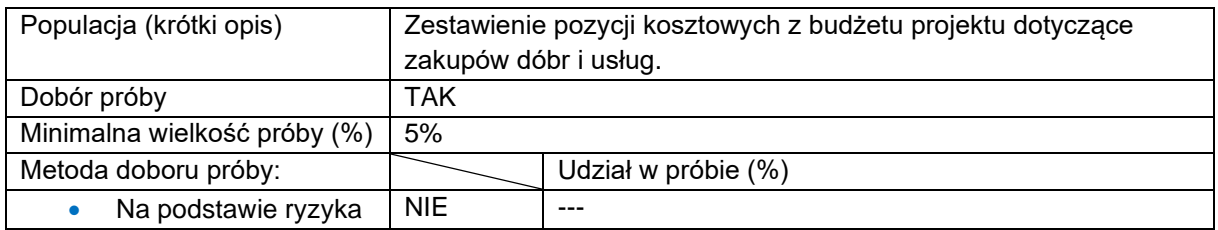

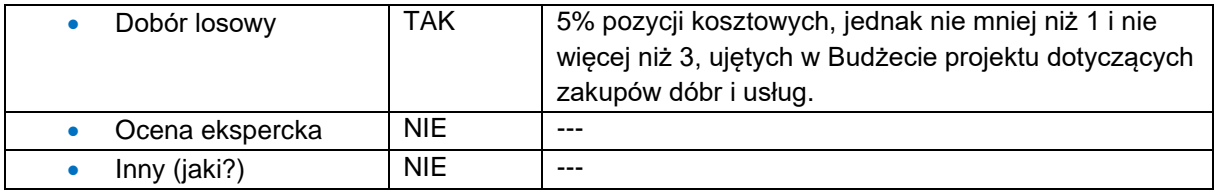

## 3.2 Weryfikacja wniosków o płatność w IP WUP

1) Na podstawie doświadczeń z perspektywy finansowej 2014-2020 w zakresie rozliczania wniosków o płatność oraz w oparciu o wyniki przeprowadzonych kontroli IP WUP weryfikuje wnioski o płatność dotyczące każdego realizowanego projektu. IP WUP nie przewiduje próby projektów w tym zakresie.

Celem weryfikacji wniosku o płatność jest potwierdzenie kwalifikowalności wydatków współfinansowanych ze środków unijnych, krajowych lub wkładu własnego, które zostały ujęte w danym wniosku. IP WUP weryfikując wniosek o płatność zobowiązana jest w szczególności do sprawdzenia czy:

- wydatki ujęte we wniosku o płatność, przedstawione do rozliczenia są wydatkami kwalifikowalnymi,
- uczestnicy projektu spełniają wymogi kwalifikowalności,
- wniosek o płatność został prawidłowo wypełniony od strony formalnej,
- wniosek o płatność jest poprawny od strony rachunkowej,
- zakres rzeczowy projektu jest realizowany zgodnie z umową o dofinansowanie projektu.

W celu zapewnienia prawidłowej oceny kwalifikowalności wydatków, w trakcie weryfikacji wniosku o płatność i danych uczestników, dokonywana jest weryfikacja dokumentów, związanych z przedstawionym wydatkiem.

Wnioski o płatność podlegać mogą:

- weryfikacji kompleksowej zgodnie z pkt 7,
- weryfikacji częściowej tj. weryfikacji na próbie, wybranej zgodnie z metodyką doboru próby dokumentów,
- weryfikacji w zakresie minimalnym wyznaczonym przez CST2021 bez konieczności wypełniania i załączania w systemie listy sprawdzającej<sup>[13](#page-41-0)</sup>.
- 2) Weryfikacja, o której mowa w pkt 1, jest dokonywana:
	- a) na podstawie wybranych dokumentów źródłowych dotyczących wydatków wykazanych we wniosku o płatność, istotnych z punktu widzenia kwalifikowalności wydatku,
	- b) w przypadku projektów zakładających wsparcie dla uczestników na podstawie danych ujętych w SM EFS w korespondencji z danymi dotyczącymi wartości osiągniętych wskaźników oraz opisem postępu rzeczowego projektu oraz dokumentów źródłowych pozwalających zweryfikować kwalifikowalność uczestników projektu pod kątem prawidłowości rekrutacji do projektu.
- 3) Obowiązek, o którym mowa w pkt 2 lit. b) nie dotyczy projektów niekonkurencyjnych finansowanych z Funduszu Pracy i realizowanych przez Powiatowe Urzędy Pracy (PUP), na podstawie przepisów ustawy z dnia 20 kwietnia 2004 r. o promocji zatrudnienia i instytucjach rynku pracy (Dz. U. z 2024 r. poz. 475), z zastrzeżeniem pkt 7.
- 4) Każdy wniosek o płatność i dane uczestników są weryfikowane z zachowaniem zasady dwóch par oczu, rozumianej jako weryfikację wniosku o płatność beneficjenta przez opiekuna projektu i zatwierdzenie wyniku tej weryfikacji przez przełożonego lub inną osobę do tego upoważnioną.
- 5) Wniosek o płatność i dane uczestników weryfikowane są co do zasady na podstawie elektronicznych wersji dokumentów przekazywanych za pośrednictwem CST2021 i danych dostępnych w CST2021 (w tym SM EFS) oraz w zakresie wskazanym w liście sprawdzającej wniosek o płatność[14](#page-41-1). Wyjątek od tej zasady możliwy jest w przypadku wystąpienia przesłanek, wskazujących na wątpliwości co do wiarygodności elektronicznych wersji przekazanych dokumentów.

<span id="page-41-0"></span><sup>13</sup> Dotyczy pierwszego wniosku o zaliczkę, z zastrzeżeniem że beneficjent nie rozlicza w nim żadnych wydatków dotychczas poniesionych.

<span id="page-41-1"></span><sup>14</sup> Lista sprawdzająca wniosek o płatność nie dotyczy weryfikacji w zakresie minimalnym wyznaczonym przez CST2021.

- 6) Gdy w trakcie weryfikacji dokumentacji źródłowej wniosku o płatność i danych uczestników zostaną wykryte nieprawidłowości i/lub wydatki nieprawidłowe, które mogą mieć istotny wpływ na realizację projektu, dobór próby dokumentacji do kontroli w danym obszarze zostanie odpowiednio powiększony, z zastrzeżeniem następujących zasad:
	- w przypadku wykrycia uchybień formalnych beneficjent poproszony zostanie o poprawę dokumentu a próba wylosowanych dokumentów nie zostanie zwiększona,
	- gdy na podstawie weryfikacji wylosowanej próby dokumentów, stwierdzone zostanie, że wykazano we wniosku o płatność nieprawidłowości i/lub wydatki nieprawidłowe, dokonywany będzie dobór kolejnych dokumentów z wniosku z obszaru, w którym stwierdzono nieprawidłowości i/lub wydatki nieprawidłowe, tak aby spełnić warunek weryfikacji minimum 5%/10% pozycji wydatków kwalifikowalnych ujętych we wniosku o płatność. Próba jest zwiększana na podstawie osądu eksperckiego dokonywanego przez kontrolującego na podstawie przeprowadzonej analizy wykrytych nieprawidłowości, z uwzględnieniem charakteru i złożoności projektu oraz etapu wdrażania projektu.
- 7) IP WUP na każdym etapie realizacji projektu może przeprowadzić weryfikację kompleksową i sprawdzić dokumenty źródłowe dotyczące wszystkich wydatków wykazanych we wniosku o płatność i wszystkie dane uczestników w szczególności, jeżeli w projekcie występują liczne nieprawidłowości bądź istnieje uzasadnione podejrzenie ich wystąpienia. Kwalifikowalność uczestników może być weryfikowana na podstawie dokumentów źródłowych również w każdym przypadku, gdy dane wskazane w CST2021 wzbudzają wątpliwości co do kwalifikowalności danego uczestnika. Dodatkowo w przypadku projektów niekonkurencyjnych PUP, jeżeli w projekcie występują liczne nieprawidłowości bądź istnieje uzasadnione podejrzenie ich wystąpienia, IP WUP może przeprowadzać weryfikację, polegającą na skontrolowaniu pozostałych dokumentów źródłowych oraz danych uczestników wybieranych do sprawdzenia zgodnie ze sposobem określonym dla projektów niekonkurencyjnych w ramach Działania 8.2 i 8.5 oraz projektów konkurencyjnych.
- 8) W przypadku cyklicznego wykazywania w kolejnych wnioskach o płatność wydatków wynikających z tych samych dokumentów źródłowych, nie ma konieczności ponownego sprawdzania tych samych dokumentów źródłowych, o ile w wyniku wcześniejszej weryfikacji nie stwierdzono w tym zakresie uchybień lub nieprawidłowości.
- 9) W odniesieniu do projektów, rozliczanych na podstawie rzeczywiście poniesionych wydatków, w których występuje pomoc publiczna/pomoc de minimis w przypadku wylosowania pozycji związanej z udzieleniem pomocy publicznej/pomocy de minimis weryfikacji podlega poziom otrzymanej przez beneficjenta/uczestnika pomocy publicznej/pomocy de minimis z danymi dostępnymi w SUDOP.
- 10) IP WUP weryfikuje czy w projektach z zakresu aktywizacji społeczno-zawodowej, dana osoba nie otrzymuje jednocześnie wsparcia w więcej niż jednym projekcie z zakresu aktywizacji społeczno-zawodowej dofinansowanym ze środków EFS+.
- 11) IP WUP w trakcie weryfikacji wniosków o płatność sprawdza, fakt wywiązywania się przez beneficjenta z obowiązku weryfikacji osób i podmiotów w zakresie środków sankcyjnych związanych z konfliktem zbrojnym na terytorium Ukrainy. Sprawdzeniu przez opiekuna projektu podlegają podmioty wytypowane do próby w ramach wniosków o płatność gdzie weryfikowana jest dokumentacja źródłowa (tj. dokumenty finansowo - księgowe wraz z dowodami zapłaty oraz pozostała wybrana dokumentacja źródłowa). Sprawdzeniu przez opiekuna projektu podlegają również uczestnicy (w przypadku gdy uczestnikami są osoby z krajów trzecich) wytypowani do próby w ramach wniosków o płatność gdzie sprawdzeniu podlega dokumentacja źródłowa dotycząca kwalifikowalności uczestnika.

#### **Analiza ryzyka weryfikowanego wniosku o płatność**

Biorąc pod uwagę dotychczasowe doświadczenie we wdrażaniu projektów w ramach Regionalnego Programu Operacyjnego Województwa Kujawsko-Pomorskiego na lata 2014-2020[15](#page-43-0) IP WUP założyła, że wszystkie wnioski o płatność rozliczające wydatki składane przez beneficjenta podlegają weryfikacji częściowej. Z uwagi na obciążenia

<span id="page-43-0"></span><sup>15</sup> W ramach RPO WK-P 2014-2020 nieprawidłowości stwierdzone w projektach wdrażanych przez IP WUP wyniosły 0,38% wydatków rozliczonych.

administracyjne weryfikacja kompleksowa wniosku o płatność przeprowadzana będzie w wyjątkowych sytuacjach wskazanych w tym podrozdziale.

Mając dodatkowo na uwadze specyfikę projektów niekonkurencyjnych PUP, charakter beneficjenta, zakres finansowanych usług oraz dotychczasowe doświadczenia w zakresie, co do zasady, prawidłowej realizacji projektów przez PUP-y [16](#page-44-0) IP WUP założyła, że w ramach projektów niekonkurencyjnych PUP sprawdzeniu w trakcie weryfikacji wniosku o płatność podlegać będą dokumenty źródłowe takie jak faktury lub dokumenty o równoważnej wartości dowodowej wraz z dowodami zapłaty.

W zakresie pozostałych beneficjentów w przypadku dwóch wniosków o płatność (tj. pierwszego, w którym procent rozliczenia narastająco wynosi min. 30% dofinansowania przyznanego zgodnie z umową o dofinansowanie projektu oraz kolejnego, w którym procent rozliczenia narastająco wynosi min. 60% dofinansowania przyznanego zgodnie z umową dofinansowania) sprawdzane będą dokumenty finansowo-księgowe wraz z dowodami zapłaty oraz pozostała wybrana dokumentacja źródłowa. W przypadku pozostałych wniosków o płatność, w celu zapewnienia prawidłowej oceny kwalifikowalności wydatków, będą weryfikowane co najmniej faktury lub dokumenty o równoważnej wartości dowodowej wraz z dowodami zapłaty.

Dobór wielkości próby podlegającej weryfikacji, poprzedzony jest analizą ryzyka sprawdzanego wniosku o płatność, przeprowadzaną niezwłocznie po rozpoczęciu jego weryfikacji. W analizie ryzyka weryfikowanego wniosku o płatność uwzględnione zostaną następujące czynniki:

- rodzaj projektu,
- poprawność opracowania wniosków o płatność,
- fakt przeprowadzenia kontroli projektu,
- fakt wystąpienia nieprawidłowości,

<span id="page-44-0"></span><sup>16</sup> W przypadku projektów pozakonkursowych PUP w ramach Działania 8.1 nieprawidłowości te stanowiły 0,00077% rozliczonych wydatków, natomiast nieprawidłowości stwierdzone w projektach konkursowych wdrażanych przez IP WUP, stanowiły 2,5% rozliczonych wydatków - stan na 19.06.2023 r.

• rozliczanie we wniosku o płatność wydatków z obszarów najbardziej ryzykownych.

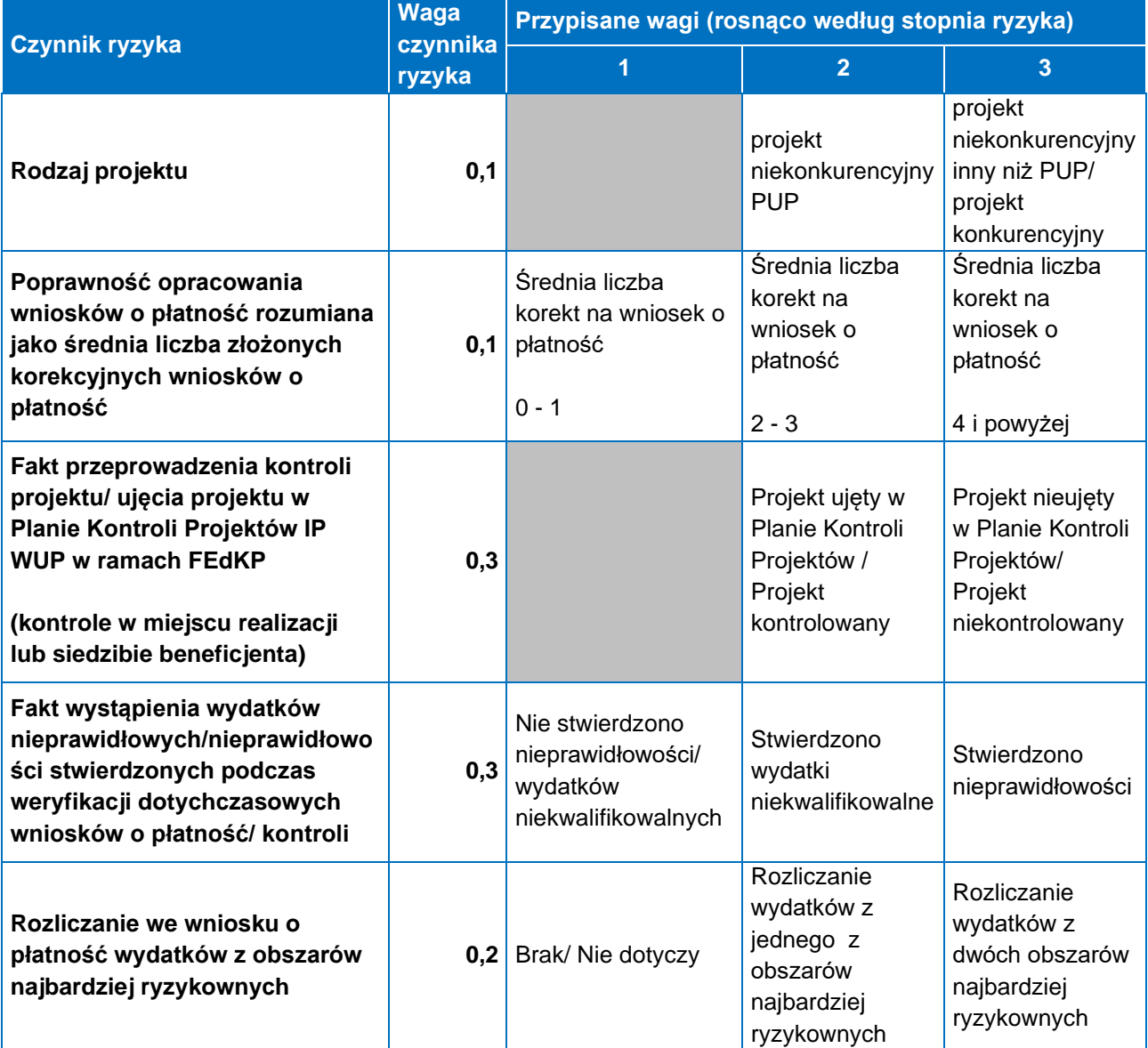

### **Wagi dla poszczególnych czynników ryzyka**

## **Wielkość próby podlegającej kontroli wynikający z przeprowadzonej analizy ryzyka**

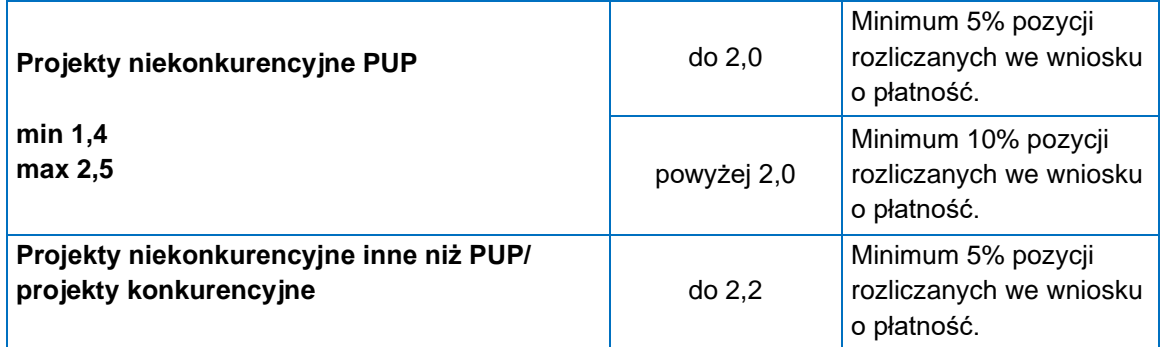

#### **Metodyka doboru próby dokumentów do weryfikacji częściowej**

#### **Projekty niekonkurencyjne w ramach**

### **Działania 8.1 Podniesienie aktywności zawodowej klientów publicznych służb zatrudnienia**

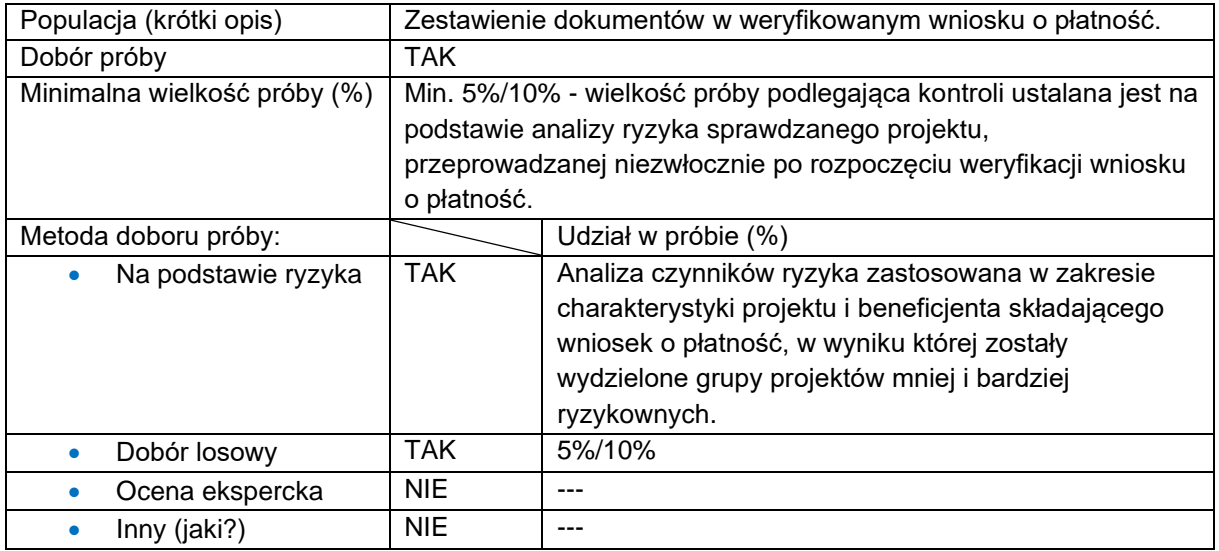

Obligatoryjnemu sprawdzeniu podlegają faktury lub dokumenty o równoważnej wartości dowodowej oraz dowody zapłaty, dotyczące minimum 5%[17](#page-46-0) pozycji wydatków rozliczanych we wniosku, jednak nie mniej niż 3 pozycje wydatków (chyba, że we wniosku o płatność wykazano mniej niż 3 pozycje wydatków) i nie więcej niż 10 pozycji wydatków, które zostały wykazane w danym wniosku, wybrane metodą losową.

### **Projekty w ramach pozostałych działań powierzonych IP WUP (Działania 8.2- 8.7)**

| Populacja (krótki opis)      | Zestawienie dokumentów w weryfikowanym wniosku o płatność.                                                                                                    |
|------------------------------|----------------------------------------------------------------------------------------------------|
| Dobór próby                  | TAK                                                                                                    |
| Minimalna wielkość próby (%) | Min. 5%/10% - wielkość próby podlegająca kontroli ustalana jest na<br>podstawie analizy ryzyka sprawdzanego projektu,<br>przeprowadzanej niezwłocznie po rozpoczęciu weryfikacji wniosku<br>o płatność. |
| Metoda doboru próby:         | Udział w próbie (%)                                                                                                    |

<span id="page-46-0"></span><sup>17</sup> Chyba, że wynik przeprowadzonej analizy ryzyka weryfikowanego wniosku o płatność wskazuje na konieczność zwiększenia wielkości próby dokumentacji podlegającej kontroli.

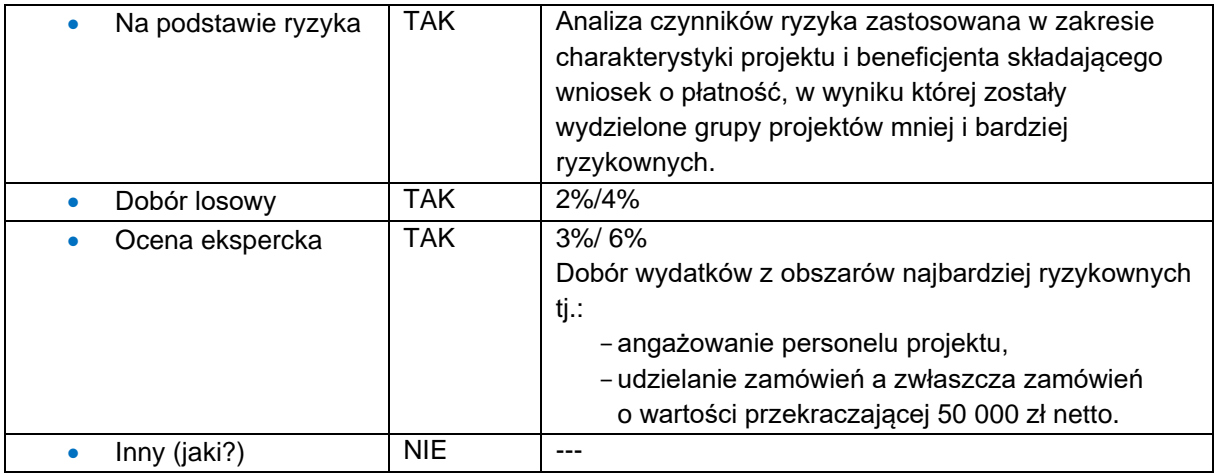

Obligatoryjnemu sprawdzeniu podlega dokumentacja źródłowa (tj. dokumenty finansowo - księgowe wraz z dowodami zapłaty oraz pozostała wybrana dokumentacja źródłowa) dotycząca minimum 5%[18](#page-47-0) rozliczanych we wniosku pozycji wydatków, jednak nie mniej niż 3 pozycje wydatków (chyba że we wniosku o płatność wykazano mniej niż 3 pozycje wydatków) i nie więcej niż 10 pozycji wydatków, które zostały wykazane w danym wniosku, zwana dalej próbą dokumentów.

Próba dokumentów obejmuje następujące wydatki ryzykowne (jeśli występują):

- a) wydatki związane z angażowaniem personelu projektu;
- b) wydatki dotyczące udzielania zamówień, a zwłaszcza zamówień o wartości przekraczającej 50 000 zł netto, m.in. w kontekście stosowania zasady konkurencyjnosci, o której mowa w wytycznych dot. kwalifikowalności wydatków.

Ww. próba dokumentów jest identyfikowana na podstawie osądu eksperckiego, natomiast pozostałe wydatki są dobierane metodą losową. Na podstawie osądu eksperckiego wybierane są wydatki z obszarów najbardziej ryzykownych, o których mowa powyżej, odpowiadających co najmniej 3%[19](#page-47-1) rozliczanych we wniosku o płatność pozycji wydatków (jeśli występują). Po wybraniu ww. pozycji następuje losowy dobór pozostałych pozycji wydatków (innych niż zdefiniowane jako wydatki z obszaru najbardziej ryzykownych).

<span id="page-47-0"></span><sup>18</sup> Chyba, że wynik przeprowadzonej analizy ryzyka weryfikowanego wniosku o płatność wskazuje na konieczność zwiększenia wielkości próby dokumentacji podlegającej kontroli.

<span id="page-47-1"></span><sup>19</sup> W przypadku weryfikacji 10 % pozycji rozliczanych we wniosku dokonujemy wyboru wydatków z obszarów najbardziej ryzykownych, o których mowa powyżej, odpowiadających co najmniej 6% rozliczanych we wniosku o płatność pozycji wydatków (jeśli występują).

Weryfikacja zostanie przeprowadzona na co najmniej dwóch wnioskach beneficjenta o płatność rozliczanych w ramach projektu (kiedy procent rozliczenia narastająco wynosi min. 30% i min. 60% dofinansowania przyznanego zgodnie z umową o dofinansowanie projektu). W przypadku pozostałych wniosków o płatność w celu zapewnienia prawidłowej oceny kwalifikowalności wydatków weryfikacji podlegają co najmniej faktury lub dokumenty o równoważnej wartości dowodowej wraz z dowodami zapłaty.

Dodatkowo w przypadku projektu skierowanego do uczestników – obligatoryjnemu sprawdzeniu podlega dokumentacja źródłowa dotycząca kwalifikowalności<sup>[20](#page-48-0)</sup> minimum 5% uczestników projektu, którzy przystąpili do projektu w okresie rozliczeniowym za jaki składany jest wniosek o płatność, pod kątem prawidłowości rekrutacji do projektu, jednak nie mniej niż 3 (jeśli we wniosku o płatność wykazano 1-2 osoby należy zweryfikować wszystkie wykazane pozycje) i nie więcej niż 10 uczestników. Przy doborze próby uczestników stosowana jest metoda losowa. Dokumentacja źródłowa dotycząca kwalifikowalności uczestników projektu pod kątem prawidłowości rekrutacji do projektu weryfikowana jest w ramach dwóch wiosków o płatność wybranych metodą osądu eksperckiego. Weryfikacja uczestników prowadzona jest niezależnie od weryfikacji wydatków (tj. weryfikacja kwalifikowalności uczestników może, ale nie musi odbywać się na bazie wniosków, w ramach których weryfikacji podlegają dokumenty finansowo-księgowe wraz z dowodami zapłaty oraz pozostała wybrana dokumentacja źródłowa).

W przypadku stwierdzenia niekwalifikowalności uczestnika, dokonywany będzie dobór kolejnych uczestników projektu, tak aby spełnić warunek weryfikacji minimum 5% uczestników, którzy przystąpili do projektu w okresie rozliczeniowym za jaki składany jest wniosek o płatność. W przypadku ponownego stwierdzenia niekwalifikowalności uczestników IP WUP zwiększa próbę o kolejne 5% uczestników projektu, jednak nie mniej niż 1 i nie więcej niż 5 uczestników, którzy w danym okresie rozliczeniowym rozpoczęli uczestnictwo w projekcie.

<span id="page-48-0"></span><sup>&</sup>lt;sup>20</sup> Powyższej weryfikacji podlegają dokumenty potwierdzające kwalifikowalność uczestnika i inne dokumenty rekrutacyjne wynikające z zapisów wniosku o dofinansowanie.

## Weryfikacja zamówień w IP WUP

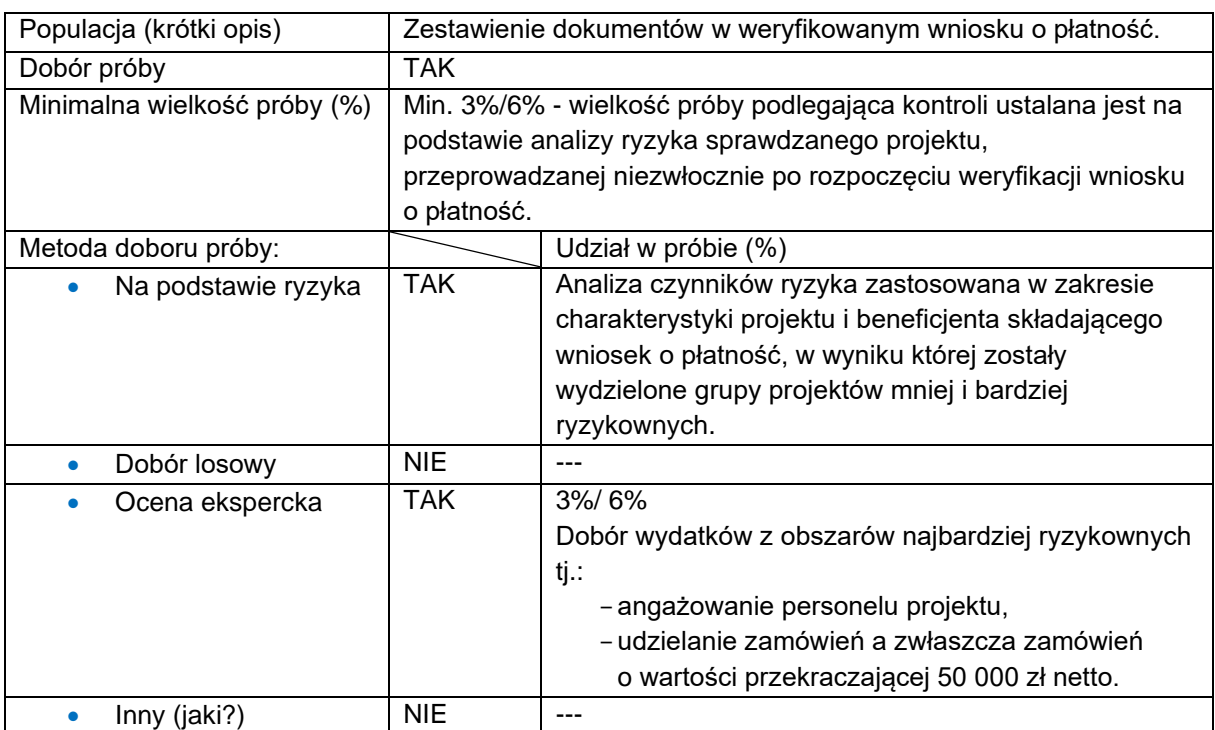

### **Metodyka doboru próby projektów – Wydział Wdrażania Funduszy Europejskich**

Weryfikacja zamówień stanowi część metodyki doboru próby dokumentów do weryfikacji częściowej (projekty w ramach pozostałych działań powierzonych IP WUP (Działania 8.2-8.7)). Wydatki dotyczące udzielania zamówień zidentyfikowane zostały jako wydatki ryzykowne i wybierane są do weryfikacji na podstawie osądu eksperckiego.

Obligatoryjnemu sprawdzeniu podlega dokumentacja źródłowa dotycząca minimum 3%[21](#page-49-0) rozliczanych we wniosku pozycji wydatków z obszarów najbardziej ryzykownych, które zostały wykazane w danym wniosku, zwana dalej próbą dokumentów.

W odniesieniu do projektów rozliczanych na podstawie rzeczywiście poniesionych wydatków, w każdym przypadku weryfikacja uwzględnia najważniejsze dokumenty, istotne z punktu widzenia kwalifikowalności wydatku, związane z wyborem wykonawców do realizacji zamówień współfinansowanych z EFS+, o wartości dofinansowania równej lub wyższej niż próg określony na podstawie ustawy Pzp.

<span id="page-49-0"></span><sup>21</sup> Chyba, że wynik przeprowadzonej analizy ryzyka weryfikowanego wniosku o płatność wskazuje na konieczność zwiększenia wielkości próby dokumentacji podlegającej kontroli.

W przypadku braku możliwości administracyjnych, IP WUP zapewnia weryfikację zamówień najbardziej ryzykownych oraz weryfikację najważniejszych dokumentów istotnych z punktu widzenia kwalifikowalności wydatku, wybranych metodą osądu eksperckiego. Gdy zamówienie dotyczy kilku projektów i zostało skontrolowane przez IP WUP w jednym projekcie, nie podlega ponownej kontroli prowadzonej w ramach innego projektu.

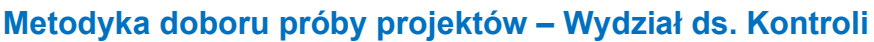

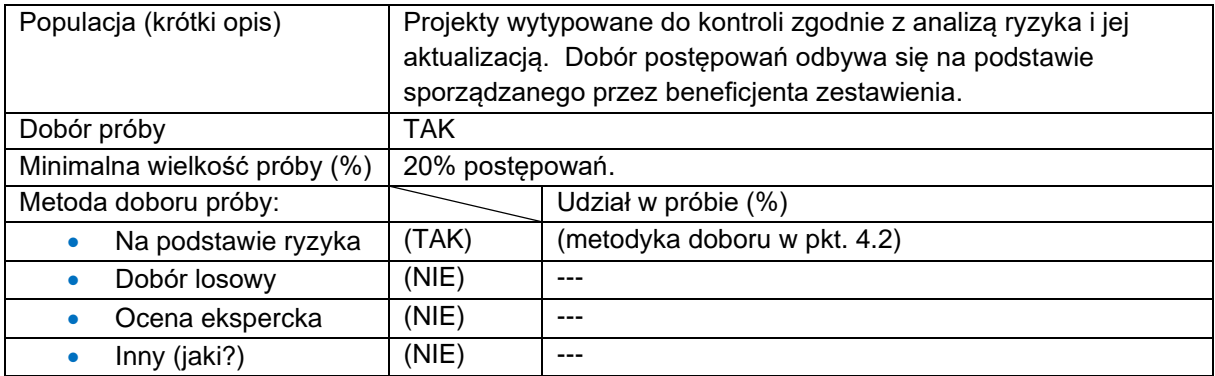

Kontrola obejmuje co najmniej 20% (każdy rodzaj) przeprowadzonych w kontrolowanym projekcie postępowań zgodnie z: ustawą PZP, zasadą konkurencyjności oraz w oparciu o wyłączenia określone w podrozdziale 3.2, sekcji 3.2.1 Wyłączenia, pkt 2) i 4) wytycznych dot. kwalifikowalności wydatków.

Ustawa PZP – kontrola objęte są wszystkie zamówienia powyżej wartości progowej UE, następnie spośród pozostałych postępowań czynnikiem decydującym jest najwyższa wartość zamówienia.

Zasada konkurencyjności - czynnikiem decydującym przy wyborze jest najwyższa wartość zamówienia.

Wyłączenia określone w podrozdziale 3.2, sekcji 3.2.1 Wyłączenia, pkt 2) i 4) wytycznych dot. kwalifikowalności wydatków - czynnikiem decydującym przy wyborze jest najwyższa wartość zamówienia.

Kontrola objęte są postępowania nieweryfikowane wcześniej przez opiekuna projektu.

Postępowania o udzielenie zamówienia publicznego są weryfikowane w ramach przeprowadzanych kontroli projektów.

W przypadku stwierdzenia nieprawidłowości/ uchybień skutkujących uznaniem wydatków za niekwalifikowane nastąpi powiększenie próby dokumentów do kontroli o 10% w stosunku do minimalnego poziomu założonego w ramach danego obszaru. Gdy na podstawie weryfikacji rozszerzonej próby dokumentów, zostaną stwierdzone kolejne wydatki niekwalifikowalne (nieprawidłowości, uchybienia skutkujące uznaniem wydatków za niekwalifikowane), próba dokumentów do kontroli zostanie powiększona o kolejne 10% w stosunku do poziomu założonego w ramach danego obszaru.

Powyższa procedura będzie powtarzana:

- do momentu, gdy na podstawie weryfikacji kolejnej rozszerzonej próby dokumentów w ramach danego obszaru nie zostaną stwierdzone kolejne wydatki niekwalifikowalne (nieprawidłowości, uchybienia skutkujące uznaniem wydatków za niekwalifikowane) lub
- do osiągnięcia poziomu 100% dokumentów w ramach danego obszaru.

## 3.3 Weryfikacja wniosków o płatność w IP ZIT BydOF

# 3.3.1 Weryfikacja wniosku o płatność w IP ZIT BydOF – EFRR

### Referat Wdrażania FEdKP

Wnioski o płatność beneficjentów realizujących projekty w FEdKP składane są do IP ZIT BydOF, z częstotliwością i w terminie określonym w umowie o dofinansowanie projektu.

Weryfikacja wniosków o płatność prowadzona jest z wykorzystaniem danych i dokumentów przekazywanych za pośrednictwem CST2021. W przypadku potwierdzenia awarii CST2021 przez pracownika IP ZIT BydOF, proces rozliczania projektu oraz komunikowania z IP ZIT BydOF określa IP ZIT BydOF.

Celem weryfikacji wniosku o płatność beneficjenta jest potwierdzenie kwalifikowalności wydatków, które zostały w tym wniosku ujęte, w celu ich sfinansowania w ramach FEdKP. W trakcie weryfikacji wniosków o płatność sprawdzane będzie w szczególności, czy:

a) wniosek o płatność został prawidłowo wypełniony od strony formalnej,

- b) wydatki ujęte we wniosku o płatność są wydatkami kwalifikowalnymi,
- c) wniosek o płatność jest poprawny od strony rachunkowej,
- d) zakres rzeczowy projektu jest realizowany zgodnie z umową o dofinansowanie projektu.

Weryfikacja wniosków o płatność wraz z dokumentami potwierdzającymi poniesienie oraz zapłacenie wydatków prowadzona jest na dokumentach, w siedzibie IP ZIT BydOF.

W procesie weryfikacji wniosków o płatność zidentyfikowano następujące czynniki ryzyka wskazane w tabeli:

### **Informacja o wagach dla poszczególnych czynników ryzyka**

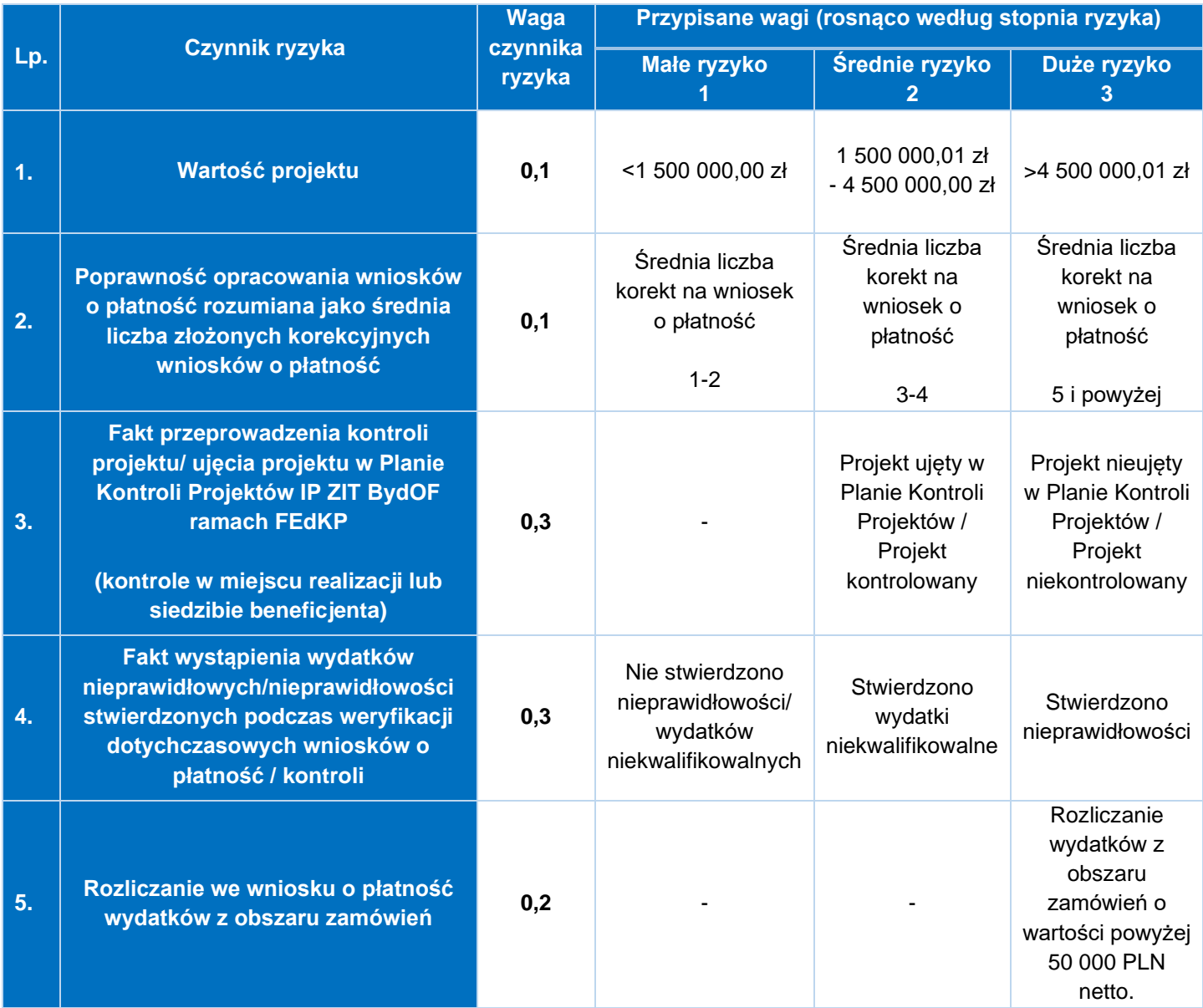

W wyniku analizy ryzyka projekt uzyskuje ocenę punktową, która określa czy dany projekt wymaga weryfikacji minimum 5%, 10% czy 15% pozycji rozliczanych we wniosku o płatność.

## **Wielkość próby podlegającej kontroli wynikającej z przeprowadzonej analizy ryzyka**

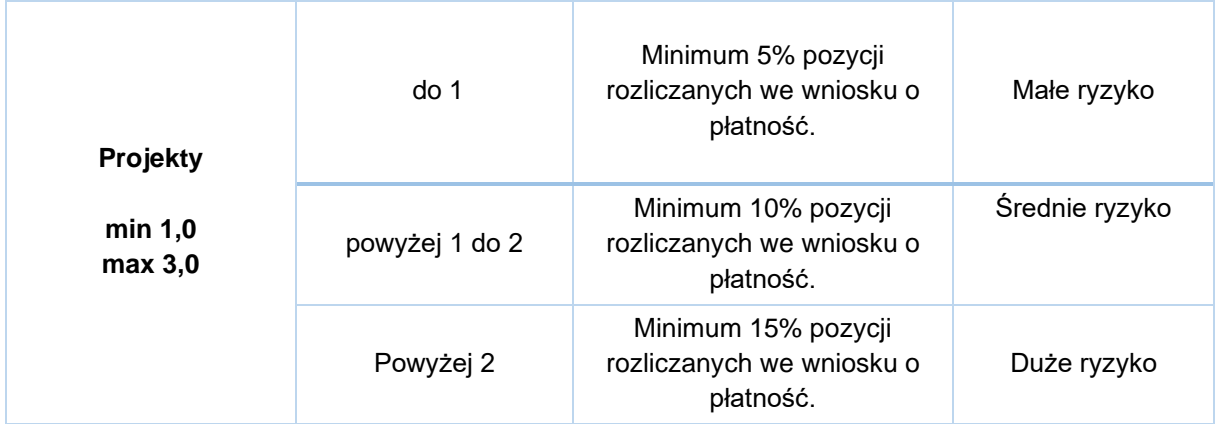

Poniżej wyjaśniono jakiej weryfikacji podlegają wnioski po przeprowadzeniu analizy ryzyka:

Gdy projekt uzyska 1 punkt – małe ryzyko.

Gdy projekt uzyska powyżej 1 do 2 punktów – średnie ryzyko.

Gdy projekt uzyska powyżej 2 punktów – duże ryzyko.

Analiza czynników ryzyka dla wniosków sprawozdawczych, które nie zawierają załączników i co do zasady dotyczą sprawozdania beneficjenta z rzeczowego przebiegu realizacji projektu wykazuje, że prawdopodobieństwo wystąpienia zdiagnozowanych ryzyk jest małe. Mając na uwadze powyższe, wnioski o płatność będę weryfikowane w zakresie minimalnym.

Analiza czynników ryzyka dla wniosków zaliczkowych, które wiążą się z wypłatą środków na rzecz beneficjenta, ale jednocześnie nie stanowią potwierdzenia kwalifikowalności wydatków pociąga za sobą średnie ryzyko. Istnieje możliwość nieprawidłowego oszacowania wysokości zaliczki, ale zdarza się to sporadycznie. Zastosowanie weryfikacji częściowej dla wniosków zaliczkowych ograniczy ryzyko do poziomu akceptowalnego.

Analiza czynników ryzyka dla wniosków refundacyjnych i rozliczających zaliczkę ze względu na stopień skomplikowania wniosków oraz wysoką wagę wszystkich czynników ryzyka wskazuje, że powyższe wnioski o płatność będę podlegały kompleksowej weryfikacji.

IP ZIT BydOF na każdym etapie, w związku z powziętymi wątpliwościami co do prawidłowości przedkładanych przez beneficjenta rozliczeń może podjąć decyzję o przeprowadzeniu kompleksowej weryfikacji wniosku o płatność.

# **Rodzaje weryfikacji wniosków o płatność**

### **Weryfikacja minimalna**

- weryfikacji minimalnej podlegają wnioski o płatność obarczone małym ryzykiem;
- weryfikacja polega na sprawdzeniu poprawności wypełnienia wniosku o płatność zgodnie z zakresem wyznaczonym przez CST2021.

### **Weryfikacja częściowa**

- weryfikacji częściowej podlegają wnioski o płatność obarczone średnim ryzykiem;
- uwzględniono zakres weryfikacji minimalnej poszerzony o weryfikację:
	- poprawności wnioskowanej kwoty,
	- nabycie prawa do otrzymania kolejnej transzy zaliczki,
	- prawidłowości przeprowadzenia postępowania o udzielenie zamówienia,
	- zgodność wniosku z wybranymi regulacjami prawa europejskiego i dokumentacją projektową;

weryfikacja odbywa się na podstawie wylosowanej próby załączonych dokumentów księgowych lub równoważnych, na podstawie których możliwe jest oszacowanie należnej wartości zaliczki. Losowanie odbywa się zgodnie z niżej opisaną metodyką doboru dokumentów. Dokumentacja dotycząca udzielenia zmówienia weryfikowana jest zgodnie z podrozdziałem Weryfikacja zamówień w IP ZIT BydOF- EFRR.

#### **Weryfikacja kompleksowa**

- weryfikacji kompleksowej podlegają wnioski o płatność obarczone wysokim ryzykiem;
- uwzględnia zakres weryfikacji minimalnej poszerzony o weryfikację poprawności realizacji działań merytorycznych, ich zgodności z założeniami projektu wykazanymi w WOD2021, a także poprawności i kwalifikowalności poniesionych wydatków ujętych we wniosku o płatność;
- weryfikacja wydatków odbywa się na podstawie pogłębionej analizy wszystkich wykazanych dokumentów w zależności od typu projektu.

Na podstawie przeprowadzonej analizy ryzyka ustalono, że:

- 1. Kompleksowej ocenie podlegają:
	- **·** wnioski refundacyjne,
	- **·** wnioski rozliczające zaliczkę.
- 2. Częściowej weryfikacji podlegają:
	- wnioski o zaliczkę.
- 3. Minimalnej weryfikacji podlegają:
	- **·** wnioski sprawozdawcze.

### **Metodyka doboru próby dokumentów do weryfikacji częściowej**

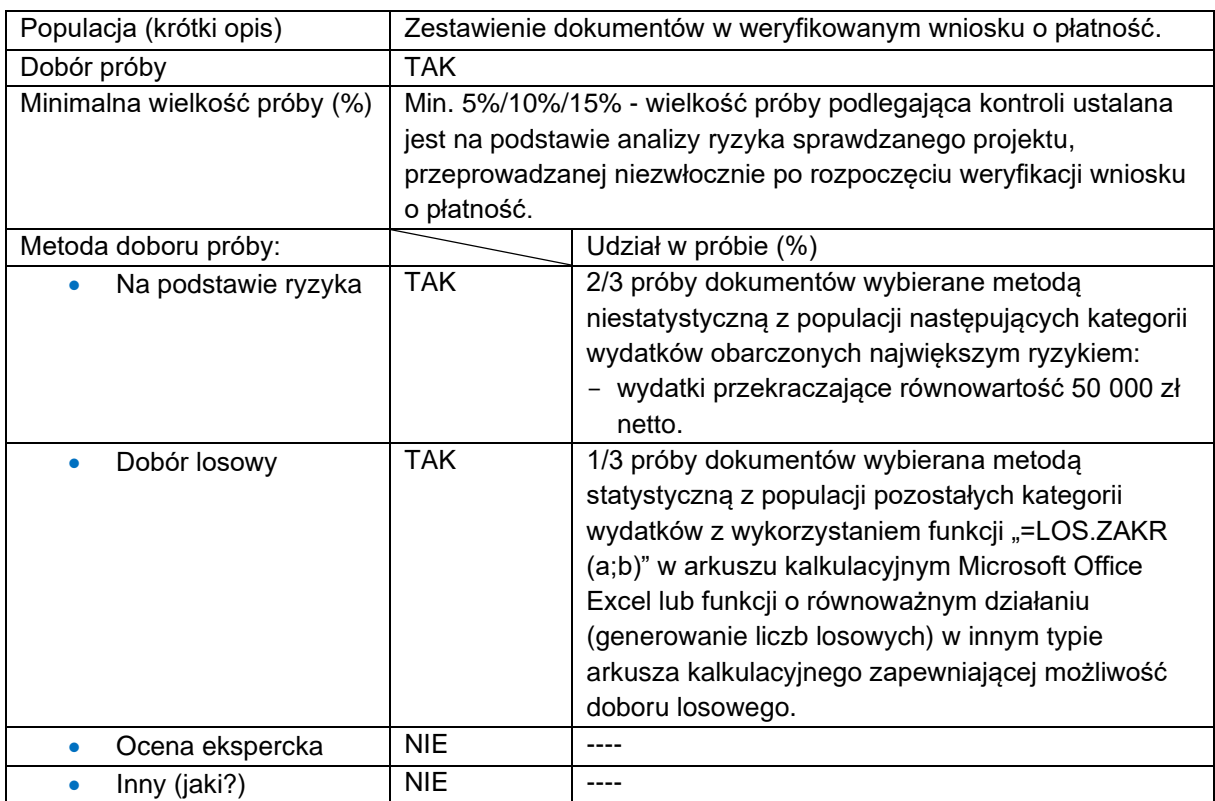

W przypadku projektów rozliczanych na podstawie rzeczywiście poniesionych wydatków weryfikacja dokumentów poświadczających prawidłowe poniesienie wydatków ujętych w danym wniosku o płatność jest prowadzona na podstawie próby dokumentów wynikającej z analizy ryzyka. Obligatoryjnemu sprawdzeniu podlega dokumentacja źródłowa dotycząca:

 $\triangleright$  minimum 5% pozycji wydatków, jednak nie mniej niż 3<sup>[22](#page-56-0)</sup> pozycje wydatków i nie więcej niż 15 pozycji wydatków, które zostały wykazane w danym wniosku o płatność.

2/3 próby dokumentów (tj. nie mniej niż 2 pozycje wydatków i nie więcej niż 10 pozycji wydatków) wybierane będzie metodą niestatystyczną z populacji następujących kategorii wydatków obarczonych największym ryzykiem:

• wydatki przekraczające równowartość 50 000 zł netto.

1/3 próby dokumentów (tj. nie mniej niż 1 pozycja wydatków i nie więcej niż 5 pozycji wydatków) wybierana będzie metodą statystyczną z populacji pozostałych kategorii wydatków z wykorzystaniem funkcji "=LOS.ZAKR (a;b)" w arkuszu kalkulacyjnym Microsoft Office Excel lub funkcji o równoważnym działaniu (generowanie liczb losowych) w innym typie arkusza kalkulacyjnego zapewniającej możliwość doboru losowego;

➢ minimum 10% pozycji wydatków, jednak nie mniej niż 5 pozycje wydatków i nie więcej niż 23 pozycje wydatków, które zostały wykazane w danym wniosku o płatność.

2/3 próby dokumentów (tj. nie mniej niż 4 pozycje wydatków i nie więcej niż 18 pozycji wydatków) wybierane będzie metodą niestatystyczną z populacji następujących kategorii wydatków obarczonych największym ryzykiem:

• wydatki przekraczające równowartość 50 000 zł netto.

1/3 próby dokumentów (tj. nie mniej niż 1 pozycja wydatków i nie więcej niż 5 pozycji wydatków) wybierana będzie metodą statystyczną z populacji pozostałych kategorii wydatków z wykorzystaniem funkcji "=LOS.ZAKR (a;b)" w arkuszu kalkulacyjnym Microsoft Office Excel lub funkcji o równoważnym działaniu (generowanie liczb

<span id="page-56-0"></span> $22$  Jeżeli we wniosku o płatność wykazano mniej niż 3 pozycie wydatków weryfikacji podlegają wszystkie wykazane pozycje wydatków.

losowych) w innym typie arkusza kalkulacyjnego zapewniającej możliwość doboru losowego;

➢ minimum 15% pozycji wydatków, jednak nie mniej niż 8 pozycje wydatków i nie więcej niż 20 pozycji wydatków, które zostały wykazane w danym wniosku o płatność.

2/3 próby dokumentów (tj. nie mniej niż 6 pozycje wydatków i nie więcej niż 20 pozycji wydatków) wybierane będzie metodą niestatystyczną z populacji następujących kategorii wydatków obarczonych największym ryzykiem:

• wydatki przekraczające równowartość 50 000 zł netto.

1/3 próby dokumentów (tj. nie mniej niż 2 pozycja wydatków i nie więcej niż 5 pozycji wydatków) wybierana będzie metodą statystyczną z populacji pozostałych kategorii wydatków z wykorzystaniem funkcji "=LOS.ZAKR (a;b)" w arkuszu kalkulacyjnym Microsoft Office Excel lub funkcji o równoważnym działaniu (generowanie liczb losowych) w innym typie arkusza kalkulacyjnego zapewniającej możliwość doboru losowego.

### **Weryfikacja zamówień w IP ZIT BydOF-EFRR**

#### Referat Kontroli Projektów

IP ZIT BydOF przeprowadza kontrole w siedzibie instytucji kontrolującej dotyczące prawidłowości przeprowadzania procedur w zakresie udzielania zamówień. Kontroli poddane zostanie 100% zamówień publicznych o wartości powyżej 50 000 zł netto, których beneficjentem są strony Porozumienia w sprawie zasad współpracy Stron Porozumienia przy programowaniu, wdrażaniu, finansowaniu, ewaluacji, bieżącej obsłudze i rozliczeniach Zintegrowanych Inwestycji Terytorialnych Bydgoskiego Obszaru Funkcjonalnego.

Weryfikacja zakończonych postępowań o udzielenie zamówień przeprowadzana jest na następujących etapach poprzedzających płatność:

• weryfikacja zakończonych postępowań o udzielenie zamówień lub/i ewentualnych zmian w umowach z wykonawcami, przeprowadzana w związku z wpływem dokumentacji do SL2021 (nie dotyczy dokumentacji zweryfikowanej na etapie przed podpisaniem umowy i nadaniem beneficjentowi uprawnień do SL2021),

• weryfikacja zakończonych postępowań o udzielenie zamówień lub/i ewentualnych zmian w umowach z wykonawcami na koniec realizacji projektu, w stosunku do projektów, które są na etapie rozliczania wniosku o płatność końcową, o ile ww. etapy nie zostały przeprowadzone w trakcie realizacji projektu.

Weryfikacja postępowań o udzielenie zamówień rozpoczyna się z dniem:

- wpływu wniosku o płatność do Reraratu Wdrażania FEdKP z informacją o zamieszczeniu w SL2021 dokumentacji dotyczącej zamówień lub/i ewentualnych zmian w umowie z wykonawcą;
- wykrycia w trakcie kontroli niezweryfikowanych postępowaqń lub/i ewentualnych zmian w umowach z wykonawcami, z infromacją o przekazaniu dokumentów do weryfikacji do SL2021.

Przed rozpoczęciem czynności, zgodnie z art. 600 ustawy Pzp, beneficjent otrzymuje informację o zamieszczeniu Kwestionariusza kontroli zamówienia na stronie internetowej Biuletynu Informacji Publicznej Urzędu Miasta Bydgoszczy.

Wyniki kontroli zamówień publicznych, zgodnie z obowiązującym art. 602 ustawy Pzp, publikowane są na stronie internetowej Biuletynu Informacji Publicznej Urzędu Miasta Bydgoszczy.

Weryfikacji podlega również kwestia dotycząca udzielania zamówienia podmiotom powiązanym z beneficjentem osobowo lub kapitałowo poprzez weryfikację i archiwizację w dostępnych bazach:

- [https://ekrs.ms.gov.pl,](https://ekrs.ms.gov.pl/)
- <https://aplikacja.ceidg.gov.pl/CEIDG/CEIDG.Public.UI/Search.aspx> (wyszukiwarka KRS, CEIDG),
- [https://rejestr.io](https://rejestr.io/) wersja podstawowa (wyszukiwarka powiązań spółek, fundacji, stowarzyszeń),
- SKANER.

Ponadto sprawdzeniu podlega kwestia czy beneficjent dokonał weryfikacji podmiotu pod kątem objęcia go sankcjami w związku z agresją Federacji Rosyjskiej na Ukrainę.

W przypadku naruszenia przez beneficjenta warunków i procedur postępowania o udzielenie zamówienia, IP ZIT BydOF będąca stroną umowy uznaje całość lub część wydatków związanych z tym zamówieniem za niekwalifikowalne.

Kontroli podlega przedłożona przez beneficjenta dokumentacja składająca się na dane postępowanie.

## 3.3.2 Weryfikacja wniosku o płatność w IP ZIT BydOF– EFS+

IP ZIT BydOF będzie weryfikowała wnioski o płatność dotyczące każdego realizowanego projektu – nie jest przewidziana próba projektów w tym zakresie.

Celem weryfikacji wniosku o płatność jest potwierdzenie kwalifikowalności wydatków współfinansowanych ze środków unijnych, krajowych lub wkładu własnego, które zostały ujęte w danym wniosku.

IP ZIT BydOF weryfikując wniosek o płatność zobowiązana jest w szczególności do sprawdzenia czy:

- a) wniosek o płatność został prawidłowo wypełniony od strony formalnej,
- b) wydatki ujęte we wniosku o płatność, przedstawione do refundacji lub rozliczenia są wydatkami kwalifikowalnymi,
- c) uczestnicy projektu spełniają wymogi kwalifikowalności,
- d) wniosek o płatność jest poprawny od strony rachunkowej,
- e) zakres rzeczowy projektu jest realizowany zgodnie z umową o dofinansowanie projektu.

Na podstawie pisemnej analizy ryzyka, IP ZIT BydOF określa, w ramach których projektów wnioski o płatność (z pominięciem wniosków o płatność o wyłącznym statusie "wniosek o zaliczkę") oprócz weryfikacji w zakresie minimalnym, podlegają weryfikacji częściowej lub weryfikacji kompleksowej.

W celu zapewnienia prawidłowej oceny kwalifikowalności wydatków, w trakcie weryfikacji wniosku o płatność i danych uczestników, dokonywana jest weryfikacja dokumentów, związanych z przedstawionym wydatkiem.

Czynniki ryzyka uwzględniają specyfikę projektu oraz obszary ryzykowne.

Analiza ryzyka jest dokonywana odrębnie dla każdego projektu zgodnie z założeniami planu kontroli na dany rok obrachunkowy, niezwłocznie po zawarciu umowy o dofinansowanie projektu oraz przekazaniu dokumentacji projektu do Referatu Wdrażania FEdKP Analiza podlega aktualizacji każdorazowo w przypadku wprowadzenia zmiany w projekcie skutkującej zmianą wagi punktowej dla co najmniej jednego z czynników ryzyka.

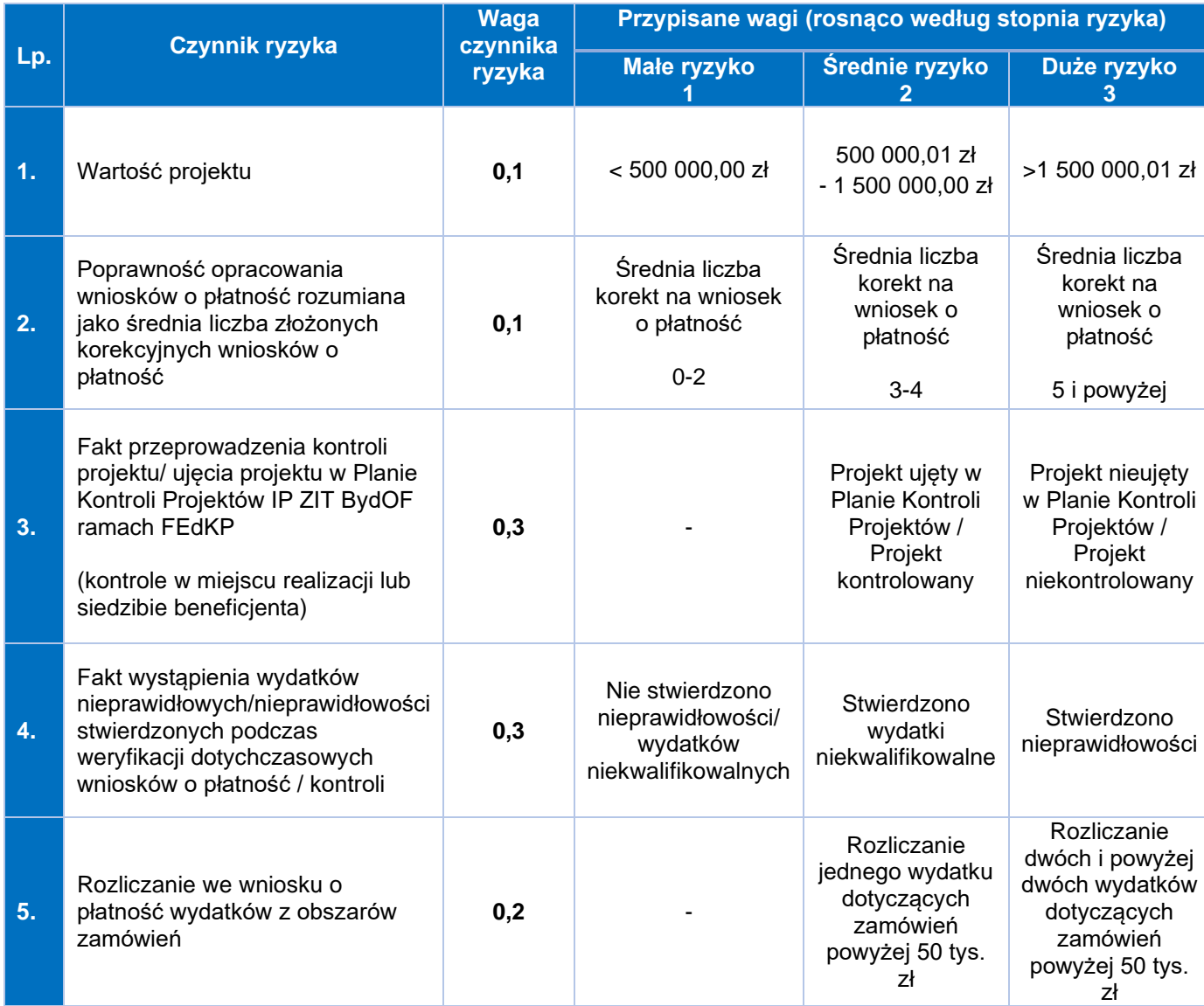

#### **Czynniki ryzyka wraz z przypisaną im wagą punktową**

W wyniku analizy ryzyka projekt uzyskuje ocenę, która określa czy dany projekt wymaga weryfikacji kompleksowej składanych wniosków o płatność czy też wystarczająca jest weryfikacja częściowa.

- gdy projekt uzyska nie więcej niż 1 pkt małe ryzyko;
- gdy projekt uzyska więcej niż 1,1 pkt i mniej niż 2 pkt średnie ryzyko;

• gdy projekt uzyska 2,1 pkt i więcej – wysokie ryzyko.

IP ZIT BydOF na każdym etapie, w związku z powziętymi wątpliwościami co do prawidłowości przedkładanych przez beneficjenta rozliczeń, bez względu na wynik dokonanie analizy ryzyka, może podjąć decyzję o przeprowadzeniu kompleksowej weryfikacji wniosku o płatność.

W wyniku analizy ryzyka projekt uzyskuje ocenę, która określa czy dany projekt wymaga weryfikacji minimum 5% pozycji rozliczanych we wniosku o płatność czy minimum 10% pozycji rozliczanych we wniosku o płatność.

### **Wielkość próby pozycji rozliczanych we wniosku o płatność podlegającej kontroli wynikająca z przeprowadzonej analizy ryzyka:**

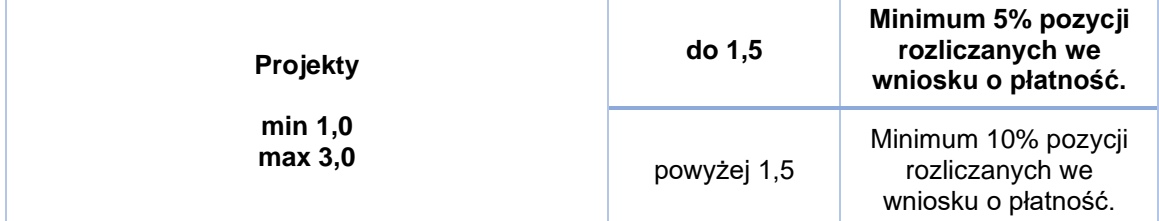

## **Rodzaje weryfikacji wniosków o płatność**

### **Weryfikacja minimalna:**

- dotyczy wszystkich złożonych wniosków o płatność,
- polega na sprawdzeniu poprawności wypełnienia wniosku o płatność zgodnie z zakresem wyznaczonym przez CST2021 oraz harmonogramem płatności,
- nie wymaga wypełniania i załączania w CST2021 listy sprawdzającej.

#### **Weryfikacja częściowa:**

- uwzględnia zakres weryfikacji minimalnej poszerzony o weryfikację poprawności realizacji działań merytorycznych, ich zgodności z założeniami projektu (w oparciu o opisy i dane wykazane przez beneficjenta w częściach Postęp rzeczowy i Wskaźniki) oraz spójności z danymi wykazanymi w SM EFS, a także ocenę kwalifikowalności uczestników projektu (w oparciu o dane wykazane w SM EFS oraz dokumenty dot. uczestników) oraz poprawności i kwalifikowalności poniesionych wydatków ujętych we wniosku o płatność (dotyczy wyłącznie wniosków o płatność rozliczających wydatki),
- wymaga wypełnienia i załączenia w CST2021 listy sprawdzającej,
- weryfikacja wydatków odbywa się na podstawie sekcji Zestawienie dokumentów (dla projektów, których wydatki bezpośrednie w całości lub części rozliczane są według rzeczywiście poniesionych wydatków) i/lub rozliczenia w sekcji Uproszczone metody rozliczania (gdy projekt przewiduje rozliczenie kosztów bezpośrednich z zastosowaniem metod uproszczonych), stanowiących elementy wniosku o płatność;
- poza weryfikacją Zestawienia dokumentów oraz rozliczenia Uproszczonych metod rozliczania, IP ZIT BydOF dokonuje tzw. pogłębionej analizy wydatków;
- pogłębiona analiza wydatków obejmuje co najmniej próbę dokumentów poświadczających ich poniesienie wybranych zgodnie z przygotowaną przez IP ZIT BydOF metodyką doboru próby dokumentów.

#### **Weryfikacja kompleksowa:**

- weryfikacji kompleksowej wniosków o płatność podlegają projekty, które obarczone są wysokim ryzykiem,
- uwzględnia zakres weryfikacji minimalnej poszerzony o weryfikację poprawności realizacji działań merytorycznych, ich zgodności z założeniami projektu (w oparciu o opisy i dane wykazane przez beneficjenta w częściach Postęp rzeczowy i Wskaźniki) oraz spójności z danymi wykazanymi w SM EFS, a także ocenę kwalifikowalności uczestników projektu (w oparciu o dane wykazane w SM EFS) oraz poprawności i kwalifikowalności poniesionych wydatków ujętych we wniosku o płatność (dotyczy wyłącznie wniosków o płatność rozliczających wydatki),
- wymaga wypełnienia i załączenia w CST2021 listy sprawdzającej,
- weryfikacja wydatków odbywa się na podstawie sekcji Zestawienie dokumentów (dla projektów, których wydatki bezpośrednie w całości lub części rozliczane są według rzeczywiście poniesionych wydatków) i/lub rozliczenia w sekcji Uproszczone metody rozliczania (gdy projekt przewiduje rozliczenie kosztów bezpośrednich z zastosowaniem metod uproszczonych), stanowiących elementy wniosku o płatność;
- pogłębiona analiza wydatków dotyczy **wszystkich** dokumentów wykazanych w Zestawieniu dokumentów oraz **wszystkich** dowodów (wskazanych w treści

umowy o dofinansowanie projektu), poświadczających poniesienie wydatków rozliczanych z wykorzystaniem metod uproszczonych (jeśli dotyczy).

#### **Metodyka doboru próby dokumentów do pogłębionej analizy wydatków**

W celu zapewnienia prawidłowej oceny kwalifikowalności wydatków, w trakcie weryfikacji wniosku o płatność jest dokonywana pogłębiona analiza, polegająca na weryfikacji dokumentów źródłowych. Sposób przeprowadzenia oraz zakres pogłębionej analizy uzależniony jest od sposobu rozliczania wydatków we wniosku o płatność, tj. rozliczanie na podstawie rzeczywiście poniesionych wydatków lub metod uproszczonych (stawek jednostkowych).

Pogłębionej analizie dokumentów na etapie weryfikacji wniosków o płatność nie podlegają dokumenty związane z wyborem wykonawców w ramach udzielonych zamówień oraz dokumenty dotyczące uczestników projektów. Dokumenty odnoszące się do udzielonych zamówień będą weryfikowane przez IP ZIT BydOF w ramach osobnego procesu, zgodnie z metodyką określoną w części Weryfikacja zamówień w IP-EFS+ tego podrozdziału oraz zgodnie z metodyką określoną w sekcji 4.3.2 Kontrole planowe w IP ZIT-EFS+.

## **1. Weryfikacja wydatków w ramach projektów rozliczanych na podstawie rzeczywiście poniesionych wydatków**

W przypadku projektów, których wydatki bezpośrednie w całości lub części są rozliczane według rzeczywiście poniesionych wydatków a wybranym rodzajem weryfikacji wniosku jest weryfikacja częściowa, pogłębiona analiza takich wydatków jest dokonywana na **dwóch wybranych wnioskach o płatność** (tj. pierwszego, w którym procent rozliczenia narastająco wynosi min. 30% dofinansowania przyznanego zgodnie z umową o dofinansowanie projektu oraz kolejnego, w którym procent rozliczenia narastająco wynosi min. 60% dofinansowania przyznanego zgodnie z umową o dofinansowanie projektu). Stwierdzenie wydatków niekwalifikowalnych podczas pogłębionej weryfikacji wydatków wykazanych we wniosku o płatność skutkuje koniecznością dokonywania pogłębionej analizy wydatków podczas weryfikacji **wszystkich** kolejnych składanych przez beneficjenta wniosków o płatność.

W przypadku projektów rozliczanych na podstawie rzeczywiście poniesionych wydatków weryfikacja dokumentów poświadczających prawidłowe poniesienie wydatków ujętych w danym wniosku o płatność jest prowadzona na podstawie próby dokumentów.

Obligatoryjnemu sprawdzeniu podlega dokumentacja źródłowa dotycząca:

A. minimum 5% pozycji wydatków, jednak nie mniej niż 3 [23](#page-64-0) pozycje wydatków i nie więcej niż 15 pozycji wydatków, które zostały wykazane w danym wniosku o płatność.

- ➢ 2/3 próby dokumentów (tj. nie mniej niż 2 pozycje wydatków i nie więcej niż 10 pozycji wydatków) wybierane będzie metodą niestatystyczną z populacji następujących kategorii wydatków obarczonych największym ryzykiem:
	- wydatki związane z wynagrodzeniami osób zaangażowanych do realizacji projektu,
	- wydatki dotyczące udzielania zamówień, a zwłaszcza zamówień o wartości przekraczającej 50 000 zł netto, m.in. w kontekście stosowania zasady konkurencyjności, o której mowa w wytycznych dot. kwalifikowalności wydatków.
- ➢ 1/3 próby dokumentów (tj. nie mniej niż 1 pozycja wydatków i nie więcej niż 5 pozycji wydatków) wybierana będzie metodą statystyczną z populacji pozostałych kategorii wydatków z wykorzystaniem funkcji "=LOS.ZAKR (a;b)" w arkuszu kalkulacyjnym Microsoft Office Excel lub funkcji o równoważnym działaniu (generowanie liczb losowych) w innym typie arkusza kalkulacyjnego zapewniającej możliwość doboru losowego;

B. minimum 10% pozycji wydatków, jednak nie mniej niż 4 pozycje wydatków i nie więcej niż 20 pozycji wydatków, które zostały wykazane w danym wniosku o płatność.

- ➢ 2/3 próby dokumentów (tj. nie mniej niż 4 pozycje wydatków i nie więcej niż 12 pozycji wydatków) wybierane będzie metodą niestatystyczną z populacji następujących kategorii wydatków obarczonych największym ryzykiem:
	- wydatki związane z wynagrodzeniami osób zaangażowanych do realizacji projektu,

<span id="page-64-0"></span><sup>&</sup>lt;sup>23</sup> Jeżeli we wniosku o płatność wykazano mniej niż 3 pozycie wydatków weryfikacji podlegają wszystkie wykazane pozycje wydatków.

- wydatki dotyczące udzielania zamówień, a zwłaszcza zamówień o wartości przekraczającej 50 000 zł netto, m.in. w kontekście stosowania zasady konkurencyjności, o której mowa w wytycznych dot. kwalifikowalności wydatków.
- ➢ 1/3 próby dokumentów (tj. nie mniej niż 2 pozycje wydatków i nie więcej niż 8 pozycji wydatków) wybierana będzie metodą statystyczną z populacji pozostałych kategorii wydatków z wykorzystaniem funkcji "=LOS.ZAKR (a;b)" w arkuszu kalkulacyjnym Microsoft Office Excel lub funkcji o równoważnym działaniu (generowanie liczb losowych) w innym typie arkusza kalkulacyjnego zapewniającej możliwość doboru losowego.

Weryfikacji podlegają dokumenty finansowo-księgowe, m.in. faktury, rachunki, listy płac, przelewy, wyciągi z konta bankowego, które są niezbędne do ustalenia kwalifikowalności wydatków. Weryfikacja dokumentów poświadczających prawidłowe poniesienie wydatków ujętych we wnioskach o płatność prowadzona jest z wykorzystaniem elektronicznej wersji dowodów księgowych i dokumentów przekazywanych za pośrednictwem CST2021.

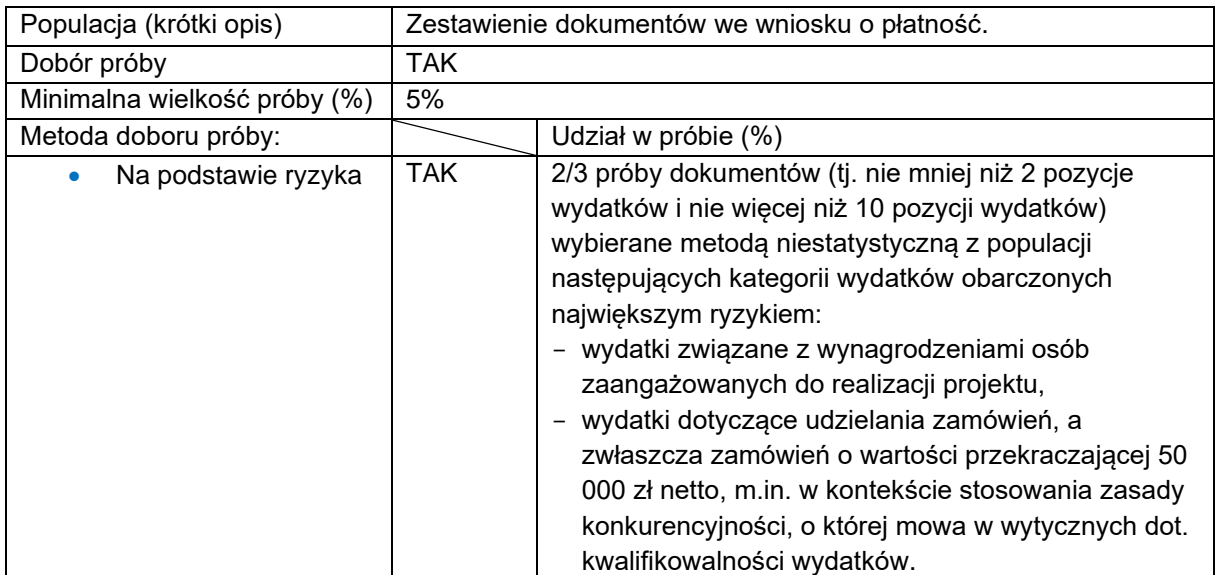

#### **Metodyka doboru próby dokumentów do pogłębionej analizy wydatków – rzeczywiście poniesione wydatki**

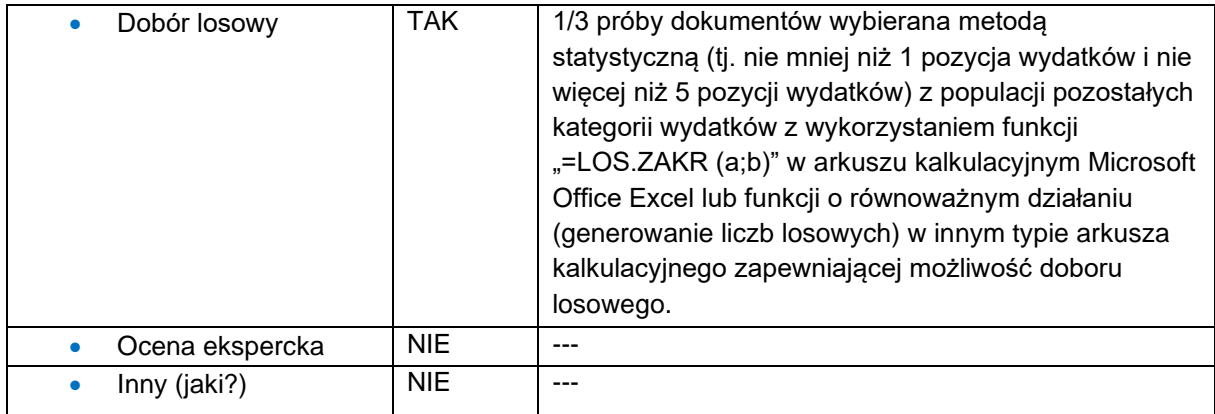

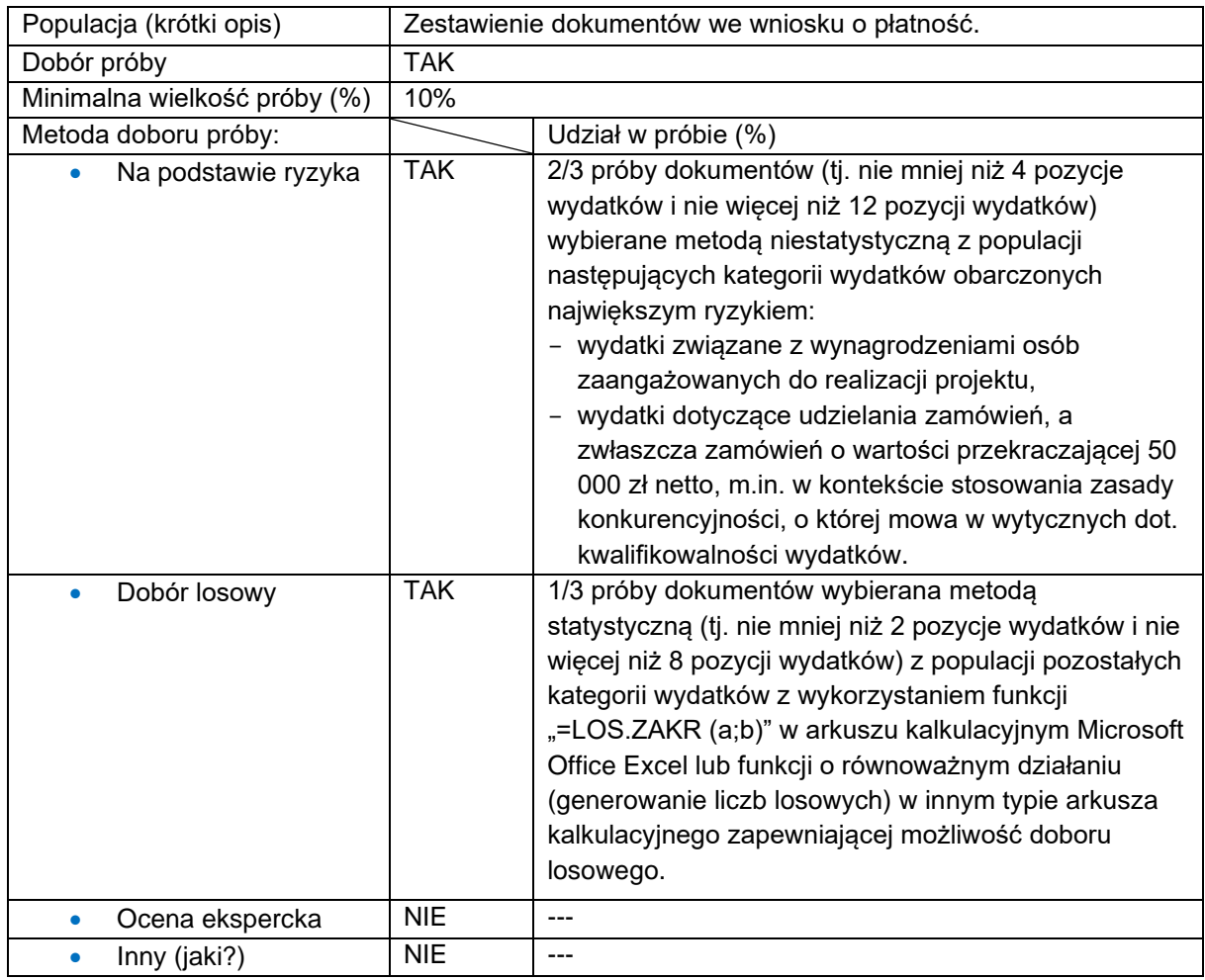

#### **Rozszerzenie zakresu pogłębionej analizy dokumentów źródłowych**

W sytuacji stwierdzenia błędów o małym stopniu istotności<sup>[24](#page-66-0)</sup>, w kontekście dokonania prawidłowej oceny kwalifikowalności wydatków, beneficjent poproszony zostanie o poprawę dokumentów, a próba wylosowanych dokumentów nie zostanie zwiększona.

<span id="page-66-0"></span><sup>24</sup> Błędy o małym stopniu istotności stwierdzone w dokumentacji złożonej przez beneficjenta w ramach pogłębionej analizy to wyłącznie błędy formalne, które co do zasady nie mają wpływu na

W sytuacji stwierdzenia istotnych błędów finansowych<sup>[25](#page-67-0)</sup> na podstawie weryfikowanych dokumentów źródłowych przekazanych przez beneficjenta, IZ podejmie decyzję o rozszerzeniu zakresu pogłębionej analizy dokumentów źródłowych.

W ww. przypadku próba dokumentów źródłowych podlegających weryfikacji zostanie zwiększona o kolejne 5% pozycji wydatków. Dobór kolejnych dokumentów do rozszerzonego zakresu pogłębionej analizy następuje zgodnie z metodyką stosowaną jak dla pierwszego doboru dokumentów.

Jeżeli na podstawie przekazanych dokumentów źródłowych ponownie zostaną stwierdzone istotne błędy finansowe, próba weryfikowanych dokumentów źródłowych zostanie zwiększona o kolejne 15% pozycji wydatków, jednak nie mniej niż 9 pozycji wydatków i nie więcej niż 45 pozycji wydatków, które zostały wykazane w danym wniosku o płatność. Dobór kolejnych dokumentów do rozszerzonego zakresu pogłębionej analizy, następuje według poniższego sposobu:

- nie mniej niż 6 pozycji wydatków i nie więcej niż 30 pozycji dotyczących kategorii wydatków obarczonych największym ryzykiem, które zostały wykazane w danym wniosku o płatność;
- nie mniej niż 3 pozycje wydatków i nie więcej niż 15 pozycji dotyczących pozostałych kategorii wydatków, które zostały wykazane w danym wniosku o płatność.

Jeżeli na podstawie ww. doboru próby dokumentacji źródłowej ponownie zostaną stwierdzone istotne błędy finansowe w wydatkach, IP ZIT BydOF zweryfikuje 100% pozycji wydatków w ramach danych kategorii wydatków obarczonych błędem finansowym, które zostały wykazane w danym wniosku o płatność lub podejmie decyzję o przeprowadzeniu kontroli doraźnej w ramach weryfikowanego wniosku o płatność.

kwalifikowalność wydatku; są to z reguły drobne braki w wymaganym opisie dokumentu (np. brak informacji o numerze wyciągu bankowego, brak informacji nt. kategorii wydatku, itp.). Błędy o małym stopniu istotności mogą zostać w łatwy sposób naprawione/ uzupełnione.

<span id="page-67-0"></span><sup>25</sup> Istotne błędy finansowe, co do zasady, mogą wpływać na wartość zatwierdzanych przez IZ wydatków kwalifikowalnych w związku ze stwierdzonymi uchybieniami/ brakami o charakterze formalno-rachunkowym i/lub merytorycznym (np. błędny opis dokumentu bądź liczne braki w opisie, sugerujące możliwość podwójnego finansowania; błędna stawka VAT; niezgodność przedmiotu zakupu z rozliczaną pozycją budżetową; niezgodność dokumentu z zestawieniem dokumentów w zakresie przedmiotu zakupu/ usługi, ceny brutto/ netto).

IP ZIT BydOF na każdym etapie weryfikacji dokumentów dopuszcza możliwość zażądania od beneficjenta 100% dokumentacji w ramach danych kategorii wydatków obarczonych błędem finansowym.

# **2. Weryfikacja wydatków w ramach projektów rozliczanych z zastosowaniem metod uproszczonych**

W przypadku projektów, w których wydatki bezpośrednie rozliczane są z zastosowaniem metod uproszczonych – stawek jednostkowych – pogłębiona analiza takich wydatków jest dokonywana na **wszystkich** wnioskach o płatność uwzględniających wydatki rozliczane w ww. uproszczony sposób.

W przypadku rozliczania projektu, w którym wydatki bezpośrednie rozliczane są stawkami jednostkowymi, obligatoryjnemu sprawdzeniu podlega dokumentacja źródłowa dotycząca minimum 5% rozliczanych we wniosku o płatność stawek jednostkowych, jednak nie mniej niż 3[26](#page-68-0) i nie więcej niż 15 stawek jednostkowych. Próba dokumentów będzie wybierana metodą statystyczną z wykorzystaniem funkcji "=LOS.ZAKR (a;b)" w arkuszu kalkulacyjnym Microsoft Office Excel lub funkcji o równoważnym działaniu (generowanie liczb losowych) w innym typie arkusza kalkulacyjnego zapewniającej możliwość doboru losowego.

Weryfikacja wydatków jest dokonywana w oparciu o faktyczny postęp realizacji projektu i osiągnięte wskaźniki produktu i rezultatu. Sprawdzeniu podlegają dowody i dokumenty dotyczące postępu rzeczowego projektu oraz dokumenty potwierdzające osiągniecie wskaźników produktu i rezultatu określonych w umowie o dofinansowanie projektu.

Weryfikacja dokumentów poświadczających prawidłowe poniesienie wydatków ujętych we wnioskach o płatność jest prowadzona z wykorzystaniem elektronicznej wersij dokumentów przekazywanych za pośrednictwem CST2021.

### **Metodyka doboru próby dokumentów do pogłębionej analizy wydatków – metody uproszczone**

| Populacja (krótki opis)      | Dokumentacja źródłowa dotycząca stawek jednostkowych<br>rozliczanych we wniosku o płatność. |
|------------------------------|---------------------------------------------------------------------------------------------|
| Dobór próby                  | TAK                                                                                         |
| Minimalna wielkość próby (%) | 5%                                                                                          |

<span id="page-68-0"></span><sup>&</sup>lt;sup>26</sup> Jeżeli we wniosku o płatność wykazano mniej niż 3 stawki jednostkowe weryfikacji podlegają wszystkie wykazane stawki jednostkowe.

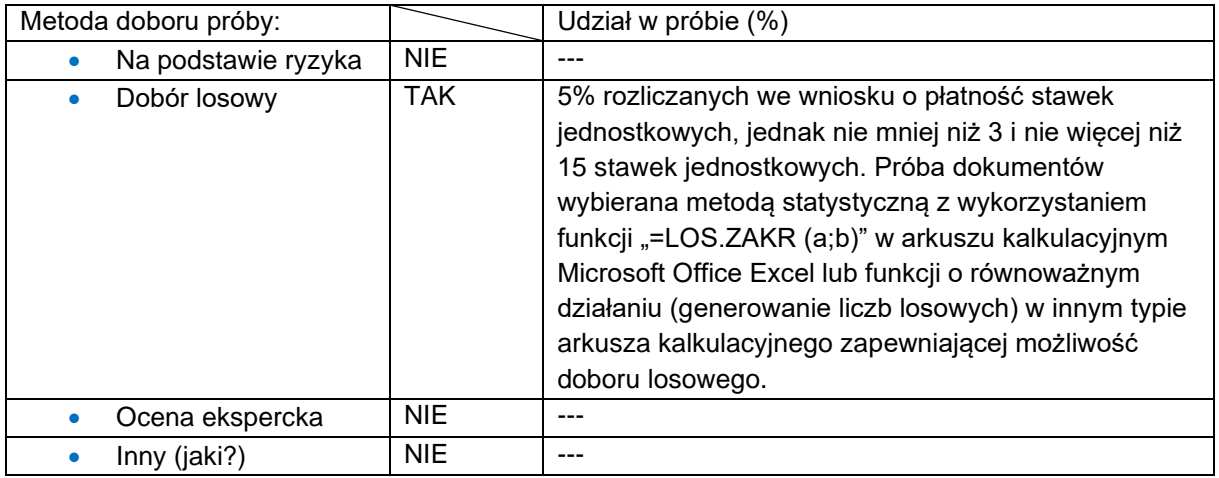

#### **Rozszerzenie zakresu pogłębionej analizy dokumentów źródłowych**

W sytuacji stwierdzenia istotnych błędów finansowych na podstawie weryfikowanych dokumentów źródłowych przekazanych przez beneficjenta dla wydatków rozliczanych na podstawie stawek jednostkowych, IP ZIT BydOF podejmie decyzję o rozszerzeniu zakresu pogłębionej analizy dokumentów źródłowych.

W ww. przypadku próba dokumentów źródłowych podlegających weryfikacji zostanie zwiększona o kolejne 5% stawek jednostkowych, jednak nie mniej niż 3[27](#page-69-0) i nie więcej niż 15 stawek jednostkowych, które zostały wykazane w danym wniosku o płatność.

Jeżeli na podstawie przekazanych dokumentów źródłowych zostaną ponownie stwierdzone istotne błędy finansowe, próba weryfikowanych dokumentów źródłowych zostanie zwiększona o kolejne 15% stawek jednostkowych, jednak nie mniej niż 9 i nie więcej niż 45 stawek jednostkowych wykazanych w danym wniosku o płatność.

Jeżeli na podstawie ww. doboru próby dokumentacji źródłowej ponownie zostaną stwierdzone istotne błędy finansowe w wydatkach, IP ZIT BydOF zweryfikuje 100% stawek jednostkowych wykazanych w danym wniosku o płatność lub podejmie decyzję o przeprowadzeniu kontroli doraźnej w ramach weryfikowanego wniosku o płatność.

IP ZIT BydOF na każdym etapie weryfikacji dokumentów dopuszcza możliwość zażądania od beneficjenta 100% dokumentacji w ramach rozliczanych we wniosku stawek jednostkowych obarczonych błędem finansowym.

<span id="page-69-0"></span><sup>&</sup>lt;sup>27</sup> Jeżeli we wniosku o płatność wykazano mniej niż 3 stawki jednostkowe weryfikacji podlegają wszystkie wykazane stawki jednostkowe.

#### **Ocena kwalifikowalności uczestników projektu**

Ocena kwalifikowalności uczestników projektu jest dokonywana w oparciu o weryfikację danych wskazanych w formularzu SM EFS oraz podczas pogłębionej analizy kwalifikowalności uczestników projektu - na podstawie dokumentów źródłowych. Weryfikacja danych dotyczących uczestników projektu w formularzu SM EFS stanowi obligatoryjny element weryfikacji częściowej i kompleksowej wniosku o płatność.

### **Metodyka doboru próby dokumentów do pogłębionej analizy kwalifikowalności uczestników projektu**

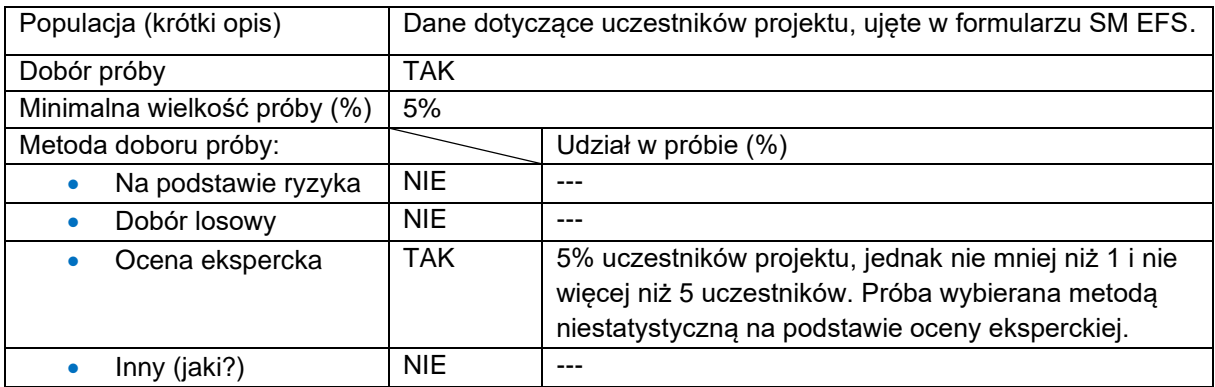

Pogłębiona analiza kwalifikowalności uczestników projektu jest dokonywana dwukrotnie w ramach projektu. Pierwsza analiza kwalifikowalności uczestników projektu odbywa się podczas weryfikacji wniosku o płatność, dla którego w SM EFS wykazano pierwszych uczestników projektu tj. wniosku o płatność za okres, w którym rozpoczęto udzielania wsparcia uczestnikom projektu. Druga analiza kwalifikowalności uczestników projektu jest dokonywana w trakcie weryfikacji wniosku o płatność, w którym procent rozliczenia narastająco wynosi min. 60% dofinansowania przyznanego zgodnie z umową o dofinansowanie projektu. Analiza pogłębiona odbywa się poprzez weryfikację dokumentów źródłowych dotyczących minimum 5% uczestników projektu, jednak nie mniej niż 1 i nie więcej niż 5 uczestników, z wyłączeniem uczestników dotychczas zweryfikowanych. Przy doborze próby uczestników stosowana jest metoda niestatystyczna.

Weryfikacja dokumentów źródłowych dotyczących uczestników projektu ma na celu potwierdzenie przynależności uczestnika do grupy docelowej określonej we wniosku o dofinansowanie projektu. Weryfikacji podlegają wszystkie gromadzone dane, poparte dokumentami zebranymi przez beneficjenta w toku procesu rekrutacji, w tym w szczególności: wiek, wykształcenie, miejsce zamieszkania, status na rynku pracy oraz inne, które mogą być istotne z punktu widzenia specyfiki danego projektu.

Analiza, o której mowa powyżej, polega na stwierdzeniu:

- czy uczestnik projektu spełnia wymogi kwalifikowalności określone dla danego typu operacji w SZOP oraz danym regulaminie wyboru projektów;
- czy uczestnik spełnia wymogi kwalifikowalności określone dla danego projektu we wniosku o dofinansowanie.

W sytuacji gdy na podstawie przedłożonej próby dokumentów IP ZIT BydOF stwierdzi jedynie błędy formalne, tj. błędy niewpływające na kwalifikowalność uczestnika projektu, nie dokonuje zwiększenia zakresu weryfikacji próby uczestników.

W przypadku stwierdzenia niekwalifikowalności uczestnika projektu, IP ZIT BydOF zwiększa próbę o kolejne 5% uczestników projektu, jednak nie mniej niż 1 i nie więcej niż 5 uczestników, którzy w danym okresie rozliczeniowym rozpoczęli uczestnictwo w projekcie. W przypadku ponownego stwierdzenia niekwalifikowalności uczestników projektu IP ZIT BydOF zwiększa próbę o 10% uczestników projektu, jednak nie mniej niż 2 i nie więcej niż 10 uczestników, którzy w danym okresie rozliczeniowym rozpoczęli uczestnictwo w projekcie. Ponowne stwierdzenie niekwalifikowalności uczestników projektu, stanowi przesłankę do obligatoryjnego zweryfikowania dokumentów potwierdzających kwalifikowalność **wszystkich** uczestników projektu bądź wstrzymania procesu weryfikacji wniosku o płatność oraz wystąpienia do Referatu Kontroli Projektów z wnioskiem o przeprowadzenie kontroli doraźnej projektu w powyższym zakresie.

IP ZIT BydOF na każdym etapie realizacji projektu, w szczególności w sytuacji podejrzenia niekwalifikowalności uczestników projektu, może zażądać jednorazowo dokumentów źródłowych potwierdzających kwalifikowalność **wszystkich** uczestników projektu.

## **Weryfikacja zamówień w IP ZIT BydOF-EFS+**

#### Referat Kontroli Projektów

IP ZIT BydOF przeprowadza kontrole w siedzibie instytucji kontrolującej dotyczące prawidłowości przeprowadzania procedur w zakresie udzielania zamówień. Kontroli
poddane zostanie 100% zamówień publicznych o wartości powyżej 50 000 zł netto, których beneficjentem są strony Porozumienia w sprawie zasad współpracy Stron Porozumienia przy programowaniu, wdrażaniu, finansowaniu, ewaluacji, bieżącej obsłudze i rozliczeniach Zintegrowanych Inwestycji Terytorialnych Bydgoskiego Obszaru Funkcjonalnego.

Weryfikacja zakończonych postępowań o udzielenie zamówień przeprowadzana jest na następujących etapach poprzedzających płatność:

- 1) weryfikacja zakończonych postępowań o udzielenie zamówień lub/i ewentualnych zmian w umowach z wykonawcami, przeprowadzana niezwłocznie po wyborze projektu do dofinansowania a przed podpisaniem umowy o dofinansowanie projektu,
- 2) weryfikacja zakończonych postępowań o udzielenie zamówień lub/i ewentualnych zmian w umowach z wykonawcami, przeprowadzana niezwłocznie po zawarciu umowy o dofinansowaniu projektu i rozstrzygnięciu przez wnioskodawcę/beneficjenta postępowań dotyczących realizowanego projektu,
- 3) weryfikacja zakończonych postępowań o udzielenie zamówień lub/i ewentualnych zmian w umowach z wykonawcami, przeprowadzana w związku z wpływem dokumentacji do SL2021 (nie dotyczy dokumentacji zweryfikowanej na etapie przed podpisaniem umowy i nadaniem beneficjentowi uprawnień do SL2021),
- 4) weryfikacja zakończonych postępowań o udzielenie zamówień lub/i ewentualnych zmian w umowach z wykonawcami na koniec realizacji projektu, w stosunku do projektów, które są na etapie rozliczania wniosku o płatność końcową, o ile ww. etapy nie zostały przeprowadzone w trakcie realizacji projektu.

Weryfikacja postępowań o udzielenie zamówień rozpoczyna się z dniem:

Ad. 1 i 2:

- pozyskania informacji od Referatu Wdrażania FEdKP na etapie:
	- po wyborze projektu do dofinansowania a przed podpisaniem umowy o dofinansowanie projektu oraz

▪ po zawarciu umowy o dofinansowaniu projektu i rozstrzygnięciu przez beneficjenta postępowań dotyczących realizowanego projektu;

wraz z pełną dokumentacją dotyczącą zamówienia lub/i ewentualnych zmian w umowie z wykonawcą;

Ad. 2 i 3:

- wpływu wniosku o płatność do Reraratu Wdrażania FEdKP z informacją o zamieszczeniu w SL2021 dokumentacji dotyczącej zamówień lub/i ewentualnych zmian w umowie z wykonawcą;
- wykrycia w trakcie kontroli niezweryfikowanych postępowaqń lub/i ewentualnych zmian w umowach z wykonawcami, z infromacją o przekazaniu dokumentów do weryfikacji do SL2021.

Przed rozpoczęciem czynności, zgodnie z art. 600 ustawy Pzp, beneficjent otrzymuje informację o zamieszczeniu Kwestionariusza kontroli zamówienia na stronie internetowej Biuletynu Informacji Publicznej Urzędu Miasta Bydgoszczy.

Wyniki kontroli zamówień publicznych, zgodnie z obowiązującym art. 602 ustawy Pzp, publikowane są na stronie internetowej Biuletynu Informacji Publicznej Urzędu Miasta Bydgoszczy.

Weryfikacji podlega również kwestia dotycząca udzielania zamówienia podmiotom powiązanym z beneficjentem osobowo lub kapitałowo poprzez weryfikację i archiwizację w dostępnych bazach:

- [https://ekrs.ms.gov.pl,](https://ekrs.ms.gov.pl/)
- <https://aplikacja.ceidg.gov.pl/CEIDG/CEIDG.Public.UI/Search.aspx> (wyszukiwarka KRS, CEIDG),
- [https://rejestr.io](https://rejestr.io/) wersja podstawowa (wyszukiwarka powiązań spółek, fundacji, stowarzyszeń),
- SKANER.

Ponadto sprawdzeniu podlega kwestia czy beneficjent dokonał weryfikacji podmiotu pod kątem objęcia go sankcjami w związku z agresją Federacji Rosyjskiej na Ukrainę.

W przypadku naruszenia przez beneficjenta warunków i procedur postępowania o udzielenie zamówienia, IP ZIT BydOF będąca stroną umowy uznaje całość lub część wydatków związanych z tym zamówieniem za niekwalifikowalne.

## 4. Kontrole planowe

# 4.1 Kontrole planowe w IZ

Plany kontroli projektów FEdKP, zawierające wykaz kontroli w miejscu realizacji projektów lub w siedzibie podmiotu kontrolowanego, które wykonywane są przez Wydział Kontroli Wdrażania EFRR oraz Wydział Kontroli Wdrażania EFS+, są opracowywane w Wydziale Analiz i Zachowania Trwałości w DW FEdKP do 30 czerwca każdego roku na kolejny rok obrachunkowy. Są one podstawą analizy wykonania planowanych kontroli projektów przeprowadzanej przez IZ, jak również przez uprawnione służby kontrolne i audytowe.

Plany kontroli projektów FEdKP na dany rok obrachunkowy są opracowywane w szczegółowości kwartalnej, zaś ich aktualizacja następuje w okresach kwartalnych (co 3 kolejne miesiące), w terminach do: 20 września, 20 grudnia, 20 marca roku obrachunkowego, na który został sporządzony dokument, bądź w możliwie najkrótszym terminie, niezbędnym do wprowadzenia stosownych zmian, w przypadku wystąpienia przesłanek mających wpływ na zapisy zawarte w PK FEdKP (w tym zmian w opisie metodyki kontroli projektów).

Kontrole prowadzone są przez 2-5 osobowe zespoły kontrolujące. Planowany czas trwania kontroli w miejscu realizacji projektów lub w siedzibie podmiotu kontrolowanego wynosi od 1 do 5 dni, przy czym w uzasadnionych przypadkach istnieje możliwość wydłużenia ww. czasu.

# 4.1.1 Kontrole planowe w IZ-EFRR

Kontrole planowe mają na celu weryfikację wydatków poprzez kontrole projektów w miejscu realizacji projektu lub w siedzibie podmiotu kontrolowanego i pozwalają IZ upewnić się, że wydatki poniesione przez beneficjentów są realizowane zgodnie z celami FEdKP, w tym w szczególności:

• zgodność realizacji projektu z umową o dofinansowanie projektu wraz z załącznikami, w zakresie: terminowości, postępu rzeczowego, monitoringu

osiągnięcia wskaźników realizacji projektu, prowadzenia działań promocyjnych, wdrożenia rekomendacji/ zaleceń pokontrolnych nałożonych przez instytucje kontrolujące, prawidłowości realizacji specyficznych kategorii projektów, tj. projektów partnerskich (w tym projektów hybrydowych), grantowych, itp.;

- zgodność z obszarami polityki UE (w tym: polityką dotyczącą partnerstwa i wielopoziomowego zarządzania, pomocy państwa i przepisów środowiskowych);
- rzeczywiste poniesienie wydatku oraz spełnienie obowiązujących przepisów prawa, wymagań FEdKP i warunków wsparcia projektów;
- zgodność rzeczowej realizacji inwestycji z przepisami prawa;
- zgodność danych zawartych we wnioskach o płatność z oryginałami dokumentów potwierdzających poniesione wydatki oraz ich identyfikowalność w prowadzonym oddzielnym systemie księgowości lub w ramach odpowiedniego kodu księgowego dla wszystkich transakcji związanych z projektem;
- przechowywanie dokumentacji związanej z realizacją projektu w sposób zapewniający właściwą ścieżkę audytu;
- weryfikację efektu rzeczowego projektu w miejscu jego realizacji, m. in. poprzez fakultatywne oględziny miejsca realizacji projektu (udokumentowane protokołem).

Kontrole planowe w miejscu realizacji projektu lub w siedzibie podmiotu kontrolowanego przeprowadza Wydział Kontroli Wdrażania EFRR w DW FEdKP. Kontrole te składają się z następujących podstawowych etapów:

- zaplanowanie czynności kontrolnych (w tym: podjęcie decyzji o terminie przeprowadzenia kontroli, powołanie zespołu kontrolującego, sporządzenie upoważnień do kontroli, podpisanie deklaracji bezstronności przez członków Zespołu kontrolującego, zebranie dokumentów i informacji o projekcie, przygotowanie programu kontroli, zawierającego terminy i zakres kontroli);
- przekazania zawiadomienia o kontroli instytucji kontrolowanej (nie dotyczy kontroli doraźnych i wizyt monitoringowych);
- przeprowadzenie czynności kontrolnych;
- sporządzenie informacji pokontrolnej wraz z ewentualnymi zaleceniami pokontrolnymi lub rekomendacjami i doręczenia jej podmiotowi kontrolowanemu;
- rozpatrzenie zastrzeżeń wniesionych do informacji pokontrolnej wraz z ewentualnym sporządzeniem i doręczeniem ostatecznej informacji pokontrolnej;
- ewentualnie informowanie/raportowanie o nieprawidłowościach;
- rejestracja przebiegu i wyniku kontroli w CST2021;
- monitorowanie wdrożenia zaleceń pokontrolnych;
- dokumentowanie wykonanych czynności kontrolnych.

IZ prowadzi kontrole przy wykorzystaniu aplikacji e-Kontrole, tj. aplikacji wchodzącej w skład CST2021.

Szczegółowe procedury przeprowadzania kontroli zostały zawarte w instrukcji wykonawczej IZ.

Głównym celem kontroli planowych jest kontrola wydatków ujmowanych w rocznym zestawieniu wydatków, o którym mowa w art. 98 rozporządzenia ogólnego.

**Weryfikacje projektów ujętych w planie kontroli projektów EFRR na dany rok obrachunkowy** są przeprowadzane na próbie projektów wybranych zgodnie z:

- metodyką doboru próby projektów do kontroli planowej;
- metodyką doboru próby projektów do kontroli planowej wizyty monitoringowe;
- metodyką doboru próby projektów do kontroli trwałości.

#### **Metodyka doboru próby projektów do kontroli planowej**

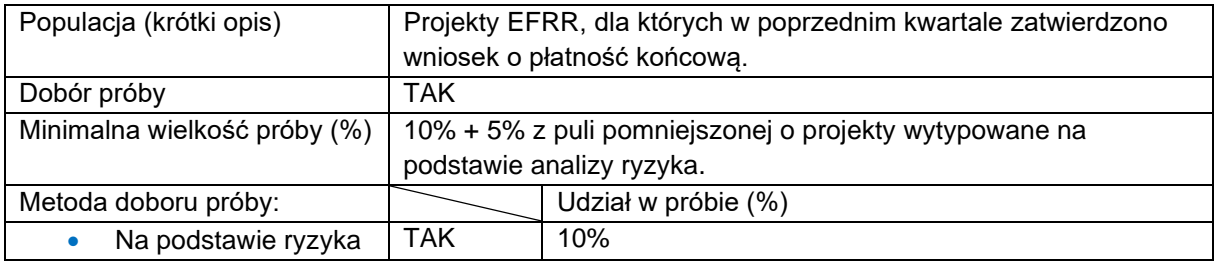

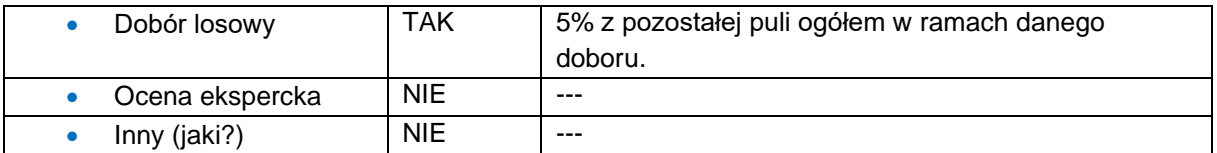

W zakresie EFRR należy przeprowadzić w danym roku obrachunkowym w ramach każdego priorytetu FEdKP planowe kontrole projektów na poziomie 10% projektów o najwyższym ryzyku w ramach danego doboru. Dodatkowo IZ zapewnia dobór 5% projektów wytypowanych metodą losową z pozostałej puli ogółem w ramach danego doboru.

Dobór projektów do kontroli planowej, będzie dokonywany przed rozpoczęciem roku obrachunkowego, tzw. dobór pierwotny, w ramach którego uwzględniane są projekty, dla których w poprzednim kwartale (marzec-maj) zatwierdzono wniosek o płatność końcową.

Po każdych kolejnych 3 miesiącach jest przeprowadzana aktualizacja doboru projektów, w ramach której uwzględniane są projekty spełniające ww. założenia.

Analiza ryzyka dla projektów podlegających doborowi próby do kontroli w danym roku obrachunkowym będzie przeprowadzana w oparciu o matrycę ryzyka. Każdemu z projektów spełniających ww. założenia przydzielona zostanie punktacja na podstawie czynników ryzyka.

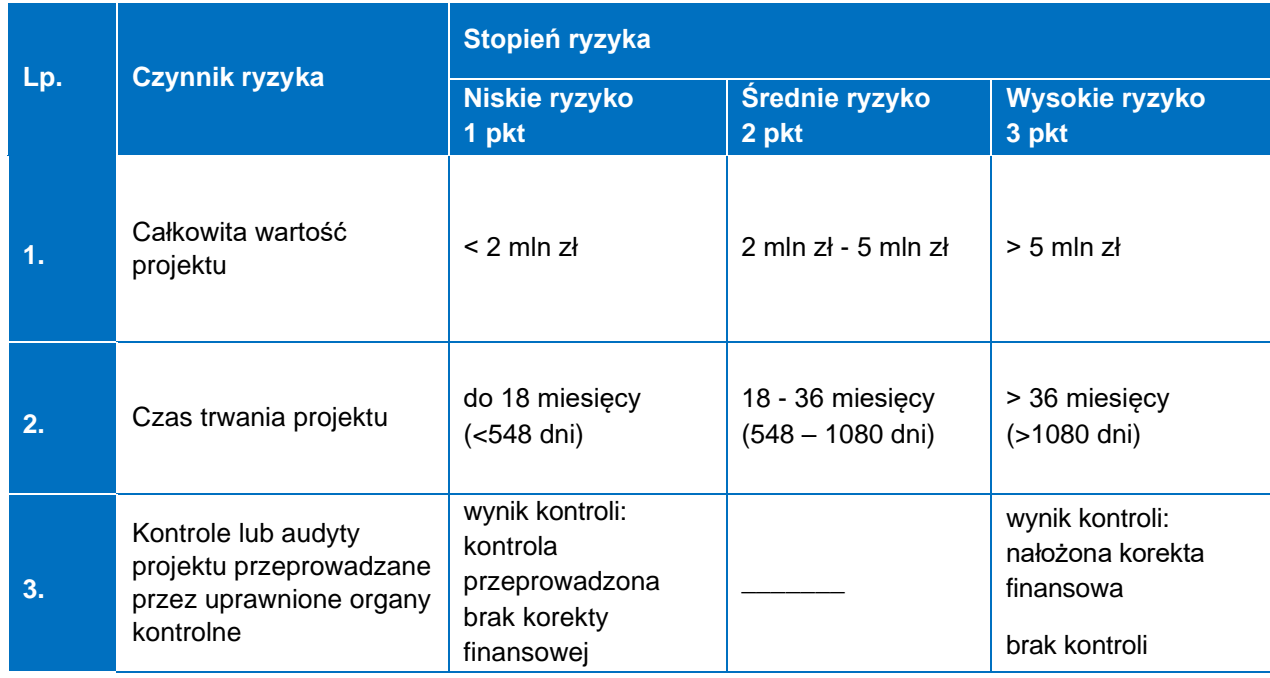

### **Czynniki ryzyka dla puli projektów do kontroli planowej**

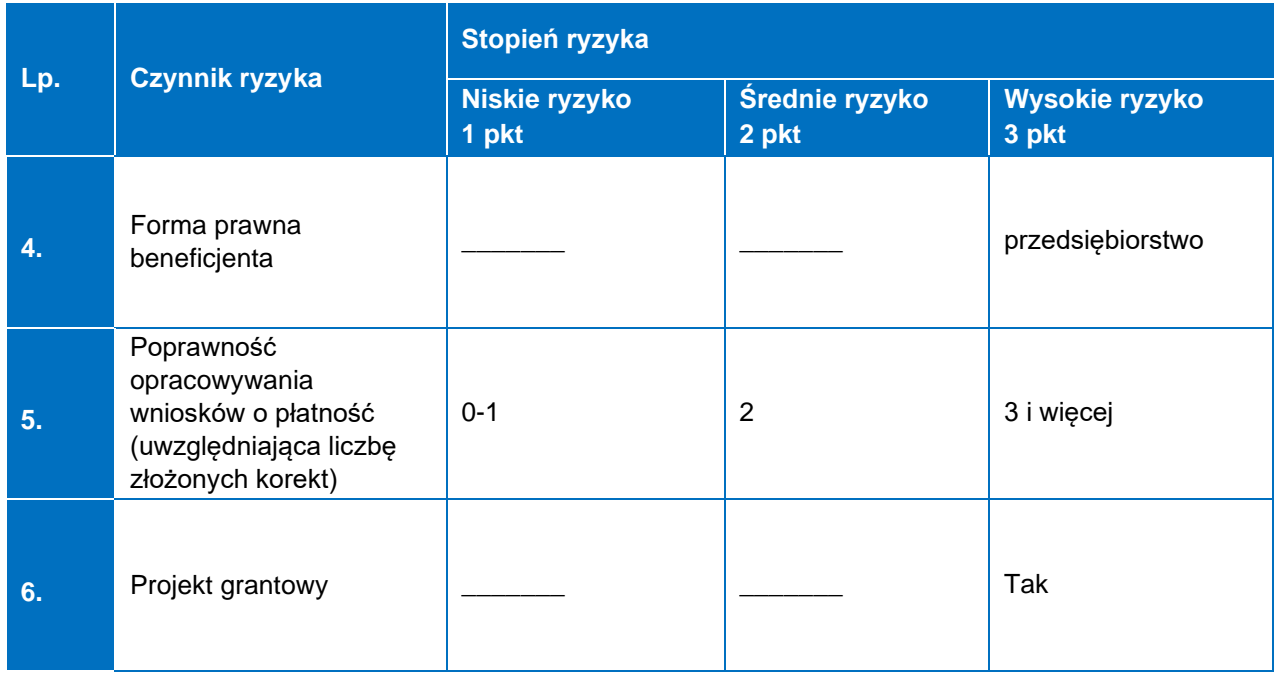

Gdy projektom zostanie przyporządkowana taka sama punktacja, w pierwszej kolejności typowany do kontroli jest projekt o wyższej całkowitej wartości projektu.

Wybór próby losowej projektów będzie dokonywany metodą losową z wykorzystaniem funkcji LOS () w arkuszu kalkulacyjnym Microsoft Office Excel (po wcześniejszym przypisaniu każdemu projektowi z puli numeru porządkowego). Z przeprowadzonej czynności doboru próby będzie sporządzana notatka oraz wydruk wyników losowania.

Metodyka doboru próby projektów do kontroli planowej podlega przeglądowi i ewentualnej aktualizacji co najmniej raz w roku obrachunkowym. Proces ten jest dokumentowany przez pracownika Wydziału Analiz i Zachowania Trwałości DW FEdKP odpowiedzialnego za dobór projektów podlegających kontroli.

Oględziny przeprowadza się w miejscu realizacji projektu w obecności beneficjenta lub osoby reprezentującej beneficjenta (z uwzględnieniem sytuacji wskazanych w art. 25 ust. 11 ustawy wdrożeniowej). Z czynności kontrolnej polegającej na oględzinach oraz przyjęciu ustnych wyjaśnień lub oświadczeń sporządza się protokół, który podpisują członkowie zespołu kontrolującego i pozostałe osoby uczestniczące w tej czynności ze strony kontrolowanego (jeśli dotyczy).

W przypadku odmowy podpisania protokołu przez osoby uczestniczące w tej czynności osoba kontrolująca umieszcza w protokole adnotację o przyczynach odmowy podpisania protokołu. W trakcie czynności kontrolnych zespół kontrolujący może uzyskiwać wyjaśnienia od beneficjenta na piśmie bądź w formie elektronicznej, które będą stanowiły część akt kontrolnych a z czynności kontrolnej, innej niż wskazano powyżej, która ma istotne znaczenie dla ustaleń kontroli, sporządza się notatkę podpisaną przez osobę kontrolującą.

Kontrola planowa projektu może zostać przeprowadzona na próbie dokumentów, zgodnie z poniżej wskazaną metodyką doboru próby dokumentów.

#### **Metodyka doboru próby dokumentów**

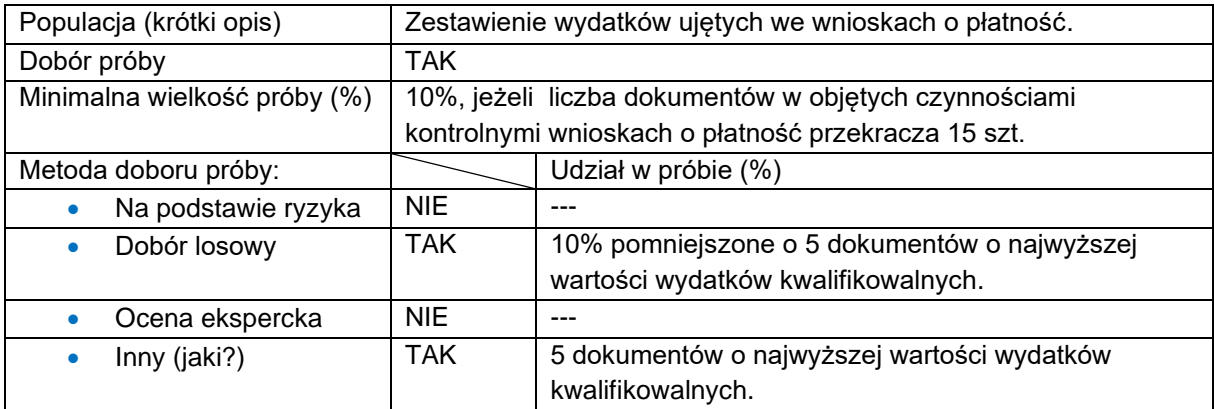

Kontrola na dokumentach może zostać przeprowadzona na próbie dokumentów zawartych w zestawieniu wydatków ujętych we wnioskach o płatność w całym okresie realizacji projektu. Jeżeli liczba dokumentów w objętych czynnościami kontrolnymi wnioskach o płatność przekracza 15 szt., wówczas jest kontrolowanych 10% dokumentów wskazanych w ww. zestawieniu wydatków ujętych we wnioskach o płatność w całym (kontrolowanym) okresie realizacji projektu, nie mniej jednak niż 15 dokumentów, w tym 5 dokumentów o najwyższej wartości wydatków kwalifikowalnych – niestatystyczna metoda doboru próby. Pozostałe dokumenty są dobierane z zastosowaniem funkcji LOS () w arkuszu kalkulacyjnym Microsoft Office Excel lub funkcji o równoważnym działaniu (generowanie liczb losowych) w innym typie arkusza kalkulacyjnego.

Gdy podczas kontroli na próbie dokumentów wystąpią nieprawidłowości powodujące skutki finansowe, wówczas próba zostaje zwiększona o 10%. W przypadku wystąpienia nieprawidłowości lub podejrzenia wystąpienia nieprawidłowości, czynności kontrolne zostają rozszerzone o kolejne 10% dokumentów z danego obszaru, w ramach którego stwierdzono nieprawidłowość w stosunku do poziomu założonego w PK FEdKP. Powyższa procedura będzie powtarzana do momentu, gdy w ramach rozszerzonej próby nie zostaną stwierdzone kolejne wydatki

niekwalifikowalne/ nieprawidłowości, uchybienia skutkujące uznaniem wydatków za niekwalifikowalne lub do osiągnięcia poziomu 100% dokumentów z danego obszaru.

## **Projekty realizowane w partnerstwie**

Dla projektów realizowanych w partnerstwie nie będzie tworzona odrębna metodyka doboru próby projektów. Projekt realizowany w partnerstwie może zostać wytypowany do kontroli na zasadach ogólnych, w wyniku zastosowania metodyki doboru próby projektów do kontroli planowej, metodyki doboru próby projektów do kontroli planowej – wizyty monitoringowe lub metodyki doboru próby projektów do kontroli planowej w trwałości.

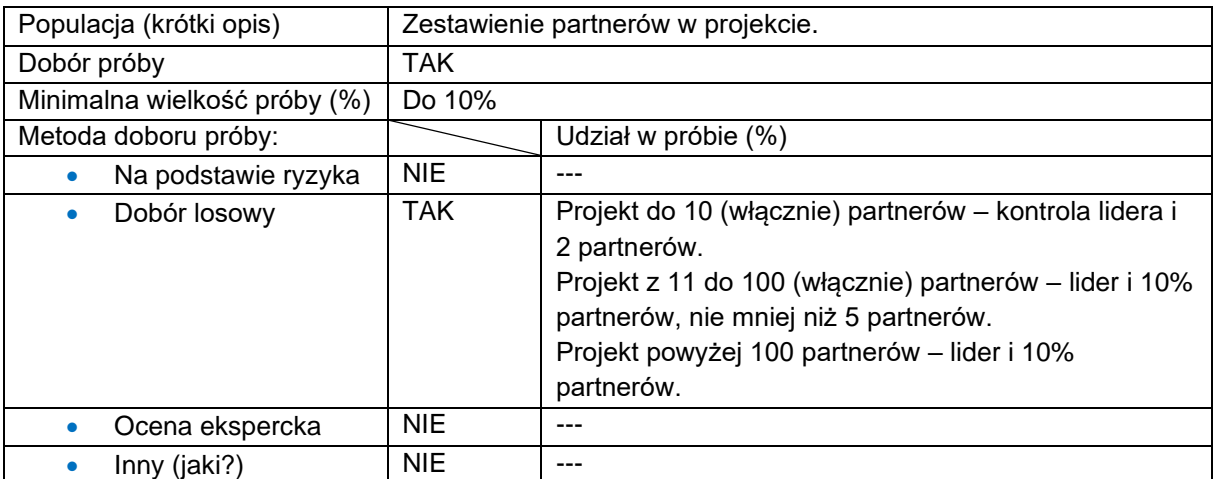

#### **Metodyka doboru próby partnerów**

W wyniku wylosowania do kontroli projektu realizowanego w partnerstwie (w tym publiczno-prywatnym) kontroli podlegają obowiązkowo partner wiodący (lider) oraz pozostali partnerzy w zależności od ich liczby:

- do 10 (włącznie) partnerów kontrolowany jest lider wraz z 2 wylosowanymi partnerami,
- od 11 do 100 (włącznie) partnerów kontrolowany jest lider oraz 10% dobranej losowo próby partnerów, obejmującej nie mniej niż 5 partnerów,
- powyżej 100 partnerów kontrolowany jest lider oraz 10% dobranej losowo próby partnerów.

Losowanie próby odbywa się z wykorzystaniem funkcji LOS () w arkuszu kalkulacyjnym Microsoft Office Excel lub funkcji o równoważnym działaniu (generowanie liczb losowych) w innym typie arkusza kalkulacyjnego.

Gdy w wylosowanej próbie podczas kontroli zostaną wykryte uchybienia/ nieprawidłowości mające skutki finansowe (uznanie wydatków za niekwalifikowalne) – próba zostanie zwiększona o 10% w stosunku do poziomu założonego w PK FEdKP dla danego obszaru, w ramach którego wystąpiło uchybienie/ podejrzenie nieprawidłowości. W przypadku wystąpienia kolejnej nieprawidłowości po rozszerzeniu kontrolowanej próby – próba zostanie zwiększona o kolejne 10%. Powyższa procedura będzie powtarzana do momentu, gdy w ramach rozszerzonej próby nie zostaną stwierdzone kolejne wydatki niekwalifikowalne/ nieprawidłowości, uchybienia skutkujące uznaniem wydatków za niekwalifikowalne lub do osiągnięcia poziomu 100% partnerów w ramach danego obszaru.

Dla poszczególnych podmiotów (lider/partner) znajduje zastosowanie powyższa metodyka doboru próby dokumentów.

## **Projekty grantowe**

Dla projektów grantowych nie będzie tworzona odrębna metodyka doboru próby projektów. Projekt grantowy może zostać wytypowany do kontroli na zasadach ogólnych, w wyniku zastosowania metodyki doboru próby projektów do kontroli planowej, metodyki doboru próby projektów do kontroli planowej – wizyty monitoringowe lub metodyki doboru próby projektów do kontroli planowej w trwałości. Kontrola projektów grantowych odbywa się na zasadach określonych w umowie o dofinansowanie projektu. Podczas kontroli na miejscu weryfikacji podlegają w szczególności następujące aspekty:

- a) czy grantobiorcy zostali wybrani w sposób przejrzysty, zgodnie z zasadami wynikającymi z ustawy wdrożeniowej,
- b) czy zostały ustanowione i są stosowane odpowiednie zasady przekazywania, rozliczania, kontroli i monitorowania grantów przez beneficjenta w sposób umożliwiający potwierdzenie, że:
	- przekazano prawidłową kwotę grantu i zapewniono wniesienie odpowiedniego wkładu własnego,
	- zadania grantobiorców są realizowane prawidłowo, wydatki ponoszone przez grantobiorców zostały faktycznie poniesione w okresie kwalifikowalności wydatków, są zgodne z obowiązującymi przepisami

prawa krajowego i unijnego oraz zostały dokonane w sposób oszczędny.

#### **Metodyka doboru próby dokumentów w projekcie grantowym**

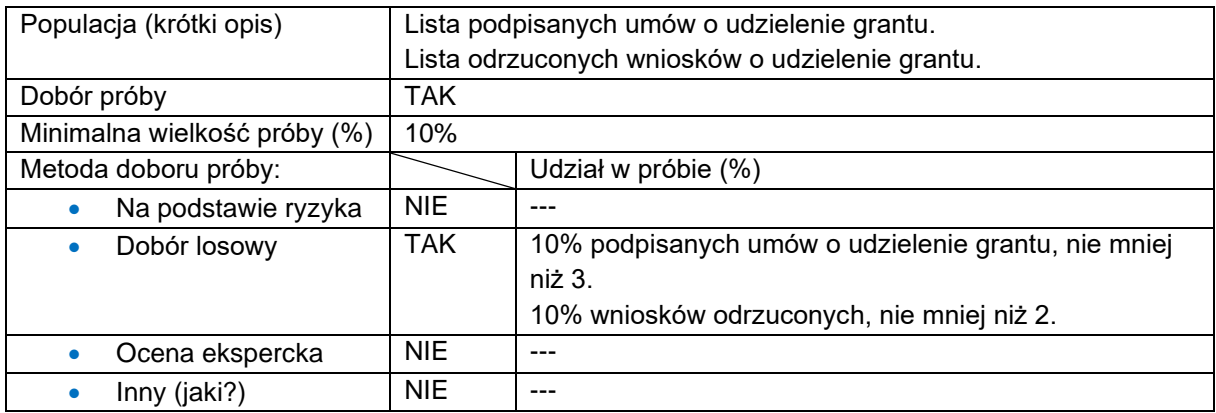

Kontrolę prawidłowości udzielenia grantów można przeprowadzić na próbie udzielonych przez beneficjenta projektu grantowego umów. Próba jest dobierana przez kierownika zespołu kontrolującego w następujący sposób:

- 10% umów, nie mniej niż 3 podpisane umowy o udzielenie grantu, przy czym czynności kontrolne obejmować będą weryfikację od momentu złożenia wniosku o udzielenie grantu, do jego całkowitego rozliczenia przez beneficjenta projektu grantowego;
- 10% wniosków odrzuconych, nie mniej niż 2 wnioski odrzucone na każdym etapie badania/ oceny złożonego wniosku o udzielenie grantu.

W przypadku wystąpienia nieprawidłowości lub podejrzenia wystąpienia nieprawidłowości w danym obszarze, czynności kontrolne zostają rozszerzone o kolejne 10%, w stosunku do poziomu założonego w PK FEdKP dla danego obszaru, w ramach którego wystąpiło uchybienie/ podejrzenie nieprawidłowości. Powyższa procedura będzie powtarzana do momentu, gdy w ramach rozszerzonej próby nie zostaną stwierdzone kolejne wydatki niekwalifikowalne/ nieprawidłowości, uchybienia skutkujące uznaniem wydatków za niekwalifikowalne lub do osiągnięcia poziomu 100% populacji w ramach danego obszaru.

W celu uniknięcia nadmiernych obciążeń administracyjnych kontrola u grantobiorców jest przewidywana wyłącznie, gdy ścieżka audytu (dokumenty posiadane przez beneficjenta projektu grantowego) nie pozwoli na potwierdzenie w 100% kwalifikowalności faktycznie poniesionych wydatków oraz ich zgodności z prawem unijnym i krajowym.

# 4.1.2 Kontrole planowe w IZ-EFS+

Kontrola projektu ma na celu sprawdzenie jego zgodności z przepisami prawa, programem, zasadami krajowymi i unijnymi oraz umową o dofinansowanie projektu. Kontrole w miejscu realizacji projektu lub w siedzibie podmiotu kontrolowanego są prowadzone na próbie, zgodnie z metodyką doboru próby.

### **Metodyka doboru próby projektów**

W celu właściwego doboru próby projektów do kontroli planowej przyjęto, że pod uwagę jest brana populacja realizowanych projektów dla których podpisano umowę o dofinansowanie projektu oraz w ramach których zatwierdzono co najmniej jeden wniosek o płatność (nie dotyczy wniosków na kwotę 0,00 zł oraz pierwszego wniosku o zaliczkę, będącego podstawą do wypłaty pierwszej transzy dofinansowania[28](#page-83-0)). Projekty rozliczane metodami uproszczonymi podlegają analizie ryzyka, pod warunkiem że zawarta została umowa o dofinansowanie projektu i na dzień 31 maja (dot. doboru pierwotnego)/ na ostatni dzień miesiąca poprzedzającego aktualizację doboru kwartału (dot. 3 miesięcznej aktualizacji doboru) rozpoczął się okres realizacji projektu. Projekt jest uznawany za realizowany do momentu zatwierdzenia wniosku o płatność końcową.

W ramach FEdKP w zakresie EFS+ będą przeprowadzane kontrole na miejscu na poziomie 10% liczby projektów najbardziej ryzykownych w ramach danego działania FEdKP, które nie podlegały kontroli na miejscu w latach (kwartałach) poprzednich. Dobór 10% liczby ww. projektów jest dokonany na podstawie analizy ryzyka.

Dodatkowo jest zapewniany losowy dobór 5% liczby projektów, które nie podlegały kontroli na miejscu w latach (kwartałach) poprzednich z pozostałej puli projektów, niewytypowanych do kontroli w ramach powyższej analizy.

Przeprowadzane będą także kontrole na miejscu przynajmniej 5% liczby projektów, które podlegały kontroli na miejscu w ramach FEdKP w latach poprzednich. Dobór 5% liczby ww. projektów, spełniających powyższą definicję, jest dokonywany na podstawie doboru losowego, przed rozpoczęciem roku obrachunkowego (jednokrotnie).

<span id="page-83-0"></span><sup>28</sup> Wykluczenie nie dotyczy sytuacji, gdy beneficjent ubiega się o pierwszą zaliczkę i jednocześnie o refundację kosztów.

#### **Metodyka doboru próby projektów**

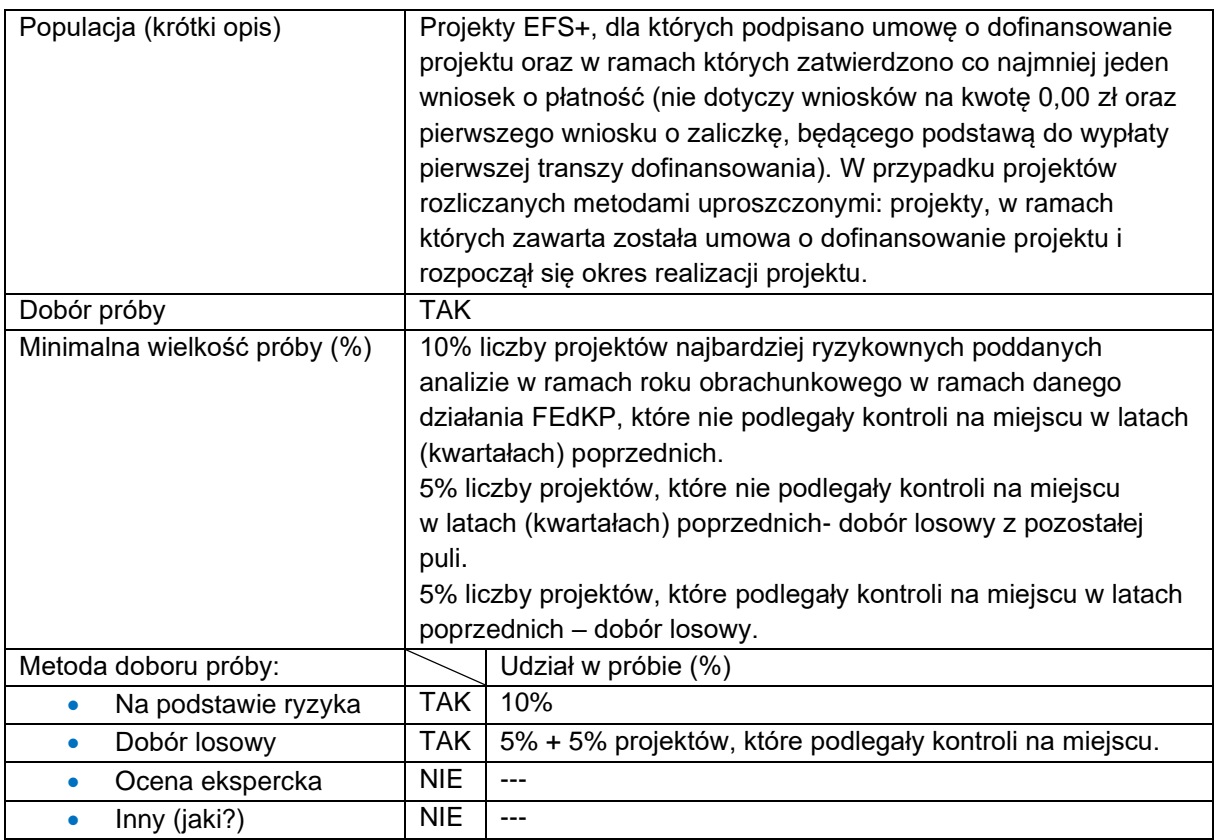

W celu zapewnienia dokładnego szacowania ryzyka realizacji projektów, poszczególnym czynnikom ryzyka będą przypisane odpowiednie wagi w zależności od poziomu istotności danego czynnika. W ramach analizy każdemu spośród projektów spełniających ww. definicję zostanie przyporządkowana odpowiednia punktacja. Projekty, które otrzymają najwyższą liczbę punktów uznane zostaną za projekty najbardziej ryzykowne. Do próby włączone zostaną projekty o najwyższej punktacji oraz kolejno mniejszej – aż do osiągnięcia wymaganego procentowego poziomu próby.

Gdy projektom zostanie przyporządkowana taka sama punktacja, w pierwszej kolejności typowany do kontroli jest projekt o wyższej wartości projektu.

Dobór projektów (z uwzględnieniem analizy ryzyka oraz doboru losowego) jest przeprowadzany przed rozpoczęciem roku obrachunkowego, tzw. dobór pierwotny, w ramach którego uwzględniane są wszystkie projekty spełniające ww. definicję na dzień 31 maja.

Powyższy dobór przeprowadzany jest dla projektów, które nie podlegały kontroli na miejscu w latach (kwartałach) poprzednich.

Następnie, po każdych kolejnych 3 miesiącach, przeprowadzana jest aktualizacja doboru projektów, w ramach której uwzględniane są projekty spełniające ww. definicję, które w poprzednim doborze nie zostały wytypowane do kontroli oraz te które nie spełniały wskazanej definicji, tj. projekty, które w okresie poprzedniego kwartału "uzupełniły" pulę projektów realizowanych w danym roku zgodnie z założeniami powyższej definicji.

W wyniku analizy ryzyka i doboru losowego zostaje wyłoniona wymagana próba projektów do kontroli.

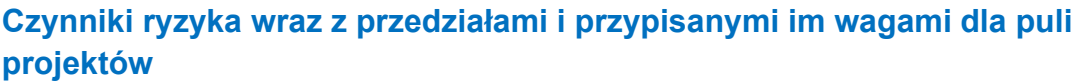

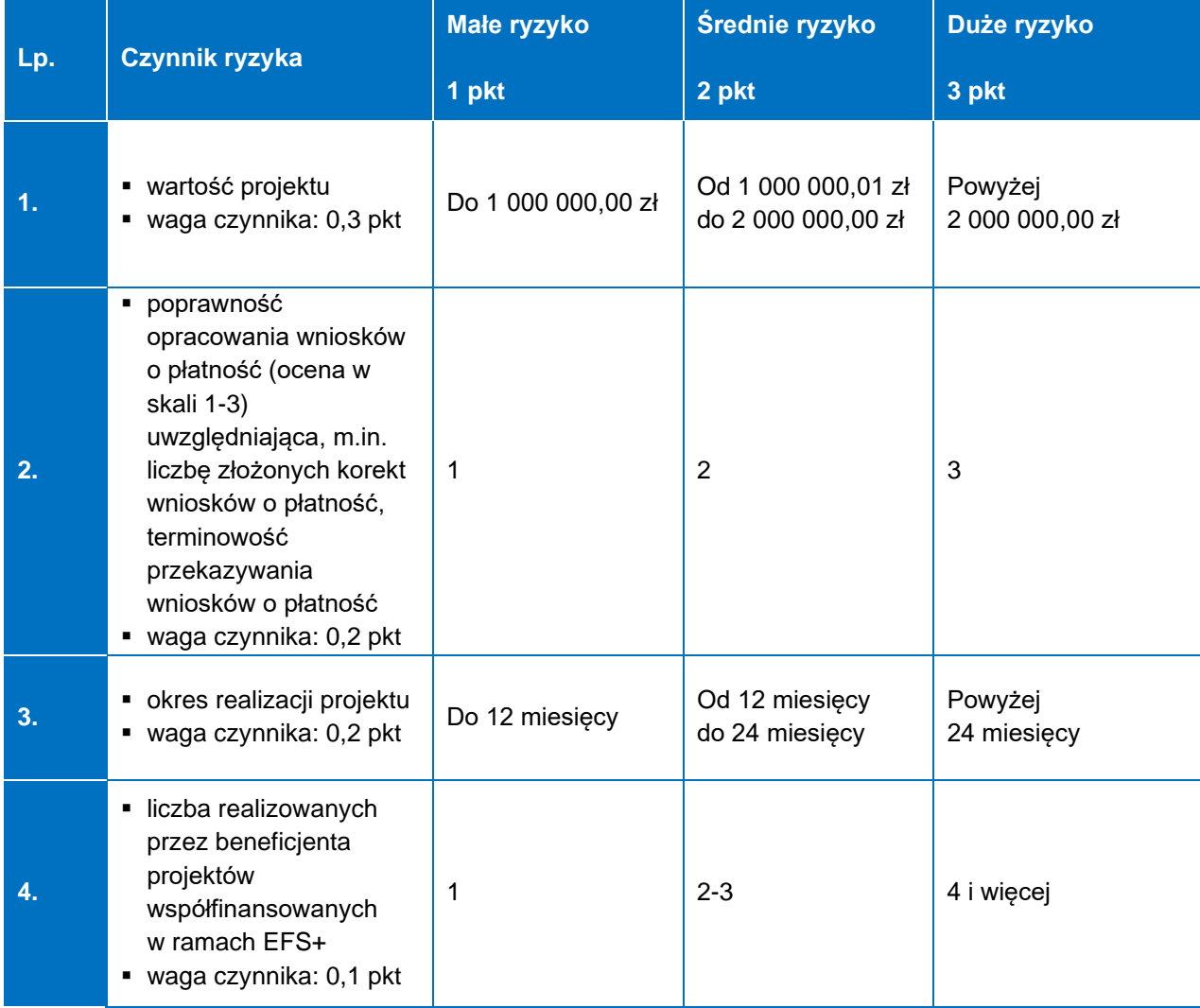

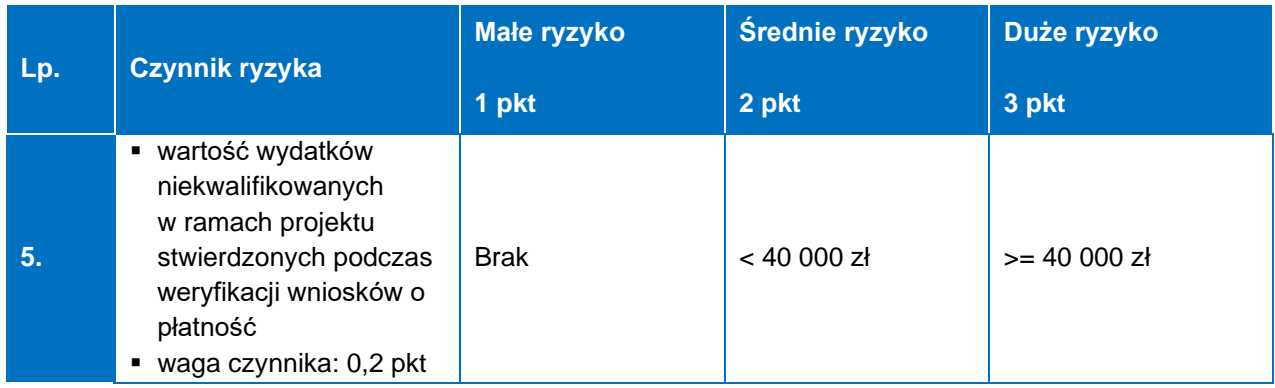

Ocena poprawności opracowania wniosków o płatność nie dotyczy projektów rozliczanych metodami uproszczonymi, z uwagi na składanie jednego wniosku rozliczającego wydatki – przyjęty poziom ryzyka 1. Opiekun projektu może zwiększyć poziom ryzyka do 2 lub 3 w przypadku znaczących błędów przy składaniu wniosków sprawozdawczych/ nierozliczających wydatków.

Metodyka doboru próby projektów do kontroli na miejscu podlega przeglądowi i ewentualnej aktualizacji co najmniej raz w roku obrachunkowym. Proces ten jest dokumentowany przez pracownika Wydziału Analiz i Zachowania Trwałości DW FEdKP, odpowiedzialnego za dobór projektów podlegających kontroli, a następnie archiwizowany w aktach wydziału.

IZ prowadzi kontrole przy wykorzystaniu aplikacji e-Kontrole, tj. aplikacji wchodzącej w skład CST2021.

### **Metodyka doboru próby dokumentów**

Podczas kontroli na miejscu planuje się kontrolę na podstawie następującej **metodyki wyboru dokumentów:**

1) kontrola co najmniej 10% dokumentacji finansowej i merytorycznej, jednak nie mniej niż 1 dokument oraz nie więcej niż 10 dokumentów wykazanych w danym wniosku o płatność – kontrola nie mniej niż 1 oraz nie więcej niż 3 dokumentów finansowych o kolejno najwyższych wartościach wydatkowanych ze środków projektu, pozostałe dokumenty dobiera się z zastosowaniem doboru losowego (w przypadku wybrania do kontroli dokumentu wskazanego w kilku pozycjach danego wniosku o płatność kontroli podlegać będą wszystkie pozycje wydatków dotyczących danego dokumentu finansowego). Dodatkowo w przypadku wniosku o płatność, w którym wykazanych jest więcej niż 3 dokumenty finansowe nie uwzględnia

się do doboru losowego dokumentów już skontrolowanych na etapie weryfikacji wniosku o płatność przez Wydział Wdrażania Projektów EFS+ DW FEdKP;

- 2) kontrola dokumentacji dotyczacej co najminej 30% liczby osób personelu, jednak nie mniej niż 1 osoby oraz nie więcej niż 5 osób – niestatystyczna metoda doboru próby;
- 3) kontrola co najmniej 30% przeprowadzonych postępowań zgodnie z ustawą Pzp, jednak nie mniej niż 1 i nie więcej niż 3 postępowania, do próby nie uwzględnia się postępowań zweryfikowanych bądź będących w trakcie weryfikacji przez Zespół ds. Weryfikacji Postępowań PZP w Wydziale Wdrażania Projektów EFS+ DW FEdKP;
- 4) kontrola co najmniej 30% przeprowadzonych postępowań zgodnie z zasadą konkurencyjności, jednak nie mniej niż 1 i nie więcej niż 3 postępowania, do próby nie uwzględnia się postępowań zweryfikowanych bądź będących w trakcie weryfikacji przez Zespół ds. Weryfikacji Postępowań PZP w Wydziale Wdrażania Projektów EFS+ DW FEdKP;
- 5) kontrola dokumentacji dotyczącej co najmniej 10% zamówień udzielonych na podstawie wyłączeń określonych w podrozdziale 3.2, sekcji 3.2.1 Wyłączenia, pkt 2) i 4) wytycznych dot. kwalifikowalności wydatków, jednak nie mniej niż 1 i nie więcej niż 3 zamówienia – niestatystyczna metoda doboru próby;
- 6) kontrola dokumentacji dotyczącej co najmniej 10% liczby uczestników projektu, jednak nie mniej niż 1 uczestnika i nie więcej niż 20 uczestników projektu – niestatystyczna metoda doboru próby, dodatkowo nie uwzględnia się do doboru uczestników już skontrolowanych na etapie weryfikacji wniosku o płatność przez Wydział Wdrażania Projektów EFS+ DW FEdKP;
- 7) kontrola co najmniej 10% dokumentów w pozostałych obszarach poddanych kontroli – niestatystyczna metoda doboru próby.

Do próby procedur przeprowadzanych zgodnie z zasadą konkurencyjności wybierane będą: w pierwszej kolejności procedury o najwyższej oszacowanej wartości zamówienia pochodzącej ze środków projektu, a następnie według profesjonalnego osądu kontrolera przy wykorzystaniu doboru celowego czynników takich jak: wartość

zamówienia, przedmiot zamówienia (do próby nie uwzględnia się procedur zweryfikowanych bądź będących w trakcie weryfikacji przez Zespół ds. Weryfikacji Postępowań PZP w Wydziale Wdrażania Projektów EFS+ DW FEdKP).

Do próby postępowań przeprowadzanych zgodnie z ustawą Pzp wybierane będą: w pierwszej kolejności o najwyższej oszacowanej wartości zamówienia pochodzącej ze środków projektu bez względu na wynik postępowania – zawarcie umowy albo unieważnienie postępowania. W następnej kolejności po zsumowaniu punktów za wystąpienie poniższych okoliczności:

- a) czy w ramach zamówienia wpływały zapytania do treści SWZ/OPW 0 pkt  $(NIE) - 1 \text{ plt} (TAK),$
- b) czy w ramach postępowania złożono tylko jedną ofertę 0 pkt (NIE) 1 pkt (TAK),
- c) czy w ramach postępowania odrzucono oferty 0 pkt (NIE) 1 pkt (TAK),
- d) czy zamówienie zostało przeprowadzone w innym trybie niż podstawowe 0 pkt  $(NIE) - 1$  pkt  $(TAK)$ ,
- e) w przypadku uzyskania tylu samo punktów postępowanie o wyższej oszacowanej wartości zamówienia pochodzącej ze środków projektu, poziom zaawansowania – aż do osiągnięcia założonego poziomu kontroli.

Do próby nie uwzględnia się postępowań zweryfikowanych lub będących w trakcie weryfikacji przez Zespół ds. Weryfikacji Postępowań PZP w Wydziale Wdrażania Projektów EFS+ DW FEdKP.

Analiza jest przeprowadzana przez zespół kontrolujący w przypadku występowania w projekcie zamówień przeprowadzanych w oparciu o ustawę Pzp w oparciu o dane zebrane w formie tabelarycznej, przekazane przed kontrolą/ w trakcie kontroli przez beneficjenta.

Powyższa analiza przedstawia jedno z możliwych rozwiązań w zakresie sporządzania metodyki doboru próby postępowań. Możliwe jest przyjęcie dodatkowych czynników, określenie innych przedziałów, itp. Mogą zostać zastosowane także dodatkowe czynniki ryzyka, uwzględniające specyfikę zamówień.

W przypadku rozliczania projektu, w którym wydatki bezpośrednie rozliczane są metodami uproszczonymi, sprawdzeniu podlega ponad 10% dokumentacji źródłowej potwierdzającej wykonanie zadań wskazanej w umowie o dofinansowanie projektu oraz we wniosku o dofinansowanie projektu.

W przypadku stwierdzenia nieprawidłowości/ uchybień skutkujących uznaniem wydatków za niekwalifikowane nastąpi powiększenie próby dokumentów do kontroli o 10% w stosunku do minimalnego poziomu założonego w PK FEdKP w ramach danego obszaru.

Gdy na podstawie weryfikacji rozszerzonej próby dokumentów, zostaną stwierdzone kolejne wydatki niekwalifikowalne (nieprawidłowości, uchybienia skutkujące uznaniem wydatków za niekwalifikowane), próba dokumentów do kontroli zostanie powiększona o kolejne 10% w stosunku do poziomu założonego w PK FEdKP w ramach danego obszaru.

Powyższa procedura będzie powtarzana:

- do momentu, gdy na podstawie weryfikacji kolejnej rozszerzonej próby dokumentów w ramach danego obszaru nie zostaną stwierdzone kolejne wydatki niekwalifikowalne (nieprawidłowości, uchybienia skutkujące uznaniem wydatków za niekwalifikowane) lub
- do osiągnięcia poziomu 100% dokumentów w ramach danego obszaru.

#### **Metodyka doboru próby dokumentów**

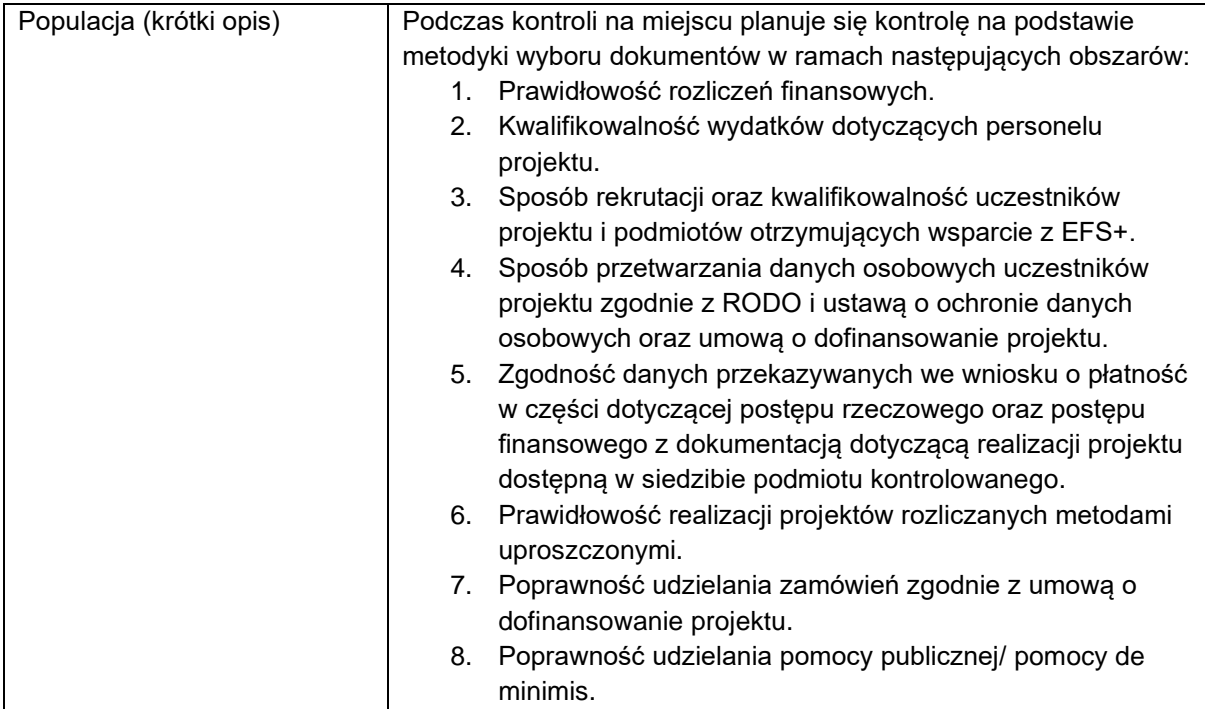

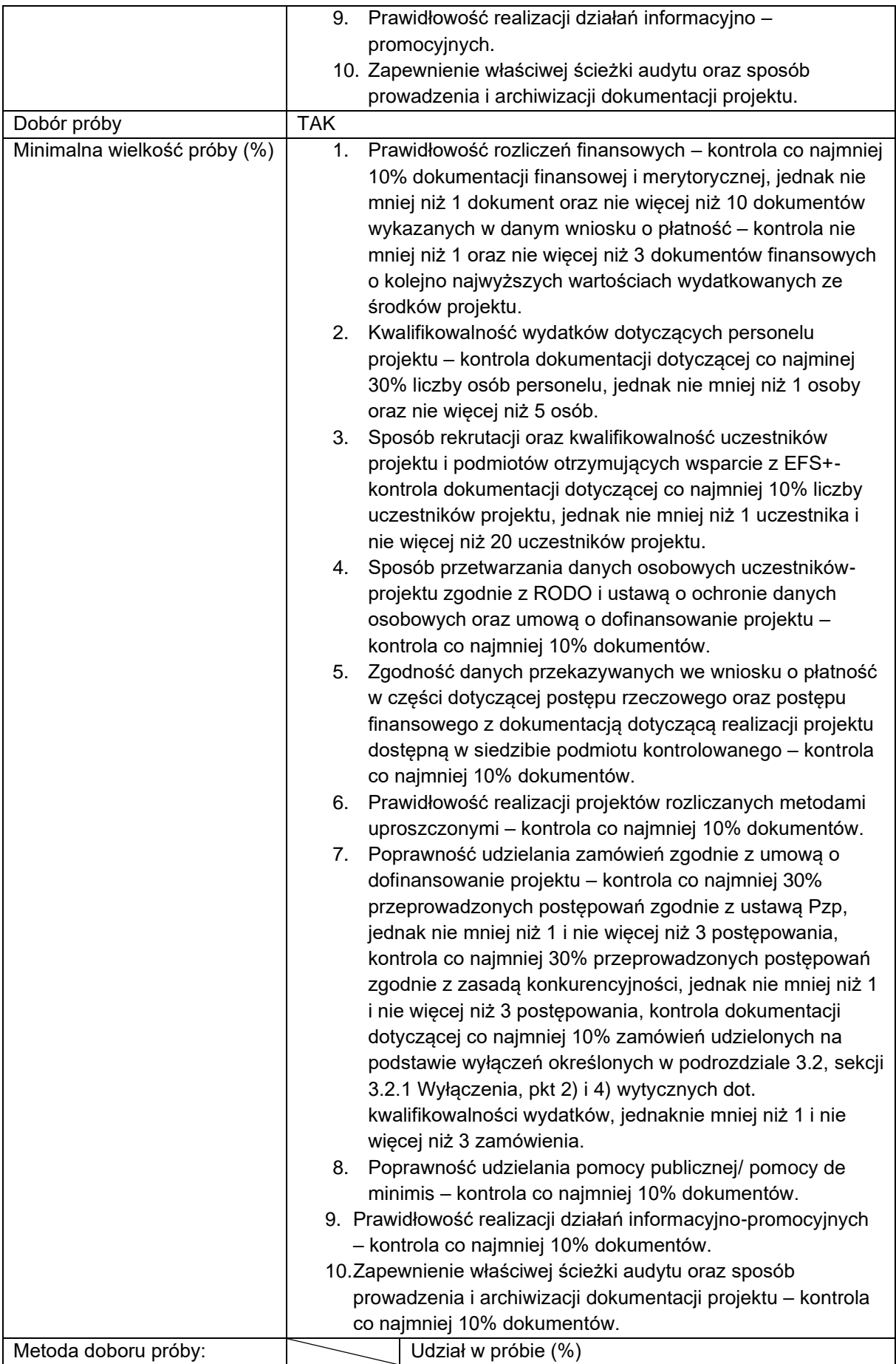

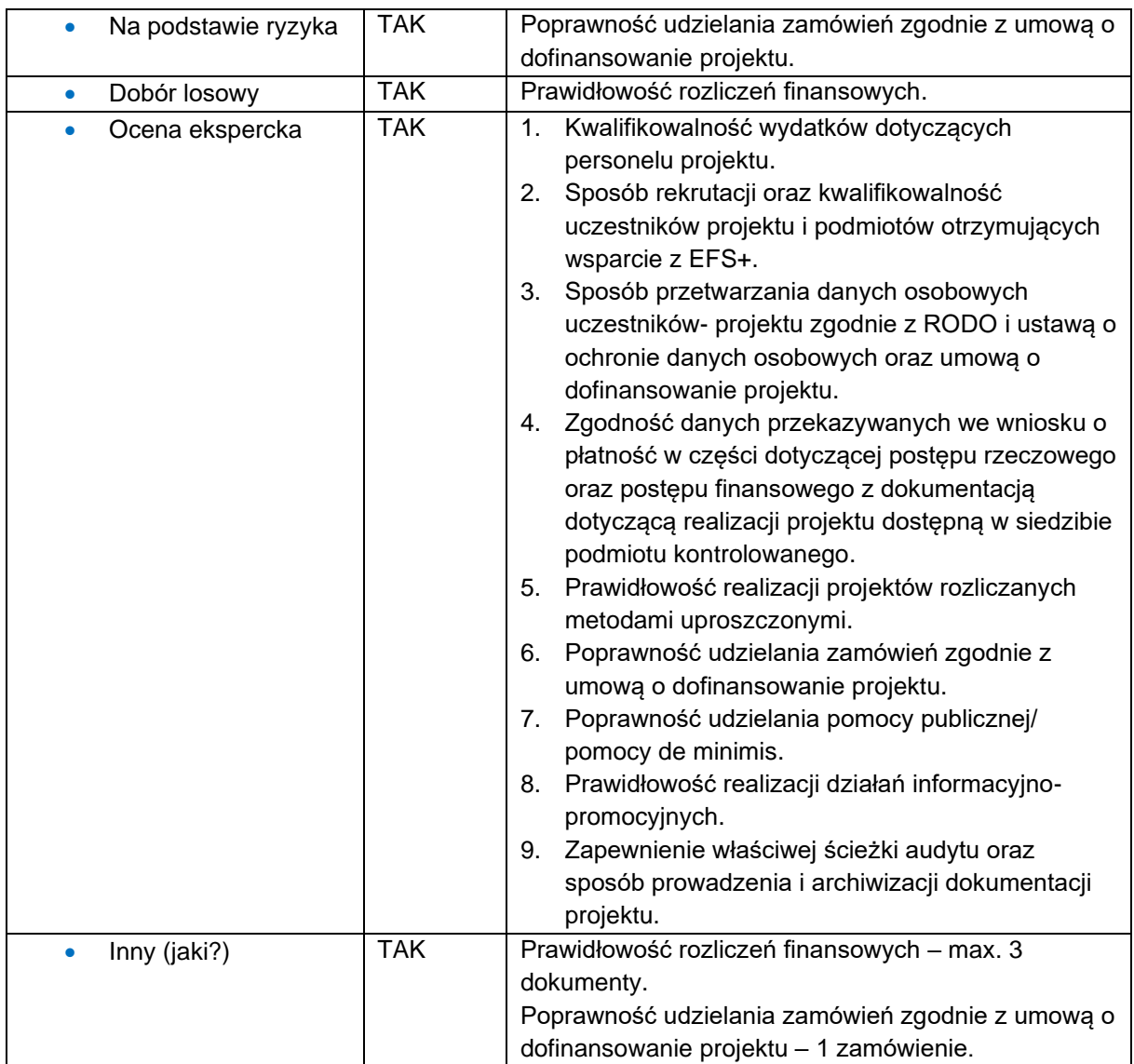

# **Projekty LGD**

## **Metodyka doboru próby projektów**

Dobór do kontroli projektów LGD, współfinansowanych z EFS+ następuje w oparciu o metodykę doboru próby projektów do kontroli opisaną niniejszym rozdziale. Założenia do kontroli działalności i funkcjonowania LGD w perspektywie finansowej 2021-2027 wraz z Planem kontroli Lokalnych Grup Działania (dotyczącym sprawdzenia prawidłowości realizacji umowy o warunkach i sposobie realizacji strategii rozwoju lokalnego kierowanego przez społeczność w oparciu o zobowiązania stron wynikające z ww. umowy) są opracowywane przez Wydział Koordynacji RLKS i uregulowane odrębną uchwałą Zarządu Województwa Kujawsko-Pomorskiego.

Natomiast kontrola projektu współfinansowanego z EFS+ w zakresie RLKS, przebiega zgodnie z założeniami warunków kontroli projektów finansowanych z EFS+, opisanymi w niniejszym rozdziale.

Dodatkowo kontrolę prawidłowości udzielenia grantów przeprowadza się na próbie udzielonych przez LGD grantów.

Próba dobierana jest w następujący sposób:

- a) 10% umów, nie mniej niż 3, nie więcej niż 5 podpisanych umów o powierzenie grantu,
- b) 10% wniosków odrzuconych, nie mniej niż 1 nie więcej niż 3 wnioski odrzucone.

Kontrola projektów grantowych prowadzona przez IZ obejmuje sprawdzenie wywiązywania się przez LGD z obowiązków nałożonych na nią w ustawie wdrożeniowej, umowie o dofinansowanie projektu oraz w procedurach grantowych, zaakceptowanych przez IZ.

W przypadku wystąpienia nieprawidłowości lub podejrzenia wystąpienia nieprawidłowości w danym obszarze, należy rozszerzyć czynności kontrolne o kolejne 10%, w przypadku stwierdzenia kolejnej nieprawidłowości próba zostaje zwiększona o kolejne 10%. Powyższa procedura będzie powtarzana do osiągnięcia poziomu 100% dokumentów w ramach danego obszaru.

W ramach weryfikacji rzeczywistej realizacji projektu oraz faktycznego postępu rzeczowego projektu grantowego współfinansowanego z EFS+ dopuszcza się możliwość przeprowadzenia kontroli u grantobiorcy – w szczególności, gdy ścieżka audytu (dokumenty posiadane przez LGD) nie pozwolą na potwierdzenie kwalifikowalności faktycznie poniesionych wydatków oraz ich zgodności z prawem unijnym i krajowym.

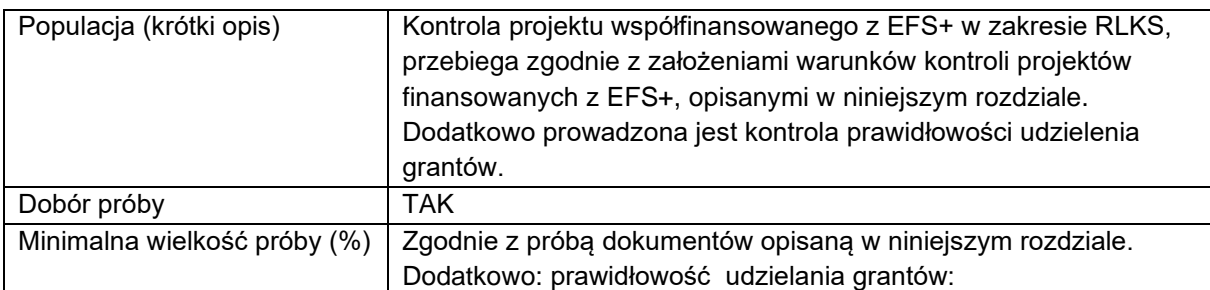

### **Metodyka doboru próby dokumentów**

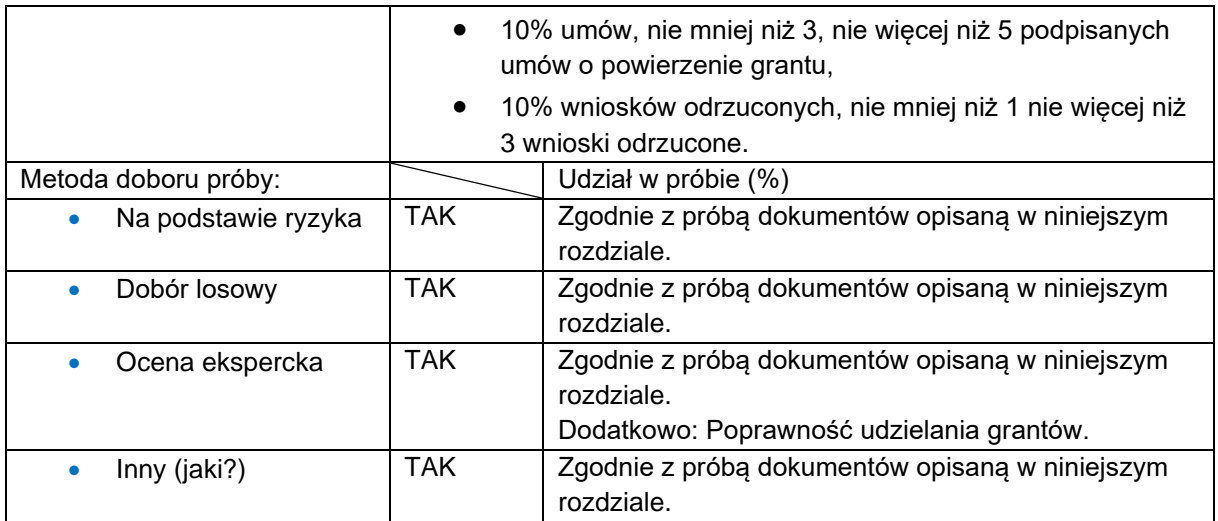

# **Pomoc Techniczna**

Kontrola projektów w ramach pomocy technicznej FEdKP (projekty PT) jest prowadzona w departamentach IZ oraz IP w ramach kontroli planowej, które są zaangażowane w realizację tych projektów.

Kontrola projektów PT jest przeprowadzana co najmniej raz w roku obrachunkowym (100% projektów). Planowany termin kontroli w ww. zakresie przewiduje się co do zasady w IV kwartale danego roku obrachunkowego. Niemniej w roku obrachunkowym 2023/2024, z uwagi na etap wdrażania i certyfikacji FEdKP, kontrola planowa PT na miejscu nie będzie prowadzona. Zakres dokumentacji/wydatków dotyczący przedmiotowego roku obrachunkowego będzie podlegał kontroli w kolejnym roku obrachunkowym 2024/2025.

Kontrola ma na celu weryfikację czy wydatkowanie środków odbywa się zgodnie z zachowaniem zasad legalności, rzetelności gospodarności i celowości, a ponadto czy realizowane działania są prowadzone z zachowaniem wysokiej jakości, użyteczności, efektywności oraz przejrzystości.

W ramach kontroli dokumentacji weryfikowany jest wniosek o dofinansowanie projektu PT w zakresie działań finansowanych z środków pomocy technicznej, wnioski o płatność i dokumenty potwierdzające kwalifikowalność wydatków.

### **Metodyka doboru próby dokumentów**

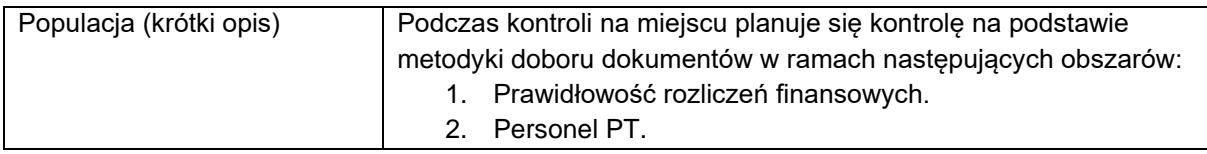

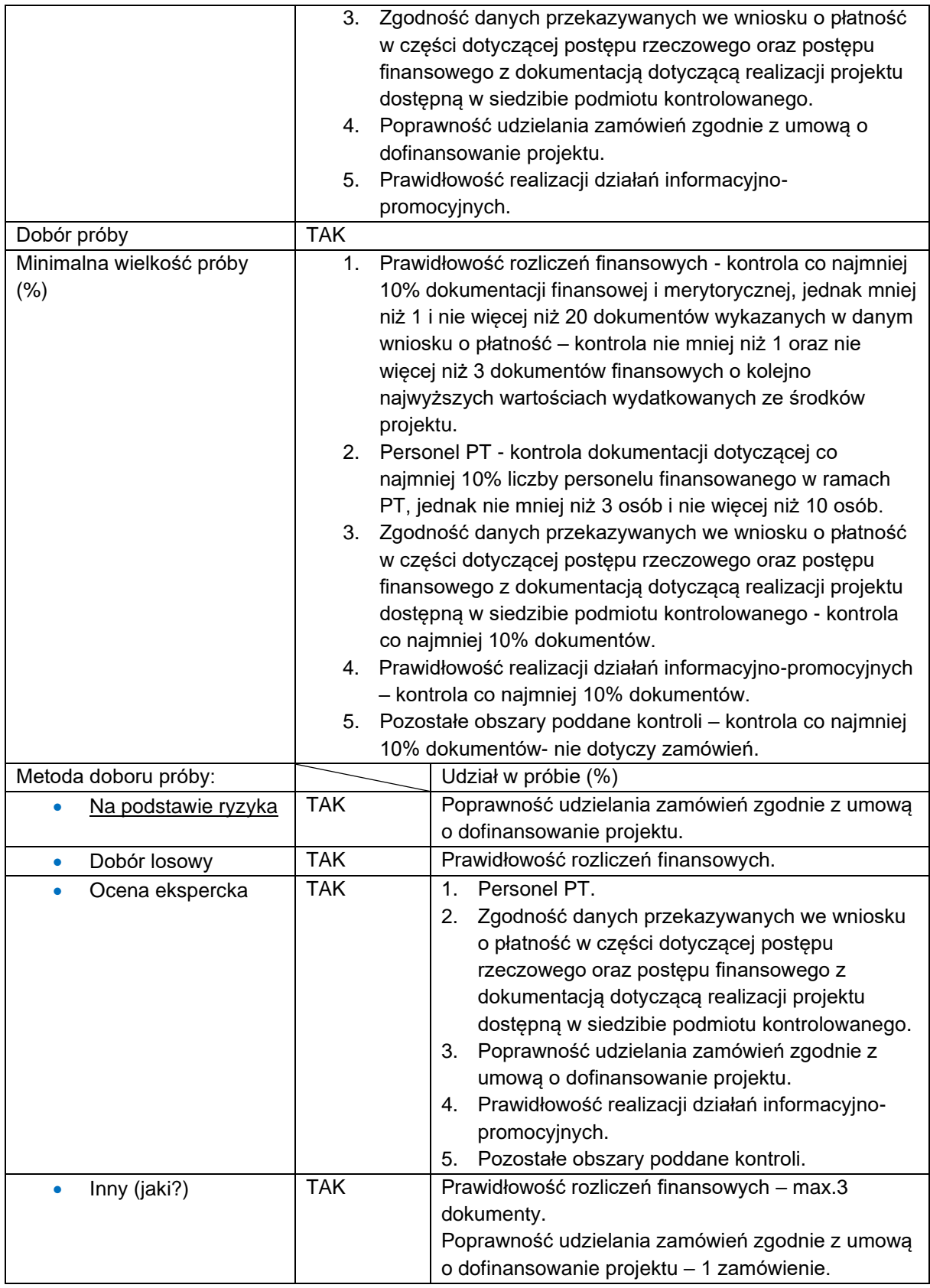

Podczas kontroli na miejscu projektu PT planuje się kontrolę na podstawie następującej metodyki wyboru dokumentów:

- 1) kontrola co najmniej 10% dokumentacji finansowej i merytorycznej, jednak mniej niż 1 i nie więcej niż 20 dokumentów wykazanych w danym wniosku o płatność – kontrola nie mniej niż 1 oraz nie więcej niż 3 dokumentów finansowych o kolejno najwyższych wartościach wydatkowanych ze środków projektu, pozostałe dokumenty dobiera się z zastosowaniem doboru losowego (w przypadku wybrania do kontroli dokumentu wskazanego w kilku pozycjach danego wniosku o płatność kontroli podlegać będą wszystkie pozycje wydatków dotyczących danego dokumentu finansowego). Dodatkowo w przypadku wniosku o płatność, w którym wykazanych jest więcej niż 3 dokumenty finansowe nie uwzględnia się do doboru losowego dokumentów już skontrolowanych na etapie weryfikacji wniosku o płatność przez Wydział Wdrażania Projektów EFRR DW FEdKP,
- 2) kontrola dokumentacji dotyczącej co najmniej 10% liczby personelu finansowanego w ramach PT, jednak nie mniej niż 3 osób i nie więcej niż 10 osób – niestatystyczna metoda doboru próby,
- 3) kontrola co najmniej 10% przeprowadzonych postępowań zgodnie z ustawą Pzp, jednak nie mniej niż 2 postępowania i nie więcej niż 5 postępowań, do próby nie uwzględnia się postępowań zweryfikowanych bądź będących w trakcie weryfikacji,
- 4) kontrola co najmniej 10% przeprowadzonych postępowań zgodnie z zasadą konkurencyjności, jednak nie mniej niż 2 postępowania i nie więcej niż 5 postępowań, do próby nie uwzględnia się postępowań zweryfikowanych bądź będących w trakcie weryfikacji,
- 5) kontrola co najmniej 10% dokumentów w pozostałych obszarach poddanych kontroli - nie dotyczy zamówień – niestatystyczna metoda doboru próby.

W przypadku stwierdzenia nieprawidłowości/ uchybień skutkujących uznaniem wydatków za niekwalifikowane nastąpi powiększenie próby dokumentów do kontroli o 10% w stosunku do poziomu założonego w PK FEdKP w ramach danego obszaru. Gdy na podstawie weryfikacji rozszerzonej próby dokumentów zostaną stwierdzone kolejne wydatki niekwalifikowalne (nieprawidłowości, uchybienia skutkujące uznaniem wydatków za niekwalifikowane) próba dokumentów do kontroli zostanie

powiększona o kolejne 10% w stosunku do poziomu założonego w PK FEdKP w ramach danego obszaru.

Powyższa procedura będzie powtarzana:

- do momentu gdy na podstawie weryfikacji kolejnej rozszerzonej próby dokumentów w ramach danego obszaru nie zostaną stwierdzone kolejne wydatki niekwalifikowalne (nieprawidłowości, uchybienia skutkujące uznaniem wydatków za niekwalifikowane) lub
- do osiągnięcia poziomu 100% dokumentów w ramach danego obszaru.

W ramach kontroli na miejscu kontrolowana jest faktyczna realizacja założeń projektu PT w zakresie:

- zgodności założeń/ informacji zawartych w: decyzji o dofinansowaniu projektu PT, wniosku o dofinansowanie projektu PT, sprawozdaniach i wnioskach o płatność (w tym dokumentach potwierdzających wydatki) z faktycznym postępem rzeczowym,
- prawidłowości rozliczeń finansowych,
- poprawności udzielania zamówień,
- prawidłowości zakupu dostaw i usług pod kątem racjonalności wydatków,
- kwalifikowalności wydatków,
- kwalifikowalności wydatków dotyczących zatrudnienia,
- prawidłowości i terminowości realizacji obowiązków w zakresie monitorowania wdrażania projektów PT,
- poprawności realizacji zadań z zakresu promocji i informacji,
- przestrzegania zasad archiwizacji dokumentów oraz zapewnienia właściwej ścieżki audytu.

## 4.2 Kontrole planowe w IP WUP

Plan kontroli projektów FEdKP, zawierający wykaz kontroli w miejscu realizacji projektów lub w siedzibie podmiotu kontrolowanego, który wykonywany jest przez Wydział ds. Kontroli jest opracowywany do 30 czerwca każdego roku na kolejny rok obrachunkowy i aktualizowany w możliwie najkrótszym terminie, niezbędnym do wprowadzenia stosownych zmian, w przypadku wystąpienia przesłanek mających

wpływ na zapisy zawarte w PK FEdKP (w tym zmian w opisie metodyki kontroli projektów). Jest on podstawą analizy wykonania planowanych kontroli projektów przeprowadzanej przez IZ, jak również przez uprawnione służby kontrolne i audytowe.

Kontrole prowadzone są przez 2-4 osobowe zespoły kontrolujące. Planowany czas trwania kontroli w miejscu realizacji projektów lub w siedzibie podmiotu kontrolowanego wynosi od 1 do 5 dni, przy czym w uzasadnionych przypadkach istnieje możliwość wydłużenia ww. czasu.

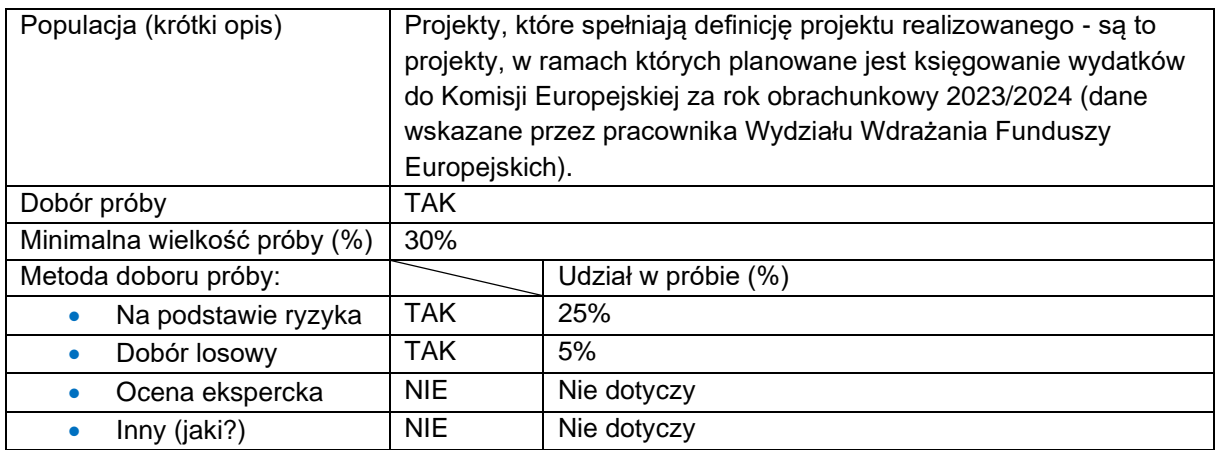

#### **Metodyka doboru próby projektów**

Kontrola obejmie minimum 30% projektów wybranych w wyniku analizy ryzyka i doboru losowego w ramach projektów wybranych do dofinansowania w sposób konkurencyjny i niekonkurencyjny. W celu zapewnienia dokładnego szacowania ryzyka realizacji projektów, poszczególnym czynnikom ryzyka przypisane będą odpowiednie wagi w zależności od poziomu istotności danego czynnika. W ramach analizy każdemu spośród projektów spełniających definicję "projektu realizowanego w danym roku obrachunkowym" zostanie przyporządkowana odpowiednia punktacja. Projekty, które otrzymają najwyższą liczbę punktów uznane zostaną za projekty najbardziej ryzykowne. Do próby włączone zostaną projekty o najwyższej punktacji oraz kolejno mniejszej – aż do osiągnięcia wymaganego procentowego poziomu próby.

# **Czynniki ryzyka wraz z przedziałami i przypisanymi im wagami dla puli projektów**

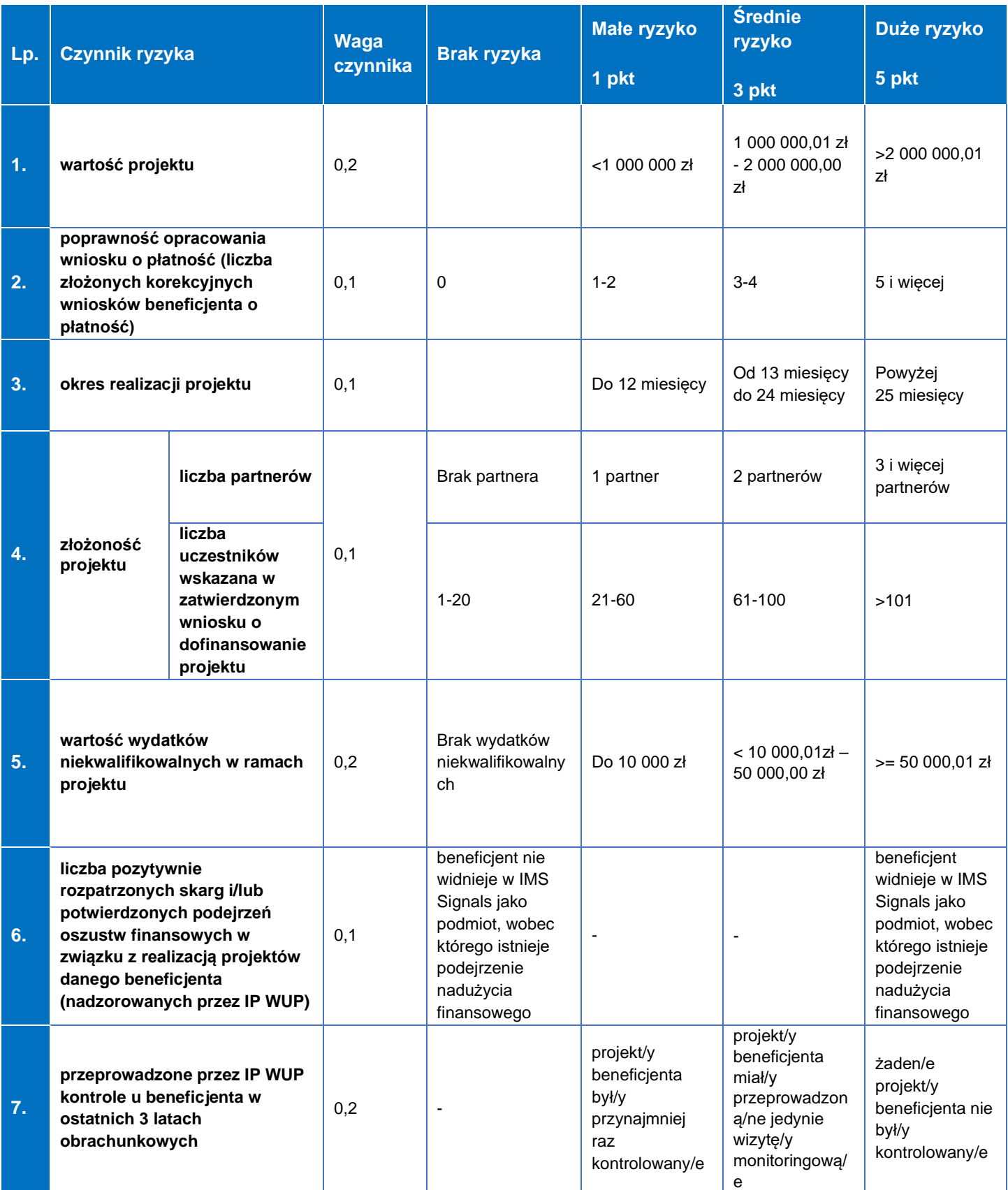

Gdy projektom zostanie przyporządkowana taka sama punktacja, w pierwszej kolejności typowany do kontroli jest projekt o wyższej wartości, a w przypadku równej wartości jest dokonywany wybór losowy między tymi projektami.

Dobór losowy projektów do kontroli będzie dokonywany z wykorzystaniem funkcji "=LOS (a;b)" w arkuszu kalkulacyjnym Microsoft Office Excel lub funkcji o równoważnym działaniu (generowanie liczb losowych) w innym typie arkusza kalkulacyjnego. Wymagany próg procentowy zastosowany przy wskazanej metodzie doboru próby dokumentów odnosi się do wartości liczbowej każdorazowo zaokrąglonej w górę do pełnej wartości. Z przeprowadzonej czynności doboru próby sporządzana jest notatka oraz wydruk wyników losowania.

Gdy w projekcie została przeprowadzona kontrola, po zakończeniu jego realizacji, a projekt ponownie zostaje poddany analizie ryzyka, istnieje możliwość odstąpienia od przeprowadzania kolejnej kontroli projektu po zakończeniu jego realizacji (gdy nie zidentyfikowano nowych kwestii problemowych/ nieprawidłowości po ostatniej kontroli).

W zależności od możliwości kadrowych i organizacyjnych Wydziału ds. Kontroli, IP WUP może podjąć decyzję o zwiększeniu liczby kontrolowanych projektów. Kontrole projektów przeprowadza zespół kontrolujący składający się z minimum 2 pracowników IP WUP, w tym z kierownika zespołu kontrolującego. Czas trwania czynności kontrolnych wynosi, co do zasady, 1-5 dni.

Metodyka doboru próby projektów do kontroli w miejscu realizacji lub w siedzibie podmiotu kontrolowanego podlega przeglądowi i ewentualnej aktualizacji co najmniej raz w roku obrachunkowym. Proces ten jest dokumentowany przez pracownika Wydziału ds. Kontroli IP WUP, odpowiedzialnego za dobór projektów do kontroli. Wszystkie czynności związane z ww. procesem są dokumentowane i przechowywane w aktach Wydziału ds. Kontroli IP WUP.

Wydział ds. Kontroli IP WUP zakłada przeprowadzanie kontroli doraźnych w związku z wystąpieniem sytuacji niestandardowej, tj. szczególnie w przypadku:

- podejrzenia wystąpienia nieprawidłowości;
- informacji przesłanej przez instytucje, organy ścigania, itp.;
- informacji pozyskanej z innego źródła np. anonim;
- stwierdzenia nieprawidłowości lub uchybień w informacji pokontrolnej z przeprowadzonej wizyty monitoringowej na miejscu realizacji projektu budzących podejrzenie realizacji projektu, niezgodnie z zawartą umową o dofinansowanie projektu;
- informacji przekazanych przez opiekuna projektu po przeprowadzeniu weryfikacji wniosku o płatność;
- wystąpienia podejrzenia w zakresie realizacji projektu niezgodnie z umową o dofinansowanie projektu lub wnioskiem o dofinansowanie projektu;
- otrzymania danych o podejrzeniu nadużyć finansowych przekazywanych przez IK UP, zgodnie z podpisanym porozumieniem o współpracy pomiędzy ministrem właściwym ds. rozwoju regionalnego a Prokuratorem Krajowym.

IP WUP przewiduje możliwość przeprowadzenia kontroli w trybie doraźnym w odniesieniu do wszystkich rodzajów kontroli.

Przedmiotem kontroli w trybie doraźnym jest w szczególności weryfikacja zgodności informacji o niewłaściwej realizacji projektów ze stanem faktycznym.

IP WUP prowadzi kontrole przy wykorzystaniu aplikacji e-Kontrole, tj. aplikacji wchodzącej w skład CST2021.

Treść informacji pokontrolnej generowana jest automatycznie w aplikacji e-Kontrole, na bazie listy sprawdzającej sporządzanej przez zespół kontrolujący.

Dokumenty pokontrolne, przygotowywane przez zespół kontrolujący w aplikacji e-Kontrole, są podpisywane poza aplikacją.

### **Metodyka doboru próby dokumentów**

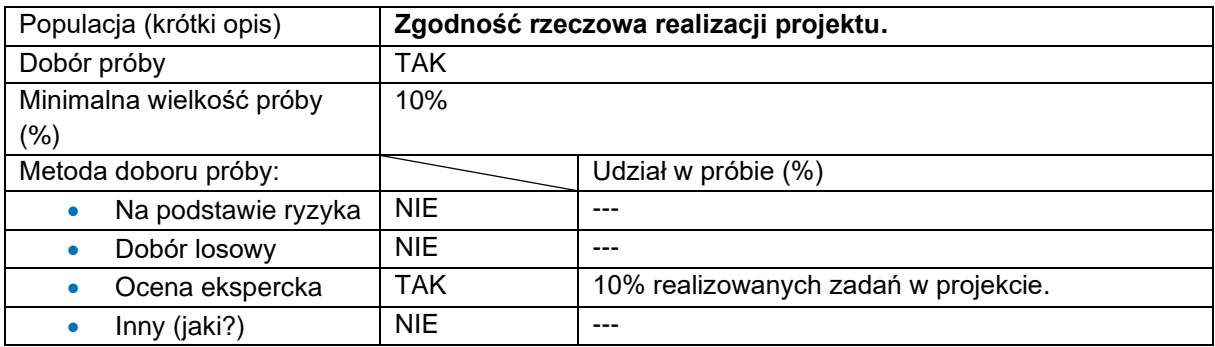

Weryfikacji podlega w szczególności:

- zgodność informacji przekazywanych we wnioskach o płatność na temat postępu rzeczowego ze stanem faktycznym,
- realizacja zakresu merytorycznego projektu zgodnie z założeniami wskazanymi we wniosku o dofinansowanie,
- realizacja zadań w terminach wskazanych w harmonogramie projektu,
- wykorzystanie zakupionych elementów infrastruktury, sprzętu oraz wyposażenia zgodnie z przeznaczeniem,
- zgodność działań merytorycznych projektu z właściwymi celami FEdKP.

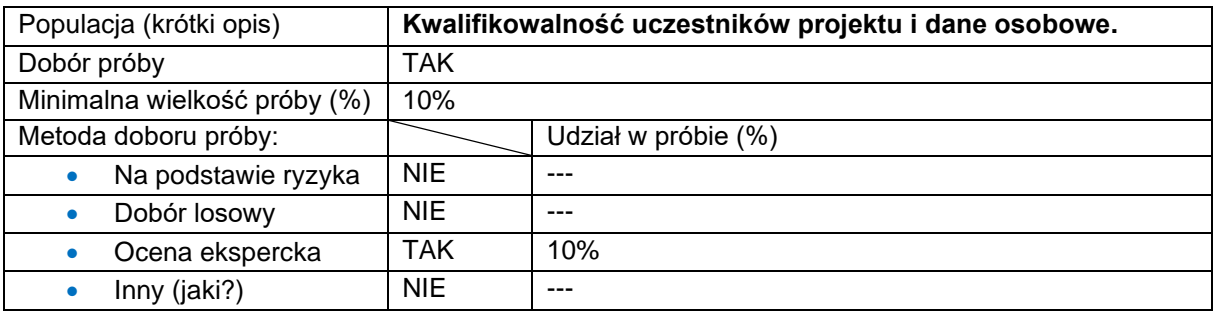

Zespół kontrolujący dokonuje wyboru dokumentów uczestników, którzy do dnia kontroli formalnie przystąpili do udziału w projekcie. Gdy w projekcie bierze udział więcej niż 300 uczestników, kontroli kwalifikowalności poddaje się reprezentatywną próbę 30 osób (w przypadku wykrycia istotnych uchybień/ nieprawidłowości kontroli poddaje się kolejnych 30 uczestników projektu). Weryfikacja obejmuje również sposób rekrutacji. Kontrola danych osobowych obejmuje sposób przetwarzania danych osobowych uczestników projektu zgodnie z RODO i ustawą o ochronie danych osobowych.

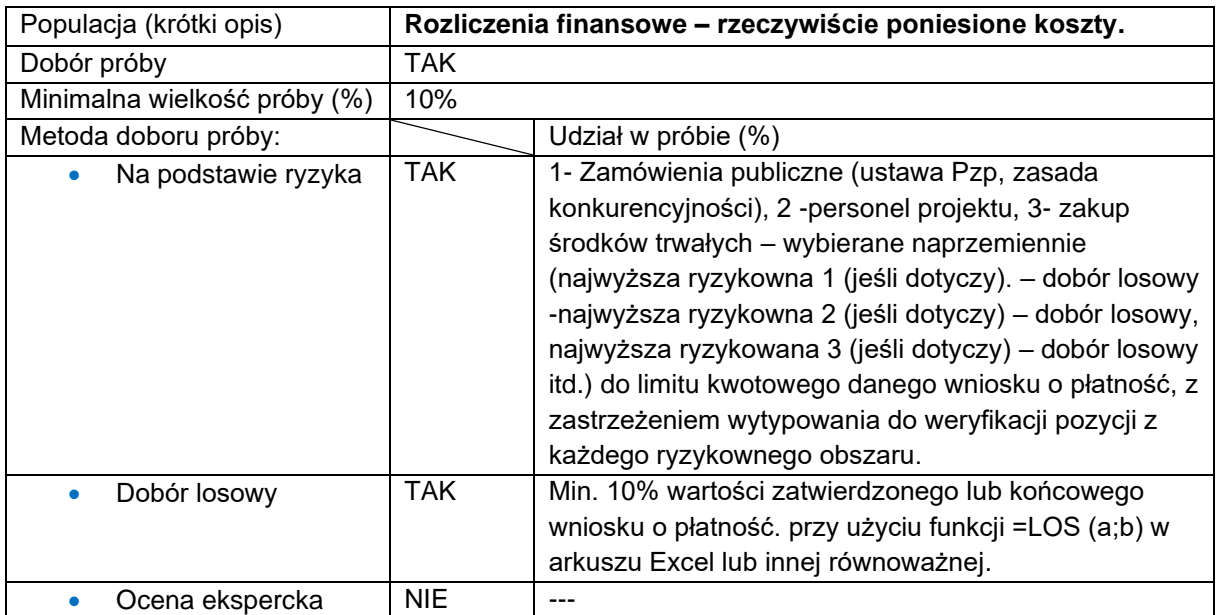

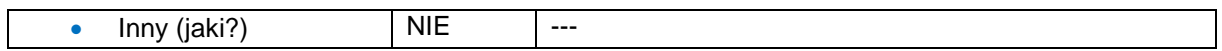

W sytuacji braku zatwierdzonych wniosków o płatność w dniu rozpoczęcia kontroli, analizie podlegają wydatki wykazane w złożonych, lecz niezatwierdzonych wnioskach o płatność.

Zespół kontrolujący weryfikuje jedynie pozycje, których nie zweryfikował opiekun projektu.

Gdy w wyniku weryfikacji przez opiekuna projektu niezweryfikowana wartość będzie mniejsza niż 10% wartości, w ramach kontroli weryfikowana jest pozostała część wydatków. Gdy we wniosku o płatność wykazano 300 lub więcej pozycji, weryfikacji podlegać będzie 30 pozycji, w tym maksymalnie 3 pozycje z obszarów ryzykownych o najwyższej wartości (jeśli występują). Pozostałe pozycje dobrane zostaną na podstawie doboru losowego (np. przy użyciu funkcji LOS (a;b) w arkuszu kalkulacyjnym Microsoft Office Excel lub funkcji o równoważnym działaniu (generowanie liczb losowych) w innym typie arkusza kalkulacyjnego).

Kontrola prawidłowości rozliczeń finansowych w trakcie kontroli projektu w siedzibie podmiotu kontrolowanego obejmuje w szczególności sprawdzenie:

- czy prowadzona jest wyodrębniona ewidencja wydatków dla projektu,
- czy wkład własny jest wniesiony zgodnie z harmonogramem projektu i jeśli to możliwe, ujęty w wyodrębnionej ewidencji wydatków projektu,
- czy w ramach projektu nie finansuje się zwykłej działalności jednostki realizującej projekt, a jedynie koszty związane z realizacją projektu w ramach FEdKP,
- czy w ramach projektu prawidłowo klasyfikuje się koszty bezpośrednie, koszty pośrednie, koszty cross-financingu, koszty środków trwałych,
- czy nie wystąpiło podwójne finansowanie wydatków w przypadku realizacji przez beneficjenta więcej niż jednego projektu - dotyczy w szczególności wydatków związanych z zatrudnianiem personelu projektu oraz wydatków objętych cross-financingiem,
- czy w ramach projektu, zakupiony sprzet jest faktycznie wykorzystywany zgodnie z przeznaczeniem,
- w zależności od zapisów wniosku o dofinansowanie, weryfikacji na dokumentach źródłowych podlega kwalifikowalność kosztów amortyzacji/ zakupów środków trwałych,
- statusu podatkowego beneficjenta poprzez weryfikację, np. oświadczeń, deklaracji, ewidencji zakupów, rejestru VAT,
- statusu podatkowego beneficjenta na stronie [https://ppuslugi.mf.gov.pl.](https://ppuslugi.mf.gov.pl/)

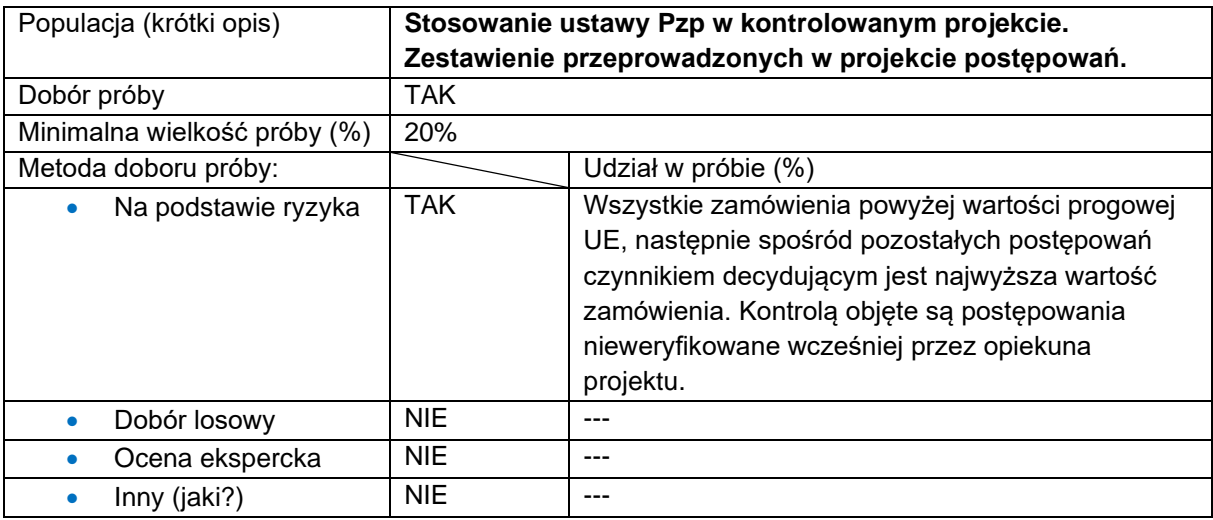

Przed rozpoczęciem czynności, zgodnie z art. 600 ustawy Pzp, beneficjent otrzymuje informację o zamieszczeniu kwestionariusza kontroli zamówienia na stronie internetowej Biuletynu Informacji Publicznej Wojewódzkiego Urzędu Pracy w Toruniu.

Wyniki kontroli zamówień publicznych, zgodnie z obowiązującym art. 602 ustawy Pzp, są publikowane na stronie internetowej Biuletynu Informacji Publicznej Wojewódzkiego Urzędu Pracy w Toruniu.

Weryfikacji podlega proces udzielania zamówienia podmiotom powiązanym z beneficjentem osobowo lub kapitałowo poprzez weryfikację danych w dostępnych bazach:

- https://ekrs.ms.gov.pl,
- https://aplikacja.ceidg.gov.pl/CEIDG/CEIDG.Public.UI/Search.aspx (wyszukiwarka KRS, CEIDG),
- https://rejestr.io (wyszukiwarka powiązań spółek, fundacji, stowarzyszeń),
- SKANER.

Ponadto IP WUP sprawdza czy beneficjent zweryfikował podmiot pod kątem objęcia go sankcjami w związku z agresją Federacji Rosyjskiej na Ukrainę.

W przypadku naruszenia przez beneficjenta warunków i procedur postępowania o udzielenie zamówienia, IP WUP uznaje całość lub część wydatków związanych z tym zamówieniem za niekwalifikowalne.

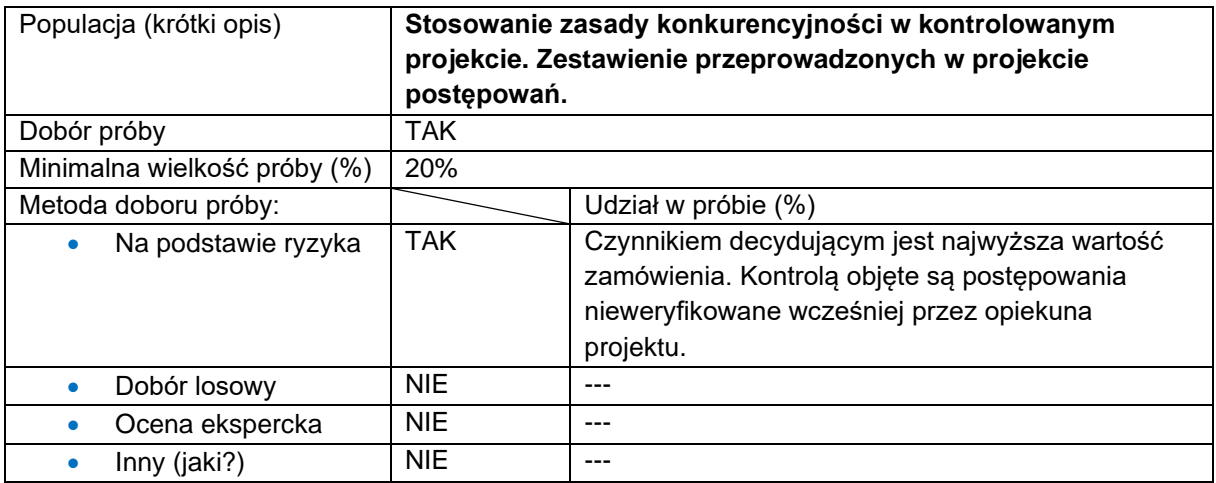

Weryfikacji podlega kwestia dotycząca udzielania zamówienia podmiotom powiązanym z beneficjentem osobowo lub kapitałowo poprzez weryfikację danych w dostępnych bazach:

- https://ekrs.ms.gov.pl.
- <https://aplikacja.ceidg.gov.pl/CEIDG/CEIDG.Public.UI/Search.aspx> (wyszukiwarka KRS, CEIDG),
- [https://rejestr.io](https://rejestr.io/) (wyszukiwarka powiązań spółek, fundacji, stowarzyszeń),
- SKANER.

Ponadto IP WUP sprawdza czy beneficjent zweryfikował podmiot pod kątem objęcia go sankcjami w związku z agresją Federacji Rosyjskiej na Ukrainę.

W przypadku naruszenia przez beneficjenta warunków i procedur postępowania o udzielenie zamówienia, IP WUP uznaje całość lub część wydatków związanych z tym zamówieniem za niekwalifikowalne.

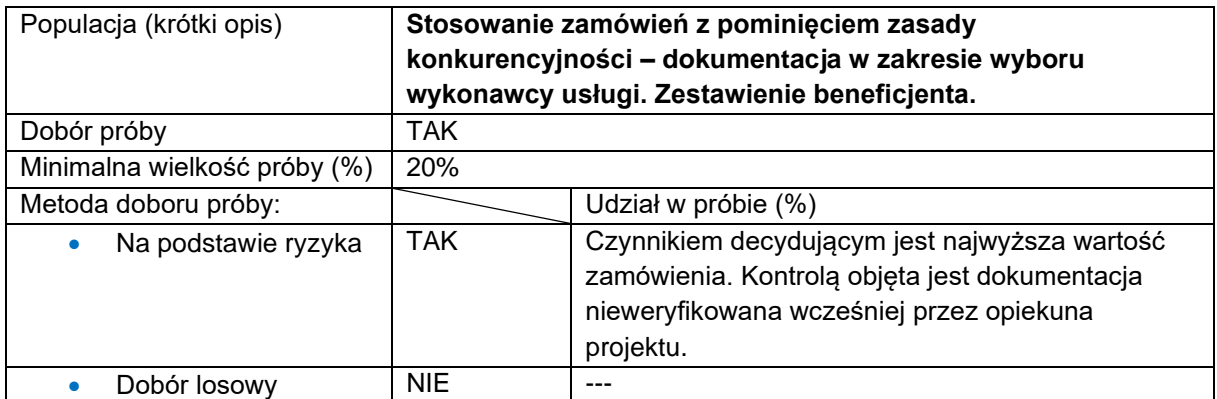

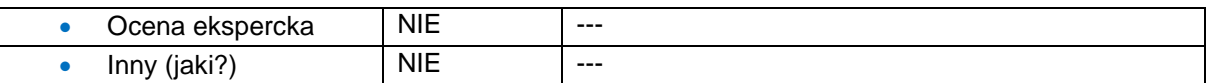

Kontrola dokumentacji (m.in. notatki, umowy) dotyczącej zamówień udzielonych na podstawie wyłączeń określonych w podrozdziale 3.2, sekcji 3.2.1, wytycznych dot. kwalifikowalności wydatków.

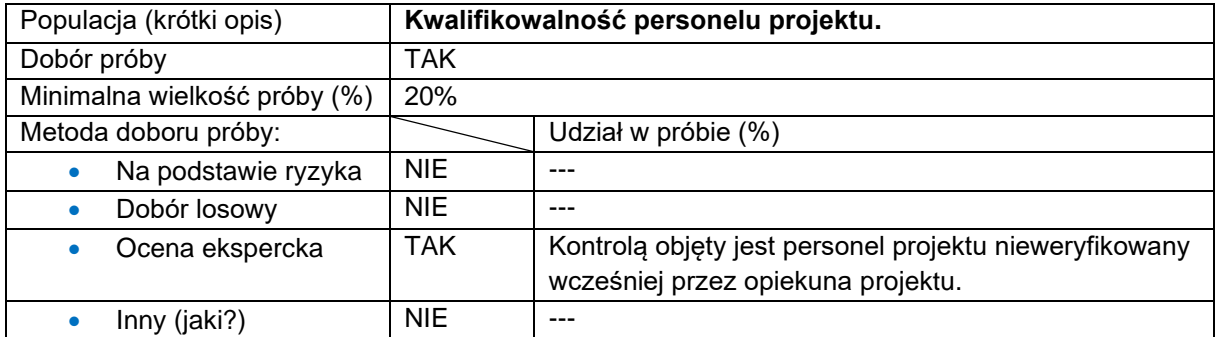

Weryfikacji podlega w szczególności dokumentacja dotycząca zatrudnienia personelu projektu, w tym umowy, zakresy zadań, karty pracy, dane wykazane w CST2021 i inne dokumenty niezbędne do uznania wydatków za kwalifikowalne.

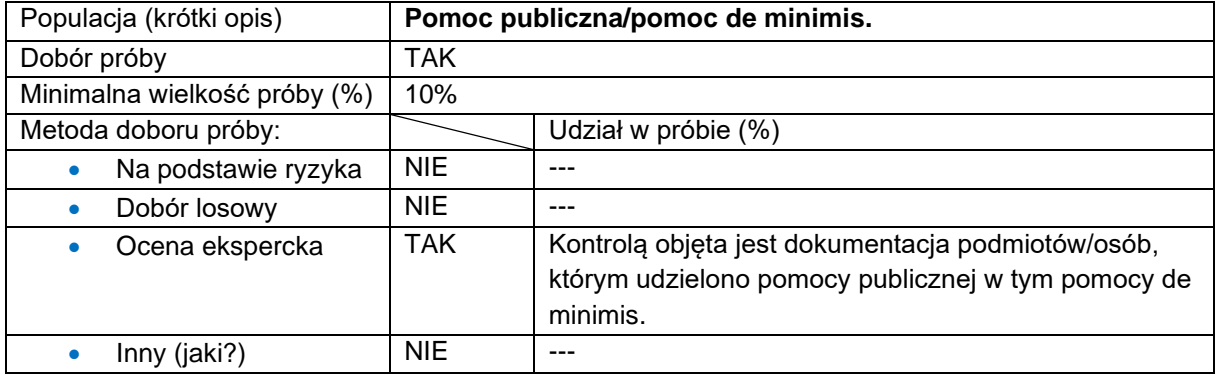

Gdy pomoc została udzielona 300 podmiotom/ osobom lub więcej, weryfikacji podlegać będzie prawidłowość udzielonej pomocy dla 30. Weryfikacja wybranej próby pomocy de minimis/ pomocy publicznej jest prowadzona na podstawie oświadczeń/ zaświadczeń beneficjenta o udzielonej mu pomocy oraz w oparciu o system SUDOP [\(https://sudop.uokik.gov.pl\)](https://sudop.uokik.gov.pl/).

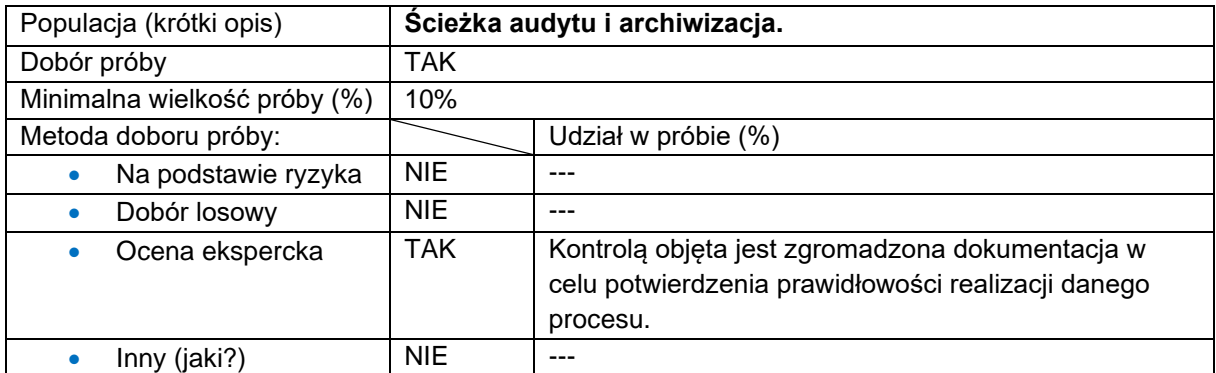

Zespół kontrolujący weryfikuje prawidłowość archiwizacji dokumentacji projektowej i ścieżkę audytu przynajmniej 1 procedury (zadania).

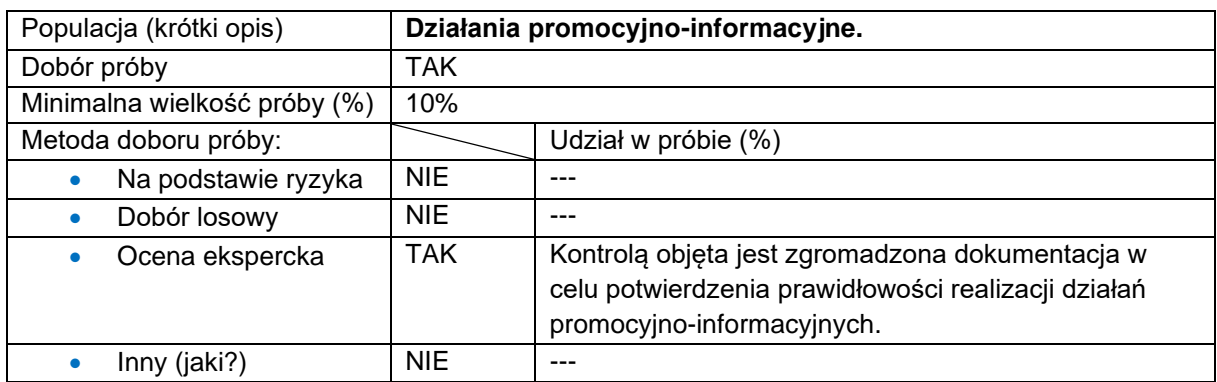

Weryfikacji podlega m.in. sposób informowania o realizacji projektu i dofinansowaniu projektu, prawidłowość oznaczenia dokumentacji związanej z realizacją projektu, sposób oznakowania pomieszczeń, w których realizowany jest projekt, stosowanie logotypów programu i UE oraz zamieszczania informacji o współfinansowaniu projektu z EFS+.

# **Projekty partnerskie**

Sprawdzeniu podlega czy partnerstwo zawarte jest zgodnie z art. 39 ustawy wdrożeniowej (jeśli dotyczy). Sprawdzane jest 100% dokumentacji (m.in. umowa partnerska, podział zadań, itp.) dotyczącej partnerstwa zawartego w ramach kontrolowanego projektu.

W przypadku stwierdzenia nieprawidłowości/ uchybień skutkujących uznaniem wydatków za niekwalifikowane nastąpi powiększenie próby dokumentów do kontroli o 10% w stosunku do poziomu założonego w ramach każdego z ww. obszarów (nie dotyczy obszarów weryfikowanych w 100%). Gdy na podstawie weryfikacji rozszerzonej próby dokumentów zostaną stwierdzone kolejne wydatki niekwalifikowalne (nieprawidłowości, uchybienia skutkujące uznaniem wydatków za niekwalifikowane) próba dokumentów do kontroli zostanie powiększona o kolejne 10% w stosunku do poziomu założonego w ramach danego obszaru.

Powyższa procedura będzie powtarzana:

• do momentu gdy na podstawie weryfikacji kolejnej rozszerzonej próby dokumentów w ramach danego obszaru nie zostaną stwierdzone kolejne wydatki niekwalifikowalne (nieprawidłowości, uchybienia skutkujące uznaniem wydatków za niekwalifikowane) lub

• do osiągnięcia poziomu 100% dokumentów w ramach danego obszaru.

## 4.3 Kontrole planowe w IP ZIT BydOF

Plany kontroli projektów, zawierające wykaz kontroli w miejscu realizacji projektów lub w siedzibie podmiotu kontrolowanego, są opracowywane do 30 czerwca każdego roku na kolejny rok obrachunkowy i wykonywane przez Referat Kontroli Projektów. Są one podstawą analizy wykonania planowanych kontroli projektów przeprowadzanej przez IP ZIT BydOF, jak również przez uprawnione służby kontrolne i audytowe.

Plany kontroli projektów na dany rok obrachunkowy są opracowywane w szczegółowości półrocznej, zaś aktualizacja następuje w okresie półrocznym w terminie do 20 grudnia roku obrachunkowego, na który został sporządzony dokument, bądź w możliwie najkrótszym terminie, niezbędnym do wprowadzenia stosownych zmian, w przypadku wystąpienia przesłanek mających wpływ na zapisy zawarte w PK FEdKP (w tym zmian w opisie metodyki kontroli projektów).

Kontrole projektów przeprowadza Zespół kontrolujący składający się z co najmniej 2 pracowników Referatu Kontroli Projektów IP ZIT BydOF , w tym Kierownika Zespołu kontrolującego. Czas trwania czynności kontrolnych wynosi co do zasady 1-5 dni. W szczególnych przypadkach okres ten może zostać wydłużony.

IP ZIT BydOF przewiduje możliwość przeprowadzenia kontroli w trybie doraźnym w odniesieniu do wszystkich rodzajów kontroli. Przedmiotem kontroli w trybie doraźnym jest w szczególności weryfikacja zgodności informacji o niewłaściwej realizacji projektów ze stanem faktycznym oraz sytuacji niestandardowej, tj. szczególnie w przypadku:

- podejrzenia wystąpienia nieprawidłowości;
- informacji przesłanej przez instytucje, organy ścigania, itp.;
- informacji pozyskanej z innego źródła np. anonim;
- stwierdzenia nieprawidłowości lub uchybień w informacji pokontrolnej z przeprowadzonej wizyty monitoringowej na miejscu realizacji projektu
budzących podejrzenie realizacji projektu, niezgodnie z zawartą umową o dofinansowanie projektu;

- informacji przekazanych przez opiekuna projektu po przeprowadzeniu weryfikacji wniosku o płatność;
- wystąpienia podejrzenia w zakresie realizacji projektu niezgodnie z umową o dofinansowanie projektu lub wnioskiem o dofinansowanie projektu;
- otrzymania danych o podejrzeniu nadużyć finansowych przekazywanych przez IK UP, zgodnie z podpisanym porozumieniem o współpracy pomiędzy ministrem właściwym ds. rozwoju regionalnego a Prokuratorem Krajowym.

### 4.3.1 Kontrole planowe w IP ZIT BydOF – EFRR

Kontrole planowe mają na celu weryfikację wydatków poprzez kontrole projektów w miejscu realizacji projektu lub w siedzibie podmiotu kontrolowanego i pozwalają IP ZIT BydOF upewnić się, że wydatki poniesione przez beneficjentów są realizowane zgodnie z celami FEdKP, w tym w szczególności:

- zgodność realizacji projektu z umową o dofinansowanie projektu wraz z załącznikami, w zakresie: terminowości, postępu rzeczowego, monitoringu osiągnięcia wskaźników realizacji projektu, prowadzenia działań promocyjnych, wdrożenia rekomendacji/ zaleceń pokontrolnych nałożonych przez instytucje kontrolujące;
- zgodność z obszarami polityki UE (w tym: polityką dotyczącą partnerstwa i wielopoziomowego zarządzania, pomocy państwa i przepisów środowiskowych);
- rzeczywiste poniesienie wydatku oraz spełnienie obowiązujących przepisów prawa, wymagań FEdKP i warunków wsparcia projektów;
- zgodność rzeczowej realizacji inwestycji z przepisami prawa;
- zgodność danych zawartych we wnioskach o płatność z oryginałami dokumentów potwierdzających poniesione wydatki oraz ich identyfikowalność w prowadzonym oddzielnym systemie księgowości lub w ramach odpowiedniego kodu księgowego dla wszystkich transakcji związanych z projektem;
- przechowywanie dokumentacji związanej z realizacją projektu w sposób zapewniający właściwą ścieżkę audytu;
- weryfikację efektu rzeczowego projektu w miejscu jego realizacji, m. in. poprzez fakultatywne oględziny miejsca realizacji projektu (udokumentowane protokołem).

Kontrole planowe w miejscu realizacji projektu lub w siedzibie podmiotu kontrolowanego przeprowadza Referat Kontroli Projektów. Kontrole te składają się z następujących podstawowych etapów:

- zaplanowanie czynności kontrolnych (w tym: podjęcie decyzji o terminie przeprowadzenia kontroli, powołanie zespołu kontrolującego, sporządzenie upoważnień do kontroli, podpisanie deklaracji bezstronności przez członków Zespołu kontrolującego, zebranie dokumentów i informacji o projekcie, przygotowanie programu kontroli, zawierającego terminy i zakres kontroli);
- przekazania zawiadomienia o kontroli instytucji kontrolowanej (nie dotyczy kontroli doraźnych);
- przeprowadzenie czynności kontrolnych;
- sporządzenie informacji pokontrolnej wraz z ewentualnymi zaleceniami pokontrolnymi lub rekomendacjami i doręczenia jej podmiotowi kontrolowanemu;
- rozpatrzenie zastrzeżeń wniesionych do informacji pokontrolnej wraz z ewentualnym sporządzeniem i doręczeniem ostatecznej informacji pokontrolnej;
- ewentualnie informowanie/raportowanie o nieprawidłowościach;
- rejestracja przebiegu i wyniku kontroli w CST2021;
- monitorowanie wdrożenia zaleceń pokontrolnych;
- dokumentowanie wykonanych czynności kontrolnych.

IP ZIT BydOF prowadzi kontrole przy wykorzystaniu aplikacji e-Kontrole, tj. aplikacji wchodzącej w skład CST2021.

Szczegółowe procedury przeprowadzania kontroli zostały zawarte w instrukcji wykonawczej IP ZIT BydOF.

Głównym celem kontroli planowych jest kontrola wydatków ujmowanych w rocznym zestawieniu wydatków, o którym mowa w art. 98 rozporządzenia ogólnego.

**Weryfikacje projektów ujętych w planie kontroli projektów EFRR na dany rok obrachunkowy** są przeprowadzane na próbie projektów wybranych zgodnie z:

- metodyką doboru próby projektów do kontroli planowej;
- metodyka doboru próby projektów do kontroli planowej w trakcie realizacji;
- metodyką doboru próby projektów do kontroli trwałości.

#### **Metodyka doboru próby projektów do kontroli planowej**

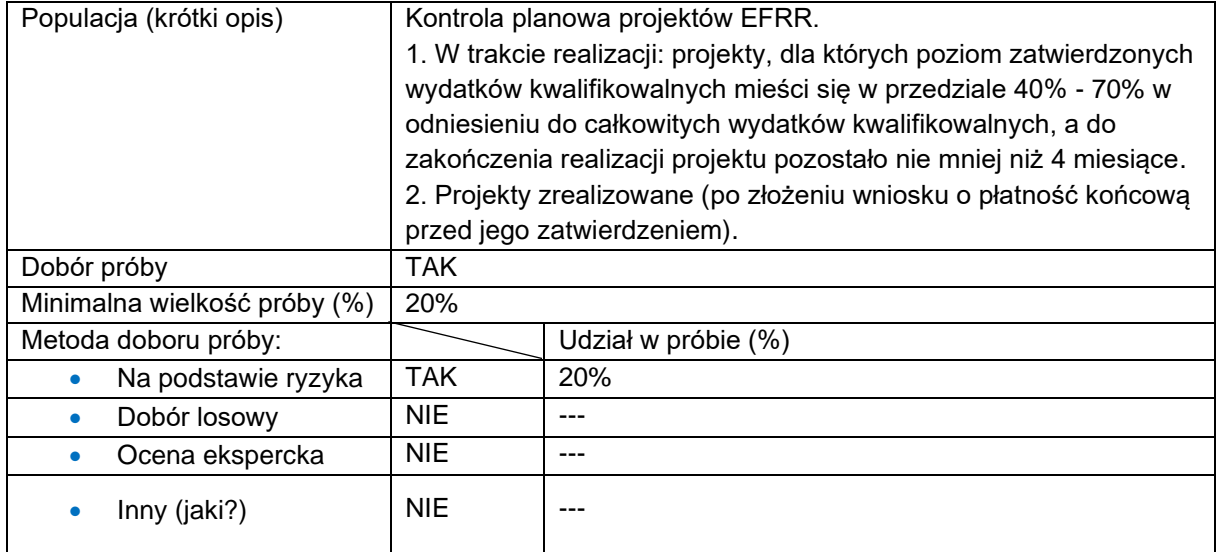

Kontrole projektów realizowanych w ramach Działania 1.5 Rozwój infrastruktury na rzecz rozwoju gospodarczego BydOF-IP, Działania 2.2 Ciepłownie, sieci ciepłownicze i efektywność energetyczna budynków komunalnych BydOF-IP, Działania 2.6 Adaptacja do zmian klimatu w miastach BydOF-IP, Działania 2.10 Efektywne gospodarowanie wodą do spożycia i poprawa jej jakości BydOF-IP, Działania 3.1 Rozwój i usprawnienie mobilności miejskiej i podmiejskiej BydOF-IP, Działania 5.1 Wsparcie instytucji kultury BydOF-IP, Działania 5.3 Wsparcie rozwoju turystyki BydOF-IP, Działania 5.6 Odnowa przestrzeni publicznych BydOF-IP, Działania 5.9 Tereny inwestycyjne BydOF-IP, Działania 6.1 Inwestycje w infrastrukturę przedszkolną BydOF-IP, Działania 6.3 Inwestycje w zakresie dostępności szkół i placówek, w tym edukacyjna baza sportowa BydOF-IP, Działania 6.5 Inwestycje w infrastrukturę kształcenia zawodowego BydOF-IP, prowadzone są w danym roku obrachunkowym na próbie co najmniej 20% liczby projektów, w danym Działaniu z zastrzeżeniem, że IP ZIT BydOF może podjąć decyzję o odstąpieniu od kontroli w danym roku obrachunkowym, projektu skontrolowanego w roku poprzednim, jeśli jego realizacja nie budzi istotnych zastrzeżeń w zakresie rzeczowym jak i finansowym a kontrole przeprowadzone w poprzednim roku obrachunkowym nie skutkowały wydaniem zleceń/rekomendacji pokontrolnych. Wyłączenie to nie dotyczy projektów:

- a) w których stwierdzono wydatki niekwalifikowane przekraczające 10% wartości środków zatwierdzonych do dnia kontroli,
- b) w których stwierdzono naruszenie ustawy Prawo zamówień publicznych poprzez nieuzasadnione zastosowanie trybów udzielenia zamówienia, innych niż podstawowe.

Próbę projektów do kontroli planowej projektów EFRR wybiera się na podstawie przeprowadzonej analizy ryzyka. Czynnikom ryzyka przypisane będą odpowiednie wagi punktowe, w zależności od poziomu istotności danego czynnika. W ramach analizy każdemu spośród projektów spełniających definicje, tj. projektów dla których poziom zatwierdzonych wydatków kwalifikowalnych mieści się w przedziale 40% - 70% w odniesieniu do całkowitych wydatków kwalifikowalnych, a do zakończenia realizacji projektu pozostało nie mniej niż 4 miesiące, zostanie przyporządkowana odpowiednia punktacja. Projekty, które otrzymają najwyższą liczbę punktów uznane zostaną za projekty najbardziej ryzykowne. Do próby włączone zostaną projekty o najwyższej punktacji oraz kolejno mniejszej - aż do osiągnięcia wymaganego procentowego poziomu próby. W przypadku, gdy projektom zostanie przyporządkowana taka sama punktacja, w pierwszej kolejności typowany do kontroli jest projekt o wyższej wartości projektu.

#### **Czynniki ryzyka wraz z przedziałami i przypisanymi im wagami dla puli projektów**

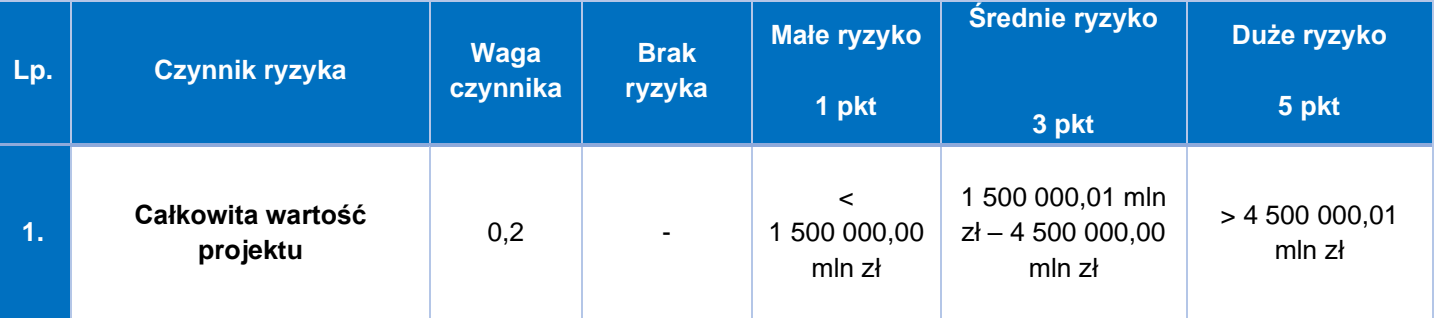

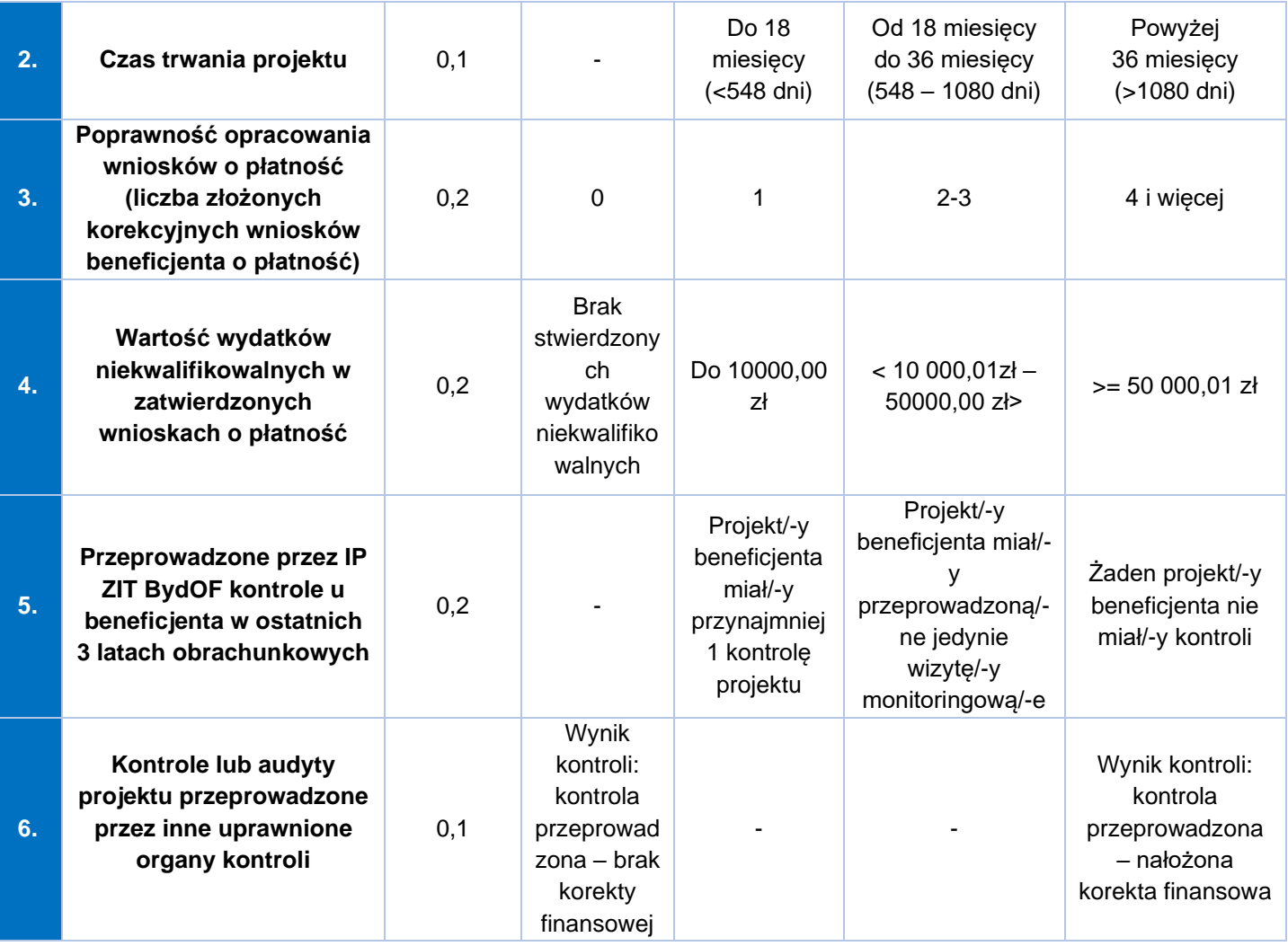

Dobór projektów w trakcie realizacji będzie dokonywany na początku roku obrachunkowego, tzw. dobór pierwotny, w ramach którego uwzględnianie są wszystkie projekty spełniające definicję. Powyższy dobór przeprowadzany jest dla projektów, które nie podlegały kontroli w trakcie w miejscu realizacji w latach (kwartałach) poprzednich.

Następnie, po każdym kwartale roku obrachunkowego przeprowadzona jest aktualizacja doboru projektów, w ramach której uwzględniane są projekty spełniające ww. definicję, które w poprzednich doborach nie zostały wytypowane do kontroli oraz te, które nie spełniały ww. definicji, tj. projekty, które w okresie poprzedniego kwartału spełniły kryteria i warunki oraz definicję zgodnie z powyższymi założeniami.

W sytuacji, gdy w projekcie została przeprowadzona kontrola, po zakończeniu jego realizacji, a projekt ponownie zostaje poddany analizie ryzyka, istnieje możliwość odstąpienia od przeprowadzania kolejnej kontroli projektu po zakończeniu jego

realizacji (w sytuacji, gdy nie zidentyfikowano nowych kwestii problemowych/ nieprawidłowości po ostatniej kontroli).

Metodyka doboru próby projektów do kontroli w miejscu realizacji lub w siedzibie podmiotu kontrolowanego (w tym również dotyczy kontroli w każdym miejscu związanym z realizacją projektu) podlega przeglądowi i ewentualnej aktualizacji co najmniej raz w roku obrachunkowym. Proces ten jest dokumentowany przez pracownika Referatu Kontroli Projektów IP ZIT BydOF, odpowiedzialnego za dobór projektów podlegających kontroli lub osobę przez niego upoważnioną. Wszystkie czynności związane z ww. procesem, po ich udokumentowaniu, są przechowywane w aktach Referatu Kontroli Projektów IP ZIT BydOF.

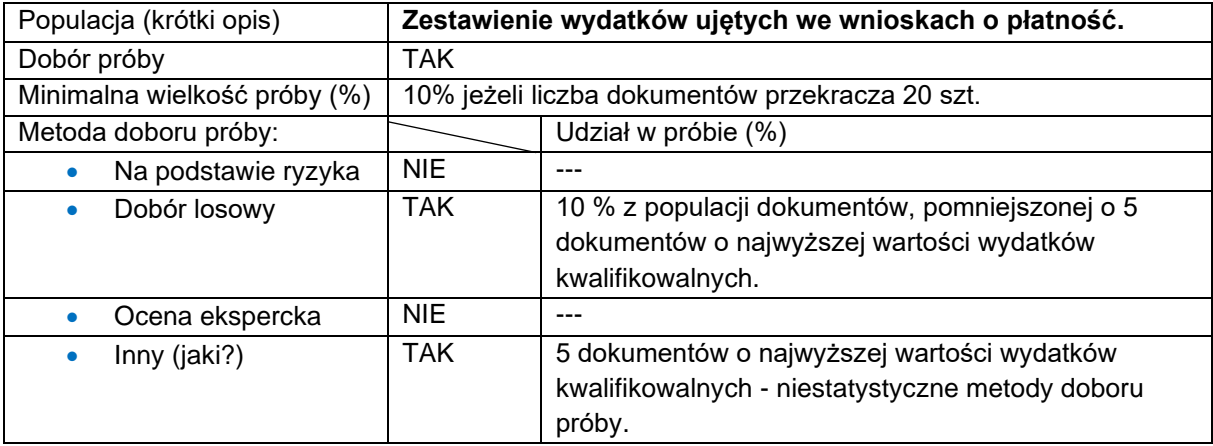

#### **Metodyka doboru próby dokumentów**

Kontrola na dokumentach może zostać przeprowadzona na próbie dokumentów zawartych w Zestawieniu dokumentów księgowych załączonych do wniosku o płatność w całym kontrolowanym okresie realizacji projektu. Jeżeli liczba dokumentów nie przekracza 20 szt. włącznie, wówczas kontroli podana jest 100 % dokumentacji finansowej. Jeżeli liczba dokumentów przekracza 20 szt., wówczas kontrolą należy objąć 10% dokumentów wskazanych w Zestawieniu dokumentów księgowych załączonych do wniosku o płatność w całym (kontrolowanym) okresie realizacji projektu, nie mniej jednak niż 20 dokumentów, w tym 5 dokumentów o najwyższej wartości wydatków kwalifikowalnych – niestatystyczna metoda doboru próby. Pozostałe dokumenty należy dobrać z zastosowaniem "=LOS.ZAKR (a;b)" w arkuszu kalkulacyjnym Microsoft Office Excel lub funkcji o równoważnym działaniu (generowanie liczb losowych) w innym typie arkusza kalkulacyjnego.

W przypadku gdy podczas kontroli na próbie dokumentów zostanie stwierdzone wystąpienie nieprawidłowości powodujące skutki finansowe wówczas próba zostaje zwiększona o 10%. W przypadku wystąpienia kolejnej nieprawidłowości po rozszerzeniu kontrolowanej próby – próba zostaje zwiększona o kolejne 20%. Natomiast w przypadku wystąpienia kolejnej nieprawidłowości po ponownym rozszerzeniu próby, kontroli podlega 100% dokumentów.

Czynności kontrolne w trakcie realizacji projektu obejmują zakres zawarty w zatwierdzonych wnioskach o płatność. W sytuacji wystąpienia konieczności przeprowadzenia kolejnej kontroli na tym samym projekcie, czynnościami kontrolnymi należy objąć kolejne wnioski o płatność (nieobjęte poprzednią kontrolą).

IP ZIT BydOF przeprowadza wizje lokalne/oględziny, w miejscu realizacji projektu w obecności beneficjenta lub osoby reprezentującej beneficjenta. Z czynności kontrolnej polegającej na oględzinach oraz przyjęciu ustnych wyjaśnień lub oświadczeń sporządza się protokół, który podpisują członkowie Zespołu kontrolującego o pozostałe osoby uczestniczące w tej czynności ze strony kontrolowanego.

W trakcie czynności kontrolnych na dokumentach Zespół kontrolujący może uzyskiwać wyjaśnienia od beneficjenta na piśmie bądź w formie elektronicznej, które będą stanowiły część akt kontrolnych a z czynności kontrolnej, która ma istotne znaczenie dla ustaleń kontroli, sporządza się notatkę podpisaną przez osobę kontrolującą.

## 4.3.2 Kontrole planowe w IP ZIT BydOF – EFS+

Kontrola projektu ma na celu sprawdzenie jego zgodności z przepisami prawa, programem, zasadami krajowymi i unijnymi oraz umową o dofinansowanie projektu. Kontrole w miejscu realizacji projektu lub w siedzibie podmiotu kontrolowanego są prowadzone na próbie, zgodnie z metodyką doboru próby.

### **Metodyka doboru próby projektów**

W celu właściwego doboru próby projektów do kontroli planowej przyjęto, że pod uwagę jest brana populacja realizowanych projektów dla których podpisano umowę o dofinansowanie projektu oraz w ramach których zatwierdzono co najmniej jeden

wniosek o płatność (nie dotyczy wniosków na kwotę 0,00 zł oraz pierwszego wniosku o zaliczkę, będącego podstawą do wypłaty pierwszej transzy dofinansowania[29](#page-115-0)).

Projekty rozliczane metodami uproszczonymi podlegają analizie ryzyka, pod warunkiem że zawarta została umowa o dofinansowanie projektu i na dzień 31 maja (dot. doboru pierwotnego)/ na ostatni dzień miesiąca poprzedzającego aktualizację doboru półrocznego (dot. półrocznej aktualizacji doboru) rozpoczął się okres realizacji projektu. Projekt jest uznawany za realizowany do momentu zatwierdzenia wniosku o płatność końcową.

W ramach IP ZIT BydOF w zakresie EFS+ będą przeprowadzane kontrole na miejscu na poziomie 25% liczby projektów najbardziej ryzykownych w ramach danego działania FEdKP, które nie podlegały kontroli na miejscu w latach (półroczach) poprzednich. Dobór 25% liczby ww. projektów jest dokonany na podstawie analizy ryzyka.

Dodatkowo jest zapewniany losowy dobór 5% liczby projektów z pozostałej puli projektów, które nie podlegały kontroli na miejscu w latach (półroczach) poprzednich , niewytypowanych do kontroli w ramach powyższej analizy.

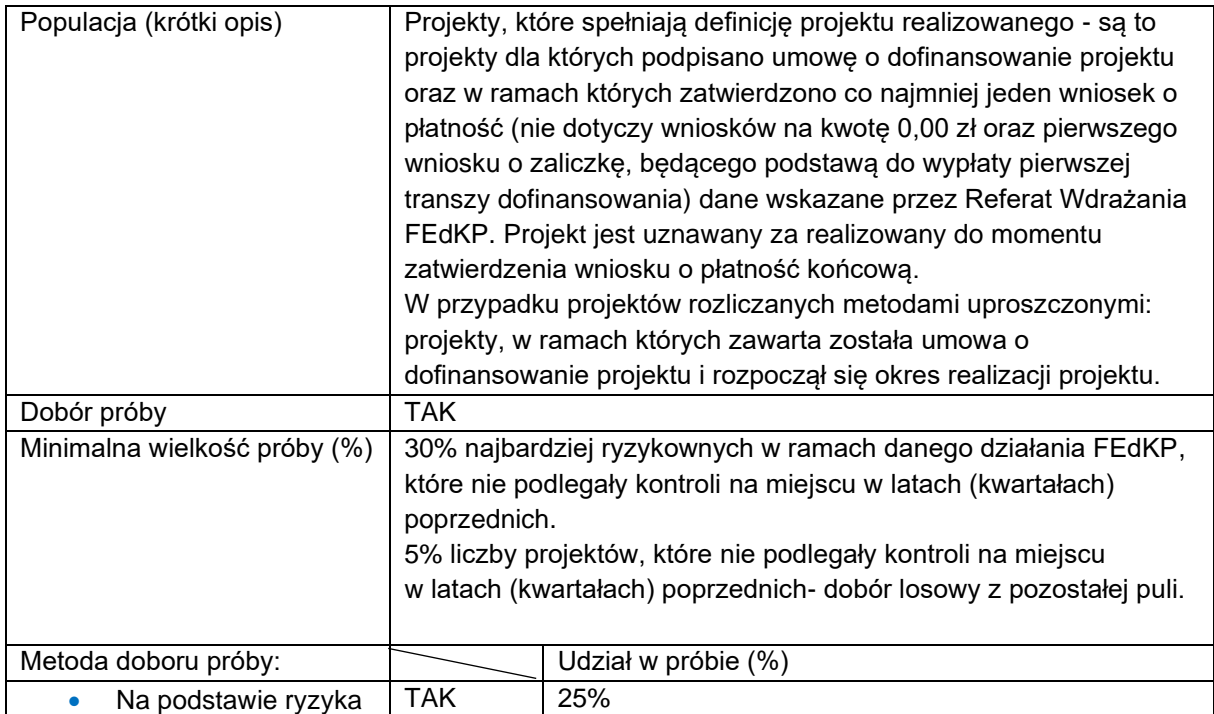

#### **Metodyka doboru próby projektów**

<span id="page-115-0"></span><sup>29</sup> Wykluczenie nie dotyczy sytuacji, gdy beneficjent ubiega się o pierwszą zaliczkę i jednocześnie o refundację kosztów.

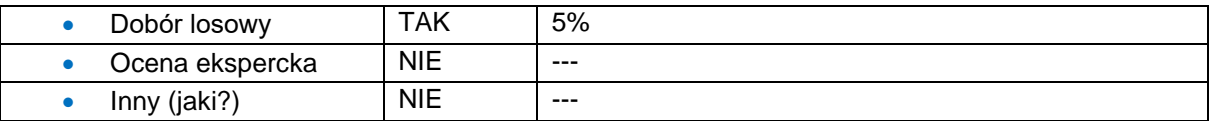

Kontrole projektów realizowanych w ramach Działania 8.9 Wychowanie przedszkolne BydOF, Działanie 8.12 Kształcenie ogólne BydOF, Działanie 8.15 Kształcenie zawodowe BydOF prowadzone są w danym roku obrachunkowym na próbie co najmniej 25% liczby projektów, w danym Działaniu z zastrzeżeniem, że IP ZIT BydOF może podjąć decyzję o odstąpieniu od kontroli w danym roku obrachunkowym, projektu skontrolowanego w roku poprzednim, jeśli jego realizacja nie budzi istotnych zastrzeżeń w zakresie rzeczowym jak i finansowym a kontrole przeprowadzone w poprzednim roku obrachunkowym nie skutkowały wydaniem zleceń/rekomendacji pokontrolnych. Wyłączenie to nie dotyczy projektów:

- a) w których stwierdzono wydatki niekwalifikowane przekraczające 10% wartości środków zatwierdzonych do dnia kontroli,
- b) w których stwierdzono naruszenie ustawy Prawo zamówień publicznych poprzez nieuzasadnione zastosowanie trybów udzielenia zamówienia, innych niż podstawowe.

Próbę projektów do kontroli wybiera się na podstawie przeprowadzonej analizy ryzyka i doboru losowego.

Czynnikom ryzyka przypisane będą odpowiednie wagi punktowe, w zależności od poziomu istotności danego czynnika. W ramach analizy każdemu spośród projektów spełniających definicję "projektu realizowanego w danym roku obrachunkowym" zostanie przyporządkowana odpowiednia punktacja. Projekty, które otrzymają najwyższą liczbę punktów uznane zostaną za projekty najbardziej ryzykowne. Do próby włączone zostaną projekty o najwyższej punktacji oraz kolejno mniejszej - aż do osiągnięcia wymaganego procentowego poziomu próby. W przypadku, gdy projektom zostanie przyporządkowana taka sama punktacja, w pierwszej kolejności typowany do kontroli jest projekt o wyższej wartości projektu.

Dobór projektów (z uwzględnieniem analizy ryzyka oraz doboru losowego) jest przeprowadzany przed rozpoczęciem roku obrachunkowego, tzw. dobór pierwotny, w ramach którego uwzględniane są wszystkie projekty spełniające ww. definicję na dzień 31 maja.

Powyższy dobór przeprowadzany jest dla projektów, które nie podlegały kontroli na miejscu w latach (półroczach) poprzednich.

Następnie, po każdym półroczu, przeprowadzana jest aktualizacja doboru projektów, w ramach której uwzględniane są projekty spełniające ww. definicję, które w poprzednim doborze nie zostały wytypowane do kontroli oraz te które nie spełniały wskazanej definicji, tj. projekty, które w okresie poprzedniego półrocza "uzupełniły" pulę projektów realizowanych w danym roku zgodnie z założeniami powyższej definicji.

W wyniku analizy ryzyka i doboru losowego zostaje wyłoniona wymagana próba projektów do kontroli.

#### **Czynniki ryzyka wraz z przedziałami i przypisanymi im wagami dla puli projektów Średnie**

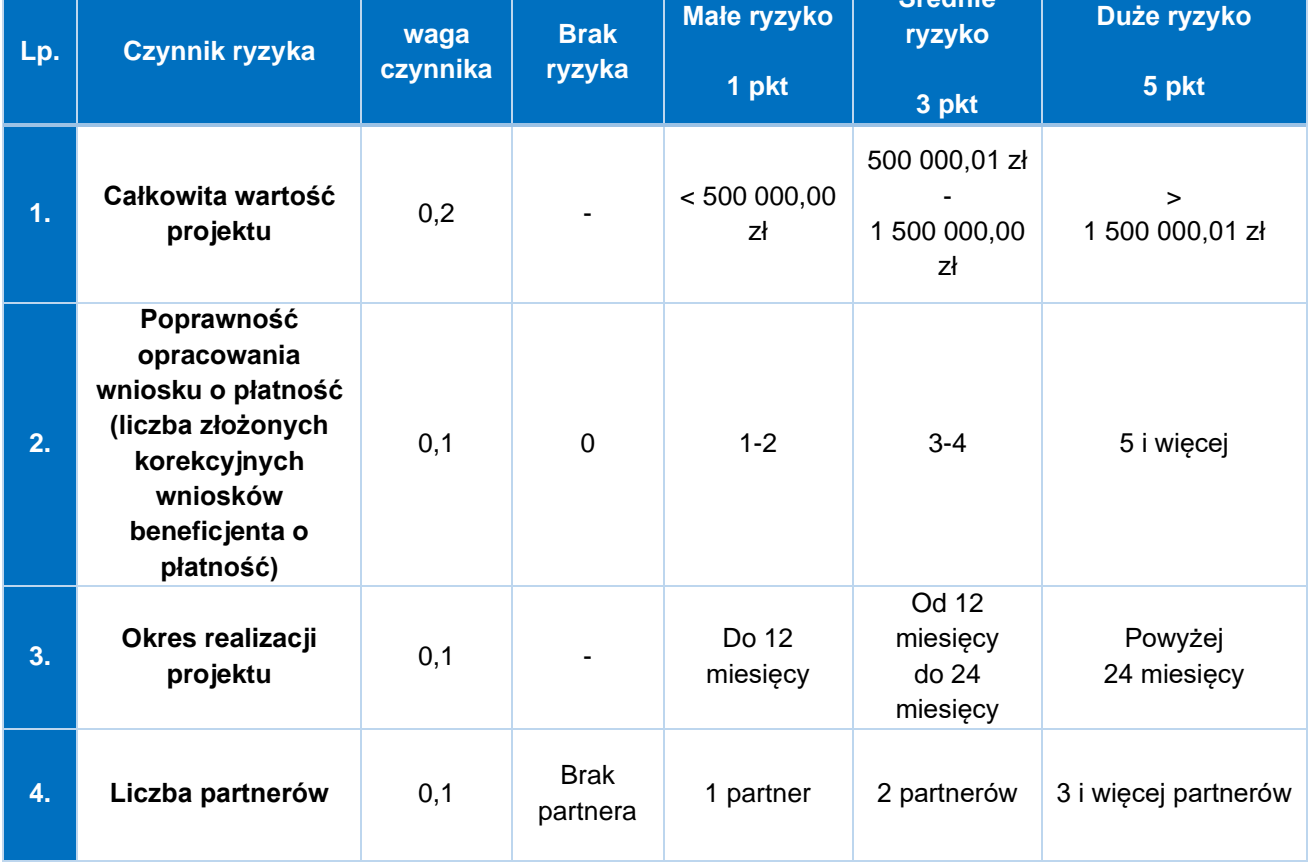

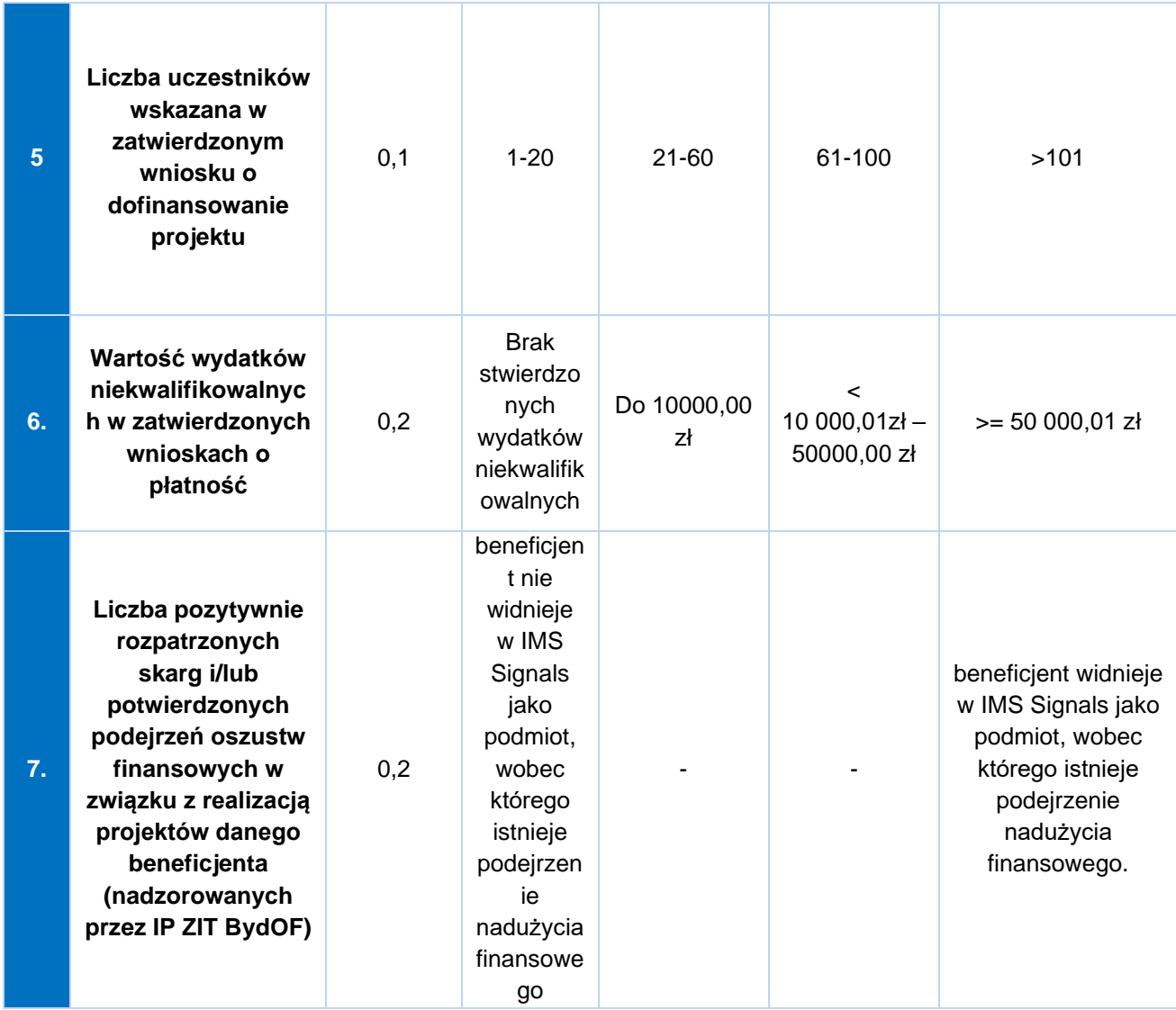

W przypadku, gdy projektom zostanie przyporządkowana taka sama punktacja, w pierwszej kolejności typowany do kontroli jest projekt o wyższej wartości projektu, a w przypadku równej wartości dokonywany jest wybór losowy między tymi projektami.

Dobór losowy projektów do kontroli będzie dokonywany z wykorzystaniem funkcji "=LOS.ZAKR (a;b)" w arkuszu kalkulacyjnym Microsoft Office Excel lub funkcji o równoważnym działaniu (generowanie liczb losowych) w innym typie arkusza kalkulacyjnego. Wymagany próg procentowy zastosowany przy wskazanej metodzie doboru próby dokumentów odnosi się do wartości liczbowej każdorazowo zaokrąglonej w górę do pełnej wartości. Z przeprowadzonej czynności doboru próby sporządzana jest notatka oraz wydruk wyników losowania.

Dobór projektów w trakcie realizacji będzie dokonywany na początku roku obrachunkowego, tzw. dobór pierwotny, w ramach którego uwzględnianie są wszystkie projekty spełniające definicję. Powyższy dobór przeprowadzany jest dla projektów, które nie podlegały kontroli w trakcie w miejscu realizacji w latach (półroczach) poprzednich.

Następnie, po każdym kwartale roku obrachunkowego przeprowadzona jest aktualizacja doboru projektów, w ramach której uwzględniane są projekty spełniające ww. definicję, które w poprzednich doborach nie zostały wytypowane do kontroli oraz te, które nie spełniały ww. definicji, tj. projekty które w okresie poprzedniego półrocza "uzupełniły" pulę projektów spełniających definicję zgodnie z powyższymi założeniami.

W sytuacji, gdy w projekcie została przeprowadzona kontrola, po zakończeniu jego realizacji, a projekt ponownie zostaje poddany analizie ryzyka, istnieje możliwość odstąpienia od przeprowadzania kolejnej kontroli projektu po zakończeniu jego realizacji (w sytuacji, gdy nie zidentyfikowano nowych kwestii problemowych /nieprawidłowości po ostatniej kontroli).

Metodyka doboru próby projektów do kontroli w miejscu realizacji lub w siedzibie beneficjenta podlega przeglądowi i ewentualnej aktualizacji co najmniej raz w roku obrachunkowym. Proces ten jest dokumentowany przez pracownika Referatu Kontroli Projektów IP ZIT BydOF, odpowiedzialnego za dobór projektów podlegających kontroli lub osobę przez niego upoważnioną. Wszystkie czynności związane z ww. procesem, po ich udokumentowaniu, są przechowywane w aktach Referatu Kontroli Projektów IP ZIT BydOF.

#### **Metodyka doboru próby dokumentów**

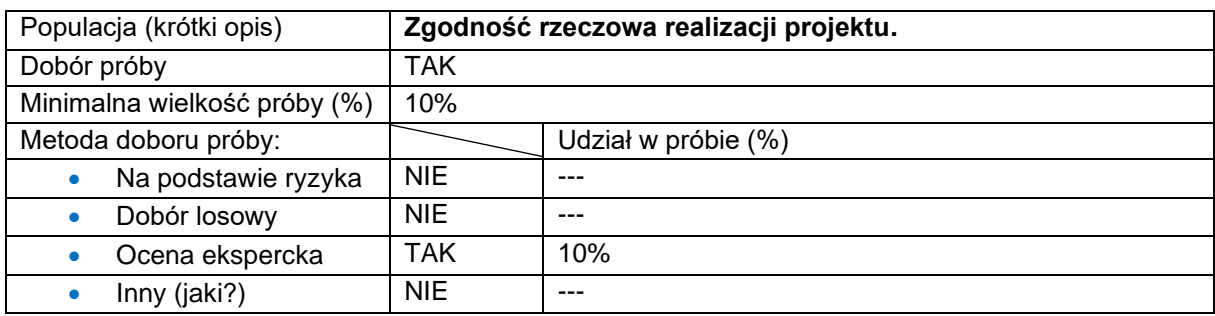

Weryfikacji podlega w szczególności:

• zgodność informacji przekazywanych we wnioskach o płatność na temat postępu rzeczowego ze stanem faktycznym,

- realizacja zakresu merytorycznego projektu zgodnie z założeniami wskazanymi we wniosku o dofinansowanie,
- realizacja zadań w terminach wskazanych w harmonogramie projektu,
- wykorzystanie zakupionych elementów infrastruktury, sprzętu oraz wyposażenia zgodnie z przeznaczeniem,
- zgodność działań merytorycznych projektu z właściwymi celami FEdKP.

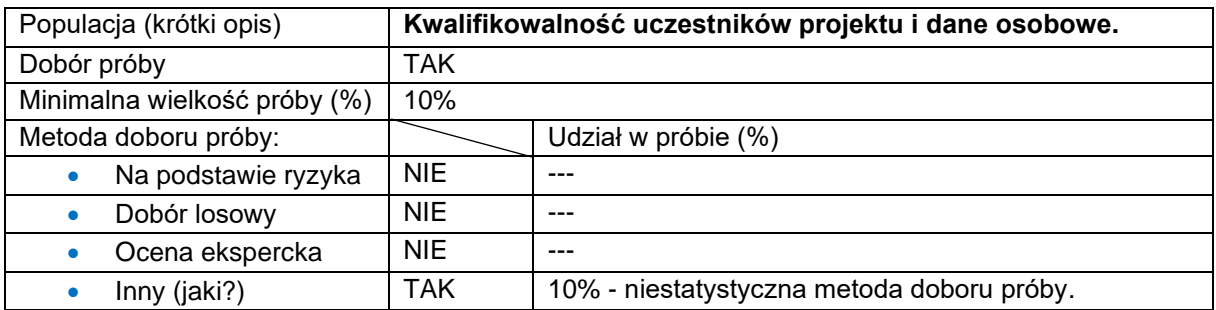

Zespół kontrolujący dokonuje wyboru dokumentów uczestników, którzy do dnia kontroli formalnie przystąpili do udziału w projekcie oraz znajdują się w zatwierdzonym formularzu monitorowania uczestników w systemie SM EFS+. Kontroli zostanie poddana dokumentacja dotycząca co najmniej 10% liczby uczestników projektu, jednak nie mniej niż 1 uczestnika i nie więcej niż 20 uczestników projektu – niestatystyczna metoda doboru próby.

W przypadku wykrycia istotnych uchybień/ nieprawidłowości kontroli poddaje się kolejnych 20 uczestników projektu.

Weryfikacja obejmuje prawidłowość realizacji procesu rekrutacji do projektu oraz zgodność danych osób zakwalifikowanych do otrzymania wsparcia z kryteriami określonymi w szczególności we wniosku o dofinansowanie, dokumentacją konkursową oraz Szczegółowym Opisem Priorytetów Programu Fundusze Europejskie dla Kujaw i Pomorza 2021-2027, wytycznymi w zakresie kwalifikowalności wydatków, kontroli podlegają w szczególności zaświadczenia potwierdzające spełnienie kryteriów kwalifikowalności uprawniających do udziału w projekcie. Kontrola danych osobowych obejmuje sposób przetwarzania danych osobowych uczestników projektu zgodnie z RODO i ustawą o ochronie danych osobowych.

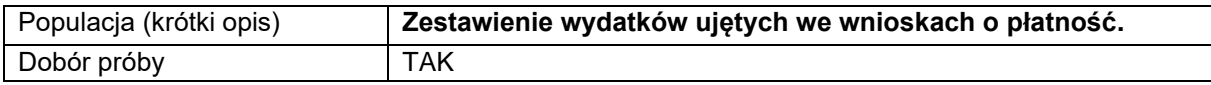

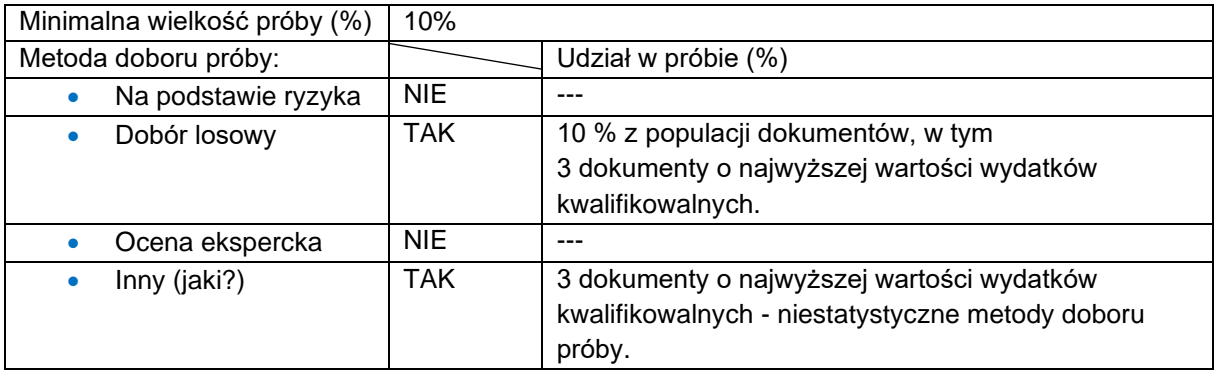

Zespół kontrolujący weryfikuje jedynie pozycje, których nie zweryfikował opiekun projektu.

W sytuacji, gdy w wyniku weryfikacji przez opiekuna projektu niezweryfikowana wartość będzie mniejsza niż 10% wartości, w ramach kontroli weryfikowana jest pozostała część wydatków.

Kontroli zostanie poddane co najmniej 10% dokumentacji finansowej i merytorycznej, jednak nie mniej niż 3 dokumenty oraz nie więcej niż 10 dokumentów wykazanych w danym wniosku o płatność, w tym kontrola 3 dokumentów finansowych o najwyższych wartościach wydatkowanych ze środków projektu, pozostałe dokumenty dobiera się z zastosowaniem doboru losowego np. przy użyciu funkcji "=LOS.ZAKR (a;b)" w arkuszu kalkulacyjnym Microsoft Office Excel lub funkcji o równoważnym działaniu (generowanie liczb losowych) w innym typie arkusza kalkulacyjnego (w przypadku wybrania do kontroli dokumentu wskazanego w kilku pozycjach danego wniosku o płatność kontroli podlegać będą wszystkie pozycje wydatków dotyczących danego dokumentu finansowego).

Kontrola prawidłowości rozliczeń finansowych w trakcie kontroli projektu w siedzibie beneficjenta obejmuje w szczególności sprawdzenie:

- oryginałów dokumentów księgowych poniesionych w ramach projektu wydatków ujętych w zatwierdzonych wnioskach o płatność, w tym wymagane opisy dokumentów księgowych,
- czy prowadzona jest wyodrębniona ewidencja wydatków dla projektu,
- czy wkład własny jest wniesiony zgodnie z harmonogramem projektu i jeśli to możliwe, ujęty w wyodrębnionej ewidencji wydatków projektu,
- czy w ramach projektu nie finansuje się zwykłej działalności jednostki realizującej projekt, a jedynie koszty związane z realizacją projektu w ramach FEdKP,
- czy w ramach projektu prawidłowo klasyfikuje się koszty bezpośrednie, koszty pośrednie, koszty cross-financingu, koszty środków trwałych,
- czy nie wystąpiło podwójne finansowanie wydatków w przypadku realizacji przez beneficjenta więcej niż jednego projektu - dotyczy w szczególności wydatków związanych z zatrudnianiem personelu projektu oraz wydatków objętych cross-financingiem,
- czy w ramach projektu, zakupiony sprzęt jest faktycznie wykorzystywany zgodnie z przeznaczeniem,
- w zależności od zapisów wniosku o dofinansowanie, weryfikacji na dokumentach źródłowych podlega kwalifikowalność kosztów amortyzacji/ zakupów środków trwałych,
- statusu podatkowego beneficjenta poprzez weryfikację, np. oświadczeń, deklaracji, ewidencji zakupów, rejestru VAT,

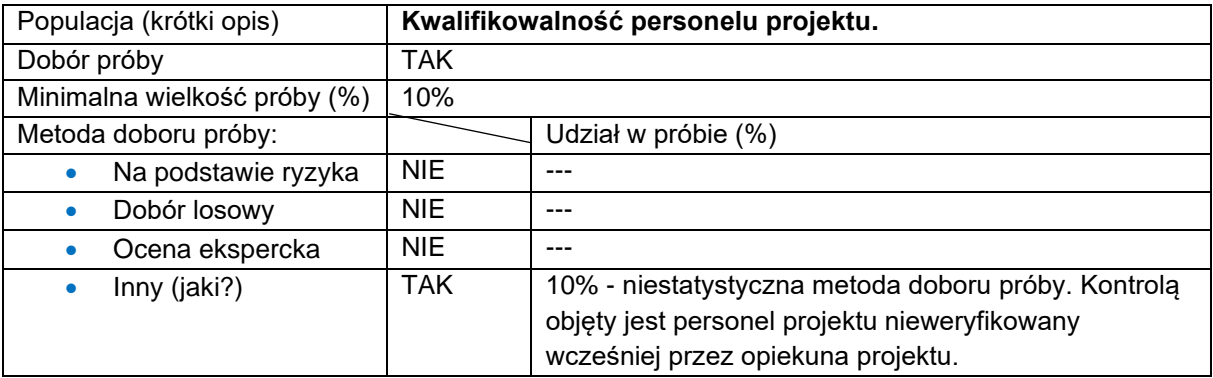

• statusu podatkowego beneficjenta na stronie [https://ppuslugi.mf.gov.pl.](https://ppuslugi.mf.gov.pl/)

Kontrola dokumentacji dotyczącej co najmniej 10% liczby osób personelu, jednak nie mniej niż 1 osoby oraz nie więcej niż 5 osób – niestatystyczna metoda doboru próby. Weryfikacji podlega w szczególności dokumentacja dotycząca zatrudnienia personelu projektu w tym umowy, zakresy zadań, karty pracy, dane wykazane w CST2021 i inne dokumenty niezbędne do uznania wydatków za kwalifikowalne.

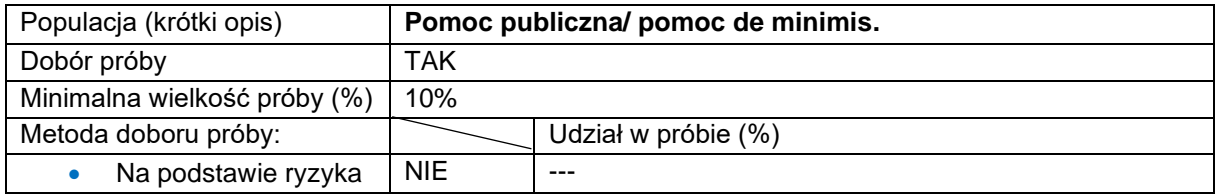

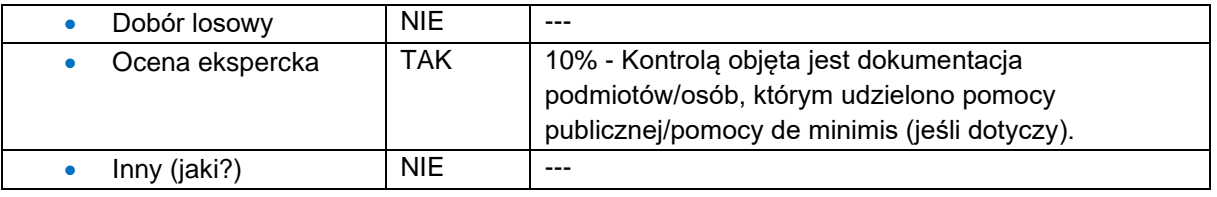

W przypadku, gdy pomoc została udzielona w ramach kontrolowanego projektu 300 podmiotom/osobom lub więcej, weryfikacji podlegać będzie prawidłowość udzielonej pomocy dla 30. Weryfikacja wybranej próby pomocy publicznej/pomocy de minimis (jeśli dotyczy) jest prowadzona na podstawie oświadczeń/ zaświadczeń beneficjenta o udzielonej mu pomocy oraz w oparciu o system SUDOP

[\(https://sudop.uokik.gov.pl\)](https://sudop.uokik.gov.pl/) i inne dokumenty niezbędne do uznania wydatków za kwalifikowalne.

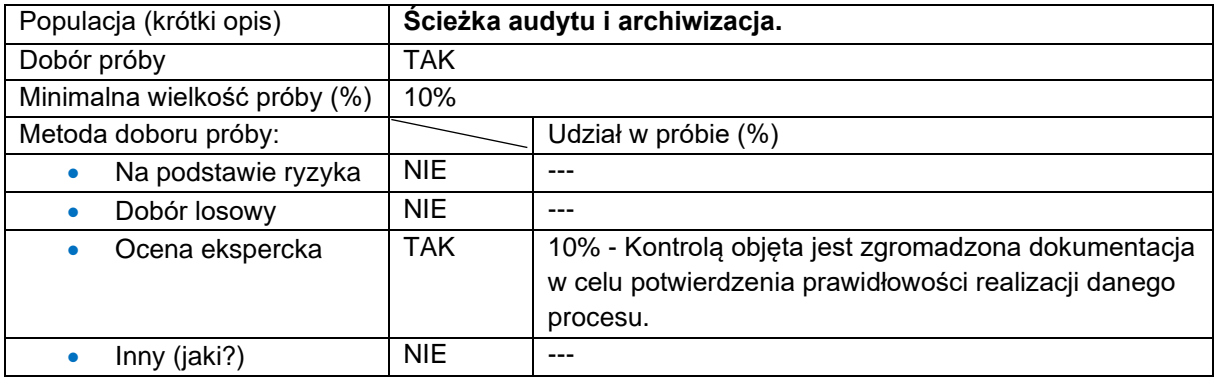

Zespół kontrolujący weryfikuje prawidłowość archiwizacji dokumentacji projektowej i ścieżkę audytu przynajmniej 1 procedury (zadania).

Zespół kontrolujący bada prawidłowość zapewnienia właściwej ścieżki audytu poprzez weryfikację udokumentowania poszczególnych obszarów realizowanego projektu w sposób umożliwiający prześledzenie przebiegu danego procesu i jego ocenę. Kontroli podlega również prawidłowość archiwizacji dokumentacji projektowej zgodnie z zapisami umowy o dofinasowanie.

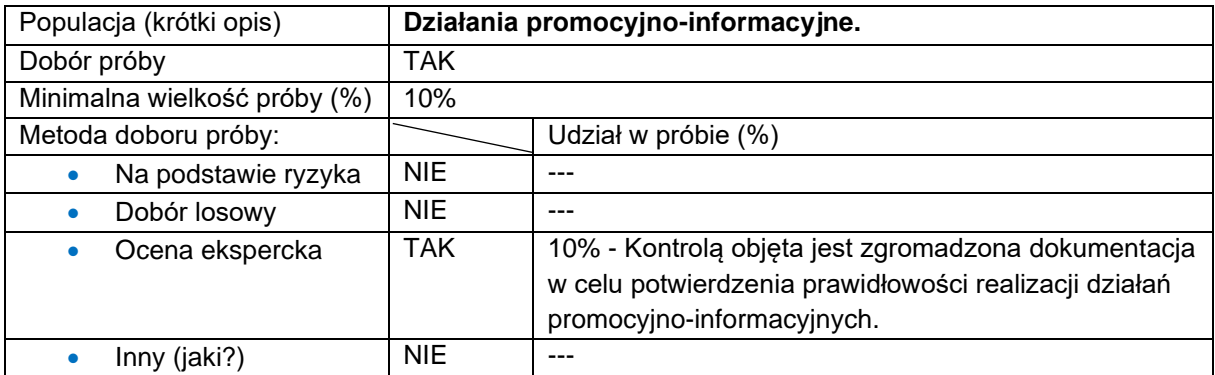

Weryfikacji podlega m.in. sposób informowania o realizacji projektu i dofinansowaniu projektu, prawidłowość oznaczenia dokumentacji związanej z realizacją projektu, sposób oznakowania pomieszczeń, w których realizowany jest projekt, stosowanie logotypów Programu i UE oraz zamieszczania informacji o współfinansowaniu projektu z EFS+ zgodnie z zapisami umowy o dofinasowanie.

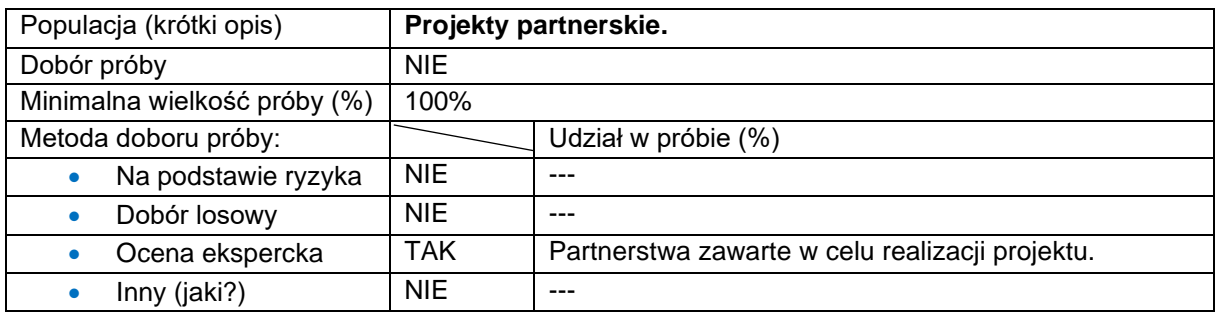

Sprawdzeniu podlega czy partnerstwo zawarte jest zgodnie z art. 39 ustawy wdrożeniowej (jeśli dotyczy).

W przypadku rozliczania projektu, w którym wydatki bezpośrednie rozliczane są metodami uproszczonymi, sprawdzeniu podlega ponad 10% dokumentacji źródłowej potwierdzającej wykonanie zadań wskazanej w umowie o dofinansowanie projektu oraz we wniosku o dofinansowanie projektu.

W przypadku stwierdzenia nieprawidłowości/ uchybień skutkujących uznaniem wydatków za niekwalifikowane nastąpi powiększenie próby dokumentów do kontroli o 10% w stosunku do poziomu założonego w ramach każdego z ww. obszarów (nie dotyczy obszarów weryfikowanych w 100%). Gdy na podstawie weryfikacji rozszerzonej próby dokumentów zostaną stwierdzone kolejne wydatki niekwalifikowalne (nieprawidłowości, uchybienia skutkujące uznaniem wydatków za niekwalifikowane) próba dokumentów do kontroli zostanie powiększona o kolejne 10% w stosunku do poziomu założonego w ramach danego obszaru.

Powyższa procedura będzie powtarzana:

- do momentu gdy na podstawie weryfikacji kolejnej rozszerzonej próby dokumentów w ramach danego obszaru nie zostaną stwierdzone kolejne wydatki niekwalifikowalne (nieprawidłowości, uchybienia skutkujące uznaniem wydatków za niekwalifikowane) lub
- do osiągnięcia poziomu 100% dokumentów w ramach danego obszaru.

## 5. Wizyty monitoringowe

### 5.1 Wizyty monitoringowe IZ

### 5.1.1 Wizyty monitoringowe IZ-EFRR

Kontrole w miejscu realizacji projektu lub w siedzibie podmiotu kontrolowanego mogą być prowadzone w formie wizyt monitoringowych, będących formą kontroli projektu. Celem wizyt monitoringowych może być m.in. wczesne identyfikowanie ewentualnych zagrożeń i nieprawidłowości, monitorowanie postępu w realizacji projektu, weryfikacja sposobu realizacji projektu w miejscu wykonywania zadań merytorycznych.

Weryfikacja projektu podczas wizyty monitoringowej może obejmować m.in.:

- a) sprawdzenie postępu w realizacji wykonanych prac oraz czy produkty zostały dostarczone, usługi wykonane i roboty zrealizowane,
- b) potwierdzenie, że beneficjent jest w posiadaniu oryginalnej dokumentacji projektowej,
- c) realizację obowiązków w zakresie informacji i promocji.

IZ prowadzi kontrole przy wykorzystaniu aplikacji e-Kontrole, tj. aplikacji wchodzącej w skład CST2021.

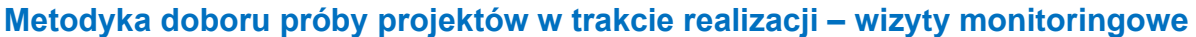

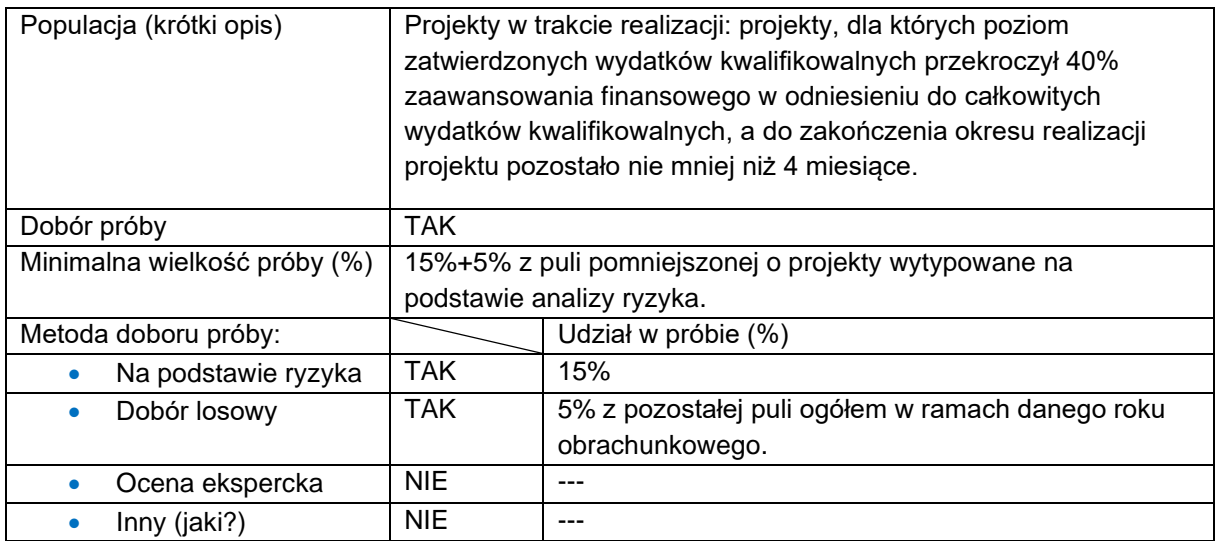

W celu doboru reprezentatywnej próby projektów w trakcie realizacji przyjęto definicję: pulę projektów stanowią projekty, dla których poziom zatwierdzonych wydatków kwalifikowalnych wynosi minimum 40% zaawansowania finansowego w odniesieniu do całkowitych wydatków kwalifikowalnych, a do zakończenia okresu realizacji projektu pozostało nie mniej niż 4 miesiące.

W zakresie EFRR w danym roku obrachunkowym narastająco w ramach każdego priorytetu FEdKP będą prowadzone wizyty monitoringowe na poziomie 15% projektów o najwyższym ryzyku w ramach danego doboru. Dodatkowo zostanie zapewniony dobór 5% projektów wytypowanych metodą losową z pozostałej puli ogółem w ramach danego roku obrachunkowego.

Analiza ryzyka dla projektów podlegających doborowi próby do kontroli w danym roku obrachunkowym będzie przeprowadzana w oparciu o matrycę ryzyka. Każdemu z projektów spełniającym ww. założenia przydzielona zostanie punktacja na podstawie czynników ryzyka.

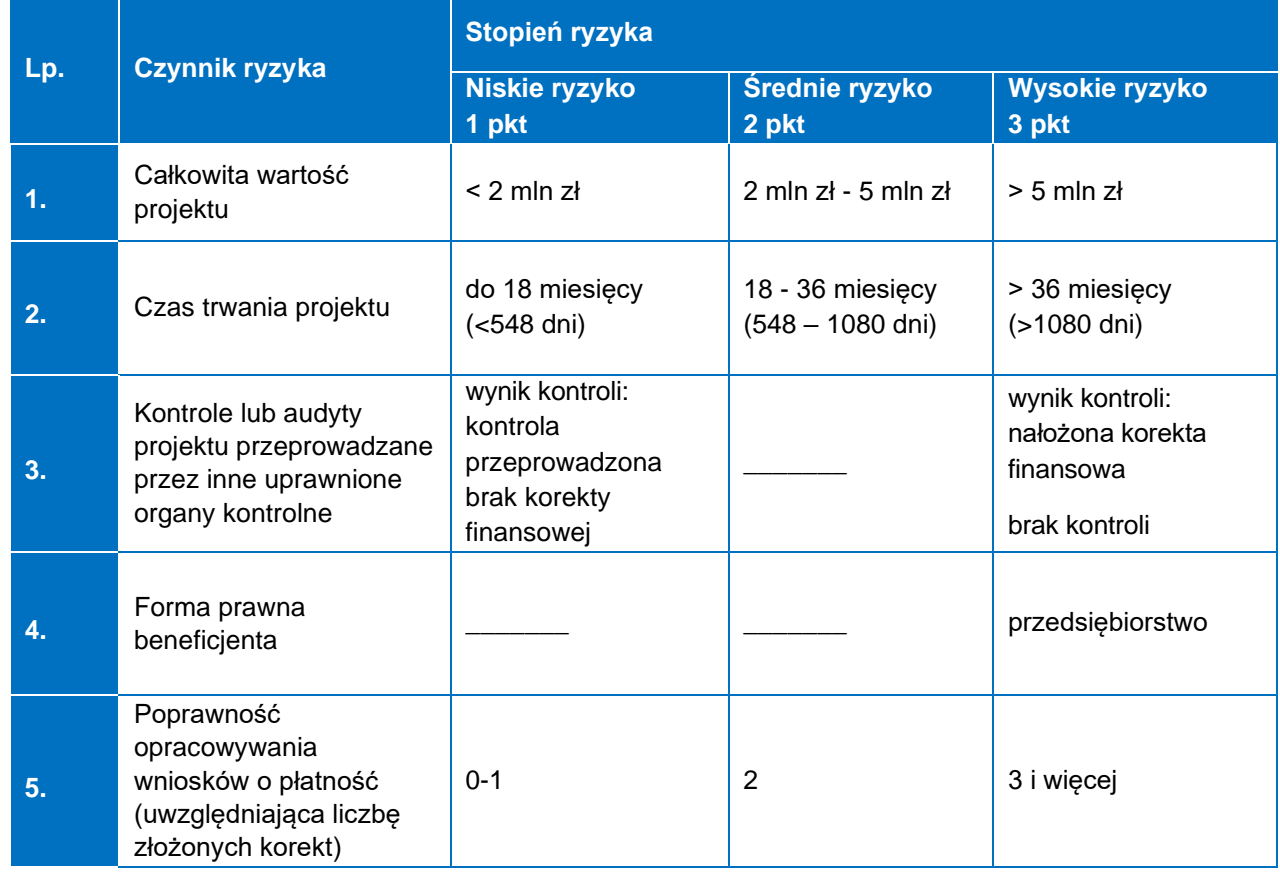

**Czynniki ryzyka dla puli projektów do kontroli planowej w trakcie realizacji – wizyty monitoringowe**

Gdy projektom zostanie przyporządkowana taka sama punktacja, w pierwszej kolejności typowany do kontroli jest projekt o wyższej całkowitej wartości projektu. Wybór próby losowej projektów w trakcie realizacji będzie dokonywany metodą losową z wykorzystaniem funkcji LOS () w arkuszu kalkulacyjnym Microsoft Office Excel (po wcześniejszym przypisaniu każdemu projektowi z puli numeru porządkowego). Z przeprowadzonej czynności doboru próby sporządzana będzie notatka oraz wydruk wyników losowania.

Dobór projektów w trakcie realizacji będzie dokonywany przed rozpoczęciem roku obrachunkowego, tzw. dobór pierwotny, w ramach którego uwzględniane są wszystkie projekty spełniające definicję dzień 31 maja, które nie podlegały kontroli na miejscu w latach (kwartałach) poprzednich.

Następnie, po każdym kwartale (kolejnych trzech miesiącach), będzie przeprowadzana aktualizacja doboru projektów, w ramach której uwzględniane są projekty spełniające ww. definicję, które w poprzednich doborach (latach/ kwartałach danego roku obrachunkowego) nie zostały wytypowane do kontroli w trakcie oraz te, które nie spełniały ww. definicji, tj. projekty, które w okresie poprzedniego kwartału "uzupełniły" pulę projektów spełniających definicję zgodnie z powyższymi założeniami.

Czynności kontrolne w trakcie realizacji projektu obejmują zakres wskazany w programie kontroli i obejmuje zakresem zatwierdzone wnioski o płatność.

Oględziny prowadzone są w miejscu realizacji projektu w obecności beneficjenta lub osoby reprezentującej beneficjenta (z uwzględnieniem sytuacji wskazanych w art. 25 ust. 11 ustawy wdrożeniowej). Z czynności kontrolnej polegającej na oględzinach oraz przyjęciu ustnych wyjaśnień lub oświadczeń sporządza się protokół, który podpisują członkowie zespołu kontrolującego i pozostałe osoby uczestniczące w tej czynności ze strony kontrolowanego (jeśli dotyczy). W przypadku odmowy podpisania protokołu przez osoby uczestniczące w tej czynności osoba kontrolująca umieszcza w protokole adnotację o przyczynach odmowy podpisania protokołu.

W trakcie czynności kontrolnych zespół kontrolujący może uzyskiwać wyjaśnienia od beneficjenta na piśmie bądź w formie elektronicznej, które będą stanowiły część akt kontrolnych a z czynności kontrolnej, innej niż wskazano powyżej, która ma istotne znaczenie dla ustaleń kontroli, sporządza się notatkę podpisaną przez osobę kontrolującą.

## 5.1.2 Wizyty monitoringowe w IZ-EFS+

Celem wizyty monitoringowej jest weryfikacja rzeczywistej realizacji projektu oraz faktycznego postępu rzeczowego projektu (np. w miejscu szkolenia, stażu, konferencji itd.). Podczas wizyty monitoringowej sprawdzenie może dotyczyć:

- a) sposobu realizacji wsparcia dla uczestników z uwzględnieniem kwestii dostępności,
- b) postępu w realizacji wykonanych prac oraz czy produkty zostały dostarczone, usługi wykonane i roboty zrealizowane,
- c) realizacji obowiązków w zakresie informacji i promocji.

IZ prowadzi kontrole przy wykorzystaniu aplikacji e-Kontrole, tj. aplikacji wchodzącej w skład CST2021.

W celu właściwego doboru próby projektów do wizyt monitoringowych przyjęto definicję, zgodnie z którą jest to projekt, dla którego podpisano umowę o dofinansowanie projektu, a do zakończenia okresu realizacji projektu pozostało nie mniej niż 4 miesiące.

W zakresie EFS+ będą prowadzone wizyty monitoringowe na poziomie 15% liczby projektów najbardziej ryzykownych poddanych analizie w ramach danego doboru, które nie zostały wytypowane do kontroli w kwartałach poprzednich danego roku obrachunkowego.

Dodatkowo zostanie zapewniony losowy dobór 5% liczby projektów z pozostałej puli projektów, niewytypowanych do kontroli w ramach danego doboru.

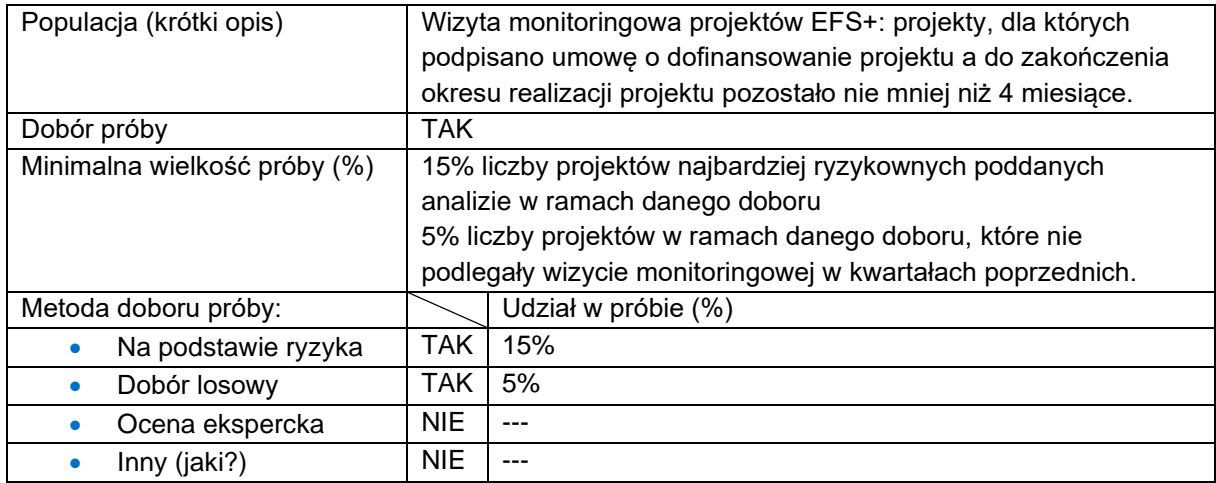

#### **Metodyka doboru próby projektów**

W celu zapewnienia dokładnego szacowania ryzyka realizacji projektów poszczególnym czynnikom ryzyka przypisane będą odpowiednie wagi w zależności od poziomu istotności danego czynnika. W ramach analizy każdemu spośród projektów spełniających definicję zostanie przyporządkowana odpowiednia punktacja. Projekty, które otrzymają najwyższą liczbę punktów uznane zostaną za projekty najbardziej ryzykowne. Do próby włączone zostaną projekty o najwyższej punktacji oraz kolejno mniejszej – aż do osiągnięcia wymaganego procentowego poziomu próby.

Gdy projektom zostanie przyporządkowana taka sama punktacja, w pierwszej kolejności typowany do kontroli jest projekt o wyższej wartości projektu.

Dobór projektów (z uwzględnieniem analizy ryzyka oraz doboru losowego) jest przeprowadzany przed rozpoczęciem roku obrachunkowego, tzw. dobór pierwotny, w ramach którego uwzględniane są wszystkie projekty spełniające definicję na dzień 31 maja roku poprzedzającego rok obrachunkowy.

Następnie, po każdych kolejnych 3 miesiącach, przeprowadzana jest aktualizacja doboru projektów, w ramach której uwzględniane są projekty spełniające ww. definicję, które w poprzednim doborze nie zostały wytypowane do kontroli oraz te które nie spełniały wskazanej definicji, tj. projekty, które w okresie poprzedniego kwartału "uzupełniły" pulę projektów realizowanych w danym roku zgodnie z założeniami powyższej definicji.

W wyniku analizy ryzyka i doboru losowego zostaje wyłoniona wymagana próba projektów do wizyty monitoringowej.

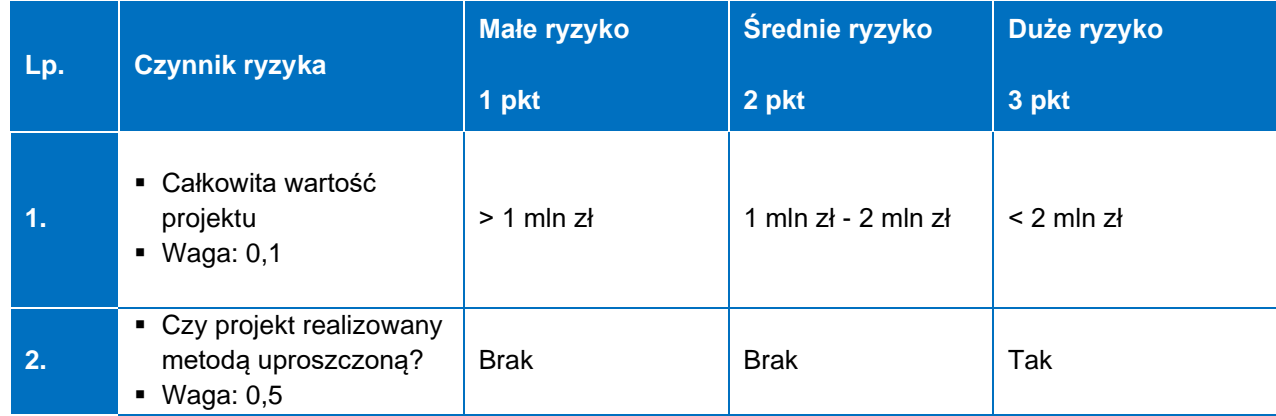

### **Czynniki ryzyka wraz z przedziałami i przypisanymi im wagami dla puli projektów**

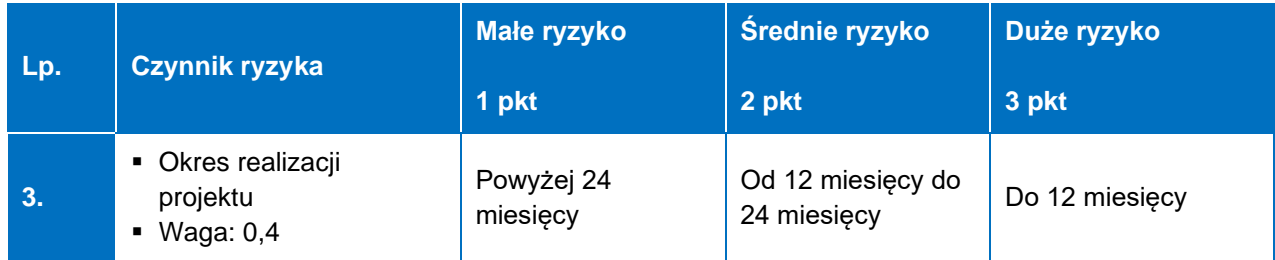

Metodyka doboru próby projektów do wizyty monitoringowej podlega przeglądowi i ewentualnej aktualizacji co najmniej raz w roku obrachunkowym. Proces ten jest dokumentowany przez pracownika Wydziału Analiz i Zachowania Trwałości DW FEdKP, odpowiedzialnego za dobór projektów podlegających kontroli, a następnie archiwizowany w aktach wydziału.

Co do zasady, wizyty monitoringowe przeprowadzane będą bez zapowiedzi. Do zaplanowania wizyt monitoringowych będą służyć przekazywane przez beneficjentów harmonogramy realizowanych form wsparcia.

## 5.2 Wizyty monitoringowe IP WUP

IP WUP prowadzi wizyty monitoringowe w odniesieniu do 100% projektów, które spełniają definicję projektu realizowanego – są to projekty, w ramach których planowane jest księgowanie wydatków do Komisji Europejskiej za rok obrachunkowy 2023/2024 (dane wskazane przez pracownika Wydziału Wdrażania Funduszy Europejskich).

Wizyty monitoringowe są przeprowadzane w miarę możliwości bez zapowiedzi, na podstawie profesjonalnego osądu kontrolera. Odstąpienie od realizacji wizyty monitoringowej jest możliwe wyłącznie w uzasadnionych przypadkach (np. gdy uniemożliwia to specyfika projektu, gdy nie są realizowane działania, które można skontrolować w ramach wizyty monitoringowej, gdy realizacja form wsparcia w projekcie została zakończona, zajęcia odbywają się w formie on-line).

Wizyty monitoringowe przeprowadza zespół kontrolujący składający się z minimum 2 pracowników IP WUP, w tym z kierownika zespołu kontrolującego. Czas trwania czynności kontrolnych wynosi, co do zasady, 1 dzień.

Zakres wizyty monitoringowej umożliwia ocenę jakości i prawidłowości prowadzonych działań i obejmuje sprawdzenie m.in. czy:

- forma wsparcia jest zgodna z wnioskiem o dofinansowanie projektu, m.in. w zakresie: tematyki, terminów oraz sposobu realizacji wsparcia,
- liczba uczestników odpowiada założeniom opisanym we wniosku,
- forma wsparcia jest zgodna z harmonogramem realizacji wsparcia, udostępnianym przez beneficjenta na podstawie umowy o dofinansowanie projektu,
- pomieszczenia, w których realizowane są zadania merytoryczne oraz materiały udostępniane uczestnikom są dostosowane pod kątem potrzeb osób z niepełnosprawnościami zgodnie z wytycznymi równościowymi,
- pomieszczenia, w których realizowane są zadania merytoryczne, są oznakowane plakatami i/lub tablicami, zgodnie z wymogami określonymi w umowie o dofinansowanie projektu,
- uczestnicy otrzymują materiały, które są oznakowane zgodnie z zasadami informowania i promowania projektów w ramach FEdKP,
- sprzęt, wyposażenie oraz elementy infrastruktury zakupione w celu udzielania wsparcia są dostępne w miejscu realizacji usługi i są wykorzystywane zgodnie z przeznaczeniem i właściwie oznakowane,
- uczestnicy są zadowoleni z udziału w projekcie, czy zgłaszają uwagi (wywiad z uczestnikami, ewentualnie ankieta).

Podczas wizyty monitoringowej IP WUP przeprowadza wywiad/ankietę z uczestnikami projektu, w celu poznania ich opinii na temat realizowanego wsparcia, w tym jakości prowadzonych działań oraz zweryfikowania, czy mają świadomość jego współfinansowania z EFS+.

Wybór weryfikowanej próby uczestników/podmiotów podczas przeprowadzania wizyty monitoringowej odbywa się na podstawie osądu eksperckiego.

W przypadku stwierdzenia uchybień w realizacii form wsparcia w kontrolowanym projekcie, dopuszcza się możliwość zwiększenia (na podstawie osądu eksperckiego) kontrolowanej próby w ramach jednej wizyty monitoringowej, w zależności od możliwości organizacyjnych i kadrowych.

IP WUP prowadzi kontrole przy wykorzystaniu aplikacji e-Kontrole, tj. aplikacji wchodzącej w skład CST2021.

## 5.3 Wizyty monitoringowe IP ZIT BydOF

## 5.3.1 Wizyty monitoringowe IP ZIT BydOF- EFS+

Celem wizyty monitoringowej jest weryfikacja rzeczywistej realizacji projektu oraz faktycznego postępu rzeczowego projektu.

IP ZIT BydOF prowadzi kontrole przy wykorzystaniu aplikacji e-Kontrole, tj. aplikacji wchodzącej w skład CST2021.

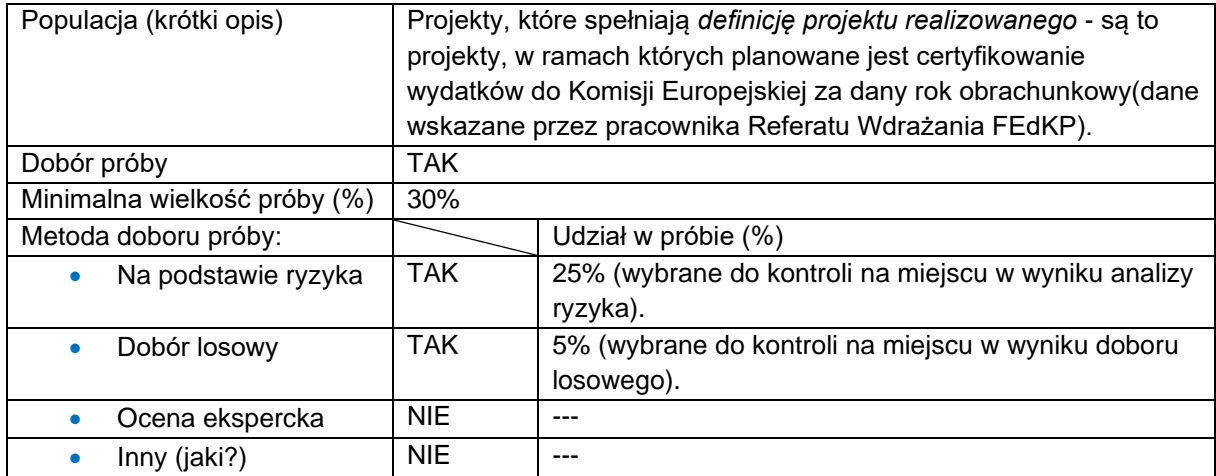

#### **Metodyka doboru próby projektów**

W zakresie EFS+ będą prowadzone wizyty monitoringowe na poziomie 25% liczby projektów najbardziej ryzykownych poddanych analizie w ramach danego doboru, które nie zostały wytypowane do kontroli w kwartałach poprzednich danego roku obrachunkowego.

Dodatkowo zostanie zapewniony losowy dobór 5% liczby projektów z pozostałej puli projektów, niewytypowanych do kontroli w ramach danego doboru.

W celu zapewnienia dokładnego szacowania ryzyka realizacji projektów poszczególnym czynnikom ryzyka przypisane będą odpowiednie wagi w zależności od poziomu istotności danego czynnika. W ramach analizy każdemu spośród projektów spełniających definicję zostanie przyporządkowana odpowiednia punktacja. Projekty, które otrzymają najwyższą liczbę punktów uznane zostaną za projekty najbardziej ryzykowne. Do próby włączone zostaną projekty o najwyższej

punktacji oraz kolejno mniejszej – aż do osiągnięcia wymaganego procentowego poziomu próby.

Gdy projektom zostanie przyporządkowana taka sama punktacja, w pierwszej kolejności typowany do kontroli jest projekt o wyższej wartości projektu.

Dobór projektów jest przeprowadzany przed rozpoczęciem roku obrachunkowego, tzw. dobór pierwotny, w ramach którego uwzględniane są wszystkie projekty spełniające definicję na dzień 31 maja roku poprzedzającego rok obrachunkowy oraz następnie, po każdych pół roku, tj. 20 grudnia.

W wyniku analizy ryzyka i doboru losowego zostaje wyłoniona wymagana próba projektów do wizyty monitoringowej.

### **Czynniki ryzyka wraz z przedziałami i przypisanymi im wagami dla puli projektów**

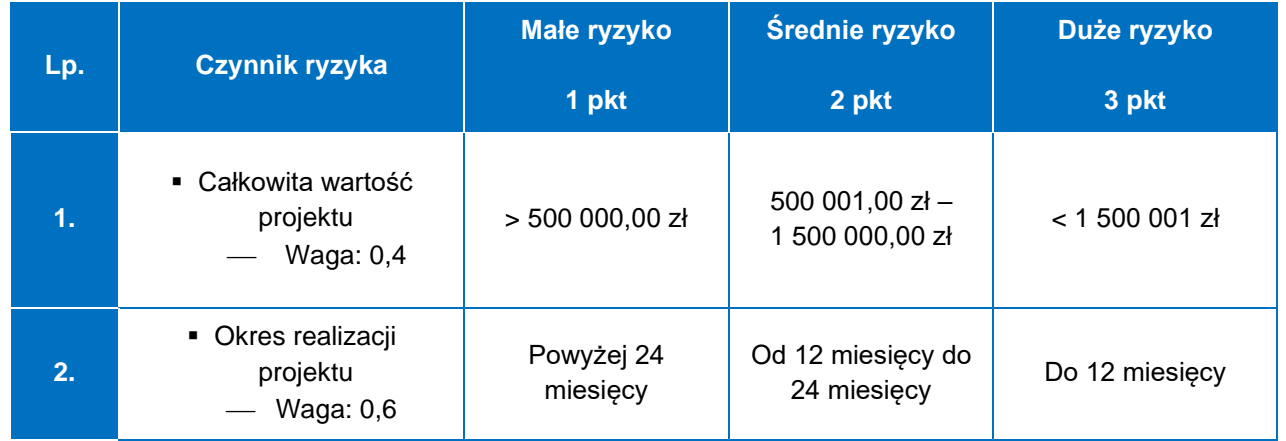

Wizyty monitoringowe będą przeprowadzane bez zapowiedzi, na podstawie profesjonalnego osądu kontrolera. Odstąpienie od realizacji wizyty monitoringowej jest możliwe wyłącznie w uzasadnionych przypadkach (np. w sytuacji, gdy uniemożliwia to specyfika projektu, gdy nie są realizowane działania, które można skontrolować w ramach wizyty monitoringowej, gdy realizacja form wsparcia w projekcie została zakończona, zajęcia odbywają się w formie on-line). W zależności od możliwości kadrowych i organizacyjnych IP ZIT BydOF może podjąć decyzję o zwiększeniu próby projektów objętych kontrolą.

Wizyty monitoringowe przeprowadza Zespół kontrolujący składający się minimum z 2 pracowników, w tym z kierownika Zespołu kontrolującego. Czas trwania czynności kontrolnych wynosi co do zasady 1 dzień.

Zakres wizyty monitoringowej umożliwia ocenę jakości i prawidłowości prowadzonych działań i obejmuje sprawdzenie m.in. czy:

- forma wsparcia jest zgodna z wnioskiem o dofinansowanie projektu, m.in. w zakresie: tematyki, terminów oraz sposobu realizacji wsparcia,
- liczba uczestników odpowiada założeniom opisanym we wniosku,
- forma wsparcia jest zgodna z harmonogramem realizacji wsparcia, udostępnianym przez beneficjenta na podstawie umowy o dofinansowanie,
- forma wsparcia jest zgodna z umową na realizację usługi (jeśli została zlecona),
- pomieszczenia, w których realizowane są zadania merytoryczne oraz materiały udostępniane uczestnikom są dostosowane pod kątem potrzeb osób z niepełnosprawnościami, zgodnie z wytycznymi równościowymi,
- pomieszczenia, w których realizowane są zadania merytoryczne, są oznakowane plakatami i/lub tablicami zawierającymi logotypy FE, barwy RP i znak UE oraz herb i oficjalne logo promocyjne województwa, informującymi o współfinansowaniu projektu zgodnie z wymogami określonymi w umowie o dofinansowanie,
- uczestnicy otrzymują materiały, które są oznakowane zgodnie z zasadami informowania i promowania projektów w ramach FEdKP,
- sprzęt, wyposażenie oraz elementy infrastruktury zakupione w celu udzielania wsparcia są dostępne w miejscu realizacji usługi i są wykorzystywane zgodnie z przeznaczeniem i właściwie oznakowane,
- uczestnicy są zadowoleni z udziału w projekcie, czy zgłaszają uwagi (wywiad z uczestnikami, ankieta).

Podczas wizyty monitoringowej IP ZIT BydOF przeprowadza wywiad/ankietę z uczestnikami projektu (jeśli dotyczy), w celu poznania ich opinii na temat realizowanego wsparcia, w tym jakości prowadzonych działań oraz zweryfikowania, czy mają świadomość jego współfinansowania z EFS+.

Wybór weryfikowanej próby uczestników/podmiotów podczas przeprowadzania wizyty monitoringowej odbywa się na podstawie osądu eksperckiego.

W przypadku stwierdzenia uchybień w realizacji form wsparcia w kontrolowanym projekcie, dopuszcza się możliwość zwiększenia (na podstawie osądu eksperckiego) kontrolowanej próby w ramach jednej wizyty monitoringowej, w zależności od możliwości organizacyjnych i kadrowych.

# 6. Kontrole na zakończenie realizacji projektu

### 6.1 Kontrole na zakończenie realizacji projektu w IZ

### **Kontrole na zakończenie realizacji projektu EFRR**

Kontrola na zakończenie realizacji projektu (kontrola dokumentacji) jest przeprowadzona po złożeniu przez beneficjenta wniosku o płatność końcową do Wydziału Wdrażania Projektów EFRR. Kontrola ta jest przeprowadzana obligatoryjnie przed zatwierdzeniem wniosku o płatność końcową.

Kontrola przeprowadzana przez pracowników Wydziału Wdrażania Projektów EFRR polega na weryfikacji wniosku o płatność końcową oraz na sprawdzeniu kompletności i prawidłowości dokumentacji związanej z realizacją projektu, która jest dostępna w siedzibie kontrolującego.

Kontrola na zakończenie realizacji projektu jest prowadzona w aplikacji e-Kontrole i kończy się sporządzeniem notatki pokontrolnej.

Gdy kontrola na dokumentach nie daje wystarczającego zapewnienia, że cele projektu zostały osiągnięte oraz że dokumentacja projektowa jest dostępna i kompletna, IZ może przeprowadzić kontrolę na zakończenie realizacji projektu na miejscu realizacji projektu lub w siedzibie podmiotu kontrolowanego. W takiej sytuacji czynności kontrolne na zakończenie realizacji projektu przeprowadzane są na wniosek Wydziału Wdrażania Projektów EFRR (kontrola doraźna).

W przypadku projektów grantowych EFRR, IZ zatwierdza procedury udzielania grantów, realizacji, kontroli i monitoringu projektów grantowych oraz odzyskiwania grantów. Wydział Wdrażania Projektów EFRR nie weryfikuje dokumentów związanych z tymi procesami w ramach kontroli na zakończenie realizacji projektu.

### **Kontrole na zakończenie realizacji projektu EFS+**

Kontrole na zakończenie realizacji projektu (kontrola dokumentacji) jest przeprowadzona przez Wydział Wdrażania Projektów EFS+ przed zatwierdzeniem złożonego i zweryfikowanego wniosku o płatność końcową.

Odbywa się ona na podstawie listy sprawdzającej do kontroli na zakończenie realizacji projektu.

Kontrola na zakończenie realizacji projektu polega przede wszystkim na potwierdzeniu na poziomie IZ, kompletności dokumentacji, w tym dokumentacji w wersji elektronicznej, dotyczącej wydatków ujętych we wnioskach o płatność beneficjenta, niezbędnej do zapewnienia właściwej ścieżki audytu. Dokumentami podlegającymi ww. kontroli, obrazującymi cykl życia projektu, są w szczególności:

- wniosek o dofinansowanie projektu wraz z załącznikami,
- dokumentacja związana z oceną projektu,
- umowa o dofinansowanie projektu,
- wnioski o płatność (jeśli dotyczy również załączniki takie jak dokumenty księgowe potwierdzające poniesione wydatki wraz z zapisami księgowymi w systemie),
- dokumenty potwierdzające weryfikację, np.: listy sprawdzające, informacje pokontrolne z przeprowadzonych kontroli, zalecenia pokontrolne, wyniki innych kontroli i audytów,
- dokumenty potwierdzające realizację zaleceń pokontrolnych i rekomendacji audytów.

Kontrola na zakończenie realizacji projektu jest prowadzona w aplikacji e-Kontrole przez opiekuna projektu z Wydziału Wdrażania Projektów EFS+ i kończy się sporządzeniem notatki pokontrolnej.

IZ może podjąć decyzję o sprawdzeniu w trakcie kontroli na zakończenie realizacji projektu efektu rzeczowego w miejscu realizacji projektu lub w siedzibie podmiotu kontrolowanego.

Kontrola na miejscu powinna być przeprowadzana w szczególności, gdy kontrola na dokumentach nie daje wystarczającego zapewnienia, że:

- cele projektu zostały osiągnięte,
- dokumentacia projektowa jest kompletna,
- dokumentacja projektowa została zarchiwizowana.

Kontrola jest wówczas prowadzona zgodnie z procedurami dotyczącymi kontroli doraźnej projektów EFS+.

## 6.2 Kontrole na zakończenie realizacji projektu w IP WUP

Kontrola na zakończenie realizacji projektu jest przeprowadzana obligatoryjnie po złożeniu przez beneficjenta końcowego wniosku o płatność a przed jego zatwierdzeniem.

Przeprowadzenie czynności kontrolnych na zakończenie realizacji projektu, polega na sprawdzeniu kompletności i zgodności z przepisami i procedurami dokumentacji w tym dokumentacji w wersji elektronicznej, dotyczącej wydatków ujętych we wnioskach o płatność beneficjenta, niezbędnej do zapewnienia właściwej ścieżki audytu. Przeprowadzenie czynności kontrolnych dokonuje się na dokumentacji związanej z realizacją projektu będącej w posiadaniu IP WUP.

Dokumentami podlegającymi ww. kontroli, obrazującymi cykl życia projektu, są w szczególności:

- wniosek o dofinansowanie projektu wraz z załącznikami,
- dokumentacja związana z oceną projektu,
- umowa o dofinansowanie projektu,
- wnioski o płatność (jeśli dotyczy również załączniki takie jak dokumenty księgowe potwierdzające poniesione wydatki wraz z zapisami księgowymi w systemie),
- dokumenty potwierdzające weryfikację, np.: listy sprawdzające, informacje pokontrolne z przeprowadzonych kontroli, zalecenia pokontrolne, wyniki innych kontroli i audytów,
- dokumenty potwierdzające realizację zaleceń pokontrolnych i rekomendacji audytów.

Kontrola na zakończenie realizacji projektu prowadzona jest w aplikacji e-Kontrole i kończy się sporządzeniem notatki pokontrolnej.

IP WUP może podjąć decyzję o sprawdzeniu w trakcie kontroli na zakończenie realizacji projektu efektu rzeczowego w miejscu realizacji projektu lub w siedzibie podmiotu kontrolowanego.

Kontrola na miejscu powinna być przeprowadzana w szczególności, gdy kontrola na dokumentach nie daje wystarczającego zapewnienia, że:

- cele projektu zostały osiągnięte,
- dokumentacja projektowa jest kompletna,
- dokumentacja projektowa została zarchiwizowana.

Kontrola jest wówczas prowadzona zgodnie z procedurami dotyczącymi kontroli doraźnej projektów EFS+.

## 6.3 Kontrole na zakończenie realizacji projektu w IP ZIT BydOF

Kontrola na zakończenie realizacji projektu zarówno EFRR jaki i EFS+ obligatoryjnie przeprowadzana jest po złożeniu przez beneficjenta końcowego wniosku o płatność a przed jego zatwierdzeniem.

Przeprowadzenie czynności kontrolnych na zakończenie realizacji projektu przez pracowników Referatu Wdrażania FEdKP, polega na weryfikacji wniosku o płatność końcową oraz na sprawdzeniu kompletności i prawidłowości dokumentacji związanej z realizacją projektu, która jest dostępna w siedzibie kontrolującego.

Dokumentami podlegającymi ww. kontroli, obrazującymi cykl życia projektu, są w szczególności:

- wniosek o dofinansowanie projektu wraz z załącznikami,
- dokumentacja związana z oceną projektu,
- umowa o dofinansowanie projektu,
- wnioski o płatność (jeśli dotyczy również załączniki takie jak dokumenty księgowe potwierdzające poniesione wydatki wraz z zapisami księgowymi w systemie),
- dokumenty potwierdzające weryfikację, np.: listy sprawdzające, informacje pokontrolne z przeprowadzonych kontroli, zalecenia pokontrolne, wyniki innych kontroli i audytów,
- dokumenty potwierdzające realizację zaleceń pokontrolnych i rekomendacji audytów.

Czynności kontrolne są prowadzone na dokumentacji związanej z realizacją projektu będącej w posiadaniu IP ZIT BydOF. Kontrola na zakończenie realizacji projektu może przybrać formę kontroli na miejscu realizacji projektu lub w siedzibie podmiotu kontrolowanego. Wówczas czynności kontrolne na zakończenie realizacji projektu przeprowadzane są na wniosek Referatu Wdrażania FEdKP przez pracowników Referatu Kontroli Projektów (kontrola doraźna).

Kontrola na miejscu powinna być przeprowadzana w szczególności, gdy kontrola na dokumentach nie daje wystarczającego zapewnienia, że:

- cele projektu zostały osiągnięte,
- dokumentacia projektowa jest kompletna,
- dokumentacja projektowa została zarchiwizowana.

Kontrola jest wówczas prowadzona zgodnie z procedurami dotyczącymi kontroli doraźnej projektów EFS+.

Kontrola na zakończenie realizacji projektu prowadzona jest w aplikacji e-Kontrole i kończy się sporządzeniem notatki pokontrolnej.

## 7. Kontrole trwałości

### 7.1 Kontrole trwałości w IZ

Obowiązek zachowania trwałości dotyczy projektów obejmujących inwestycje w infrastrukturę lub inwestycje produkcyjne, zgodnie z wymogami art. 65 rozporządzenia ogólnego.

Projekt zachowuje wkład funduszy, wyłącznie, jeżeli nie doszło do naruszenia zasady trwałości. Zgodnie z art. 65 ust. 1 rozporządzenia ogólnego naruszenie zasady trwałości następuje w sytuacji, gdy w okresie jej obowiązywania wystąpi co najmniej jedna z przesłanek:

- a) zaprzestanie działalności produkcyjnej lub przeniesienie jej poza obszar wsparcia FEdKP,
- b) zmiana własności elementu współfinansowanej infrastruktury, która daje przedsiębiorstwu lub podmiotowi publicznemu nienależne korzyści,
- c) istotna zmiana wpływająca na charakter projektu, jego cele lub warunki realizacji, która mogłaby doprowadzić do naruszenia jego pierwotnych założeń.

Naruszenie zasady trwałości może oznaczać konieczność zwrotu środków otrzymanych na realizację projektu wraz z odsetkami liczonymi jak dla zaległości podatkowych, proporcjonalnie do okresu niezachowania obowiązku trwałości.

Jeśli takie modyfikacje wystąpią, projekt nie może zachować wkładu z funduszy strukturalnych. Wkład funduszy, który wcześniej był podstawą realizacji projektu uznany jest w takim przypadku za kwotę nienależnie wypłaconą i podlega procedurze korekty finansowej, czyli procedurze odzyskiwania przez Komisję Europejską oraz zgodnie z art. 207 ust. 1 ustawy o finansach publicznych<sup>[30](#page-140-0)</sup>.

Zgodnie z umową o dofinansowanie projektu beneficjent jest zobowiązany do zachowania trwałości zrealizowanego projektu przez okres 3 lub 5 lat od płatności końcowej z uwzględnieniem odrębności terminów reguł udzielania pomocy publicznej – zgodnych z art. 65 rozporządzenia ogólnego.

W okresie trwałości projektu beneficjent jest zobowiązany do monitorowania wskaźników produktu i rezultatu i przekazywania do IZ na wezwanie sprawozdania z trwałości projektu, zgodnie ze wzorem określonym przez IZ. Każde sprawozdanie powinno być przedłożone najpóźniej do 31 maja roku kalendarzowego następującego po roku:

- 1) w którym dokonano całkowitego zakończenia realizacji projektu, następnie
- 2) przez cały okres trwałości, tj. 5 lat (3 w przypadku MŚP) po upływie kolejnych lat kalendarzowych,
- 3) do momentu upływu terminu zakończenia okresu trwałości, przy czym IZ może poprosić wybranych beneficjentów o złożenie sprawozdania z trwałości projektu częściej niż raz w roku, w ustalonym przez IZ terminie.

<span id="page-140-0"></span><sup>&</sup>lt;sup>30</sup> Beneficienci objęci procedurą odzyskiwania kwot nienależnie wypłaconych nie mogą korzystać ze współfinansowania z FEdKP.

Dane zawarte w sprawozdaniach sprawozdania z trwałości projektu powinny się odnosić do pełnych, zamkniętych lat kalendarzowych. Przy czym w zakresie sprawozdania za pierwszy i ostatni rok okresu trwałości dane należy przedstawić odpowiednio dla pierwszego sprawozdania za okres licząc od dnia ostatniej płatności na rzecz projektu do końca roku, a dla ostatniego roku okresu trwałości do upływu daty okresu trwałości.

IZ zapewnia możliwość prowadzenia korespondencji oraz złożenia przez beneficjenta sprawozdania z zachowania trwałości w formie elektronicznej.

## 7.1.1 Kontrole trwałości w IZ-EFRR

Kontrola trwałości w miejscu realizacji lub siedzibie jednostki kontrolowanej ma za zadanie potwierdzenie wywiązania się beneficjenta z zobowiązań wynikających z umowy o dofinansowanie projektu, m. in. w zakresie utrzymania trwałości projektu, zgodnie z art. 65 rozporządzenia ogólnego.

Kontrola trwałości może być rozszerzona o kontrolę innych elementów podlegających weryfikacji po zakończeniu realizacji projektu, np.:

- a) występowania podwójnego finansowania, zwłaszcza w kontekście możliwości zmiany kwalifikowalności podatku od towarów i usług,
- b) zachowania celu projektu, definiowanego poprzez osiągnięcie i utrzymanie wskaźników rezultatu,
- c) poprawności przechowywania dokumentów,
- d) zachowania zasad informacji i promocji projektu,
- e) zachowania zasad udzielenia pomocy publicznej.

Elementy podlegające weryfikacji po zakończeniu realizacji projektu mogą być sprawdzane w trakcie kontroli odrębnych.

IZ prowadzi kontrole przy wykorzystaniu aplikacji e-Kontrole, tj. aplikacji wchodzącej w skład CST2021.

#### **Metodyka doboru próby projektów – w trwałości EFRR**

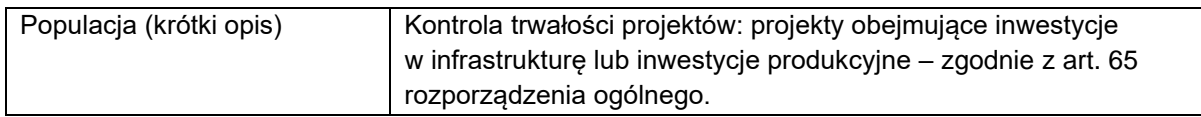

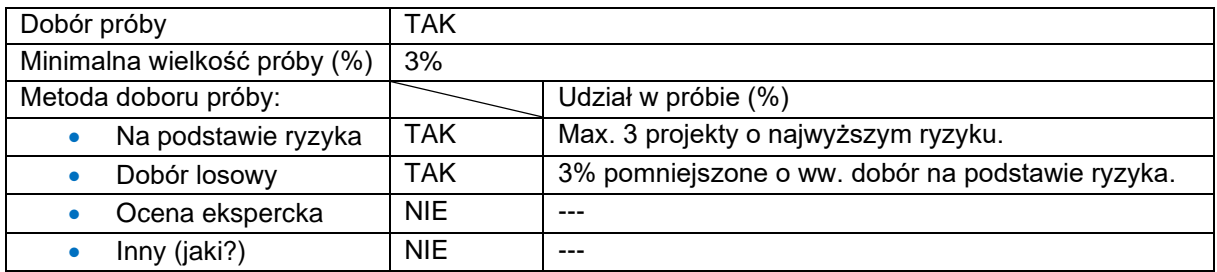

Na bazie złożonych sprawozdań z trwałości EFRR zostanie dokonana analiza projektów pod kątem zachowania ich trwałości. Zostanie wówczas przygotowana lista projektów stanowiących podstawę do wyboru projektów do kontroli zgodnie z założeniami:

- a) gdy beneficjent nie przedstawi sprawozdania sprawozdania z trwałości projektu, pomimo wezwania do wykonania tego obowiązku, projekt zostaje skierowany do kontroli trwałości w miejscu realizacji projektu i zostaje wyłączony z populacji, z której dobierana jest próba projektów do kontroli trwałości;
- b) ponadto, zostają wyłączone z populacji:
	- projekty, dla których okres trwałości zakończy się do dnia 30 czerwca bieżącego roku,
	- projekty poddane kontroli planowej (nie dotyczy wizyt monitoringowych) dotyczy projektów w pierwszym okresie sprawozdawczym.

Wybór projektu do kontroli trwałości w miejscu realizacji projektu/ siedzibie podmiotu kontrolowanego zostanie dokonany na poziomie 3%, w tym maksymalnie 3 projekty o najwyższym ryzyku, a pozostałe projekty metodą losową.

Analiza ryzyka dla projektów podlegających doborowi próby do kontroli przeprowadzana będzie w oparciu o poniższą matrycę ryzyka. Każdemu z projektów spełniających ww. założenia przydzielona zostanie punktacja na podstawie czynników ryzyka.

### **Czynniki ryzyka dla puli projektów do kontroli trwałości**

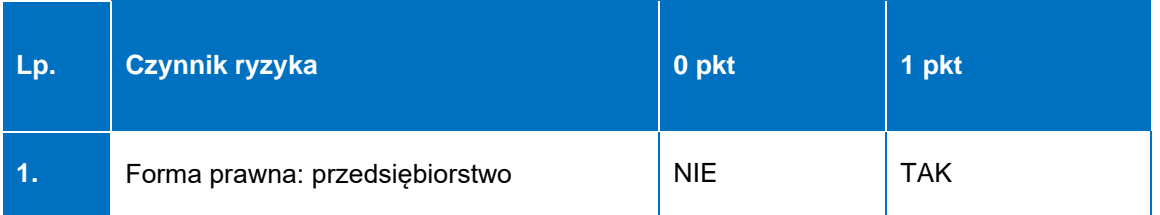

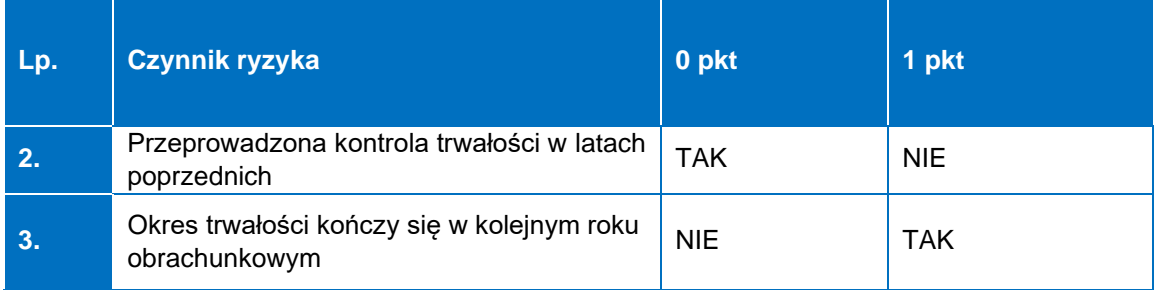

Gdy projektom zostanie przyporządkowana taka sama punktacja, w pierwszej kolejności typowany do kontroli jest projekt o wyższej całkowitej wartości projektu.

Wybór próby losowej projektów do kontroli trwałości jest dokonywany z wykorzystaniem funkcji LOS () w arkuszu kalkulacyjnym Microsoft Office Excel (po wcześniejszym przypisaniu każdemu projektowi z puli numeru porządkowego). Z przeprowadzonej czynności doboru próby sporządzana jest notatka oraz wydruk wyników losowania.

W ramach bieżącej weryfikacji sprawozdań z trwałości projektu, następującej po powyższej analizie ryzyka i doborze próby do kontroli trwałości:

- a) w przypadku wystąpienia błędów/ niejasności w przedłożonym sprawozdaniu z trwałości projektu, IZ może wezwać beneficjenta do złożenia poprawionego sprawozdania i/ lub do uzupełnień i/ lub dodatkowych wyjaśnień w terminie do 7 dni roboczych od otrzymania informacji przez beneficjenta od IZ; niezłożenie poprawnego sprawozdania mimo wezwania, może stanowić podstawę do rozwiązania umowy o dofinansowanie projektu i zwrotu dofinansowania wraz z odsetkami (zgodnie z umową o dofinansowanie projektu określającą możliwości wypowiedzenia umowy o dofinansowanie projektu IZ );
- b) gdy podczas weryfikacji sprawozdania z trwałości projektu, występują poważne wątpliwości w zakresie informacji, mogących mieć wpływ na trwałość projektu i/lub w przypadku ewentualnego wezwania beneficjenta do złożenia wyjaśnień/ uzupełnień, nie da się ich wyjaśnić, projekt zostaje skierowany do kontroli trwałości w miejscu realizacji projektu.

Monitorowanie trwałości projektów jest prowadzone przez Wydział Analiz i Zachowania Trwałości w DW FEdKP.
Proces doboru próby projektów do kontroli trwałości składa się z następujących etapów:

- 1) złożenie do Wydziału Raportowania i Analiz wniosku o przedstawienie danego roku puli projektów, dla których beneficjenci mają obowiązek złożenia sprawozdania z trwałości projektu za miniony rok kalendarzowy, a w efekcie uzyskania danych (do 31 stycznia);
- 2) poinformowanie beneficjentów (do 30 kwietnia) o konieczności wypełnienia (do 31 maja) sprawozdania z trwałości projektu (e-mail);
- 3) sprawdzenie liczby otrzymanych sprawozdań z wykazem beneficjentów, którzy byli do tego zobowiązani;
- 4) wysłanie wezwania do beneficjentów, którzy nie przysłali sprawozdań;
- 5) wytypowanie puli projektów do kontroli trwałości (analiza ryzyka) w miejscu realizacji projektu (siedzibie beneficjenta) przeprowadzana jednokrotnie przed rozpoczęciem danego roku obrachunkowego (do 30 czerwca);
- 6) weryfikacja formalna i merytoryczna otrzymanych sprawozdań;
- 7) wysłanie wezwania do beneficjentów w celu uzupełnienia i ponownego złożenia poprawnie wypełnionych sprawozdań.

Dopuszcza się możliwość przeprowadzenia czynności kontrolnych/ wyjaśniających na dokumentach w Wydziale Analiz i Zachowania Trwałości m. in. na podstawie przedstawionych przez beneficjenta dokumentów i wyjaśnień.

W przypadku podejrzenia wystąpienia nieprawidłowości zostaje podjęta decyzja o konieczności przeprowadzenia kontroli trwałości w miejscu realizacji projektu lub w siedzibie podmiotu kontrolowanego.

W przypadku beneficjentów realizujących projekty w partnerstwie, kontroli trwałości w miejscu realizacji lub w siedzibie podmiotu kontrolowanego poddawany jest partner wiodący (lider) oraz partner/ partnerzy projektu – zgodnie z metodyką przeprowadzania kontroli projektów realizowanych w partnerstwie.

Metodyka doboru próby do kontroli trwałości podlega przeglądowi i ewentualnej aktualizacji co najmniej raz w roku obrachunkowym. Proces ten jest dokumentowany przez pracownika Wydziału Analiz i Zachowania Trwałości, odpowiedzialnego za

dobór projektów podlegających kontroli.

Wszystkie czynności związane z ww. procesem, po ich udokumentowaniu, są przechowywane w aktach w Wydziale Analiz i Zachowania Trwałości.

## 7.1.2 Kontrole trwałości w IZ-EFS+

#### **Metodyka doboru próby projektów**

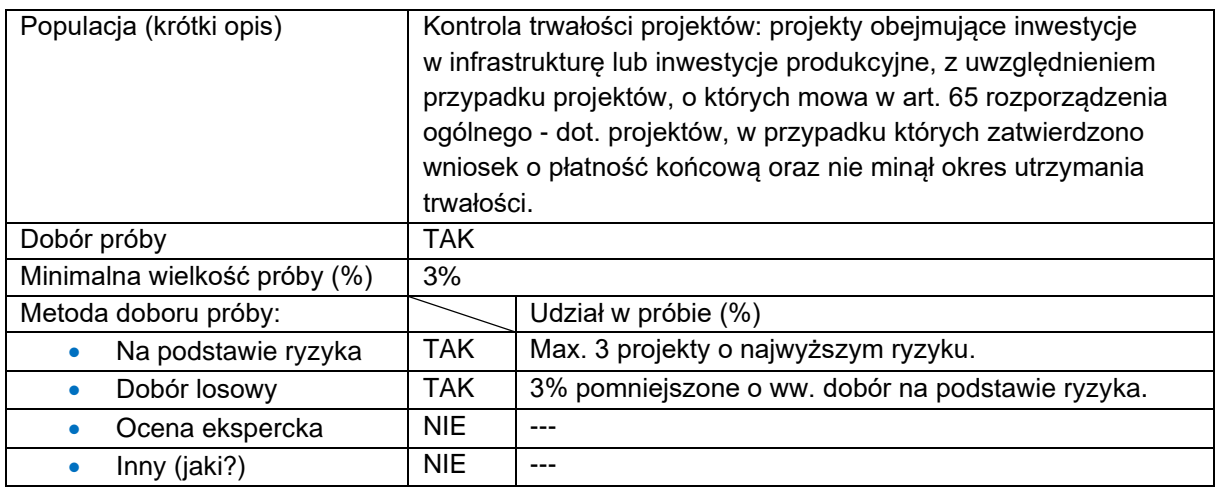

W populacji powinny zostać ujęte projekty, w przypadku których zatwierdzono wniosek o płatność końcową oraz nie minął okres utrzymania trwałości.

W celu prawidłowego monitorowania zasady trwałości należy przeprowadzić kontrole na poziomie 3% liczby projektów w ramach powyższej populacji. Wybór projektów do kontroli trwałości w miejscu realizacji projektu/ siedzibie podmiotu kontrolowanego zostanie dokonany na poziomie 3% ww. populacji, w tym maksymalnie 3 projekty o najwyższym ryzyku, a pozostałe projekty wybrane metodą losową.

Analiza ryzyka dla projektów podlegających doborowi próby do kontroli przeprowadzana będzie w oparciu o poniższą matrycę ryzyka. Każdemu z projektów spełniającym ww. założenia przydzielona zostanie punktacja na podstawie czynników ryzyka.

#### **Czynniki ryzyka dla puli projektów do kontroli trwałości**

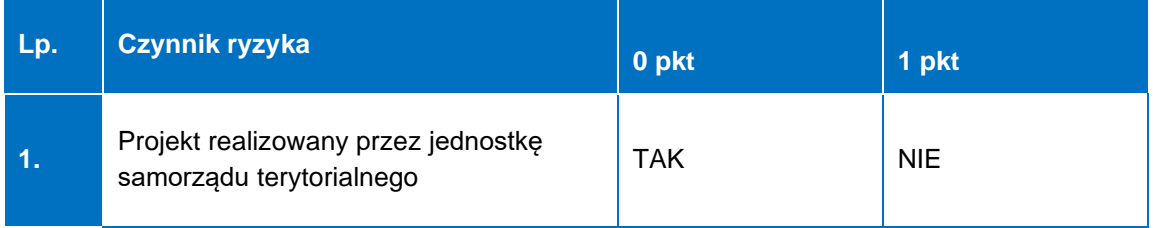

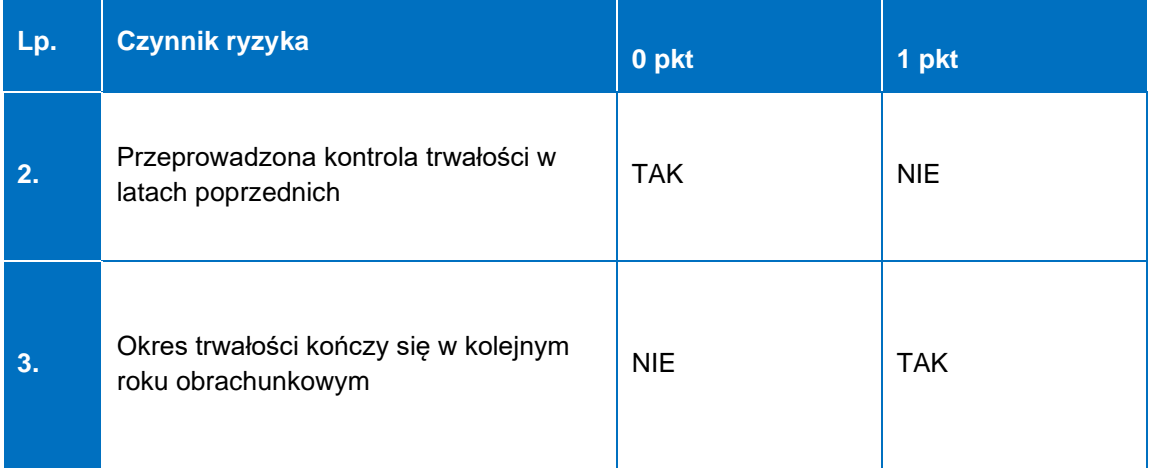

Projekty, które otrzymają najwyższą liczbę punktów uznane zostaną za projekty najbardziej ryzykowne. Gdy projektom zostanie przyporządkowana taka sama punktacja, w pierwszej kolejności typowany do kontroli jest projekt o wyższej wartości projektu.

Wybór próby losowej projektów do kontroli trwałości jest dokonywany metodą z wykorzystaniem funkcji LOS () w arkuszu kalkulacyjnym Microsoft Office Excel (po wcześniejszym przypisaniu każdemu projektowi z puli numeru porządkowego). Z przeprowadzonej czynności doboru próby sporządzana jest notatka oraz wydruk wyników losowania.

W wyniku analizy ryzyka i doboru losowego zostaje wyłoniona wymagana próba projektów do kontroli. Dobór projektów (z uwzględnieniem analizy ryzyka oraz doboru losowego) jest przeprowadzany przed rozpoczęciem roku obrachunkowego, w ramach którego uwzględniane są wszystkie projekty spełniające definicję "projektu w okresie trwałości" na dzień 31 maja.

Z populacji projektów wyłączone są projekty, dla których okres trwałości zakończy się do 30 czerwca bieżącego roku.

Metodyka doboru próby projektów do kontroli na miejscu realizacji projektu podlega przeglądowi i ewentualnej aktualizacji co najmniej raz w roku obrachunkowym. Proces ten jest dokumentowany przez pracownika Wydziału Analiz i Zachowania Trwałości DW FEdKP, odpowiedzialnego za dobór projektów podlegających kontroli.

Wszystkie czynności związane z ww. procesem, po ich udokumentowaniu, są przechowywane w aktach w Wydziale Analiz i Zachowania Trwałości.

#### **Metodyka doboru próby dokumentów**

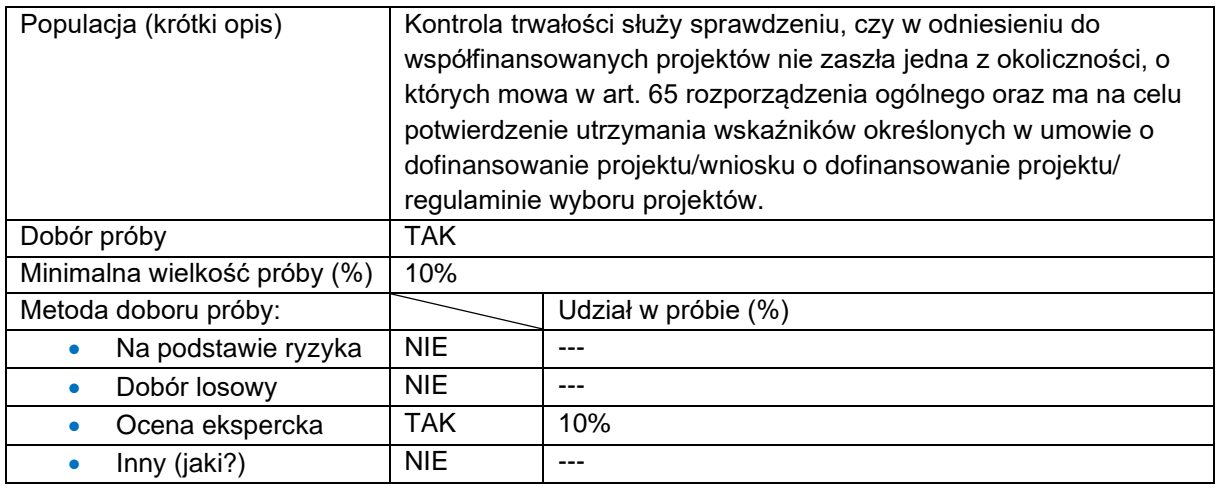

Kontrola trwałości służy sprawdzeniu, czy w odniesieniu do współfinansowanych projektów nie zaszła jedna z okoliczności, o których mowa w art. 65 rozporządzenia ogólnego. Kontrola trwałości może być prowadzona na próbie w miejscu realizacji projektu lub w siedzibie podmiotu kontrolowanego. Kontrole te są prowadzone wówczas zgodnie z warunkami określonymi w rozdziale 5.2, z zastrzeżeniem innego zakresu przedmiotowego, niż wynikający z rozdziału 5.2 pkt 1 wytycznych dot. kontroli*.*

Kontrola trwałości w ramach projektów EFS+ ma na celu potwierdzenie utrzymania wskaźników określonych w umowie o dofinansowanie projektu/ wniosku o dofinansowanie projektu/ regulaminie wyboru projektów.

Wyboru dokumentacji do kontroli trwałości zespół kontrolujący dokonuje na podstawie profesjonalnego osądu kontrolera w wysokości 10% (dokumentacja zgromadzona do dnia przeprowadzenia kontroli). W przypadku wykrycia istotnych uchybień i/lub nieprawidłowości (stwierdzenie wydatków niekwalifikowalnych w tym zakresie), następuje zwiększenie kontrolowanej próby dokumentacji o 10% w stosunku do minimalnego ww. poziomu.

Powyższa procedura będzie powtarzana:

- do momentu, gdy na podstawie weryfikacji kolejnej rozszerzonej próby w ramach danego obszaru nie zostaną stwierdzone kolejne wydatki niekwalifikowalne (nieprawidłowości, uchybienia skutkujące uznaniem wydatków za niekwalifikowane) lub
- do osiągnięcia poziomu 100% dokumentów w ramach danego obszaru.

Kontrola trwałości może być rozszerzona o kontrolę innych elementów podlegających weryfikacji po zakończeniu realizacji projektu, np.:

- a) występowania podwójnego finansowania, zwłaszcza w kontekście możliwości zmiany kwalifikowalności podatku od towarów i usług,
- b) zachowania celu projektu, definiowanego poprzez osiągnięcie i utrzymanie wskaźników rezultatu,
- c) poprawności przechowywania dokumentów,
- d) zachowania zasad informacji i promocji projektu,
- e) zachowania zasad udzielenia pomocy publicznej.

## 7.2 Kontrole trwałości w IP WUP

#### **Metodyka doboru próby projektów**

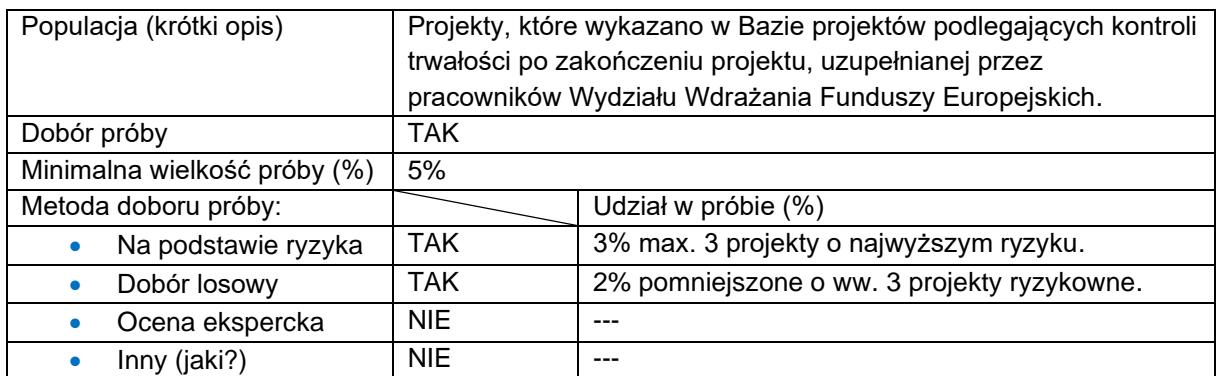

IP WUP prowadzi kontrole trwałości zgodnie z art. 65 rozporządzenia ogólnego, w tym między innymi w celu sprawdzenia czy projekt nie został poddany modyfikacjom.

Kontrola trwałości może być prowadzona miejscu realizacji projektu lub w siedzibie podmiotu kontrolowanego. Projekt może nie podlegać kontroli trwałości na miejscu, o ile IP WUP dysponuje dowodami wystarczającymi dla potwierdzenia zachowania trwałości.

Zgodnie z wytycznymi dot. kwalifikowalności wydatków, w projektach EFS+ obowiązek zachowania trwałości dotyczy wyłącznie wydatków ponoszonych jako cross-financing lub gdy projekt podlega obowiązkowi utrzymania inwestycji, zgodnie z obowiązującymi zasadami pomocy publicznej.

Cross-financing w projektach EFS+ dotyczy wyłącznie:

1) zakupu gruntu i nieruchomości, o ile są spełnione warunki z podrozdziału 3.4 wytycznych dot. kwaifikowalności wydatków,

- 2) zakupu infrastruktury rozumianej jako budowa nowej infrastruktury oraz wykonywanie wszelkich prac w ramach istniejącej infrastruktury, których wynik staje się częścią nieruchomości i które zostają trwale przyłączone do nieruchomości, w szczególności adaptacja oraz prace remontowe związane z dostosowaniem nieruchomości lub pomieszczeń do nowej funkcji (np. wykonanie podjazdu do budynku, zainstalowanie windy w budynku, renowacja budynku lub pomieszczeń, prace adaptacyjne w budynku lub pomieszczeniach),
- 3) zakupu mebli, sprzętu i pojazdów, z wyjątkiem sytuacji, gdy:
	- a) zakupy te zostaną zamortyzowane w całości w okresie realizacji projektu, z zastrzeżeniem podrozdziału 3.7 wytycznych dot. kalifikowalności wydatków, lub
	- b) beneficjent udowodni, że zakup będzie najbardziej opłacalną opcją, tj. wymaga mniejszych nakładów finansowych niż inne opcje, np. najem lub leasing, ale jednocześnie jest odpowiedni do osiągnięcia celu projektu; przy porównywaniu kosztów finansowych związanych z różnymi opcjami, ocena powinna opierać się na przedmiotach o podobnych cechach; uzasadnienie zakupu jako najbardziej opłacalnej opcji powinno wynikać z zatwierdzonego wniosku o dofinansowanie projektu, lub
	- c) zakupy te są konieczne dla osiągniecia celów projektu (np. doposażenie pracowni naukowych); uzasadnienie konieczności tych zakupów powinno wynikać z zatwierdzonego wniosku o dofinansowanie projektu (za niezasadny należy uznać zakup sprzętu dokonanego w celu wspomagania procesu wdrażania projektu, np. zakup komputerów na potrzeby szkolenia osób bezrobotnych).

Warunki z lit. a-c są rozłączne, co oznacza, że w przypadku spełnienia któregokolwiek z nich, zakup mebli, sprzętu i pojazdów może być kwalifikowalny w ramach EFS+ poza cross-financingiem. Zakup mebli, sprzętu i pojazdów niespełniający żadnego z warunków wskazanych w lit. a-c stanowi cross-financing. Kontrola trwałości może być rozszerzona o kontrolę innych elementów podlegających weryfikacji po zakończeniu realizacji projektu, w szczególności:

• weryfikację występowania podwójnego finansowania,

- weryfikację generowania dochodu w projekcie,
- sprawdzenie poprawności przechowywania dokumentów,
- zachowania celu projektu, definiowanego poprzez osiągnięcie i utrzymanie wskaźników rezultatu,
- wervfikacie zachowania zasad informacii i promocii projektu,
- weryfikację zachowania zasad udzielenia pomocy publicznej/ pomocy de minimis.

W celu prawidłowego monitorowania zasady trwałości, Wydział Wdrażania Funduszy Europejskich tworzy i na bieżąco uzupełnia bazę projektów podlegających kontroli trwałości. Reprezentatywna próba projektów podlegających kontroli trwałości stanowi co najmniej 5% rocznej populacji projektów, objętych obowiązkiem zachowania trwałości zamieszczonych w ww. bazie.

Gdy projekt znajdujący się w bazie miał już przeprowadzoną kontrolę trwałości, nie jest brany pod uwagę przy wyborze próby projektów do kontroli trwałości w późniejszym okresie.

Wybór próby projektów do kontroli trwałości jest dokonywany w oparciu o analizę ryzyka oraz metodą losową z wykorzystaniem funkcji "=LOS (a;b)" w arkuszu kalkulacyjnym Microsoft Office Excel lub funkcji o równoważnym działaniu (generowanie liczb losowych) w innym typie arkusza kalkulacyjnego (po wcześniejszym przypisaniu każdemu projektowi z puli numeru porządkowego). Z przeprowadzonej czynności doboru próby sporządzana jest notatka oraz wydruk wyników losowania. Analiza ryzyka dla projektów podlegających doborowi próby do kontroli przeprowadzana będzie w oparciu o wymienione niżej czynniki.

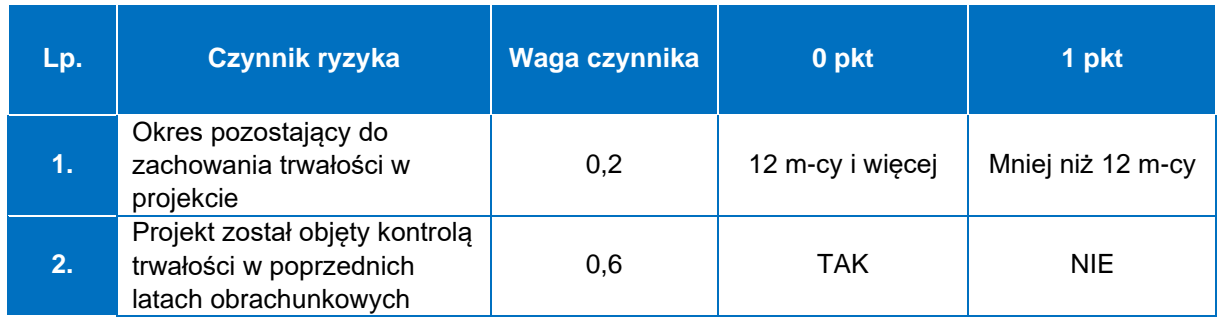

#### **Czynniki ryzyka dla puli projektów do kontroli trwałości**

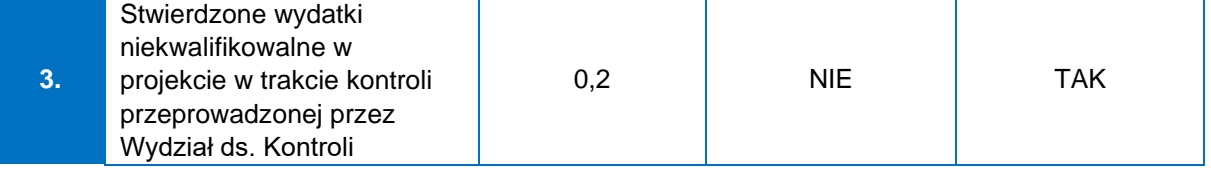

Projekty, które otrzymają najwyższą liczbę punktów uznane zostaną za projekty najbardziej ryzykowne. Gdy projektom zostanie przyporządkowana taka sama punktacja, dokonywany jest wybór metodą losową z wykorzystaniem funkcji "=LOS (a;b)" w arkuszu kalkulacyjnym Microsoft Office Excel lub funkcji o równoważnym działaniu (generowanie liczb losowych) w innym typie arkusza kalkulacyjnego (po wcześniejszym przypisaniu każdemu projektowi z puli numeru porządkowego). Z przeprowadzonej czynności doboru próby sporządzana jest notatka oraz wydruk wyników losowania.

Wybór projektów do kontroli trwałości dokonywany jest raz w roku, na początku roku obrachunkowego, na który planowana jest kontrola trwałości, tj. do 30 czerwca.

#### **Metodyka doboru próby dokumentów**

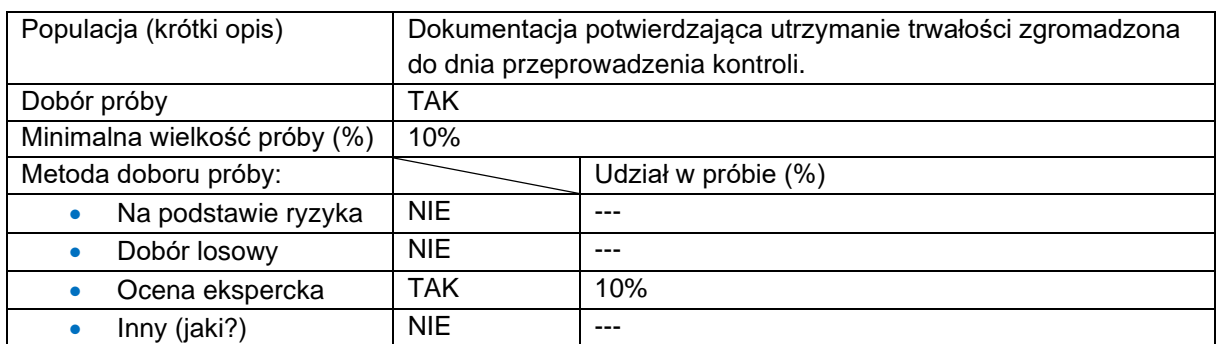

W przypadku wykrycia istotnych uchybień i/lub nieprawidłowości (stwierdzenie wydatków niekwalifikowalnych w tym zakresie), następuje zwiększenie kontrolowanej próby dokumentacji o minimum 10%.

## 7.3 Kontrole trwałości w IP ZIT BydOF

# 7.3.1 Kontrole trwałości w IP ZIT BydOF- EFRR

#### **Metodyka doboru próby projektów**

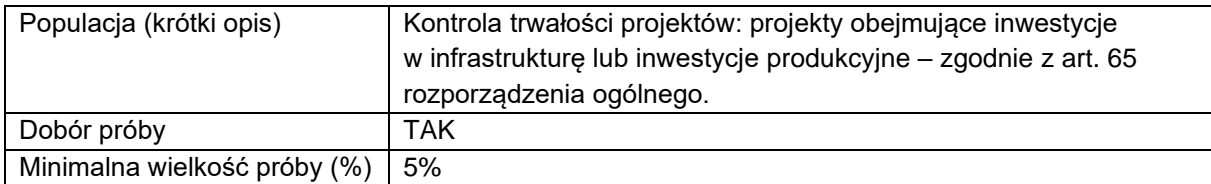

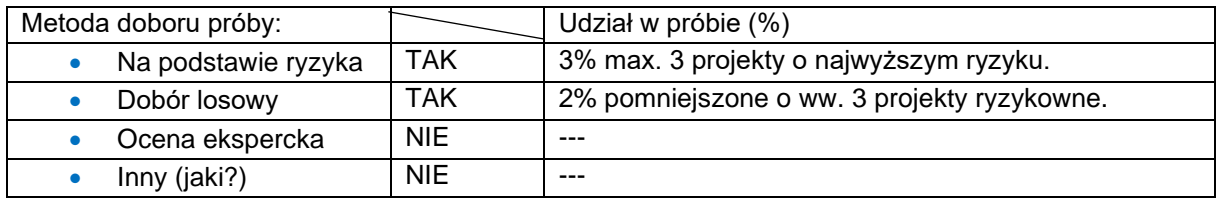

Na bazie złożonych sprawozdań z trwałości EFRR zostanie dokonana analiza projektów pod kątem zachowania ich trwałości. Zostanie wówczas przygotowana lista projektów stanowiących podstawę do wyboru projektów do kontroli zgodnie z założeniami:

- a) gdy beneficjent nie przedstawi sprawozdania sprawozdania z trwałości projektu, pomimo wezwania do wykonania tego obowiązku, projekt zostaje skierowany do kontroli trwałości w miejscu realizacji projektu i zostaje wyłączony z populacji, z której dobierana jest próba projektów do kontroli trwałości;
- b) ponadto, zostają wyłączone z populacji w bieżącym roku obrachunkowym:
	- projekty, dla których okres trwałości zakończy się do dnia wyników doboru próby do kontroli trwałości,
	- projekty poddane kontroli planowej (nie dotyczy wizyt monitoringowych) dotyczy projektów w pierwszym okresie sprawozdawczym.

Wybór projektu do kontroli trwałości w miejscu realizacji projektu/ siedzibie podmiotu kontrolowanego zostanie dokonany na poziomie 5%, w tym maksymalnie 3 projekty o najwyższym ryzyku, a pozostałe projekty metodą losową z wykorzystaniem funkcji "=LOS.ZAKR (a;b)" w arkuszu kalkulacyjnym Microsoft Office Excel lub funkcji o równoważnym działaniu (generowanie liczb losowych) w innym typie arkusza kalkulacyjnego.

Analiza ryzyka dla projektów podlegających doborowi próby do kontroli przeprowadzana będzie w oparciu o poniższą matrycę ryzyka. Każdemu z projektów spełniających ww. założenia przydzielona zostanie punktacja na podstawie czynników ryzyka.

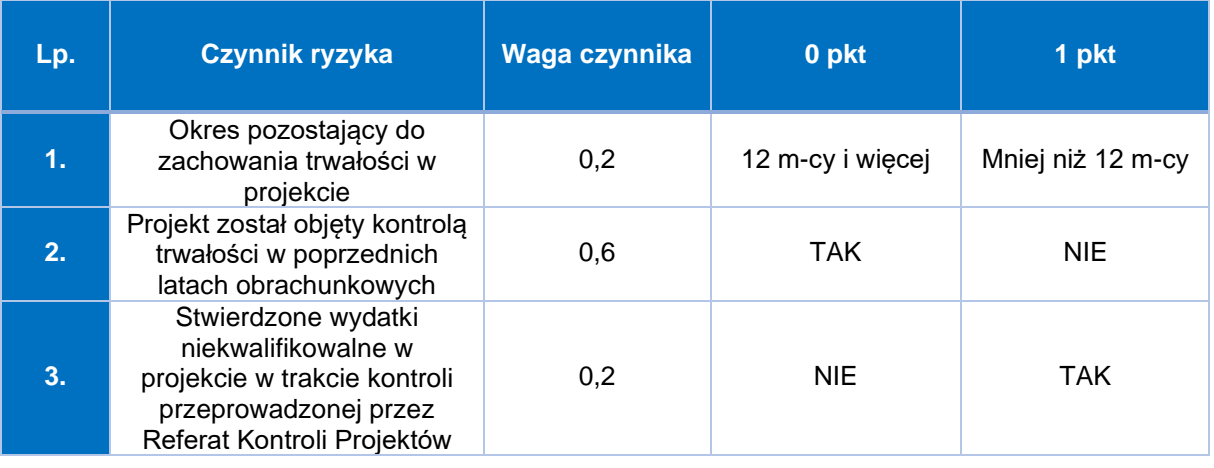

#### **Czynniki ryzyka dla puli projektów do kontroli trwałości:**

Gdy projektom zostanie przyporządkowana taka sama punktacja, w pierwszej kolejności typowany do kontroli jest projekt o wyższej całkowitej wartości projektu.

Wybór próby losowej projektów do kontroli trwałości jest dokonywany z wykorzystaniem funkcji "=LOS.ZAKR (a;b)" w arkuszu kalkulacyjnym Microsoft Office Excel lub funkcji o równoważnym działaniu (generowanie liczb losowych) w innym typie arkusza kalkulacyjnego (po wcześniejszym przypisaniu każdemu projektowi z puli numeru porządkowego). Z przeprowadzonej czynności doboru próby sporządzana jest notatka oraz wydruk wyników losowania.

W ramach bieżącej weryfikacji sprawozdań z trwałości projektu, następującej po powyższej analizie ryzyka i doborze próby do kontroli trwałości:

- a) w przypadku wystąpienia błędów/ niejasności w przedłożonym sprawozdaniu z trwałości projektu, IZ może wezwać beneficjenta do złożenia poprawionego sprawozdania i/ lub do uzupełnień i/ lub dodatkowych wyjaśnień w terminie do 7 dni roboczych od otrzymania informacji przez beneficjenta od IZ; niezłożenie poprawnego sprawozdania mimo wezwania, może stanowić podstawę do rozwiązania umowy o dofinansowanie projektu i zwrotu dofinansowania wraz z odsetkami (zgodnie z umową o dofinansowanie projektu określającą możliwości wypowiedzenia umowy o dofinansowanie projektu IZ );
- b) gdy podczas weryfikacji sprawozdania z trwałości projektu, występują poważne wątpliwości w zakresie informacji, mogących mieć wpływ na trwałość projektu i/lub w przypadku ewentualnego wezwania beneficjenta

do złożenia wyjaśnień/ uzupełnień, nie da się ich wyjaśnić, projekt zostaje skierowany do kontroli trwałości w miejscu realizacji projektu.

Monitorowanie trwałości projektów jest prowadzone przez Referat Kontroli Projektów.

Proces doboru próby projektów do kontroli trwałości składa się z następujących etapów:

- 1) złożenie do Referatu Wdrażania FEdKP o przedstawienie z danego roku puli projektów, dla których beneficjenci mają obowiązek złożenia sprawozdania z trwałości projektu za miniony rok kalendarzowy, a w efekcie uzyskania danych (do 31 stycznia);
- 2) poinformowanie beneficjentów (do 30 kwietnia) o konieczności wypełnienia (do 31 maja) sprawozdania z trwałości projektu (e-mail);
- 3) sprawdzenie liczby otrzymanych sprawozdań z wykazem beneficjentów, którzy byli do tego zobowiązani;
- 4) wysłanie wezwania do beneficjentów, którzy nie przysłali sprawozdań;
- 5) wytypowanie puli projektów do kontroli trwałości (analiza ryzyka) w miejscu realizacji projektu (siedzibie beneficjenta) przeprowadzana jednokrotnie na początku danego roku obrachunkowego (do 30 czerwca);
- 6) weryfikacja formalna i merytoryczna otrzymanych sprawozdań;
- 7) wysłanie wezwania do beneficjentów w celu uzupełnienia i ponownego złożenia poprawnie wypełnionych sprawozdań.

Dopuszcza się możliwość przeprowadzenia czynności kontrolnych/ wyjaśniających na dokumentach w Referacie Kontroli Projektów, m. in. na podstawie przedstawionych przez beneficjenta dokumentów i wyjaśnień.

W przypadku podejrzenia wystąpienia nieprawidłowości zostaje podjęta decyzja o konieczności przeprowadzenia kontroli trwałości w miejscu realizacji projektu lub w siedzibie podmiotu kontrolowanego.

W przypadku beneficjentów realizujących projekty w partnerstwie, kontroli trwałości w miejscu realizacji lub w siedzibie podmiotu kontrolowanego poddawany jest partner wiodący (lider) oraz partner/ partnerzy projektu – zgodnie z metodyką przeprowadzania kontroli projektów realizowanych w partnerstwie.

Metodyka doboru próby do kontroli trwałości podlega przeglądowi i ewentualnej aktualizacji co najmniej raz w roku obrachunkowym. Proces ten jest dokumentowany przez pracownika Referatu Kontroli Projektów, odpowiedzialnego za dobór projektów podlegających kontroli.

Wszystkie czynności związane z ww. procesem, po ich udokumentowaniu, są przechowywane w aktach w Referacie Kontroli Projektów.

#### **Metodyka doboru próby dokumentów**

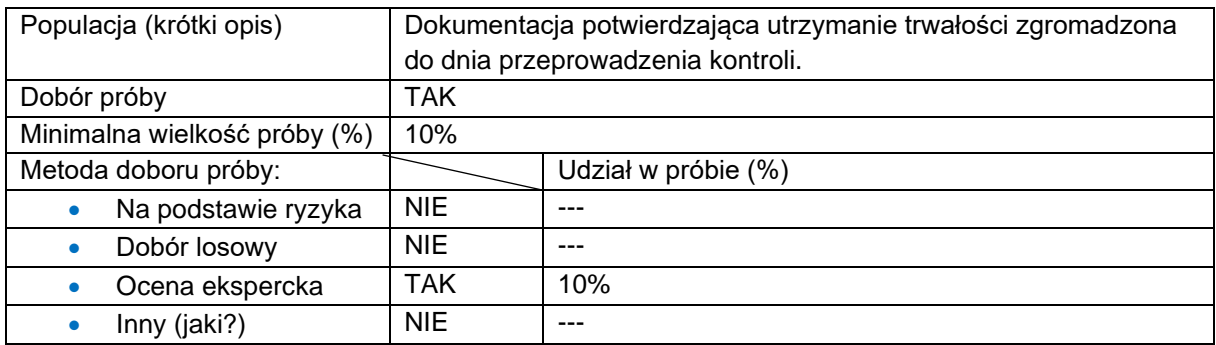

Wyboru dokumentacji do kontroli trwałości zespół kontrolujący dokonuje na podstawie profesjonalnego osądu kontrolera w wysokości 10% (dokumentacja zgromadzona do dnia przeprowadzenia kontroli).

W przypadku wykrycia istotnych nieprawidłowości (stwierdzenie wydatków niekwalifikowalnych w tym zakresie), następuje zwiększenie kontrolowanej próby dokumentacji o minimum 10%. W przypadku stwierdzenia kolejnej nieprawidłowości próba zostaje zwiększona o kolejne 10% dokumentacji.

Powyższa procedura będzie powtarzana do osiągnięcia poziomu 100% dokumentów w ramach danego obszaru.

Kontrola trwałości może być rozszerzona o kontrolę innych elementów podlegających weryfikacji po zakończeniu realizacji projektu.

# 7.3.2 Kontrole trwałości w IP ZIT- EFS+

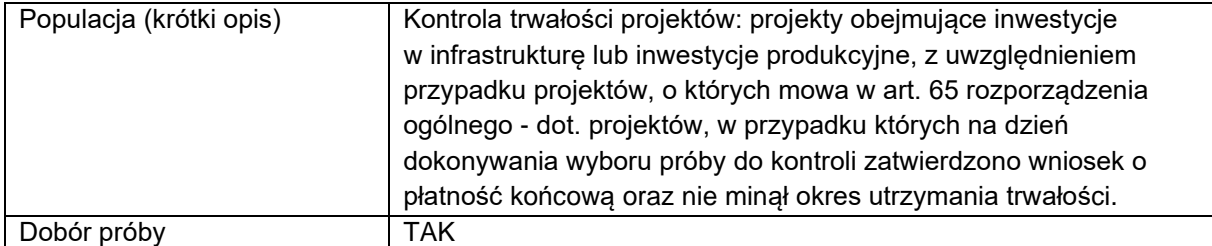

#### **Metodyka doboru próby projektów**

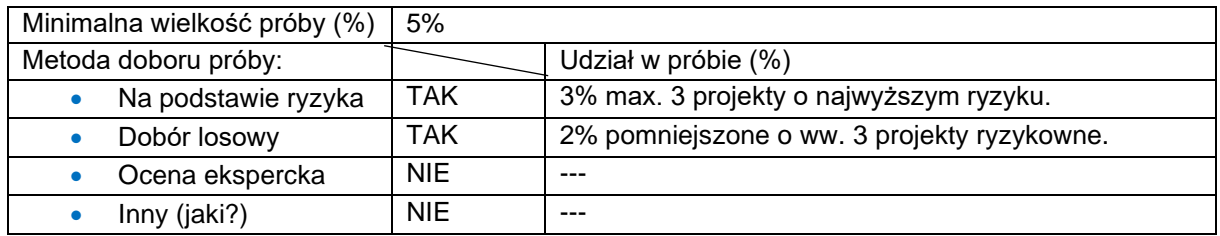

Na bazie złożonych sprawozdań z trwałości EFS zostanie dokonana analiza projektów pod kątem zachowania ich trwałości. Zostanie wówczas przygotowana lista projektów stanowiących podstawę do wyboru projektów do kontroli zgodnie z założeniami:

- a) gdy beneficjent nie przedstawi sprawozdania sprawozdania z trwałości projektu, pomimo wezwania do wykonania tego obowiązku, projekt zostaje skierowany do kontroli trwałości w miejscu realizacji projektu i zostaje wyłączony z populacji, z której dobierana jest próba projektów do kontroli trwałości;
- b) ponadto, zostają wyłączone z populacji w bieżącym roku obrachunkowym:
	- projekty, dla których okres trwałości zakończy się do dnia wyników doboru próby do kontroli trwałości,
	- projekty poddane kontroli planowej (nie dotyczy wizyt monitoringowych) dotyczy projektów w pierwszym okresie sprawozdawczym.

Wybór projektu do kontroli trwałości w miejscu realizacji projektu/ siedzibie podmiotu kontrolowanego zostanie dokonany na poziomie 5%, w tym maksymalnie 3 projekty o najwyższym ryzyku, a pozostałe projekty metodą losową.

Analiza ryzyka dla projektów podlegających doborowi próby do kontroli przeprowadzana będzie w oparciu o poniższą matrycę ryzyka. Każdemu z projektów spełniających ww. założenia przydzielona zostanie punktacja na podstawie czynników ryzyka.

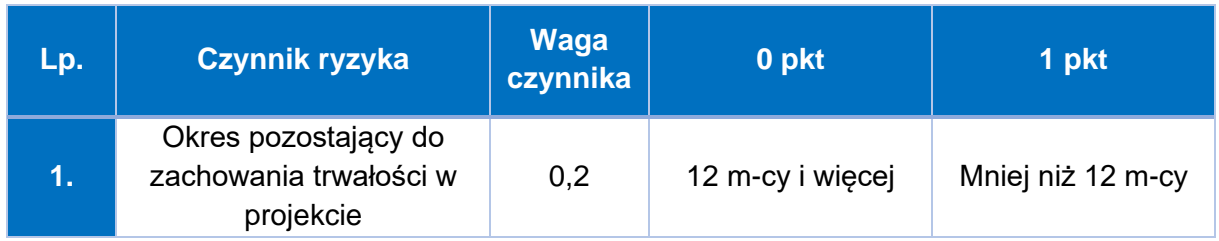

#### **Czynniki ryzyka dla puli projektów do kontroli trwałości:**

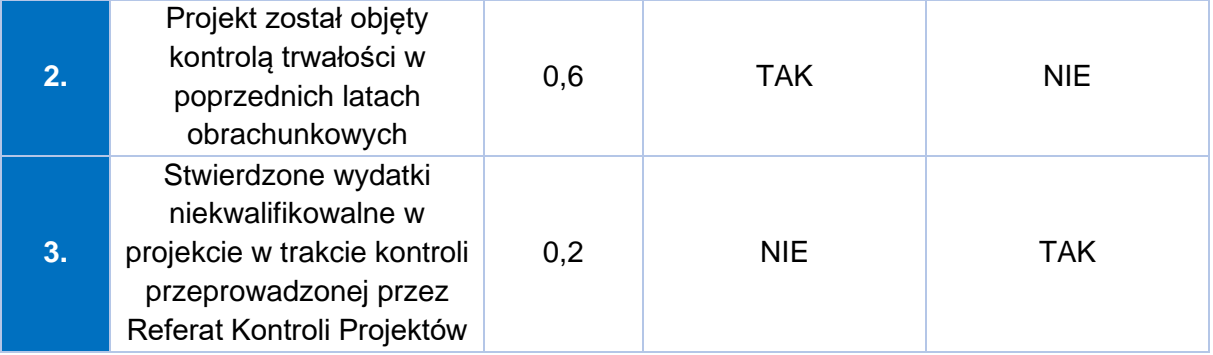

Gdy projektom zostanie przyporządkowana taka sama punktacja, w pierwszej kolejności typowany do kontroli jest projekt o wyższej całkowitej wartości projektu.

Wybór próby losowej projektów do kontroli trwałości jest dokonywany z wykorzystaniem funkcji "=LOS.ZAKR (a;b)" w arkuszu kalkulacyjnym Microsoft Office Excel lub funkcji o równoważnym działaniu (generowanie liczb losowych) w innym typie arkusza kalkulacyjnego (po wcześniejszym przypisaniu każdemu projektowi z puli numeru porządkowego). Z przeprowadzonej czynności doboru próby sporządzana jest notatka oraz wydruk wyników losowania.

W ramach bieżącej weryfikacji sprawozdań z trwałości projektu, następującej po powyższej analizie ryzyka i doborze próby do kontroli trwałości:

- a) w przypadku wystąpienia błędów/ niejasności w przedłożonym sprawozdaniu z trwałości projektu, IZ może wezwać beneficjenta do złożenia poprawionego sprawozdania i/ lub do uzupełnień i/ lub dodatkowych wyjaśnień w terminie do 7 dni roboczych od otrzymania informacji przez beneficjenta od IZ; niezłożenie poprawnego sprawozdania mimo wezwania, może stanowić podstawę do rozwiązania umowy o dofinansowanie projektu i zwrotu dofinansowania wraz z odsetkami (zgodnie z umową o dofinansowanie projektu określającą możliwości wypowiedzenia umowy o dofinansowanie projektu IZ );
- b) gdy podczas weryfikacji sprawozdania z trwałości projektu, występują poważne wątpliwości w zakresie informacji, mogących mieć wpływ na trwałość projektu i/lub w przypadku ewentualnego wezwania beneficjenta do złożenia wyjaśnień/ uzupełnień, nie da się ich wyjaśnić, projekt zostaje skierowany do kontroli trwałości w miejscu realizacji projektu.

Monitorowanie trwałości projektów jest prowadzone przez Referat Kontroli Projektów.

Proces doboru próby projektów do kontroli trwałości składa się z następujących etapów:

- 1) złożenie do Referatu Wdrażania FEdKP o przedstawienie z danego roku puli projektów, dla których beneficjenci mają obowiązek złożenia sprawozdania z trwałości projektu za miniony rok kalendarzowy, a w efekcie uzyskania danych (do 31 stycznia);
- 2) poinformowanie beneficjentów (do 30 kwietnia) o konieczności wypełnienia (do 31 maja) sprawozdania z trwałości projektu (e-mail);
- 3) sprawdzenie liczby otrzymanych sprawozdań z wykazem beneficjentów, którzy byli do tego zobowiązani;
- 4) wysłanie wezwania do beneficjentów, którzy nie przysłali sprawozdań;
- 5) wytypowanie puli projektów do kontroli trwałości (analiza ryzyka) w miejscu realizacji projektu (siedzibie beneficjenta) przeprowadzana jednokrotnie na początku danego roku obrachunkowego (do 30 czerwca);
- 6) weryfikacja formalna i merytoryczna otrzymanych sprawozdań;
- 7) wysłanie wezwania do beneficjentów w celu uzupełnienia i ponownego złożenia poprawnie wypełnionych sprawozdań.

Dopuszcza się możliwość przeprowadzenia czynności kontrolnych/ wyjaśniających na dokumentach w Referacie Kontroli Projektów, m. in. na podstawie przedstawionych przez beneficjenta dokumentów i wyjaśnień.

W przypadku podejrzenia wystąpienia nieprawidłowości zostaje podjęta decyzja o konieczności przeprowadzenia kontroli trwałości w miejscu realizacji projektu lub w siedzibie podmiotu kontrolowanego.

W przypadku beneficjentów realizujących projekty w partnerstwie, kontroli trwałości w miejscu realizacji lub w siedzibie podmiotu kontrolowanego poddawany jest partner wiodący (lider) oraz partner/ partnerzy projektu – zgodnie z metodyką przeprowadzania kontroli projektów realizowanych w partnerstwie.

Metodyka doboru próby do kontroli trwałości podlega przeglądowi i ewentualnej aktualizacji co najmniej raz w roku obrachunkowym. Proces ten jest dokumentowany przez pracownika Referatu Kontroli Projektów, odpowiedzialnego za dobór projektów podlegających kontroli.

Wszystkie czynności związane z ww. procesem, po ich udokumentowaniu, są przechowywane w aktach w Referacie Kontroli Projektów.

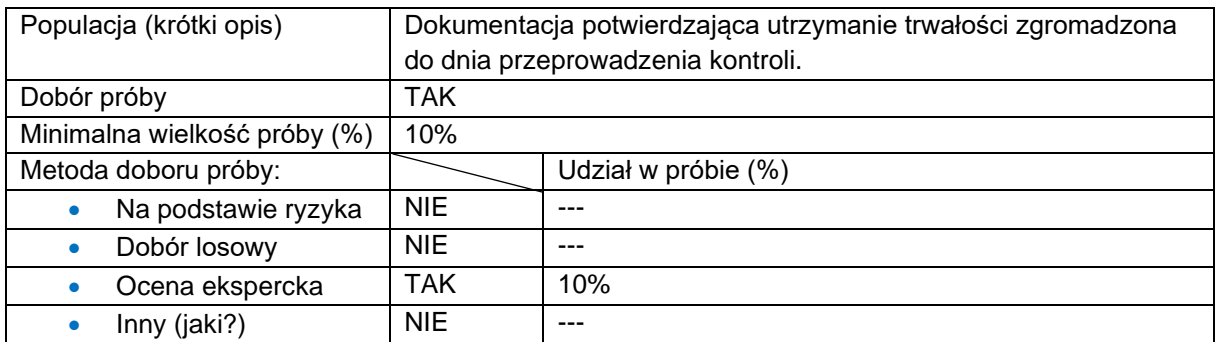

#### **Metodyka doboru próby dokumentów**

Wyboru dokumentacji do kontroli trwałości zespół kontrolujący dokonuje na podstawie profesjonalnego osądu kontrolera w wysokości 10% (dokumentacja zgromadzona do dnia przeprowadzenia kontroli).

W przypadku wykrycia istotnych nieprawidłowości (stwierdzenie wydatków niekwalifikowalnych w tym zakresie), następuje zwiększenie kontrolowanej próby dokumentacji o minimum 10%. W przypadku stwierdzenia kolejnej nieprawidłowości próba zostaje zwiększona o kolejne 10% dokumentacji.

Powyższa procedura będzie powtarzana do osiągnięcia poziomu 100% dokumentów w ramach danego obszaru.

Kontrola trwałości może być rozszerzona o kontrolę innych elementów podlegających weryfikacji po zakończeniu realizacji projektu np.:

- a) występowania podwójnego finansowania, zwłaszcza w kontekście możliwości zmiany kwalifikowalności podatku od towarów i usług,
- b) zachowania celu projektu, definiowanego poprzez osiągniecie i utrzymanie wskaźników rezultatu,
- c) poprawności przechowywania dokumentów,
- d) zachowania zasad informacji i promocji projektu,
- e) zachowania zasad udzielenia pomocy publicznej.

# 8. Kontrole krzyżowe

## 8.1 Kontrola krzyżowa programu

Celem kontroli krzyżowej programu jest wykrywanie i eliminowanie podwójnego finansowania wydatków beneficjentów realizujących więcej niż jeden projekt w ramach FEdKP.

Kontrole krzyżowe FEdKP są prowadzone w aplikacji Kontrole Krzyżowe. Za prowadzenie kontroli krzyżowej programu odpowiada IZ – Biuro Monitoringu i Sprawozdawczości w DZ FEdKP.

Aplikacja Kontrole Krzyżowe jest narzędziem analityczno-algorytmicznym korzystającym ze zbioru BigData (dokumenty finansowo-księgowe ujęte we wnioskach o płatność), wyznaczającym Grupy Faktur Skorelowanych (dalej: GFS) do weryfikacji możliwości występowania podwójnego finansowania wydatków. Kontrole krzyżowe FEdKP prowadzone są z wykorzystaniem danych zawartych w CST2021 – ex post w stosunku do weryfikacji wniosku o płatność. Dane są generowane ostatniego dnia każdego kwartału roku kalendarzowego.

Aplikacja Kontrole Krzyżowe pozwala na:

- ujednolicenie sposobu weryfikacji przypadków podwójnego finansowania wydatków dzięki zastosowaniu wspólnego narzędzia oraz jednej analizy ryzyka podwójnego finansowania wydatków dla programów polityki spójności;
- odejście od weryfikacji podwójnego finansowania wydatków na próbie beneficjentów, na rzecz weryfikacji GFS wyznaczonych przez aplikację, na podstawie wszystkich dokumentów finansowych zgromadzonych w CST2021.

Kontrola krzyżowa programu w IZ prowadzona jest odnośnie 100% beneficjentów realizujących więcej niż jeden projekt w ramach FEdKP. Weryfikowane są wszystkie dokumenty księgowe, ułożone historycznie od początku realizacji programu, załączone do wszystkich wniosków o płatność kontrolowanego beneficjenta.

Wyniki kontroli są rejestrowane w CST2021, zgodnie Instrukcją Użytkownika CST2021 – Kontrole Krzyżowe.

Kontrole krzyżowe FEdKP mogą być prowadzone ad hoc, w przypadku otrzymania przez IZ wniosku zawierającego przesłanki świadczące o możliwości wystąpienia podwójnego finansowania wydatków.

## 8.2 Kontrola horyzontalna programu

Celem kontroli krzyżowej horyzontalnej jest wykrywanie i eliminowanie podwójnego finansowania wydatków rozliczanych równolegle w FEdKP i w programach na lata 2021-2027 (dalej: programy krajowe) finansowanych z:

- **Europejskiego Funduszu Rolnego na rzecz Rozwoju Obszarów Wiejskich,**
- **Europejskiego Funduszu Morskiego i Rybackiego lub**
- Europejskiego Funduszu Morskiego, Rybackiego i Akwakultury.

Powyższe kontrole krzyżowe horyzontalne są prowadzone w aplikacji Kontrole Krzyżowe – za ich prowadzenie odpowiada w IZ – Biuro Monitoringu i Sprawozdawczości w DZ FEdKP.

Dostęp do danych niezbędnych do prowadzenia kontroli krzyżowych horyzontalnych z projektami programów krajowych zapewnia IZ minister właściwy do spraw rozwoju regionalnego.

Gdy w trakcie kontroli krzyżowej prowadzonej przez instytucje kontrolujące program krajowy wystąpi uzasadnione podejrzenie podwójnego sfinansowania tego samego wydatku, instytucje systemu wdrażania, które podpisały umowę z kontrolowanym beneficjentem, przekazują w terminie 14 dni roboczych od dnia otrzymania wniosku od ww. instytucji, poświadczone za zgodność z oryginałem lub za zgodność z odpisem, kopie wskazanych we wniosku faktur lub dokumentów o równoważnej wartości dowodowej albo wersje elektroniczne tych dokumentów (zgodnie z treścią wniosku). Nie dotyczy to sytuacji, gdy kontrolerzy programów Funduszy Europejskich dla Rybactwa na lata 2021-2027 korzystają z aplikacji Kontrole Krzyżowe, a kopie te są dostępne.

# 9. Kontrole umowy o finansowaniu w ramach IF

Trwają prace przygotowawcze mające na celu utworzenie Funduszu Powierniczego, aby w dalszej kolejności wyłonić fundusze szczegółowe, w bieżącym roku obrachunkowym nie są planowane czynności kontrolne w odniesieniu do wdrażania

instrumentów finansowych. Szczegółowe zasady prowadzenia kontroli wdrażania instrumentów finansowych zostaną określone w późniejszym terminie.

# Podstawy prawne

### Rozporządzenia unijne:

- **rozporządzenie ogólne** Rozporządzenie Parlamentu Europejskiego i Rady (UE) 2021/1060 z dnia 24 czerwca 2021 r. ustanawiające wspólne przepisy dotyczące Europejskiego Funduszu Rozwoju Regionalnego, Europejskiego Funduszu Społecznego Plus, Funduszu Spójności, Funduszu na rzecz Sprawiedliwej Transformacji i Europejskiego Funduszu Morskiego, Rybackiego i Akwakultury, a także przepisy finansowe na potrzeby tych funduszy oraz na potrzeby Funduszu Azylu, Migracji i Integracji, Funduszu Bezpieczeństwa Wewnętrznego i Instrumentu Wsparcia Finansowego na rzecz Zarządzania Granicami i Polityki Wizowej (Dz. Urz. UE L 231 z 30.6.2021, str. 159-706 z późn. zm.)
- **rozporządzenie EFRR** Rozporządzenie Parlamentu Europejskiego i Rady (UE) 2021/1058 z dnia 24 czerwca 2021 r. w sprawie Europejskiego Funduszu Rozwoju Regionalnego i Funduszu Spójności (Dz. Urz. UE L 231 z 30.6.2021, str. 60-93 z późn. zm.)
- **rozporządzenie EFS+** Rozporządzenie Parlamentu Europejskiego i Rady (UE) 2021/1057 z dnia 24 czerwca 2021 r. ustanawiające Europejski Fundusz Społeczny Plus (EFS+) oraz uchylające rozporządzenie (UE) nr 1296/2013 (Dz. Urz. UE L 231 z 30.6.2021, str. 21-59 z późn. zm.)
- **RODO** Rozporządzenie Parlamentu Europejskiego i Rady (UE) 2016/679 z dnia 27 kwietnia 2016 r. w sprawie ochrony osób fizycznych w związku z przetwarzaniem danych osobowych i w sprawie swobodnego przepływu takich danych oraz uchylenia dyrektywy 95/46/WE (ogólne rozporządzenie o ochronie danych) (Dz. Urz. UE L 119 z 4.5.2016, str. 1)

#### Ustawy:

- **ustawa wdrożeniowa** Ustawa z 28 kwietnia 2022 r o zasadach realizacji zadań finansowanych ze środków europejskich w perspektywie finansowej 2021-2027 (Dz. U. poz. 1079)
- **ustawa o finansach publicznych** Ustawa z dnia 27 sierpnia 2009 r. o finansach publicznych (Dz. U. z 2023 r. poz. 1270 z późn. zm.)
- **ustawa Pzp** Ustawa z dnia 11 września 2019 r. Prawo zamówień publicznych (Dz. U. z 2023 r. poz. 1605 z późn. zm.)
- **ustawa o ochronie danych osobowych**  Ustawa z dnia 10 maja 2018 r. o ochronie danych osobowych (Dz. U. z 2019 r. poz. 1781)
- **ustawa o RLKS** Ustawa z dnia 20 lutego 2015 r. o rozwoju lokalnym z udziałem lokalnej społeczności (Dz. U. z 2023 r. poz. 1554)

#### Wytyczne horyzontalne:

- **wytyczne dot. kontroli** Wytyczne dotyczące kontroli realizacji programów polityki spójności na lata 2021-2027, obowiązujące od 8 listopada 2022 r.;
- **wytyczne dot. kwalifikowalności wydatków** Wytyczne dotyczące kwalifikowalności 2021-2027, obowiązujące od 25 listopada 2022 r.;
- **wytyczne dot. EFS+** Wytyczne dotyczące realizacji projektów z udziałem środków Europejskiego Funduszu Społecznego Plus w regionalnych programach na lata 2021-2027, obowiązujące od 8 grudnia 2023 r.;
- **wytyczne dot. projektów inwestycyjnych** Wytyczne dotyczące zagadnień związanych z przygotowaniem projektów inwestycyjnych, w tym hybrydowych na lata 2021-2027, obowiązujące od 27 marca 2023 r.;
- **wytyczne dot. pomocy technicznej** Wytyczne dotyczące wykorzystania środków pomocy technicznej na lata 2021-2027, obowiązujące od 17 lutego 2023 r.;
- **wytyczne dot. danych** Wytyczne dotyczące warunków gromadzenia i przekazywania danych w postaci elektronicznej na lata 2021-2027, obowiązujące od 8 lutego 2023 r.;
- **wytyczne równościowe** Wytyczne dotyczące realizacji zasad równościowych w ramach funduszy unijnych na lata 2021-2027, obowiązujące od 5 stycznia 2023 r.
- **wytyczne dot. informacji i promocji** Wytyczne dotyczące informacji i promocji Funduszy Europejskich na lata 2021-2027, obowiązujące od 4 maja 2023 roku.

# Wykaz skrótów

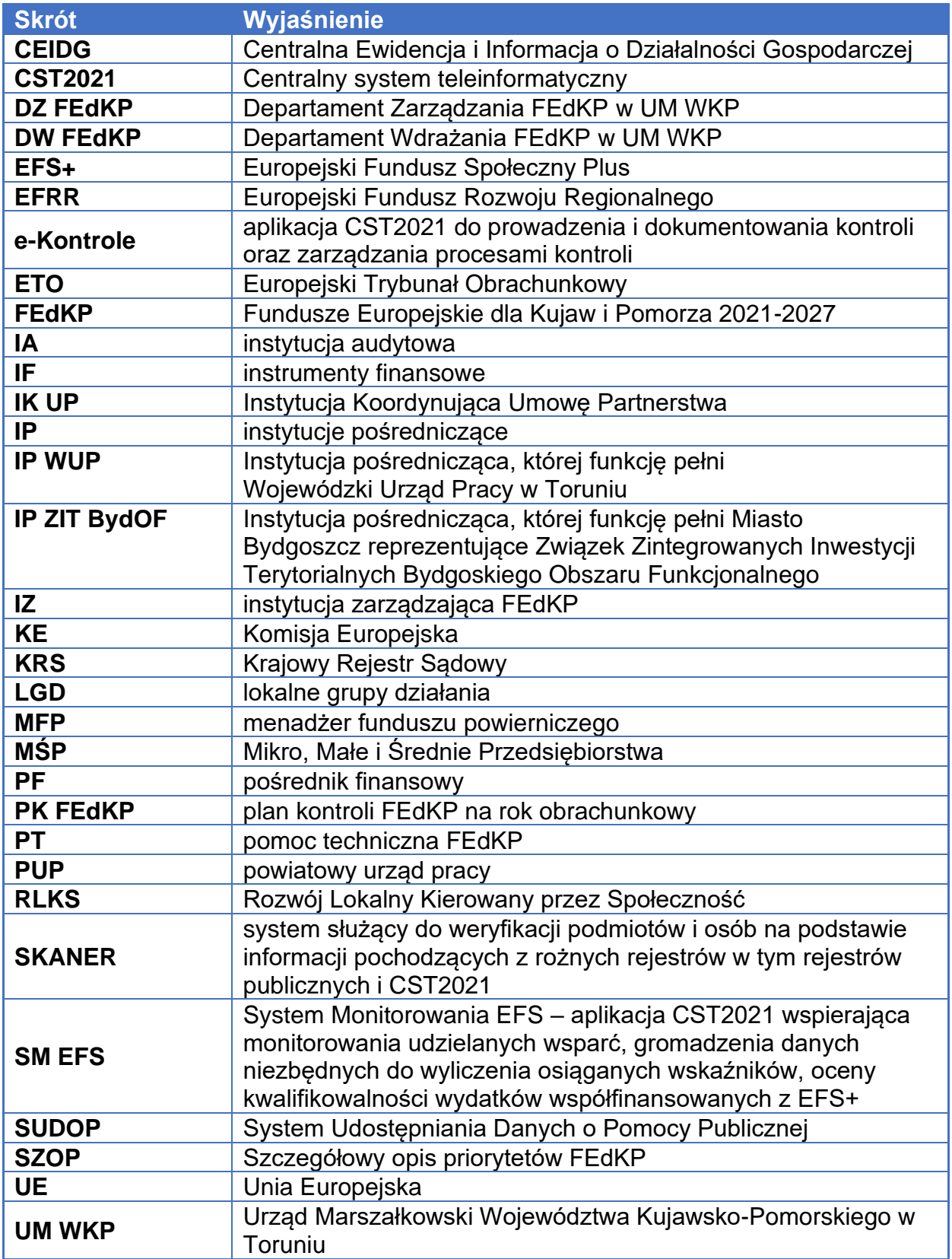

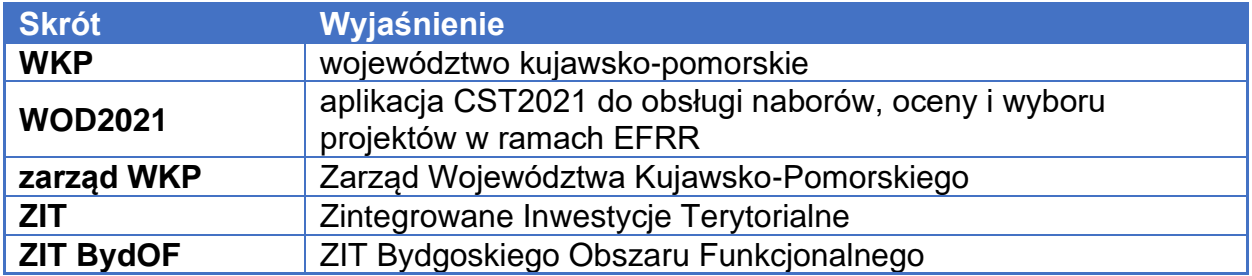